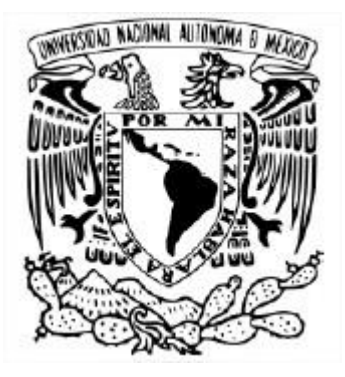

#### **UNIVERSIDAD NACIONAL AUTÓNOMA DE MÉXICO** FACULTAD DE ESTUDIOS SUPERIORES CUAUTITLÁN

MAESTRÍA EN DOCENCIA PARA LA EDUCACIÓN MEDIA SUPERIOR

## **LA ENSEÑANZA Y APRENDIZAJE DE LA TABLA PERIÓDICA EMPLEANDO LAS TECNOLOGÍAS DEL APRENDIZAJE Y CONOCIMIENTO (TAC) EN EL NIVEL MEDIO SUPERIOR**

### **TESIS** QUE PARA OPTAR POR EL GRADO DE: MAESTRO EN DOCENCIA PARA LA EDUCACIÓN MEDIA SUPERIOR (QUÍMICA)

### PRESENTA: **MARCO ANTONIO MURRIETA GARCÍA**

### TUTOR: DRA. YOLANDA MARINA VARGAS RODRÍGUEZ FACULTAD DE ESTUDIOS SUPERIORES CUAUTITLÁN

MIEMBROS DEL COMITÉ TUTOR DR. ADOLFO EDUARDO OBAYA VALDIVIA FES CUAUTITLAN DRA. MARGARITA FLORES ZEPEDA FES CUAUTITLAN

CUAUTITLÁN IZCALLI, ESTADO DE MÉXICO, JULIO 2022

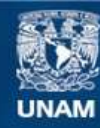

Universidad Nacional Autónoma de México

**UNAM – Dirección General de Bibliotecas Tesis Digitales Restricciones de uso**

#### **DERECHOS RESERVADOS © PROHIBIDA SU REPRODUCCIÓN TOTAL O PARCIAL**

Todo el material contenido en esta tesis esta protegido por la Ley Federal del Derecho de Autor (LFDA) de los Estados Unidos Mexicanos (México).

**Biblioteca Central** 

Dirección General de Bibliotecas de la UNAM

El uso de imágenes, fragmentos de videos, y demás material que sea objeto de protección de los derechos de autor, será exclusivamente para fines educativos e informativos y deberá citar la fuente donde la obtuvo mencionando el autor o autores. Cualquier uso distinto como el lucro, reproducción, edición o modificación, será perseguido y sancionado por el respectivo titular de los Derechos de Autor.

## COMITÉ TUTOR

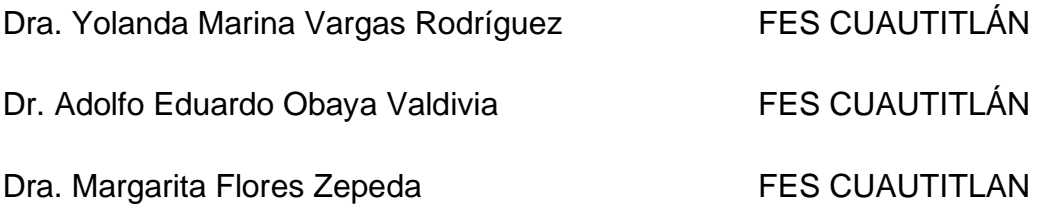

### MIEMBROS DEL JURADO

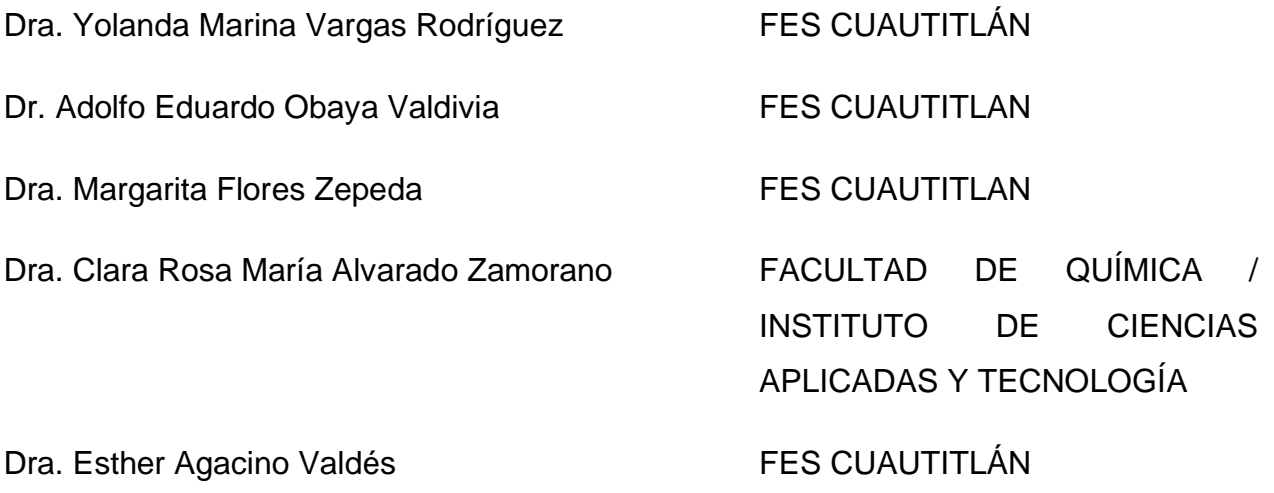

*"La química está en todo"* Universum

#### *"Enseñar es un viaje, nunca se sabe el camino dónde uno dejara huella" MAMG*

Al final de esto, mi madre Yolita tuvo razón. Ella me decía deberías ser docente tienes ese don de trasmitir el conocimiento, yo decía que no. Llegado el momento tome la decisión de ser Químico y en los caminos de este viaje, uno de ellos me llevo a esta disciplina que ha marcado un descubrimiento constante, emoción, disfrute y que me hace recordar a todos aquellos docentes que han dejado huella en mí, Ceci, Isidro, Anita, Rogelio, Ariel, Sandra, Diana, Cucha, Gely, Manes, Narciso, Prax, Lidia, Baltazar, Araceli, Marina, Sandy, Ileana, espero ser tan bueno como ellos.

Este viaje por la MADEMS fue enriquecido por ustedes mi grupo de "ñoñes": Ara, Cit, Isa y Luci, ¡Gracias por su amistad! Caminar con ustedes dos años, me dejo pasión, creatividad, resiliencia, el límite para seguir aprendiendo es uno, la disciplina permite construir mundos, la innovación al enseñar y ser más humano.

¡Gracias Emanuel! Por ser pasajero en el viaje, por permitirme compartir la misma profesión y emprendimiento; por el apoyo en las consultas para dar un tema, tráfico de actividades, diapositivas, libros; desarrollo de ejercicios, explicaciones, resolver problemáticas de grupo y experiencias de cátedra. Y todas las demás experiencias de vida.

A mi madre Yolanda por ser mi primer docente. ¡Gracias por educarme, guiarme, enseñarme, buscar darme todo, ser mi inspiración! A mi hermana Consuelo y tía Espe, por tenerme presente siempre y alentarme.

A mi madrina Argentina por ser mi segundo pilar, por contribuir en la mejor herencias de todas, estudiar a nivel licenciatura y maestría, ser coparticipe con mi padrino Benjamín, que se adelantó en el viaje, pero en mi memoria queda esa gran persona que me enseñó a ayudar, a dar, a vivir y a valorar. ¡Gracias por su ayuda incondicional"

Recuerdo el comentario que me dijo en su momento la Dra. Yolanda Marina Vargas Rodríguez, lo importante de una carrera deportiva no es quien termina primero, sí no terminar. *¡Mil gracias Dra.!* Por todos los aportes que ha tenido durante estos años, se que he sido un mal estudiante, pero a pesar de ello usted me ha demostrado como un docente muestra paciencia, busca estrategias, escucha, habla, motiva, describe el panorama, hace circo maroma y teatro, hasta el punto de tener que acompañar al alumno codo a codo, pero al final no quita el dedo del renglón. Doctora no tengo palabras para expresar mi agradecimiento, por guiarme al termino de este escrito, reitero ¡Gracias por soportar a este mal estudiante!

Al Dr. Adolfo Eduardo Obaya Valdivia, a la Dra. Margarita Flores Zepeda, a la Dra. Clara Rosa María Alvarado Zamorano y la Dra. Esther Agacino Valdés, por sus observaciones, comentarios, orientaciones, correcciones y el tiempo dedicado a la revisión de la tesis.

### **Agradecimientos**

Investigación realizada gracias al Programa UNAM-PAPIME PAPIME PE203222: Material Didáctico para la enseñanza aprendizaje de la Tabla Periódica de personas con discapacidad visual.

#### <span id="page-5-0"></span>Resumen

A los alumnos de Educación Media Superior se les dificulta el manejo adecuado de los nombres, símbolos, nomenclatura y demás detalles de escritura científica, y este es uno de los puntos críticos de la "alfabetización química" que se origina de la enseñanza y aprendizaje de la Tabla Periódica. Además, de que no relacionan el lenguaje simbólico con el nanoscópico de los elementos químicos.

El presente trabajo propone el diseño e implementación de una secuencia didáctica que emplea Tecnologías de la Información y la Comunicación (TIC), más la formación pedagógica y disciplinaria necesaria para ser empleadas como Tecnologías del Aprendizaje y del Conocimiento (TAC), con el fin de reforzar el proceso de enseñanza y aprendizaje de la Tabla Periódica, en estudiantes de Educación Media Superior de primer semestre dentro del marco curricular de la DGB. La secuencia didáctica bajo una interpretación constructivista, utilizo material didáctico que incluye aspectos del aprendizaje significativo y fue diseñado en PowerPoint, Excel, Kahoot, Google Drive, Meme Generator, así como otras plataformas de soporte en la secuencia como una FanPage de Facebook, G-suites, Canva, Piktochart, etc.; con esto, los alumnos identificaron y analizaron antecedentes y propuestas históricas de la Tabla Periódica; características, propiedades y clasificación de los elementos; estructura de la Tabla Periódica y la tendencia de las propiedades periódicas, haciendo uso de elementos didácticos relacionados con su realidad, siendo los responsables de la construcción de sus conocimientos. Adicionalmente, los alumnos elaboraron infografías para el resumen, síntesis y divulgación de la información de los temas relacionados.

Los aprendizajes se evaluaron a través de un pretest y postest; el mejoramiento de los aprendizajes, mediante la ganancia normalizada de Hake. Se observa que se obtuvieron valores medios (0.3 <  $g > 0.7$ ) para la mayoría de los aprendizajes, antecedentes y propuestas de la Tabla Periódica, tendencias de las propiedades periódicas; y valores altos (> 0.7 – 1.0), en la identificación de la estructura de la Tabla Periódica, tipos de elementos e identificación de los conceptos de las propiedades periódicas. La estrategia es adecuada para la enseñanza y aprendizaje de la estructura y propiedades periódicas de la Tabla Periódica, ya que las actividades fueron en su mayoría en computadora de forma presencial y estas se pueden emplear en la educación en línea en la Educación Media Superior.

**Palabras clave:** Secuencia didáctica, TIC, TAC, Tabla Periódica, Nivel medio superior, factor de Hake, infografía, memes, Kahoot, PowerPoint, Excel.

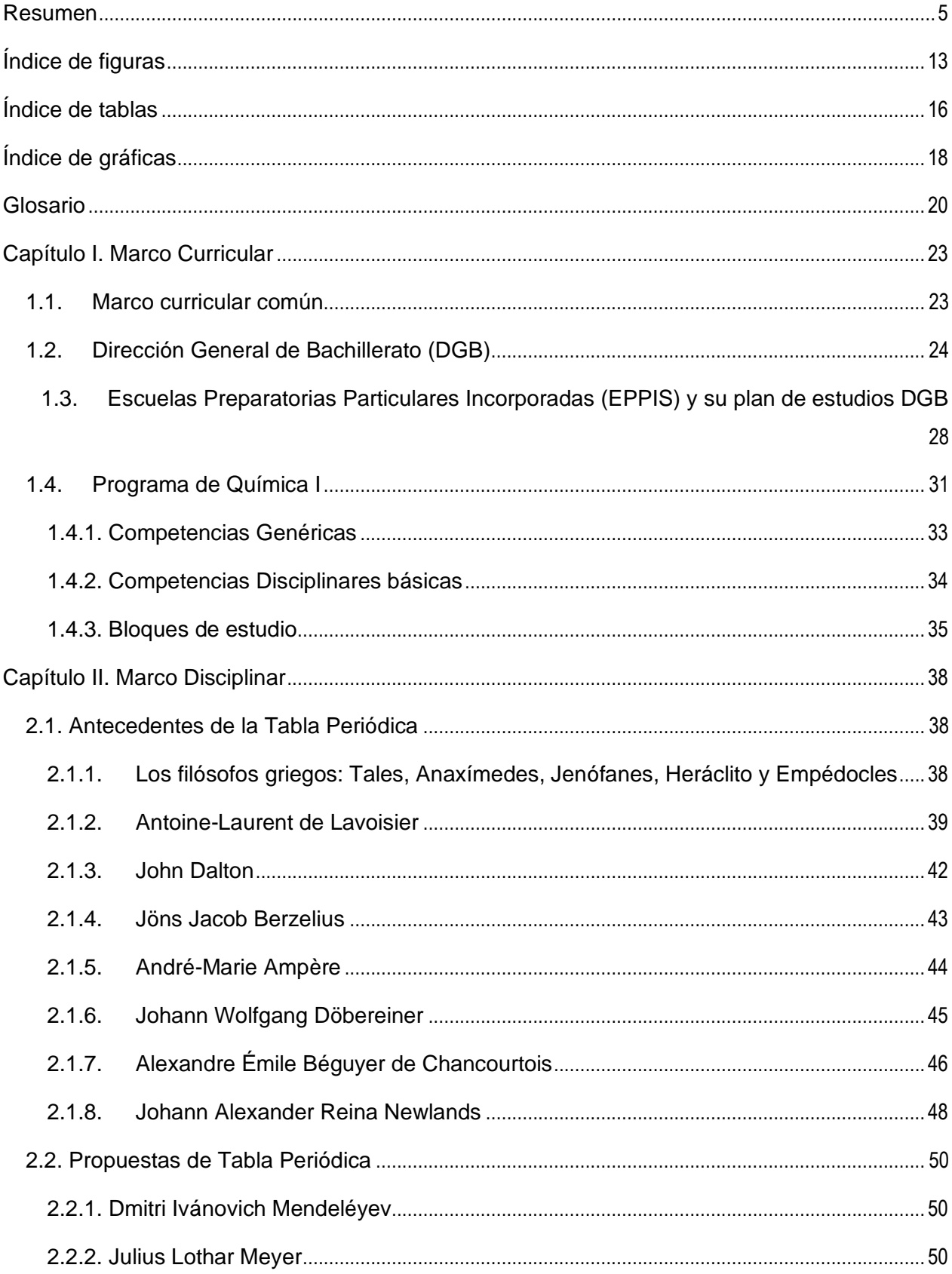

## ÍNDICE

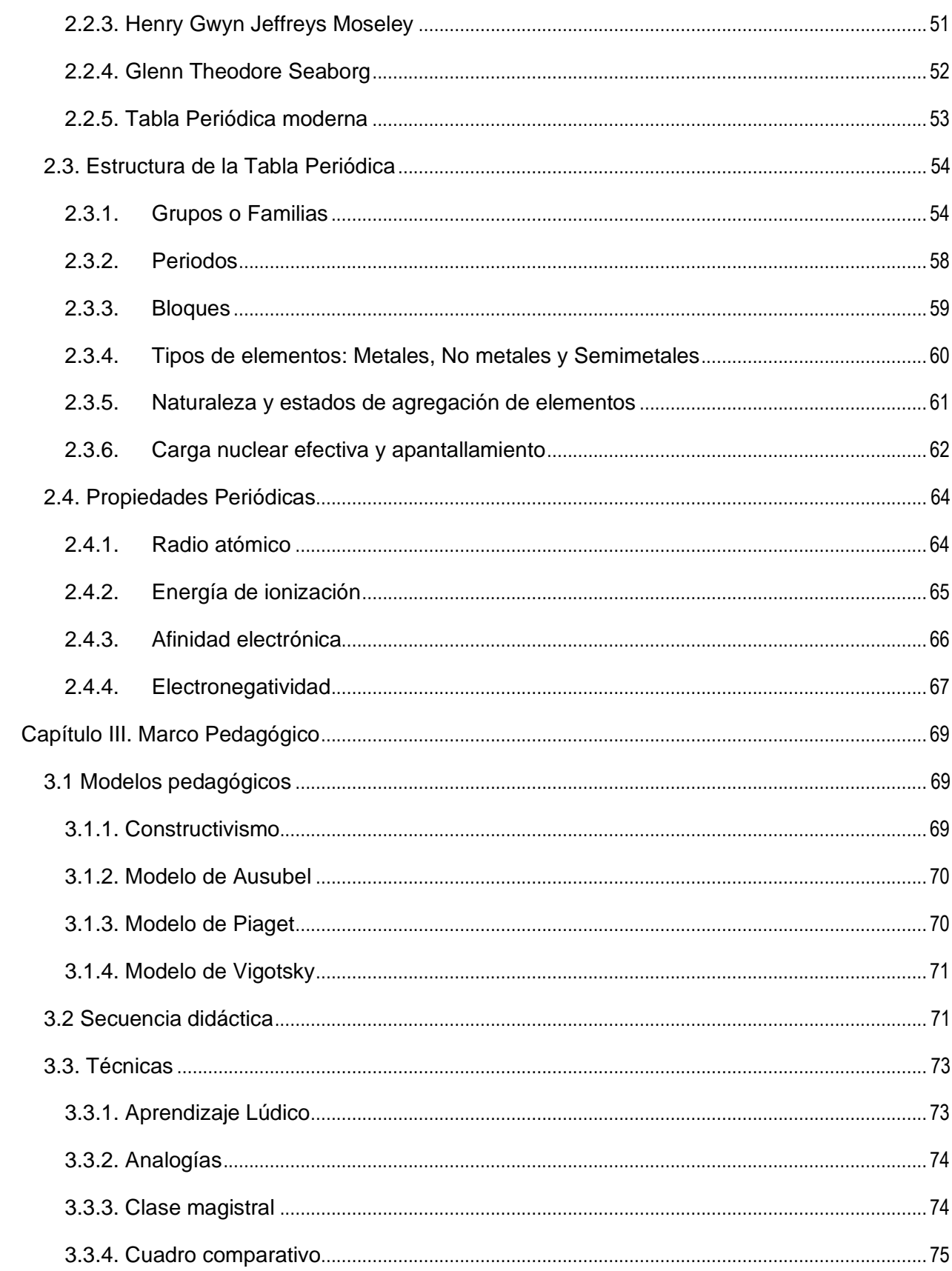

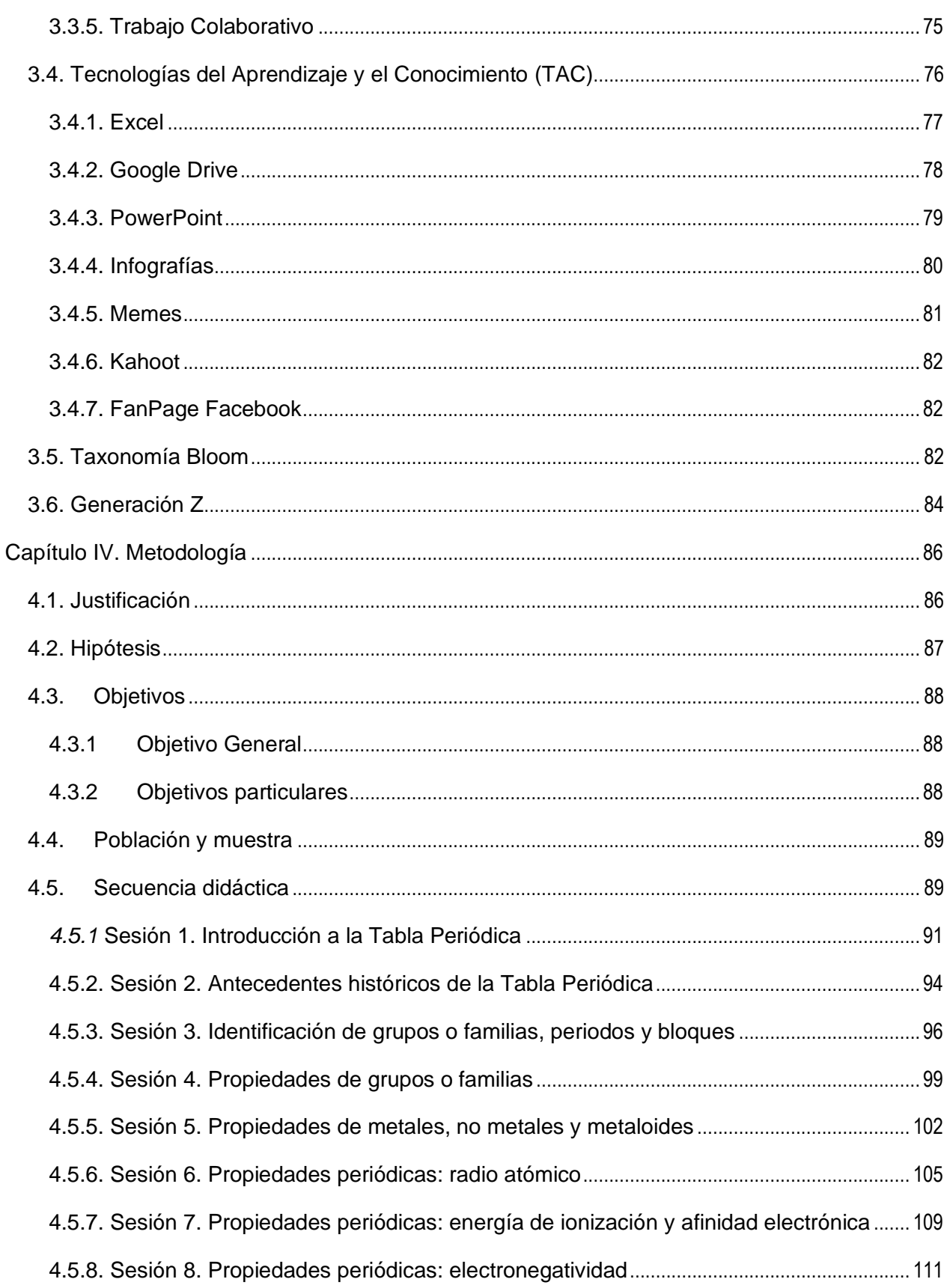

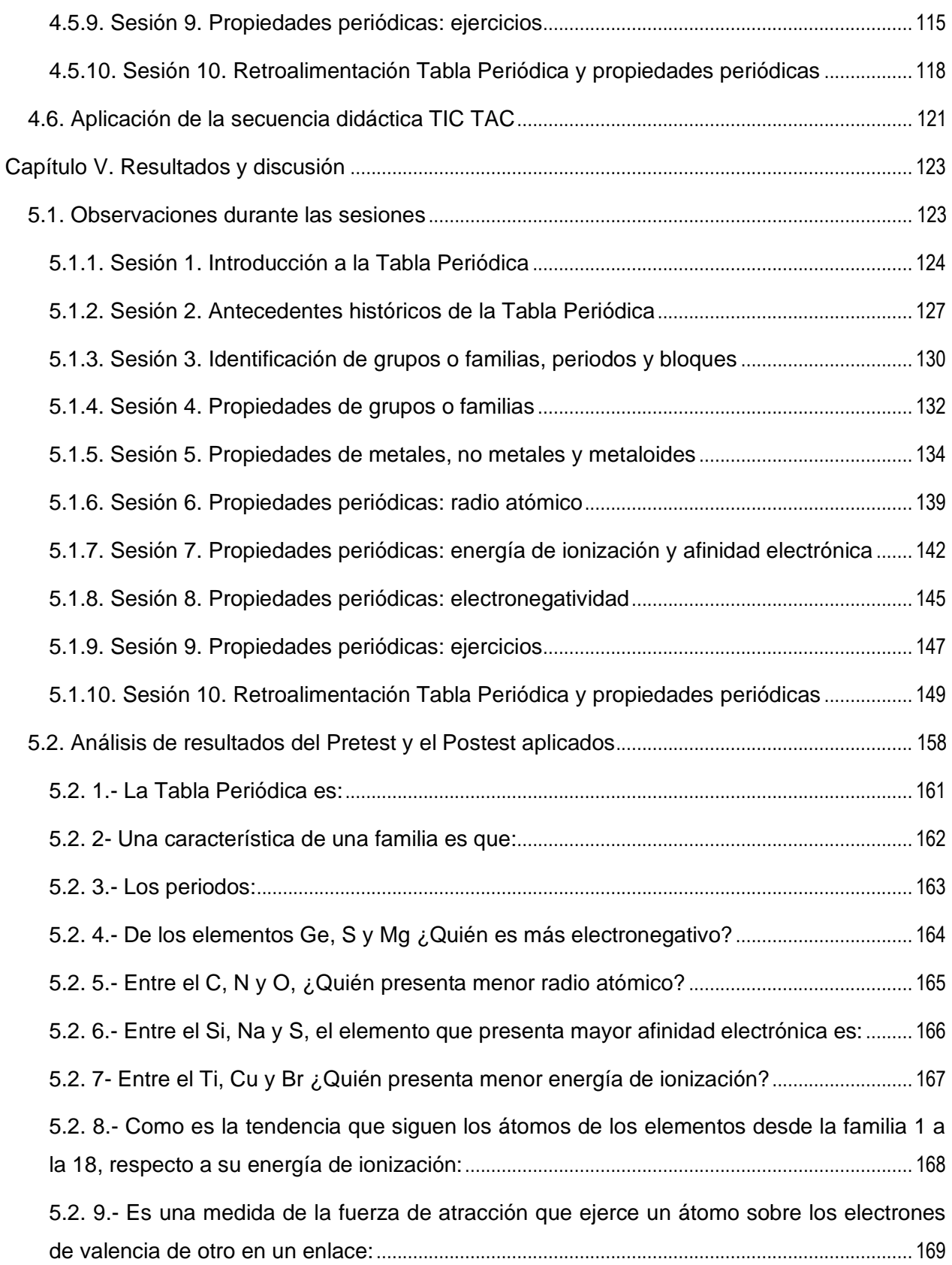

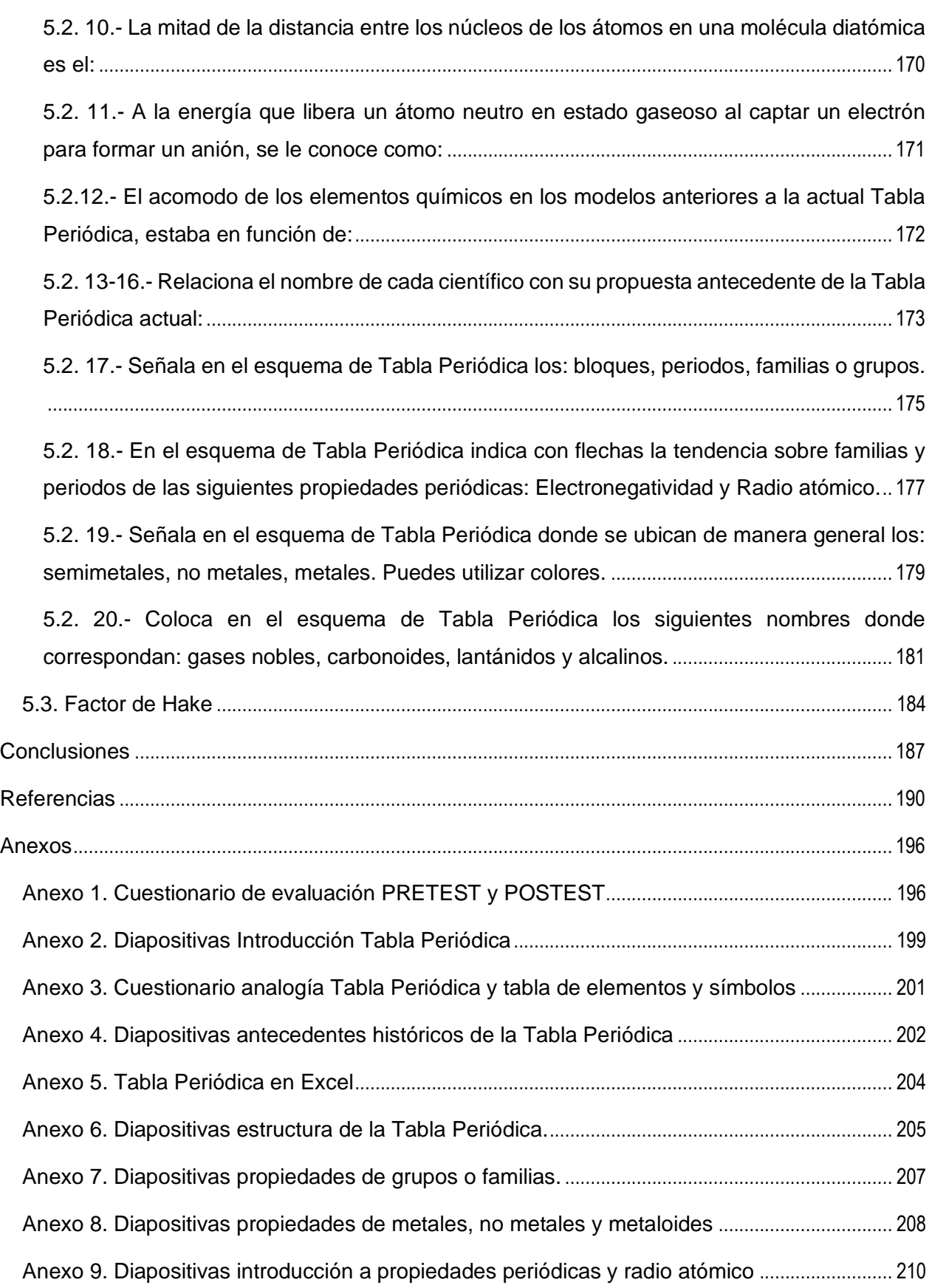

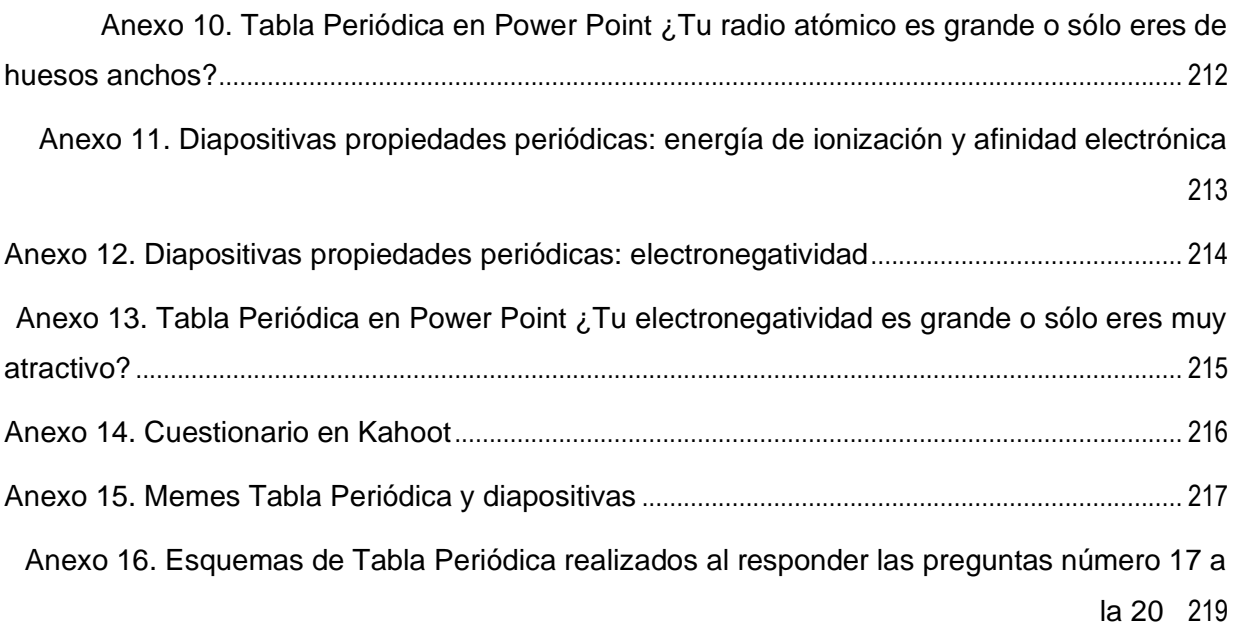

## <span id="page-13-0"></span>Índice de figuras

## **Capítulo II. Marco Disciplinar**

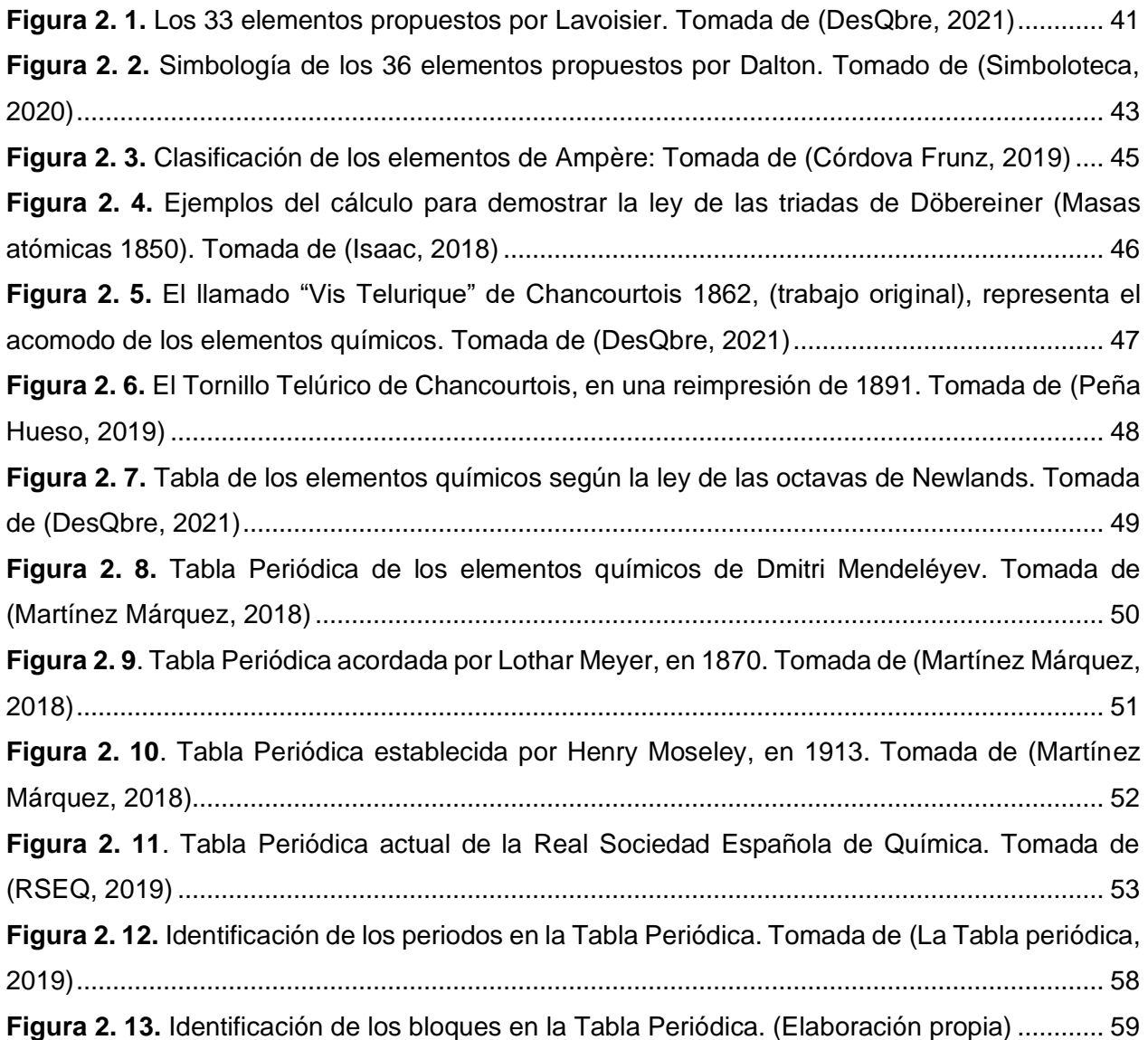

### **Capítulo V. Resultados y discusión**

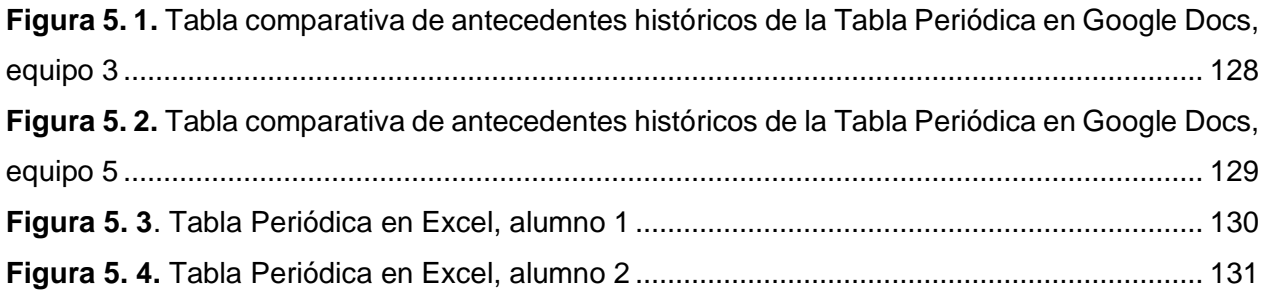

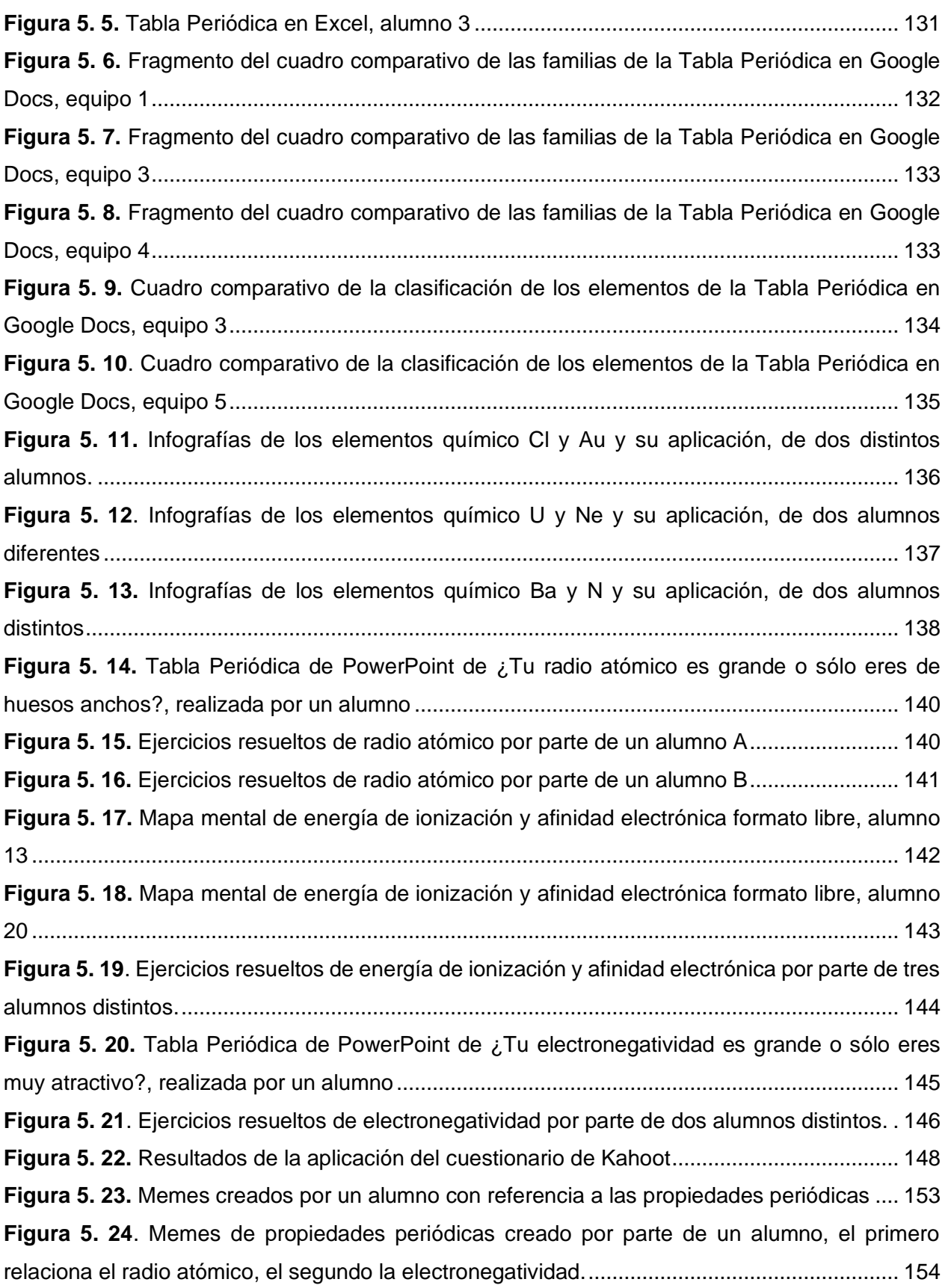

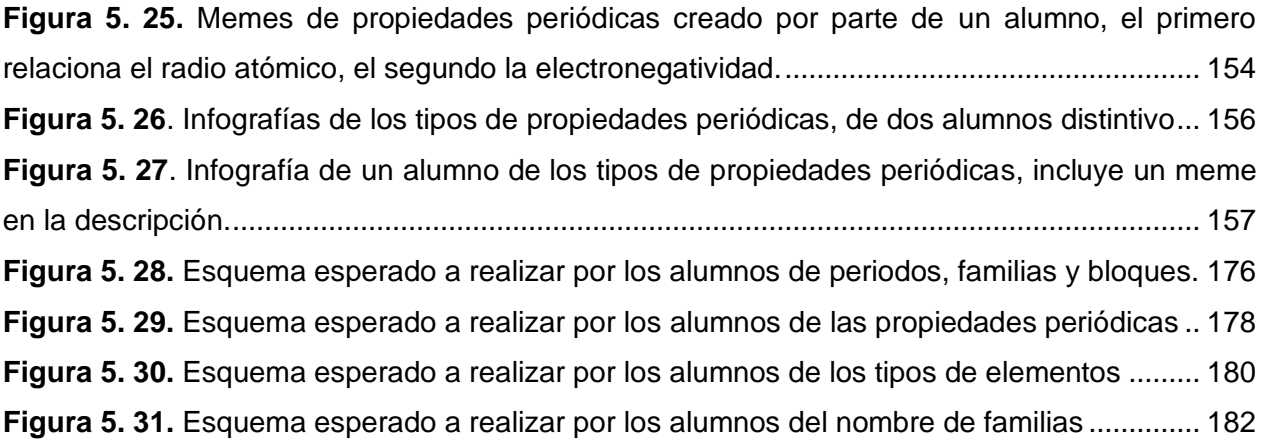

## <span id="page-16-0"></span>Índice de tablas

## **Capítulo I. Marco Curricular**

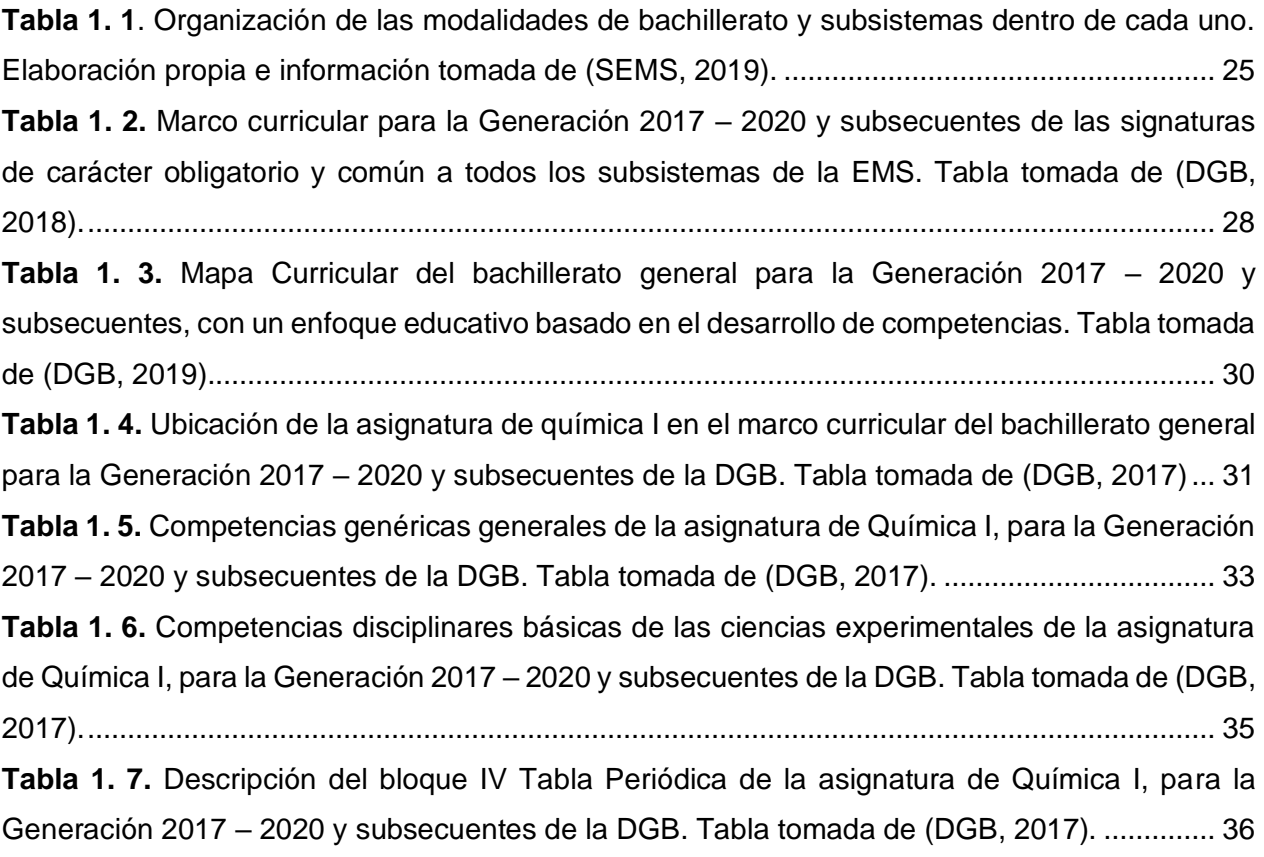

## **Capítulo II. Marco Disciplinar**

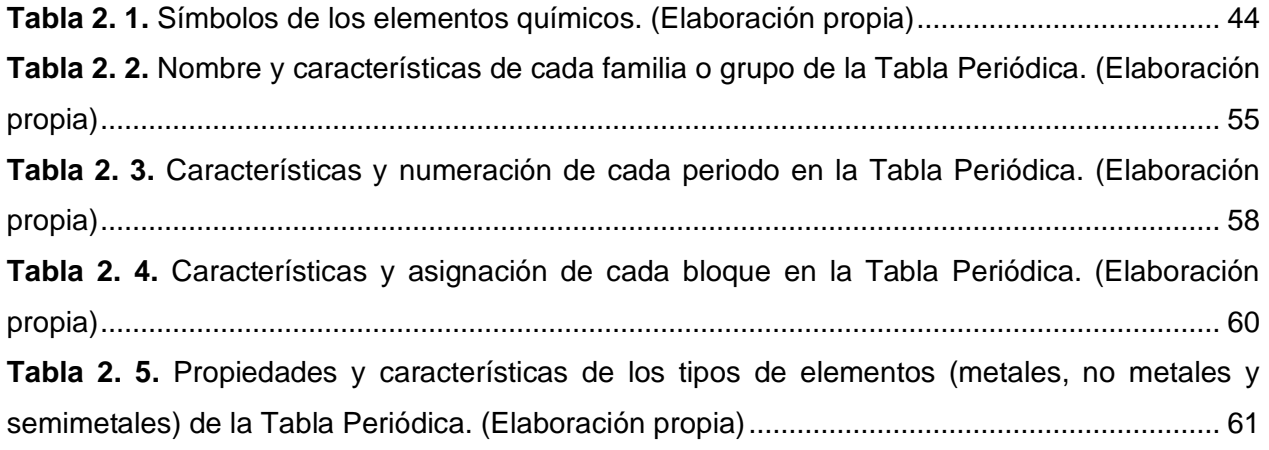

#### **Capítulo III. Marco Pedagógico**

**Tabla 3. 1.** [Taxonomía de Bloom adaptada a la Era digital. Tomada de \(Parra Giménez, 2017\)](#page-83-0) [.......................................................................................................................................................](#page-83-0) 83 **Tabla 3. 2.** Nombres de las generaciones acorde [a diferentes autores \(Tomado de \(Vargas-](#page-84-1)[Rodríguez, Obaya-Valdivia, Vargas-Rodríguez, Villalobos-García, & Lima-Vargas, 2021\)........](#page-84-1) 84

### **Capítulo IV. Metodología**

**Tabla 4. 1**[. Planeación de cada sesión de la secuencia didáctica de Tabla Periódica](#page-89-2) ............... 89

#### **Capítulo V. Resultados y discusión**

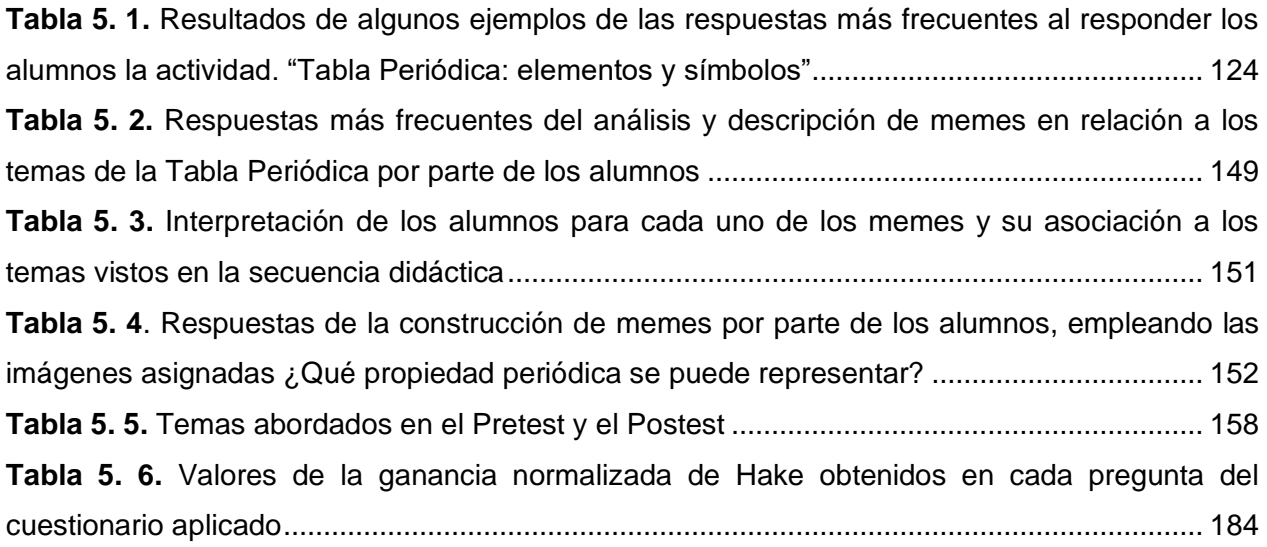

# <span id="page-18-0"></span>Índice de gráficas

## **Capítulo V. Resultados y discusión**

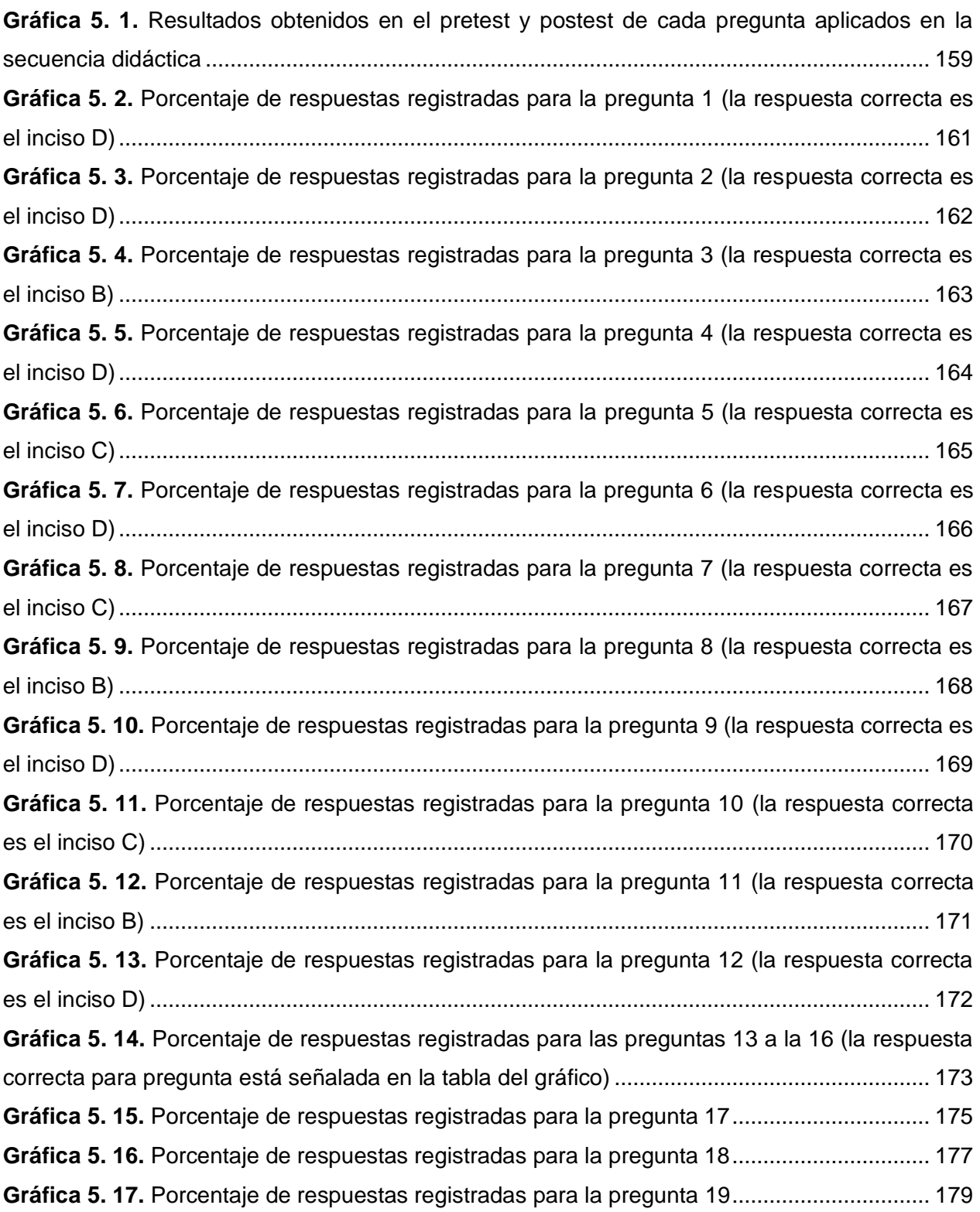

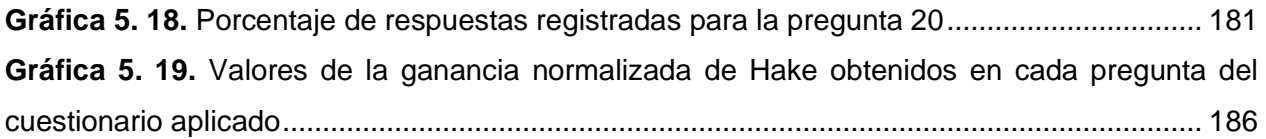

## <span id="page-20-0"></span>Glosario

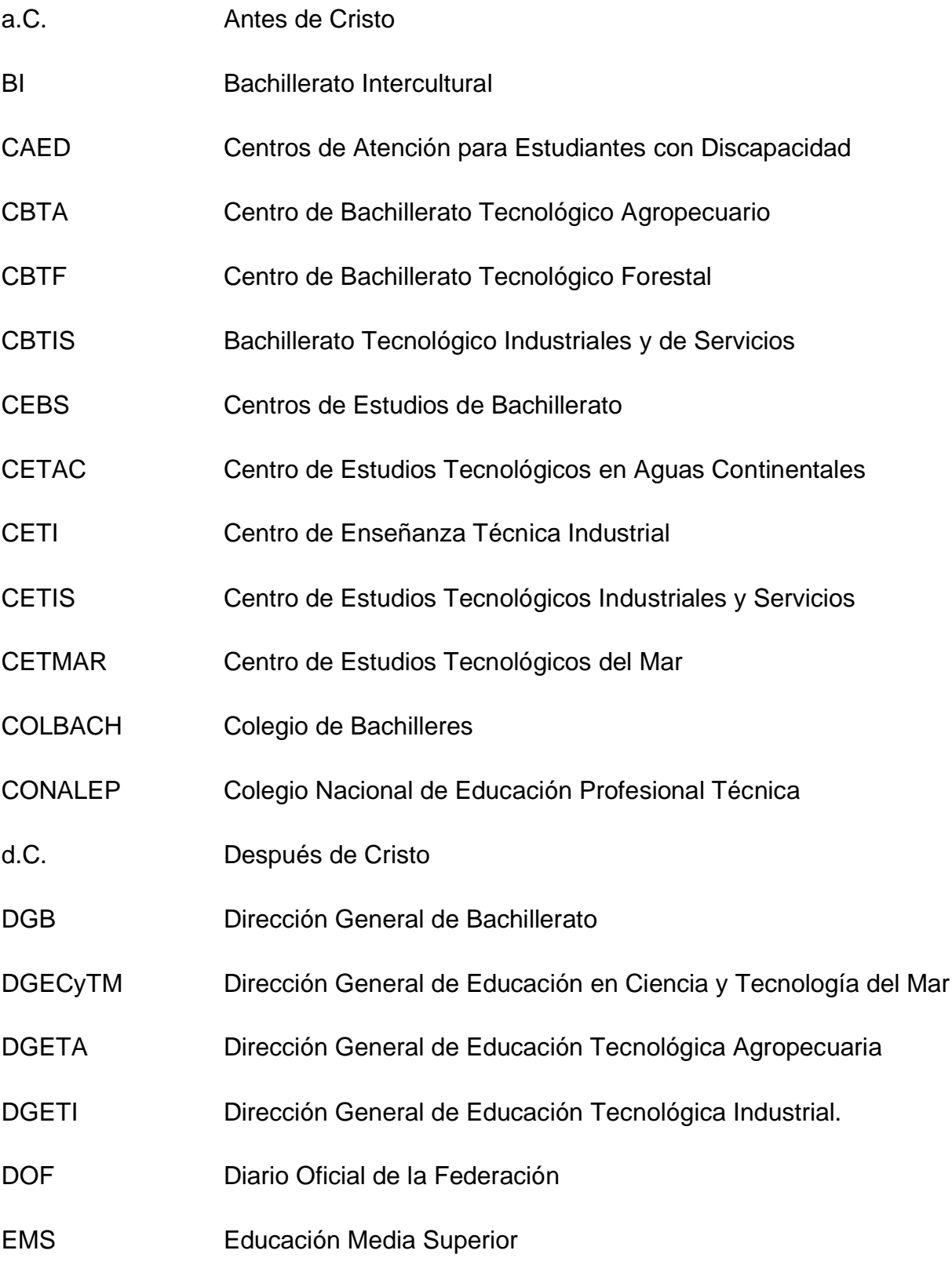

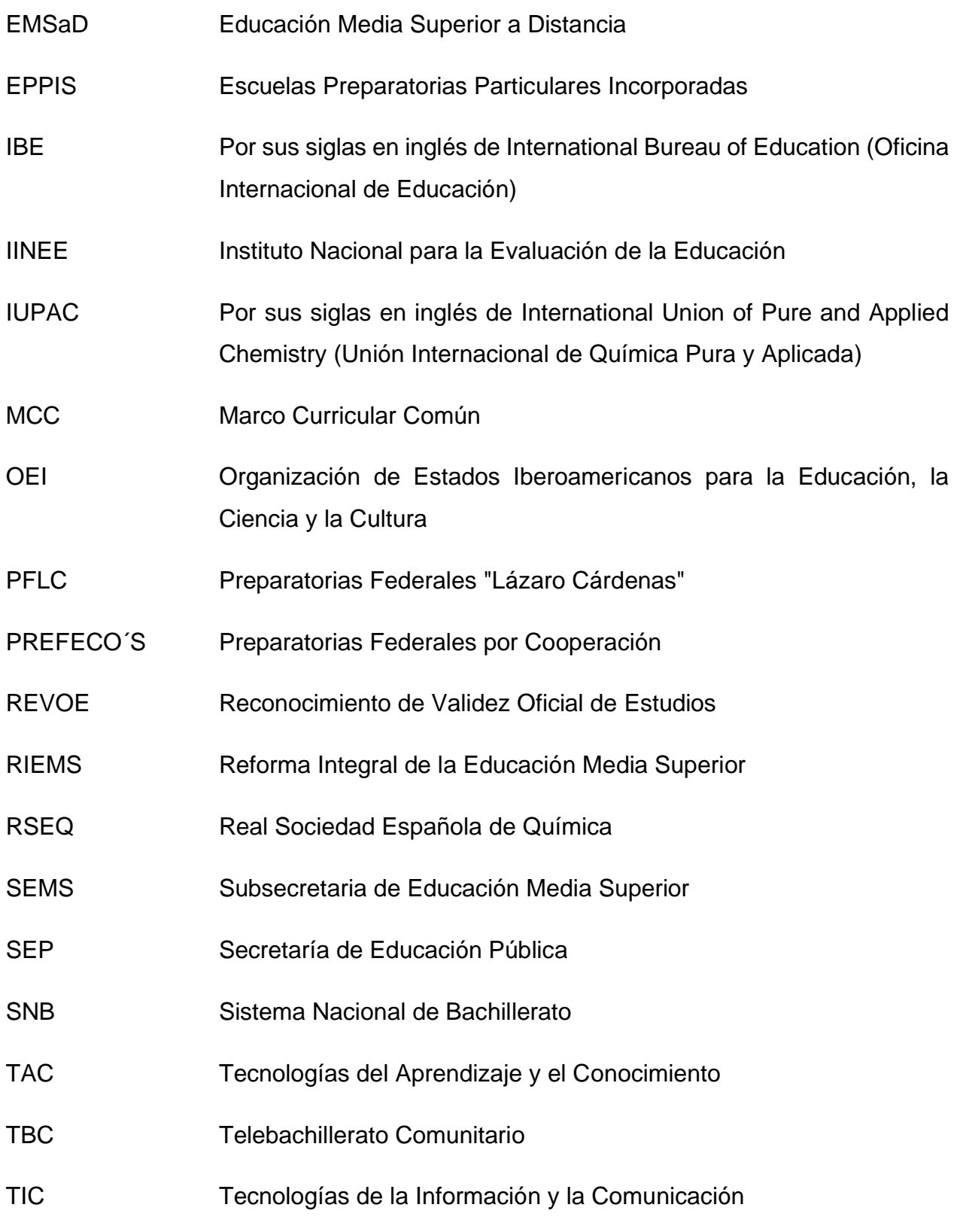

## UNESCO Por sus siglas en inglés de United Nations Educational, Scientific and Cultural Organization (Organización de las Naciones Unidas para la Educación, la Ciencia y la Cultura)

## <span id="page-23-0"></span>Capítulo I. Marco Curricular

### <span id="page-23-1"></span>1.1. Marco curricular común

La Educación Media Superior (EMS) forma parte del sistema educativo mexicano, denominado como bachillerato o preparatoria tiene generalmente un periodo de tres años. La EMS puede ser de carácter propedéutico o propedéutico-terminal.

La EMS de carácter propedéutico se conoce como bachillerato general. En esta modalidad los alumnos cursan asignaturas de tronco común más una modalidad propedéutica, las cuales los preparan para continuar sus estudios de Educación Superior para una licenciatura o ingeniería (SEP, 2017). Las asignaturas le permiten profundizar al alumno en aspectos particulares de las diversas disciplinas, con la intención de que adquiera los elementos necesarios que le ayuden a definir sus intereses profesionales. Este componente se integra por asignaturas de diversos grupos disciplinarios: físicomatemático, económico-administrativo, químico-biológico y humanidades-ciencias sociales. Con el fin de responder a los requerimientos de las instituciones de educación superior (UNESCO-IBE, 2010).

La modalidad de propedéutico-terminal de la EMS, conocida como bachillerato tecnológico, cuenta con la modalidad bivalente. En ésta el alumno puede estudiar el bachillerato al mismo tiempo que una carrera técnica. Las asignaturas iniciales cursadas son prácticamente las mismas que en el bachillerato general, el resto de las materias son tecnológicas y se cursan junto con las iniciales (SEP, 2017); es decir, las primeras preparan al alumno para continuar sus estudios a nivel universitario y las segundas para obtener el título de técnico profesional en actividades industriales, de servicios y del mar.

Dentro de cada una de las modalidades ofertadas por la EMS, existen distintos subsistemas (instituciones), por esto mismo, se requirió la implementación de un marco curricular común (MCC); para ello en el transcurso del año 2008, las autoridades educativas pusieron en marcha la Reforma Integral de la Educación Media Superior (RIEMS) para crear el Sistema Nacional de Bachillerato (SNB) con la intención de dotar de identidad a la EMS y de proponer un marco de organización común a todas las instituciones que ofertan este tipo de educación (INEE, 2018).

La RIEMS giró en torno a cuatro ejes: 1) La definición de un MCC con base en competencias, 2) La definición y la regulación de las modalidades de la oferta, 3) Mecanismos de gestión, que incluyen cinco estándares y procesos, y 4) La certificación complementaria del SNB (INEE, 2018).

El MCC buscó articular los programas de los distintos subsistemas de la EMS a partir de una serie de desempeños terminales expresados como competencias genéricas, disciplinares básicas, disciplinares extendidas y profesionales. Las primeras dos fueron comunes a toda la oferta educativa del nivel, estas constituyeron el perfil de egreso de la EMS, además de agrupar aquellos conocimientos, habilidades y actitudes indispensables para todo bachiller. Mientras que las dos últimas estaban asociadas a los propósitos específicos de los subsistemas (INEE, 2018).

Cada uno de estos subsistemas se agrupan en la Subsecretaría de Educación Media Superior (SEMS), creada en el 2005, la cual es un organismo dependiente de la SEP. Esta Subsecretaría es la responsable del establecimiento de normas y políticas para la planeación, organización, evaluación académica y administrativa de la Educación Media Superior en sus diferentes tipos y modalidades (SEMS, 2017).

### <span id="page-24-0"></span>1.2. Dirección General de Bachillerato (DGB)

La SEP a través de la SEMS brinda distintas opciones educativas que se adecuan a las necesidades de los alumnos, las siguientes opciones educativas en la EMS son (SEMS, 2019):

- 1) Bachillerato escolarizado
- 2) Bachillerato no escolarizado
- 3) Bachillerato mixto
- 4) Certificación de bachillerato por examen
- 5) Cursos de Capacitación para el trabajo
- 6) Discapacidad.

En la tabla 1.1., se puede observar la organización de la SEMS para la opción de bachillerato escolarizado y los subsistemas de ambas modalidades: propedéutico y propedéutico-terminal; en otras palabras, estudiar el bachillerato para ingresar posteriormente al nivel superior o capacitarse para el trabajo, coordinando las siguientes dependencias:

| <b>MOD</b>               | <b>BACHILLERATO GENERAL</b>                                                |                                               | <b>BACHILLERATO TECNOLÓGICO</b>                                                    |                                                                      |  |  |  |  |
|--------------------------|----------------------------------------------------------------------------|-----------------------------------------------|------------------------------------------------------------------------------------|----------------------------------------------------------------------|--|--|--|--|
| <b>ALID</b><br><b>AD</b> | Dependencia                                                                | Entidad                                       | Dependencia                                                                        | Entidad                                                              |  |  |  |  |
|                          |                                                                            | Centros de                                    | <b>Bachillerato</b><br>Intercultural<br><b>Bachillerato</b><br>Intercultural (BI)  | Bachillerato Intercultural (BI)                                      |  |  |  |  |
| S                        |                                                                            | Estudios de<br><b>Bachillerato</b><br>(CEBS)  | dgec <sub>4</sub> (m<br>Dirección General<br>de Educación en                       | Centro de Estudios Tecnológicos<br>en Aguas Continentales<br>(CETAC) |  |  |  |  |
| $\cup$                   | DGB                                                                        | Educación                                     | Ciencia y<br>Tecnología del<br>Mar (DGECyTM)                                       | Centro de Estudios Tecnológicos<br>del Mar (CETMAR)                  |  |  |  |  |
| B                        |                                                                            | Media<br>Superior a                           |                                                                                    |                                                                      |  |  |  |  |
| S                        | Dirección<br>General de<br><b>Bachillerato</b>                             | <b>Distancia</b><br>(EMSaD)                   |                                                                                    | Centro de Estudios Tecnológicos<br>Industriales y Servicios (CETIS)  |  |  |  |  |
|                          | (DGB)                                                                      |                                               | <b>DGETI</b><br>Dirección General                                                  |                                                                      |  |  |  |  |
| S                        |                                                                            |                                               | de Educación<br>Tecnológica<br>Industrial (DGETI)                                  | Bachillerato Tecnológico<br>Industriales y de Servicios<br>(CBTIS)   |  |  |  |  |
| т<br>E                   |                                                                            | Telebachille<br>rato<br>Comunitario           | Dirección General                                                                  | Centros de Bachillerato<br>Tecnológico Agropecuario<br>(CBTA)        |  |  |  |  |
| M                        |                                                                            | (TBC)                                         | de Educación<br>Tecnológica                                                        |                                                                      |  |  |  |  |
| $\overline{A}$           |                                                                            |                                               | Agropecuaria<br>(DGETA)                                                            | Centros de Bachillerato<br>Tecnológico Forestal (CBTF)               |  |  |  |  |
|                          | COLEGIO DE<br>BACHILLERES<br>Colegio de<br><b>Bachilleres</b><br>(COLBACH) | Colegio de<br><b>Bachilleres</b><br>(COLBACH) | conalep<br>Colegio Nacional<br>de Educación<br>Profesional<br>Técnica<br>(CONALEP) | Colegio Nacional de Educación<br>Profesional Técnica (CONALEP)       |  |  |  |  |

<span id="page-25-0"></span>*Tabla 1. 1. Organización de las modalidades de bachillerato y subsistemas dentro de cada uno. Elaboración propia e información tomada de (SEMS, 2019).*

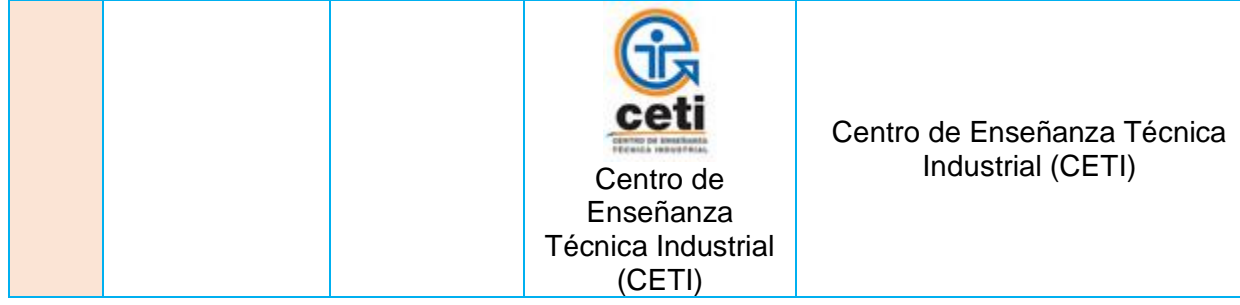

La Dirección General del Bachillerato (DGB) es una unidad administrativa de la SEMS, encargada de coordinar la educación que se imparte en el Bachillerato General, en los aspectos técnicos y pedagógicos (DGB, 2020)

La DGB comprende tres modalidades de estudio: escolarizada, no escolarizada y mixta. Las modalidades educativas se caracterizan conforme a lo siguiente:

1. **Modalidad escolarizada**: Se caracteriza por desarrollar el proceso de enseñanza-aprendizaje principalmente en las instalaciones, con coincidencias espaciales y temporales entre alumnos y personal académico (DOF, 2018). La DGB en esta modalidad ofrece los siguientes servicios educativos (DGB, 2018):

- Centros de Estudio de Bachillerato (CEBS): Son planteles educativos que imparten el Bachillerato General, dentro del Sistema Educativo Nacional y dependen de la DGB.
- Preparatorias Federales "Lázaro Cárdenas"(PFLC): Estas escuelas contemplan tres tipos de formación: básica, propedéutica y para el trabajo. En los primeros cuatro semestres se cursan las materias de formación básica y durante los dos últimos semestres las asignaturas de formación propedéutica y para el trabajo, además de contar con certificación de Bachillerato Internacional.
- Preparatorias Federales por Cooperación (PREFECO´S): Son instituciones educativas que imparten bachillerato general cuya organización, operación y funcionamiento administrativo está a cargo de una asociación civil legalmente constituida y responsable de prestar el servicio educativo; con la particularidad de que los asociados son los padres de familia o tutores de los alumnos inscritos.
- Escuelas Preparatorias Particulares Incorporadas (EPPIS): Son instituciones operadas por particulares, que brindan servicios educativos habiendo obtenido de la DGB el reconocimiento de validez oficial de estudios.

Telebachillerato Comunitario (TBC): Opera en aquellas poblaciones que tienen menos de 2500 habitantes y no cuentan con algún servicio de Educación Media Superior a cinco kilómetros a la redonda. La formación que se brinda es la del bachillerato general de acuerdo con el plan de estudios de la DGB.

2**. Modalidad no escolarizada**: Se caracteriza porque el desarrollo del proceso enseñanzaaprendizaje, se lleva a cabo a través de una plataforma tecnológica educativa, medios electrónicos o mediante procesos autónomos de aprendizaje y/o con apoyos didácticos. Las actividades de aprendizaje deberán reflejar el uso de la plataforma tecnológica educativa o identificar los recursos sugeridos para los procesos autónomos de aprendizaje (DOF, 2018). La DGB en esta modalidad ofrece los siguientes servicios educativos (DGB, 2018):

- Preparatoria Abierta: Se ofrece a la población con deseos o necesidad de iniciar, continuar o concluir su formación de bachillerato, y no tiene oportunidad de asistir a un plantel.
- Centros de Atención para Estudiantes con Discapacidad (CAED): Bachillerato General dirigido a las personas con discapacidad con deseos de iniciar, continuar o concluir sus estudios de bachillerato; no se establecen tiempos para concluir los estudios.

3. **Modalidad mixta**: Se caracteriza por ser un modelo que brinda flexibilidad al combinar estrategias, métodos y recursos de las modalidades escolar y no escolarizada. En esta modalidad el número de horas propuestas en el plan de estudios bajo la conducción de figuras académicas, como el docente, facilitador, asesor y/o del tutor equivalen a más del 40% de las horas definidas para la modalidad escolar (DOF, 2018). Este sistema permite a los alumnos combinar el tiempo entre sus estudios de nivel medio superior y otras actividades como las laborales, las de atención del hogar, entre otras; la DGB en esta modalidad ofrece los siguientes servicios educativos (DGB, 2018):

Educación Media Superior a Distancia (EMSaD): Es un servicio que inició en 1997 como una opción para ampliar la cobertura, específicamente en las localidades que tienen hasta cinco mil habitantes, proporcionando un bachillerato general para dotar a las y los estudiantes de los aprendizajes necesarios para integrarse al campo laboral y/o profesional.

## <span id="page-28-0"></span>1.3. Escuelas Preparatorias Particulares Incorporadas (EPPIS) y su plan de estudios DGB

Las EPPIS son instituciones incorporadas a la DGB que ofertan la EMS como servicio educativo en modalidad escolarizada. Pueden impartir el plan de estudios oficial o un plan de estudios propio, en todos los casos se trata de un plan de estudios de bachillerato general con Reconocimiento de Validez Oficial de Estudios (REVOE). Su forma de sostenimiento es de carácter privado (DGB, 2018).

Las EPPIS se ajustan al plan de estudios de la DGB, distribuido en 39 asignaturas y ocho submódulos a cursar en seis semestres, agrupados en tres compones de formación: básico, propedéutico y para el trabajo.

Para el componente de formación básica los alumnos cursan 31 asignaturas de carácter obligatorio y común a todos los subsistemas de la EMS (DGB, 2018). En la tabla 1.2, se puede observar el marco curricular común de las 31 asignaturas y su agrupación en cinco campos de conocimientos: Matemáticas, Ciencias experimentales, Ciencias sociales, Humanidades y Comunicación

<span id="page-28-1"></span>*Tabla 1. 2. Marco curricular para la Generación 2017 – 2020 y subsecuentes de las signaturas de carácter obligatorio y común a todos los subsistemas de la EMS. Tabla tomada de (DGB, 2018).*

|                     | <b>SEMESTRE</b>            | <b>PRIMERO</b>                                         | <b>SEGUNDO</b>                                           |                         | <b>CUARTO</b>            | <b>QUINTO</b>                             | <b>SEXTO</b>                           |
|---------------------|----------------------------|--------------------------------------------------------|----------------------------------------------------------|-------------------------|--------------------------|-------------------------------------------|----------------------------------------|
| O                   | <b>Matemáticas</b>         | Matemáticas<br>Matemáticas                             |                                                          | Matemáticas III         | Matemáticas<br>IV        |                                           |                                        |
| 눙<br>CONOCIMIE<br>Ж | Ciencias<br>Experimentales | Química I                                              | Química II                                               | Biología I              | Biología II              | Geografía                                 | Ecología y<br>Medio<br>Ambiente        |
|                     |                            |                                                        |                                                          | Física I                | Física II                |                                           |                                        |
|                     | Ciencias<br>Sociales       | Metodología<br>de la<br>Investigación                  | Introducción a<br>las Ciencias<br>Sociales               | Historia de<br>México I | Historia de<br>México II | Estructura<br>Socioeconómica<br>de México | Historia<br>Universal<br>Contemporánea |
|                     | <b>Humanidades</b>         | Ética I                                                | Ética II                                                 | Literatura I            | Literatura II            |                                           | Filosofía                              |
|                     |                            | Inglés I                                               | Inglés II                                                | Inglés III              | Inglés IV                |                                           |                                        |
| CAMPO               | Comunicación               | Taller de<br>Lectura y<br>redacción I<br>Informática I | Taller de<br>Lectura y<br>redacción II<br>Informática II |                         |                          |                                           |                                        |

Durante el quinto y el sexto semestre los alumnos cursan ocho asignaturas del componente de formación propedéutico, agrupadas en pares correspondientes a los cinco campos disciplinares, estas asignaturas suman un total de 38. El componente de formación profesional está compuesto por 18 capacitaciones para el trabajo, donde los alumnos deberán cursar 8 submódulos como parte de este componente formativo, dos submódulos a partir del tercer semestre (DGB, 2019)

Asimismo, los alumnos deberán cursar actividades paraescolares, las cuales tienen como objetivo contribuir a la formación integral del alumnado, éstas pueden ser (DGB, 2019):

- ❖ Artístico culturales
- ❖ Físico, deportivo, recreativas
- ❖ Orientación Educativa

En todos los casos, en los componentes de formación propedéutico y disciplinar, y en las actividades paraescolares las instituciones eligen del listado de asignaturas para el diseño de sus mapas curriculares (tabla 1.3), en función de las necesidades locales y valores propios de la institución (DGB, 2019).

*Tabla 1. 3. Mapa Curricular del bachillerato general para la Generación 2017 – 2020 y subsecuentes, con un enfoque educativo basado en el desarrollo de competencias. Tabla tomada de (DGB, 2019).*

<span id="page-30-0"></span>

| <b>Primer Semestre</b>                |                | <b>Sequndo Semestre</b> |                                                      | <b>Tercer Semestre</b> |    | <b>Cuarto Semestre</b>   |                | <b>Quinto Semestre</b> |                          |                | <b>Sexto Semestre</b> |                                           |                |                 |                                               |                |    |
|---------------------------------------|----------------|-------------------------|------------------------------------------------------|------------------------|----|--------------------------|----------------|------------------------|--------------------------|----------------|-----------------------|-------------------------------------------|----------------|-----------------|-----------------------------------------------|----------------|----|
| Asignatura                            | H              | $\mathbf{C}$            | Asignatura                                           | н                      | C  | Asignatura               | H.             | $\mathbf{C}$           | Asignatura               | н              | C                     | Asignatura                                | н.             | $\mathbf{C}$    | <b>Asignatura</b>                             | H.             | C  |
| Matemáticas I                         | 5              | 10                      | <b>Matemáticas</b>                                   | $5\phantom{1}$         | 10 | <b>Matemáticas</b><br>Ш  | 5              | 10                     | <b>Matemáticas</b><br>IV | 5              | 10 <sup>°</sup>       |                                           |                |                 | Filosofía                                     | $\overline{4}$ | 8  |
| <b>Química I</b>                      | 5              | 10                      | Química II                                           | 5                      | 10 | Biología I               | $\overline{4}$ | 8                      | Biología II              | $\overline{4}$ | 8                     | Geografía                                 | 3              | 6               | Ecología y<br><b>Medio</b><br>Ambiente        | 3              | 6  |
| Ética I                               | 3              | $6\phantom{1}$          | Ética II                                             | 3                      | 6  | Física I                 | 5              | 10                     | <b>Física II</b>         | 5              | 10                    | Estructura<br>socioeconómica<br>de México | 3              | 6               | <b>Historia</b><br>Universal<br>Contemporánea | 3              | 6  |
| Metodología<br>de la<br>Investigación | 3              | 6                       | Introducción<br>a las<br>Ciencias<br><b>Sociales</b> | $\overline{3}$         | 6  | Historia de<br>México I  | 3              | $6\phantom{1}6$        | Historia de<br>México II | 3              | 6                     | $\star$                                   | 3              | 6               | $\star$                                       | 3              | 6  |
| Taller de<br>Lectura y<br>Redacción I | $\overline{4}$ | 8                       | Taller de<br>Lectura y<br>Redacción II               | $\overline{4}$         | 8  | Literatura I             | 3              | 6                      | Literatura II            | 3              | 6                     |                                           | 3              | $6\overline{6}$ | $\star$                                       | 3              | 6  |
| Inglés I                              | 3              | 6                       | Inglés II                                            | 3                      | 6  | Inglés III               | 3              | 6                      | Inglés IV                | 3              | 6                     |                                           | 3              | 6               | $\star$                                       | 3              | 6  |
| Informática I                         | 3              | $6\overline{6}$         | Informática<br>н                                     | 3                      | 6  | **                       | 3              | 6                      | $***$                    | 3              | 6                     |                                           | 3              | 6               | $\star$                                       | 3              | 6  |
| Actividad<br>Paraescolar              | $\overline{4}$ |                         | Actividad<br>Paraescolar                             | $\overline{4}$         |    | $**$                     | 4              | 8                      | $***$                    | 4              | 8                     | $***$                                     | 3              | 6               | $***$                                         | 3              | 6  |
|                                       | 30             | 52                      |                                                      | 30                     | 52 | Actividad<br>Paraescolar | 3              |                        | Actividad<br>Paraescolar | 2              |                       | $***$                                     | $\overline{4}$ | 8               | $***$                                         | 4              | 8  |
| $H = H$ oras                          |                |                         |                                                      |                        |    |                          | 33             | 60                     |                          | 32             | 60                    | Actividad<br>Paraescolar                  | 4              |                 | Actividad<br>Paraescolar                      | 4              |    |
| $C =$ Créditos                        |                |                         |                                                      |                        |    |                          |                |                        |                          |                |                       |                                           | 29             | 50              |                                               | 32             | 58 |
|                                       |                |                         | COMPONENTE DE FORMÁCIÓN BÁSICA                       |                        |    |                          |                |                        |                          |                |                       |                                           |                |                 |                                               |                |    |

COMPONENTE DE FORMÁCIÓN PROPEDEÚTICA

COMPONENTE DE FORMÁCIÓN PARA EL TRABAJO POR MÓDULOS BAJO EL ENFOQUE DE COMPETENCIA LABORAL

**DCA/2019 -09**

### <span id="page-31-0"></span>1.4. Programa de Química I

La asignatura de Química I es la primera de las dos químicas que forman parte de las asignaturas de formación básica y del campo de conocimientos de ciencias experimentales; la ubicación de esta asignatura, como se muestra en la tabla 1.4. se imparte para los alumnos de primer semestre, dentro del marco curricular de la DGB para la Generación 2017 – 2020 y subsecuentes.

<span id="page-31-1"></span>*Tabla 1. 4. Ubicación de la asignatura de química I en el marco curricular del bachillerato general para la Generación 2017 – 2020 y subsecuentes de la DGB. Tabla tomada de (DGB, 2017)*

| 1er semestre                                                                                    | 2° semestre                                                                                    | $3^\circ$<br>semestre                             | 4° semestre                                       | $5^\circ$<br>semestre                             | 6° semestre                                      |  |  |  |  |
|-------------------------------------------------------------------------------------------------|------------------------------------------------------------------------------------------------|---------------------------------------------------|---------------------------------------------------|---------------------------------------------------|--------------------------------------------------|--|--|--|--|
| <b>Química I</b>                                                                                | Química II                                                                                     | Biología I                                        | Biología II                                       | Geografía                                         | Ecología y<br>medio<br>ambiente                  |  |  |  |  |
| Ética I                                                                                         | Ética II                                                                                       | Física I                                          | Física II                                         |                                                   |                                                  |  |  |  |  |
| Taller de<br>lectura y<br>redacción I<br>Informática I<br>Metodología<br>de la<br>investigación | Taller de<br>lectura y<br>redacción II<br>Informática II<br>Todas las<br>asignaturas<br>de 2do | Todas las<br>asignaturas<br>de tercer<br>semestre | Todas las<br>asignaturas<br>de cuarto<br>semestre | Todas las<br>asignaturas<br>de Quinto<br>semestre | Todas las<br>asignaturas<br>de sexto<br>semestre |  |  |  |  |
| Todas las<br>asignaturas de<br>1er semestre                                                     | semestre                                                                                       | FORMACIÓN PARA EL TRABAJO                         |                                                   |                                                   |                                                  |  |  |  |  |
| <b>TUTORÍAS</b>                                                                                 |                                                                                                |                                                   |                                                   |                                                   |                                                  |  |  |  |  |

Dentro de la estructura del programa de estudios de Química I vamos a encontrar (DGB, 2018):

- 1. Portada
- 2. Datos de la asignatura:
	- a. 80 horas es el tiempo asignado al semestre, el cual se obtiene de multiplicar las 5 horas a la semana por 16 semanas que conforman el semestre.
	- b. 10 créditos, es el doble de las 5 horas a la semana.
	- c. Campo disciplinar: Ciencias Experimentales
	- d. Componente de formación: Formación Básica
- 3. Índice
- 4. Fundamentación: Sustento teórico-metodológico y normativo que define la estructura, propósito y alcance del programa de estudio. Los elementos que lo conforman son:
	- a. Marco Oficial
	- b. Enfoque de la Disciplina
	- c. Ubicación de la Asignatura: Primer semestre
	- d. Bloques de aprendizaje: 7
- 5. Competencias genéricas
- 6. Competencias disciplinares básicas o extendidas
- 7. Desarrollo de Bloques: Constituye la parte medular del programa de estudios ya que en cada uno de ellos se integra por las competencias a lograr. Se integra por los siguientes elementos:
	- a. Número del bloque: I-VII
	- b. Nombre del bloque
	- c. Horas asignadas
- 8. Propósitos del bloque: Los propósitos permiten; desde dónde, para qué, el qué y el cómo, del proceso pedagógico; así como el sentido y finalidad que se pretenden alcanzar.
- 9. Interdisciplinariedad/Transversalidad
- 10.Conocimientos: Son los contenidos disciplinares que obedecen a un orden o secuencia lógica, son relevantes y pertinentes al contexto.
- 11.Habilidades
- 12.Actitudes
- 13.Aprendizajes esperados
- 14.Evaluación por competencias
- 15.Fuentes de consulta
- 16.Créditos: Al personal docente participante en la elaboración del programa de estudios
- 17.Directorio

El enfoque de la asignatura de Química I, se relaciona con la búsqueda de consolidar y diversificar los aprendizajes logrados, ampliando y profundizando los conocimientos, habilidades, actitudes y valores relacionados con el campo de las ciencias experimentales; promoviendo el reconocimiento de esta ciencia cómo parte importante de la vida diaria del estudiante y como una herramienta para resolver problemas del mundo que lo rodea, implementando el método científico como un elemento indispensable en la resolución y exploración de éstos, con la finalidad de contribuir al desarrollo humano y científico. La relación de la química con la tecnología, la sociedad y el impacto que esta genera al medio ambiente, busca forjar en el estudiante una conciencia del cuidado y preservación del medio que lo rodea, así como accionar ético y responsable del manejo de los recursos naturales para su generación y las generaciones futuras (DGB, 2017).

A través de los conocimientos de esta asignatura, el bachiller examina las distintas propiedades de la materia y la energía, sus transformaciones, así como la importancia de los compuestos químicos existentes y su relevancia en el desarrollo sustentable de su entorno con la finalidad de elegir el uso adecuado de la misma. (DGB, 2017).

#### <span id="page-33-0"></span>1.4.1. Competencias Genéricas

Las competencias genéricas permiten a los bachilleres comprender el mundo e influir en él; les capacitan para continuar aprendiendo de forma autónoma a lo largo de sus vidas, y para desarrollar relaciones armónicas con quienes les rodean (DGB, 2018). Las competencias genéricas generales de la asignatura de Química I, se muestran en la tabla 1. 5.

<span id="page-33-1"></span>*Tabla 1. 5. Competencias genéricas generales de la asignatura de Química I, para la Generación 2017 – 2020 y subsecuentes de la DGB. Tabla tomada de (DGB, 2017).*

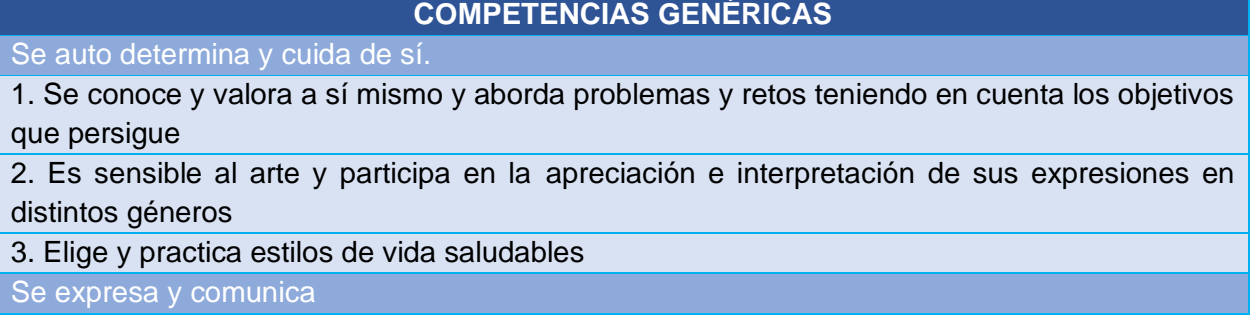

4. Escucha, interpreta y emite mensajes pertinentes en distintos contextos mediante la utilización de medios códigos y herramientas apropiados

Piensa crítica y reflexivamente

5. Desarrolla innovaciones y propone soluciones a problemas a partir de métodos establecidos

6. Sustenta una postura personal sobre temas de interés y relevancia general considerando otros puntos de vista de manera crítica y reflexiva

Aprende de forma autónoma

7. Aprende por iniciativa e interés propio a lo largo de la vida

Trabaja en forma colaborativa

8. Participa y colabora de manera efectiva en equipos diversos

Participa con responsabilidad en la sociedad

9. Participa con una conciencia cívica y ética en la vida de su comunidad, región, México y el mundo

10. Mantiene una actitud respetuosa hacia la interculturalidad y la diversidad de creencia valores ideas y practica sociales

11. Contribuye al desarrollo sustentable de manera crítica, con acciones responsable

### <span id="page-34-0"></span>1.4.2. Competencias Disciplinares básicas

Las competencias disciplinares básicas son las nociones que expresan conocimientos, habilidades y actitudes que consideran los mínimos necesarios que todos los estudiantes deben adquirir, independientemente del plan y programas de estudio que cursen y la trayectoria académica o laboral que elijan al terminar sus estudios de bachillerato, dan sustento a la formación de los estudiantes en las competencias genéricas que integran el perfil de egreso de la EMS y pueden aplicarse en distintos enfoques educativos, contenidos y estructuras curriculares (DGB, 2018).

Las competencias disciplinares básicas de ciencias experimentales están orientadas a que los estudiantes conozcan y apliquen los métodos y procedimientos de dichas ciencias para la resolución de problemas cotidianos y para la comprensión racional de su entorno. Tienen un enfoque práctico y se refieren a estructuras de pensamiento y procesos aplicables a contextos diversos, que serán útiles para los estudiantes a lo largo de la vida, sin que por ello dejen de sujetarse al rigor metodológico que imponen las disciplinas que las conforman. Su desarrollo favorece acciones responsables y fundadas por parte de los estudiantes hacia el ambiente y hacia sí mismos (DGB, 2018).

En la tabla 1.6 se enlistan para la asignatura de Química I, las competencias disciplinares básicas de las ciencias experimentales.

<span id="page-35-1"></span>*Tabla 1. 6. Competencias disciplinares básicas de las ciencias experimentales de la asignatura de Química I, para la Generación 2017 – 2020 y subsecuentes de la DGB. Tabla tomada de (DGB, 2017).*

#### **COMPETENCIAS DISCIPLINARES BÁSICAS – CIENCIAS EXPERIMENTALES**

1. Establece la interrelación entre la ciencia, la tecnología, la sociedad y el ambiente en contextos históricos y sociales específico.

2. Fundamenta opiniones sobre los impactos de la ciencia y la tecnología en su vida cotidiana, asumiendo consideraciones éticas.

3. Identifica problemas, formula preguntas de carácter científico y plantea las hipótesis necesarias para responderlas.

4. Obtiene, registra y sistematiza la información para responder a preguntas de carácter científico, consultando fuentes relevantes y realizando experimentos pertinentes.

5. Contraste los resultados obtenidos en una investigación o experimento con hipótesis previas y comunica sus conclusiones.

6. Valora las preconcepciones personales o comunes sobre diversos fenómenos naturales a partir de evidencias científicas.

7. Hace explicitas las nociones científicas que sustentan los procesos para la solución de problemas cotidianos.

8. Explica el funcionamiento de máquinas de uso común a partir de nociones científicas.

9. Diseño modelos o prototipos para resolver problemas, satisfacer necesidades o demostrar principios científicos.

10. Relaciona las expresiones simbólicas de un fenómeno de la naturaleza y los rasgos observables a simple vista o mediante instrumentos o modelos científicos

11. Analiza las leyes generales que rigen el funcionamiento del medio físico y valor de las acciones humanas de impacto ambiental.

12. Decide sobre el cuidado de su salud a partir del conocimiento de su cuerpo, sus procesos vitales y el entorno al que pertenece.

13. Relaciona los niveles de organización química, biológica, física y ecológica de los sistemas vivos.

14. Aplica normas de seguridad en el manejo de sustancias, instrumentos y equipo en la realización de actividades de su vida cotidiana.

#### <span id="page-35-0"></span>1.4.3. Bloques de estudio

El programa de estudios de la asignatura de Química I comprende 7 bloques de estudio, descritos a continuación:

- 1. Bloque 1. Química cómo herramienta de vida.
- 2. Bloque 2. Interrelación entre materia y energía.
- 3. Bloque 3. Modelo atómico y aplicaciones.
- **4. Bloque 4. Tabla Periódica.**
- 5. Bloque 5. Enlaces químicos e interacciones Intermoleculares.
- 6. Bloques 6. Nomenclatura de compuestos inorgánicos.
- 7. Bloque 7. Reacciones químicas.

En el presente trabajo nos enfocaremos al Bloque 4. Tabla Periódica, ya que es el bloque de estudio para el que se implementó la secuencia didáctica de enseñanza-aprendizaje. En la tabla 1.7 se presenta el bloque IV su información y requisitos:

*Tabla 1. 7. Descripción del bloque IV Tabla Periódica de la asignatura de Química I, para la Generación 2017 – 2020 y subsecuentes de la DGB. Tabla tomada de (DGB, 2017).*

| <b>Bloque</b>    | IV                               |                                 |                                     |                                                                |                                         |                                                                                              |  |
|------------------|----------------------------------|---------------------------------|-------------------------------------|----------------------------------------------------------------|-----------------------------------------|----------------------------------------------------------------------------------------------|--|
|                  |                                  |                                 |                                     |                                                                |                                         | <b>Horas</b>                                                                                 |  |
|                  | Nombre del Bloque                |                                 |                                     |                                                                |                                         | asignadas                                                                                    |  |
| Tabla Periódica. |                                  |                                 |                                     |                                                                |                                         | 10                                                                                           |  |
|                  | Propósito del bloque             |                                 |                                     |                                                                |                                         |                                                                                              |  |
|                  |                                  |                                 |                                     |                                                                |                                         | Utiliza la Tabla Periódica cómo herramienta para obtener información de los elementos,       |  |
|                  |                                  |                                 |                                     |                                                                |                                         | identificando aquellos que se encuentran entre los recursos de su región valorando el manejo |  |
|                  | sustentable de ellos.            |                                 |                                     |                                                                |                                         |                                                                                              |  |
|                  |                                  | Interdisciplinariedad           |                                     |                                                                | <b>Ejes Transversales</b>               |                                                                                              |  |
|                  |                                  |                                 |                                     |                                                                | <b>Eje Transversal Social</b>           |                                                                                              |  |
| Informática I    |                                  |                                 |                                     |                                                                | Eje Transversal Ambiental               |                                                                                              |  |
|                  | Taller del Lectura y Redacción I |                                 |                                     |                                                                | Eje Transversal de la Salud             |                                                                                              |  |
|                  |                                  |                                 |                                     |                                                                | Eje Transversal de Habilidades Lectoras |                                                                                              |  |
| <b>CLAVE</b>     | <b>CLAVE</b>                     | <b>Conocimiento</b>             | <b>Habilidades</b>                  |                                                                | <b>Actitudes</b>                        | <b>Aprendizajes</b>                                                                          |  |
| CG               | <b>CDB</b>                       | $\mathbf{s}$<br>Tabla Periódica |                                     |                                                                |                                         | esperados<br>Clasifica los                                                                   |  |
| CG5.2<br>CG8.1   | CDBE2<br>CDBE4                   | •Antecedentes                   | <b>Reconoce los</b><br>antecedentes |                                                                | Reflexiona las<br>consecuencias         | elementos en la                                                                              |  |
| CG11.2           | CDBE10                           | históricos                      | históricos que                      |                                                                | de sus actos                            | Tabla Periódica,                                                                             |  |
|                  |                                  | •Grupos o                       | permitieron la                      |                                                                | cómo ser                                | relacionando sus                                                                             |  |
|                  |                                  | familias                        | construcción                        |                                                                | social.                                 | propiedades con                                                                              |  |
|                  |                                  | • Periodos                      | de la Tabla                         |                                                                |                                         | materiales de                                                                                |  |
|                  |                                  | •Metales, no                    | Periódica                           |                                                                | Muestra                                 | uso común.                                                                                   |  |
|                  |                                  | metales y                       | actual.                             |                                                                | empatía con<br>sus pares                | Deduce la                                                                                    |  |
|                  |                                  | metaloides                      | <b>Ordena los</b>                   |                                                                | favoreciendo                            | electronegativida                                                                            |  |
|                  |                                  | •Bloques                        | elementos de                        |                                                                | una postura                             | d como una                                                                                   |  |
|                  |                                  | Propiedades                     | la Tabla                            |                                                                | con conciencia                          | propiedad                                                                                    |  |
|                  |                                  | periódicas                      | Periódica para                      | social.                                                        | distintiva de los                       |                                                                                              |  |
|                  |                                  | •Radio atómico                  | tener                               |                                                                |                                         | elementos para                                                                               |  |
|                  |                                  | •Energía de                     |                                     | información<br>Privilegia el                                   |                                         | formación de                                                                                 |  |
|                  |                                  | ionización                      |                                     | sobre las<br>diálogo para la<br>característica<br>construcción |                                         | compuestos<br>químicos útiles                                                                |  |
|                  |                                  | • Afinidad                      | s y                                 |                                                                | de nuevos                               | en la vida diaria.                                                                           |  |
|                  |                                  | electrónica                     | propiedades                         |                                                                | conocimientos.                          |                                                                                              |  |

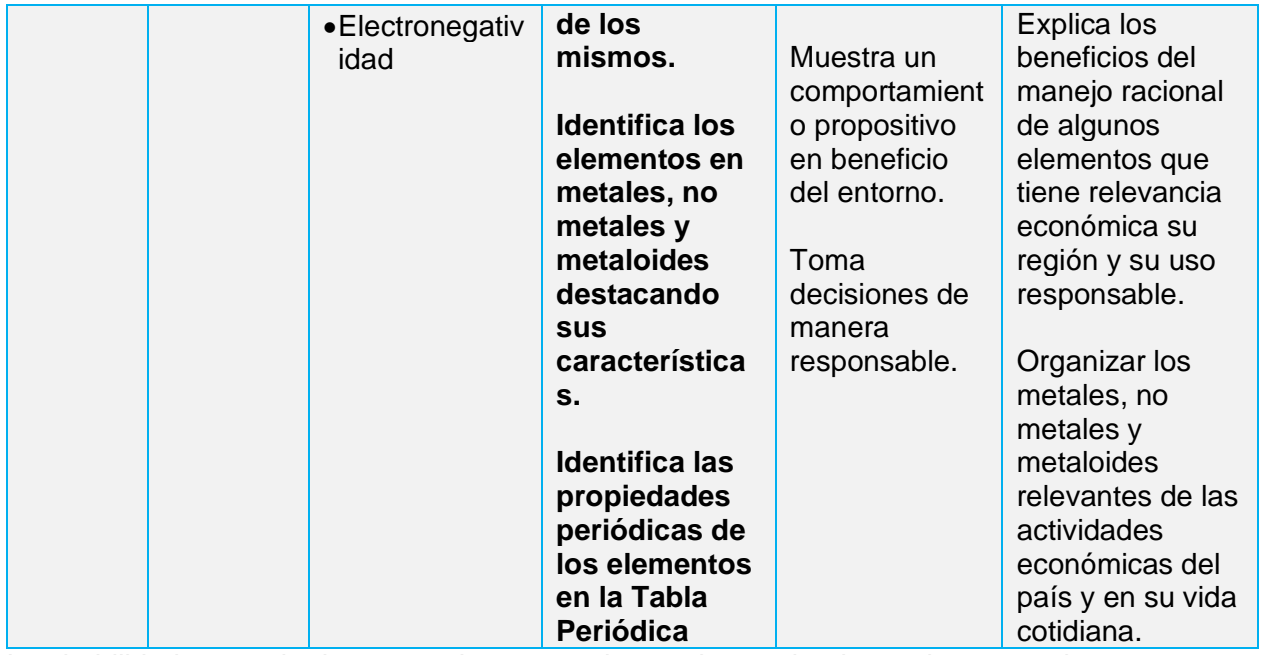

Las habilidades y actitudes marcadas en negrita son las evaluadas en la estrategia.

## Capítulo II. Marco Disciplinar

Con el transcurrir de los años lo seres humanos, a través de aquellos hombres curiosos de su entorno, fueron encontrando y descubriendo distintas sustancias químicas, esto evocó a una clasificación, donde se identificaron los elementos, que son sustancias simples del universo y la unidad fundamental de la constitución de la materia.

Cada uno de los elementos que se fueron descubriendo, presentaron propiedades y estados de agregación diferentes, causa de la gama importante de estos; orillando a que los humanos se vieran en la necesidad de clasificarlos y acomodarlos en función de alguna de sus propiedades y que esto permitiera conocerlos. Con estas primeras clasificaciones y hasta la última hace 153 años, se llegó a la Tabla Periódica actual. Dentro de la historia de la química es importante describir la historia de la Tabla Periódica ya que se describe la comprensión de la composición y estructura química del entorno.

La Tabla Periódica propuesta por Mendeléiev-Meyer cumplió 150 años en 2019 y vale la pena recordar a todos aquellos que contribuyeron a su concepción, desde que el hombre empezó a transformar un mineral en un metal, pasando por la alquimia, hasta la comprensión de la constitución de la materia a nivel subatómico (Peña Hueso, 2019). Posterior a esa fecha, fueron modificaciones y propuestas que permitieron llegar a la tabla actual que conocemos.

La Tabla Periódica actual nos da un panorama más amplio de su estructura, acomodo, descripción de los datos de cada elemento, clasificación de estos e incluso describir el comportamiento de propiedades periódicas.

## 2.1. Antecedentes de la Tabla Periódica

La descripción histórica de las construcciones de la Tabla Periódica comienza con la identificación y clasificación de las primeras sustancias químicas identificables del entorno y esto se remonta hacia el 500 a.C. con los filósofos griegos.

2.1.1. Los filósofos griegos: Tales, Anaxímedes, Jenófanes, Heráclito y Empédocles Entre los siglos VII y V a.C. por medio de la observación y el razonamiento, estos griegos reflexionaron en torno a la naturaleza de las cosas y afirmaron que la materia estaba constituida por cuatro elementos fundamentales: agua, tierra, aire y fuego, relacionados con sus propiedades: húmedo, seco, frío y caliente (García Becerril, 2019).

Tales de Mileto (625 a 547 a.C.) pensó que la materia de la que se derivan todas las cosas era el agua. Más tarde, Anaxímedes de Mileto (590 a 524 a.C.) pensó que la materia primigenia de todas las cosas era el aire. Jenófanes (580 a 470 a.C.), por su parte, razonó que esa materia primera tendría que ser la tierra. Mientras que Heráclito de Éfeso (535 a 484 a.C.), en cambio, creía que esa materia elemental origen y fin del universo era el fuego (Sosa Fernández, 2019).

Más tarde, Empédocles de Sicilia (495 a 435 a.C.) llegó a la conclusión de que lo que había que rechazar era la idea de que existe únicamente una sola materia, pensaba que en la naturaleza existían cuatro elementos; el aire (lo gaseoso), el agua (lo líquido), la tierra (lo sólido) y el fuego (la energía). Él creía que todos los cambios de la naturaleza se deben a que estos se mezclan y se vuelven a separar, y que todo está constituido de ellos en distintas proporciones (Sosa Fernández, 2019).

Estas primeras identificaciones de sustancias químicas conformaron en su tiempo los primeros elementos considerados y que explicaban la composición de la materia. En cambio, sabemos en la actualidad que estas sustancias no son elementos. Tuvieron que pasar más de 2000 años hasta que estableció el primer registro sobre una clasificación formal de las primeras sustancias consideradas como elementos y que fueran estudiadas sus propiedades.

## 2.1.2. Antoine-Laurent de Lavoisier

Para el año de 1789 d.C. se tenía un registro correcto de 23 elementos, el personaje encargado de este estudio fue Antoine-Laurent de Lavoisier (París, Francia, 1743 - 1794) fue un químico, biólogo y financiero. Es considerado el fundador de la química moderna por sus amplios estudios y rigurosa metodología de mediciones cuantitativas que aplicó a sus experimentos (Ruiza, Fernández, & Tamaro, 2004), en fenómenos y reacciones químicas, que incluyeron algunos de los primeros experimentos químicos de estequiometría y composición del agua.

Lavoisier distingue por primera vez en la historia, con toda claridad, dos tipos de sustancias: las simples y las compuestas (Sosa Fernández, 2019). En su escrito el *Tratado Elemental de Química* publicado en 1789, establece el concepto de elemento como una sustancia simple que no se puede dividir mediante ningún método de análisis químico conocido, y elaboró una teoría de la formación de compuestos a partir de los elementos (Landa Barrera & Beristain Bonilla, 2017).

Así mismo elaboró una lista de 33 "sustancias" (Figura 2.1) que consideró como elementos y sustituyó el sistema antiguo de nombres químicos por una nomenclatura química muy parecida a la actual (García Becerril, 2019). Cabe destacar que la lista de Lavoisier en realidad solo incluía 23 elementos metálicos y no metálicos, conocidos hasta el momento; las otras 10 sustancias comprendían compuestos y formas de energía, como la luz y el calor, las cuales en la actualidad sabemos que no son materia, si no energía.

|                                                                            | Nombres nuevos.                                             | Nombres antiguos correspon-<br>dientes.                                                       |
|----------------------------------------------------------------------------|-------------------------------------------------------------|-----------------------------------------------------------------------------------------------|
| Sustancias                                                                 | Luz<br>Calórico                                             | Luz.<br>Calor.<br>Principlo del calor.<br>Fluido igneo.<br>Fuego.                             |
| simples que<br>pertenecen à<br>les tres rey-<br>nos , y pue-               | Oxigeno                                                     | CMateria del fuego y del calor.<br>(Ayre deflogistado.<br>Ayre empireal.<br>Ayre vital.       |
| den mirarre<br>como los ele-<br>mentos de los                              | A20e                                                        | Base del ayre vital.<br>Gas flogistado.<br>Mofeta.                                            |
| cuerpos.<br>Sustancias                                                     | Hidrógeno<br>Azufre                                         | Base de la mofeta.<br>Gas indamable.<br>Base del gas inflamable.<br>Azufre.                   |
| <b>Timples</b><br>n <sub>0</sub><br>merálicas<br>oxidables<br>$\mathbf{v}$ | Fosforo<br>Carbono<br>Radical muriático<br>Radical fluorico | Fosforo,<br>Carbon puro.<br>Desconocido.<br>Desconocido.                                      |
| acidificables.                                                             | Radical borácico<br>Antimonio<br>Plata                      | Desconocido.<br>Antimonio.<br>Plata.                                                          |
|                                                                            | Arsenico<br>Bismuto<br>Cobalto<br>Cobre                     | Arsenico.<br>Bismuto.<br>Cobalto.<br>Cobre.                                                   |
| Surrancias<br>simples me-!<br>dables y aci-                                | Estaño<br>Hierro<br>raticar oxt-< Manganeso<br>Mercurio     | Estaño.<br>Hierro.<br>Manganesa.<br>Mercurlo.                                                 |
| dificables.                                                                | Mollbdeno<br>Nickel<br>Oro<br>Platino                       | Molibdena.<br><b>Nickel.</b><br>Oro.<br>Platina.                                              |
|                                                                            | Plomo<br>Tunsteno<br>Zinc                                   | Plomo.<br>Tuostena.<br>Zinc.                                                                  |
| Surtancias                                                                 | Cal<br>Magnesia<br>simples sali-{ Bárita                    | Tierra caliza, cal.<br>Magnetia, base de la sal de<br>- Epsom.<br>Baroto, tierra pesada.      |
| rear.                                                                      | Silica                                                      | Arcilla, tierra de alumbre,<br>base del alumbre.<br>Tierra silicea, tierra vitrifi-<br>cable. |
|                                                                            |                                                             |                                                                                               |

*Figura 2. 1. Los 33 elementos propuestos por Lavoisier. Tomada de (DesQbre, 2021)*

#### 2.1.3. John Dalton

En el año de 1803 d.C. se llevaba un registro de 36 elementos conocidos; el químico y físico británico John Dalton (Eaglesfield, Gran Bretaña, 1766 - Manchester, 1844) inicia el uso de símbolos para representar los átomos de los elementos, en función de su teoría atómica.

En 1803, Dalton se encontraba estudiando la reacción del óxido nítrico con el oxígeno cuando descubrió que la reacción podía tener lugar con dos proporciones diferentes: a veces 1:1,7 y otras 1:3,4 (en peso), con ellos estableció la llamada Ley de las Proporciones Múltiples, que rige el peso de los elementos que intervienen en una reacción química (Ruiza, Fernández, & Tamaro, 2004).

En 1808 publica su trabajo: "*Nuevo sistema de filosofía química"*, en que Dalton adoptó la noción de átomo como interpretación de la teoría sobre la constitución de la materia, que retomaba el atomismo griego; es el llamado "Modelo atómico de Dalton", vigente a lo largo de todo el siglo XIX, y que posibilito los impresionantes avances registrados por la química durante ese periodo (Ruiza, Fernández, & Tamaro, 2004).

Además, en este trabajo estableció los postulados de su teoría atómica (teoría constitutiva de la materia). Fue el primero en publicar una tabla de pesos atómicos relativos y estableció el primer sistema para representar a los elementos con símbolos, mediante dibujos de partículas individuales (Figura 2.2), para ilustrar las reacciones químicas.

Él representó los 36 elementos químicos conocidos hasta la fecha con símbolos semejantes a los alquímicos. La notación de Dalton implicaba memorizar cada uno de los símbolos químicos, pero tenía la ventaja de demostrar la composición de las sustancias y su estructura. (Córdova Frunz, 2019).

Y por primera vez en la historia de la química con la descripción del peso atómico, se tenía una propiedad cuantitativa que permitía comparar y ordenar a los elementos (Córdova Frunz, 2019).

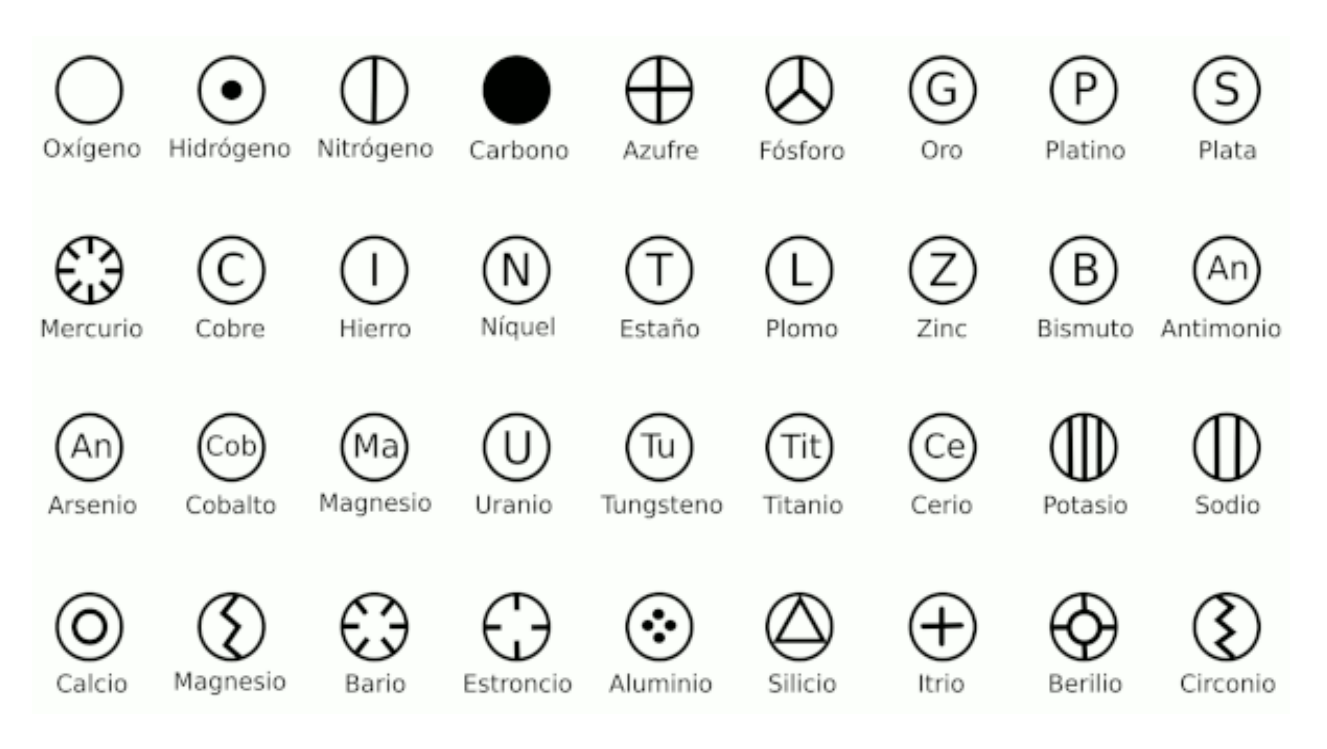

*Figura 2. 2. Simbología de los 36 elementos propuestos por Dalton. Tomado de (Simboloteca, 2020)*

## 2.1.4. Jöns Jacob Berzelius

En el año de 1813 d.C., el químico sueco J. J. Berzelius (Östergötland, Suecia, 1779 - Estocolmo, 1848), reconocía un total de 41 elementos y replantea la simbología de Dalton para establecer una nomenclatura a la simbología de los elementos químicos.

Berzelius eliminó los círculos propuestos por Dalton para representar a los elementos (casi la mitad de las letras dentro de círculos) y añadió una letra minúscula para evitar confusiones; por ejemplo, entre el cloro y el cromo (Córdova Frunz, 2019); como ambos comenzaban con C, la segunda letra fue la "l" para el cloro y la "r" para el cromo, quedando de esta forma los símbolos Cl y Cr, respectivamente. Así mismo, incluyo un subíndice para las fórmulas, para indicar la cantidad de átomos de cada elemento presenten en está.

Jacob codificó los elementos utilizando la primera letra de su nombre en latín, agregando una segunda letra cuando había necesidad de diferenciar dos elementos cuyo nombre comenzaba con la misma letra inicial, en la tabla 2.1, se aprecia el símbolo y nombre en latín y español de algunos elementos químicos.

| Símbolo químico del<br>elemento | Nombre del elemento<br>en latín | Nombre del elemento en<br>español |
|---------------------------------|---------------------------------|-----------------------------------|
| Fe                              | Ferrum                          | Hierro                            |
| $cu$                            | Cuprum                          | Cobre                             |
| C                               | Chlorum                         | Cloro                             |
| Ag                              | Argentum                        | Plata                             |
| Au                              | Aurum                           | Oro                               |
| S                               | Sulphur                         | Azufre                            |
| Pb                              | Plumbum                         | Plomo                             |
| <b>Na</b>                       | <b>Natrium</b>                  | Sodio                             |
| K                               | Kalium                          | Potasio                           |
| Hg                              | Hidrargirium                    | Mercurio                          |
| <b>Sn</b>                       | Stannum                         | Estaño                            |

*Tabla 2. 1. Símbolos de los elementos químicos. (Elaboración propia)*

Hacía 1814 Berzelius clasifica a los elementos en electropositivos y electronegativos, perfecciona los pesos atómicos calculados hasta el momento de los 41 elementos.

## 2.1.5. André-Marie Ampère

En 1816 d.C., el físico y matemático francés André-Marie Ampère (Lyon, Francia, 1775 - Marsella, 1836), publicó un artículo que trataba acerca de la clasificación natural de los elementos, los cuales acomodó en grupos, de manera similar a lo hecho por Lavoisier, (Figura 2.3).

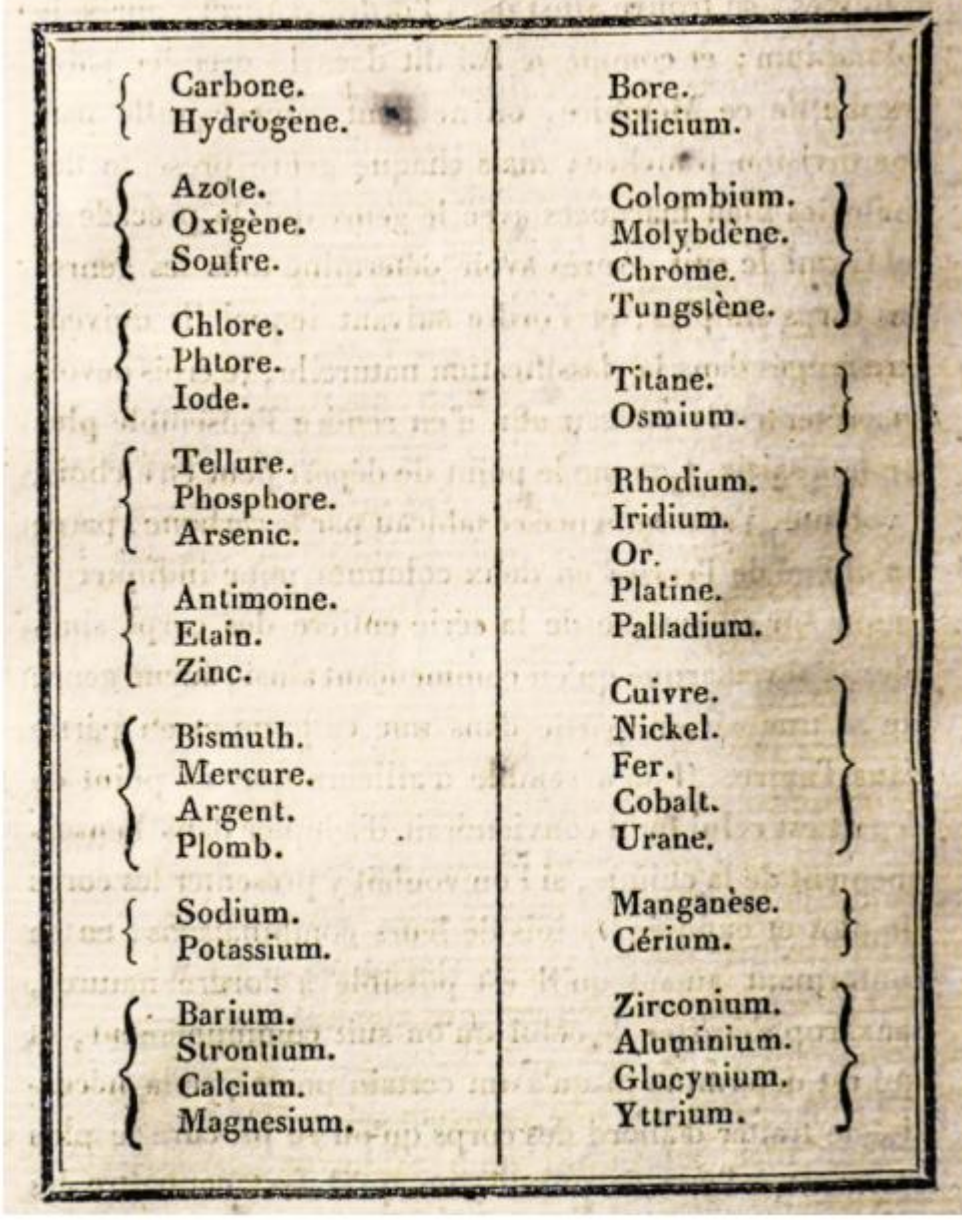

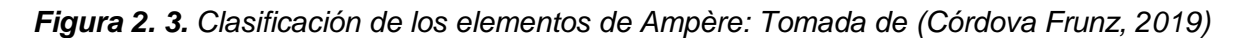

## 2.1.6. Johann Wolfgang Döbereiner

.

Hacía el año de 1827 d.C., el químico alemán Johann W. Döbereiner (Hof, Alemania, 1780 - Jena, 1849) observó el notable parecido que existía entre las propiedades de ciertos grupos de tres elementos, a los que llamó Triadas.

Advirtió también que, entre los miembros de una triada, las propiedades físicas variaban de manera ordenada de acuerdo con sus masas atómicas. También, determinó que la masa atómica del elemento central era aproximadamente igual a la media aritmética (promedio) de las masas atómicas de los otros dos (Landa Barrera & Beristain Bonilla, 2017).

Descubrió que litio, sodio y potasio formaban una triada (Figura 2.4), con propiedades parecidas y la masa de sodio es equivalente a la media aritmética de la masa del litio y el potasio. Otros ejemplos de triadas son: calcio (Ca), estroncio (Sr) y bario (Ba); cloro (Cl), bromo (Br) y yodo (I); azufre (S), selenio (Se) y telurio (Te). La ley de Tríadas igual se cumple para el número atómico.

| Li |                              | н  |    |    |    |           |    |           | He  |
|----|------------------------------|----|----|----|----|-----------|----|-----------|-----|
| Na | $7 + 39$<br>$= 23$<br>23     |    | Be | в  | С  | N         | O  | F         | Ne  |
| K  | 39                           |    |    | Al | Si |           | s  | CI        | Ar  |
| Ca | 40                           |    | Ca | Ga | Ge | As        | Se | <b>Br</b> | Kr. |
| Sr | $40 + 137$<br>$= 88.5$<br>87 | Rb | Sr | In | Sn | <b>Sb</b> | Te | ı         | Xe  |
| Ba | 137                          | Cs | Ba | TI | Pb | Bi        | Po | At        | Rn  |

*Figura 2. 4. Ejemplos del cálculo para demostrar la ley de las triadas de Döbereiner (Masas atómicas 1850). Tomada de (Isaac, 2018)*

## 2.1.7. Alexandre Émile Béguyer de Chancourtois

En 1862 d.C. el ingeniero geólogo francés Alexandre Émile Béguyer de Chancourtois (París, 1820 - 1886), hizo observaciones sobre la periodicidad de las propiedades de los elementos químicos. Las publicó en ese año, en su obra "*el tornillo telúrico*" (Figura 2.5), el nombre de la obra se debía a la forma del acomodó de los elementos químicos. Siendo el primero en percatarse de que las propiedades de los elementos estaban en función de su masa atómica. (García Becerril, 2019).

Él ordeno los elementos según su masa atómica en forma de espiral en torno a un cilindro de cartón (con una inclinación de 45°), observó con este arreglo, que aquellos elementos con propiedades químicas similares quedaban ubicados en la misma columna vertical (figura 2.6). Chancourtois fue el primero en describir la periodicidad química. (Sosa Fernández, 2019). Cabe hacer mención, que su aportación fue reconocida 30 años después de la publicación de su artículo.

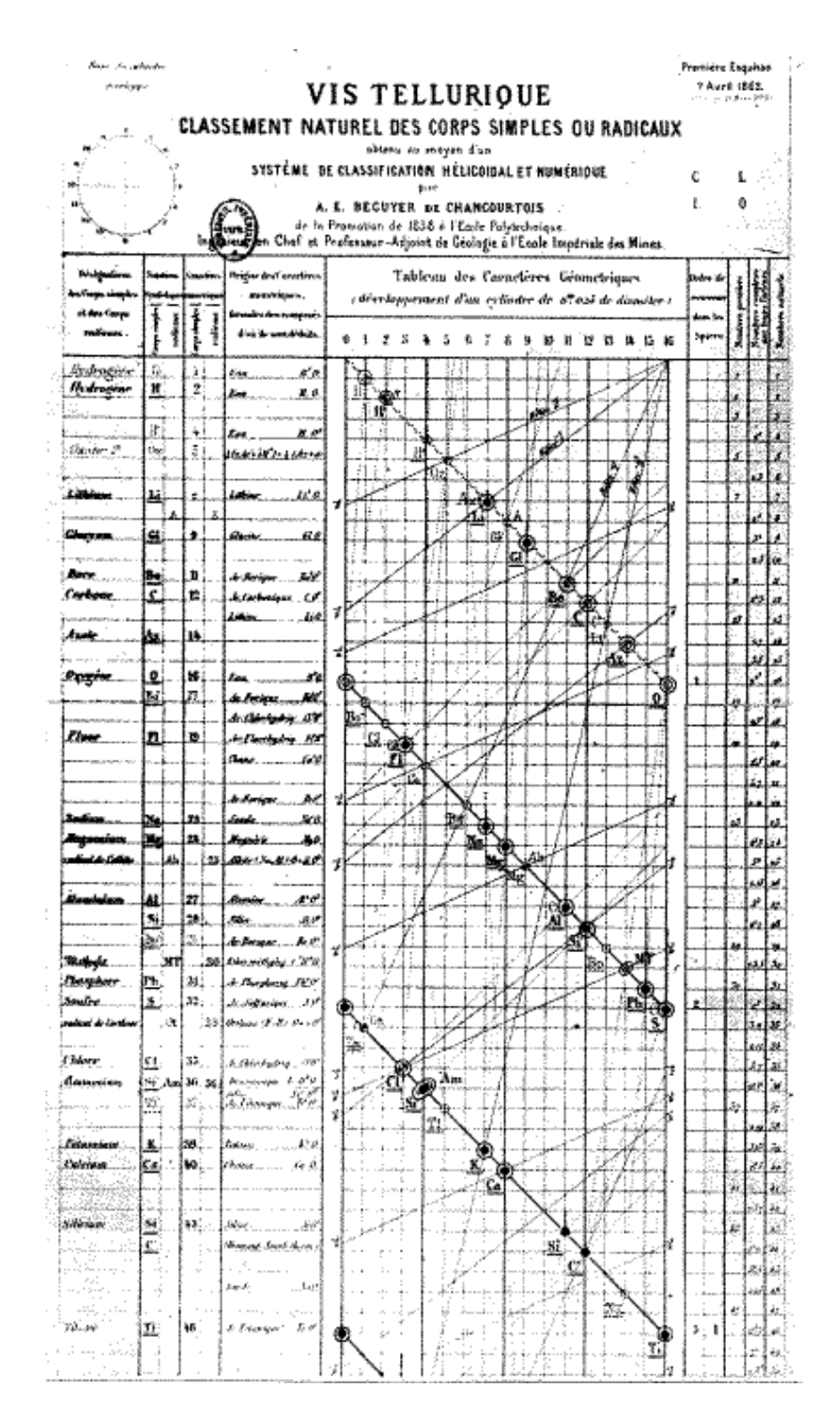

*Figura 2. 5. El llamado "Vis Telurique" de Chancourtois 1862, (trabajo original), representa el acomodo de los elementos químicos. Tomada de (DesQbre, 2021)*

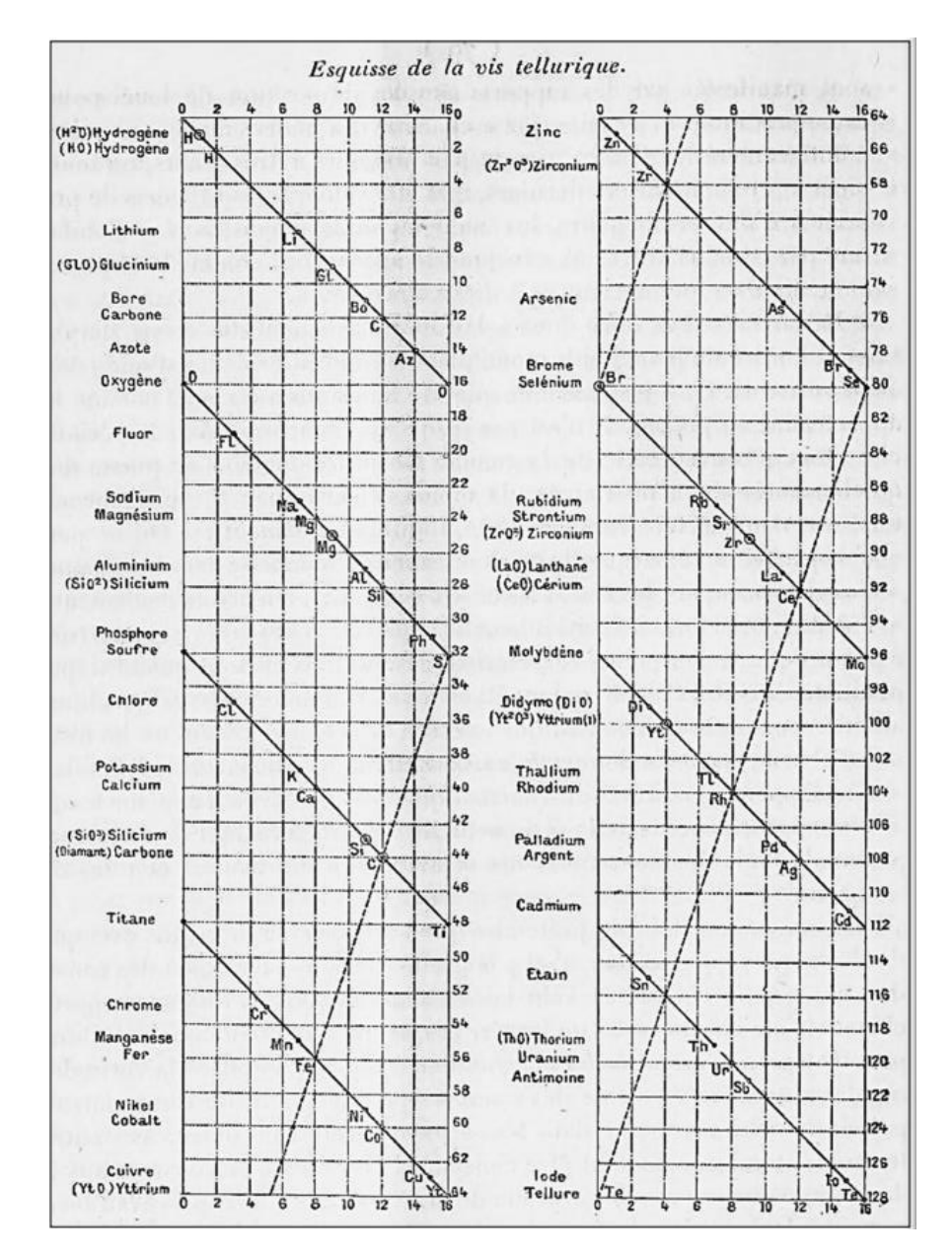

*Figura 2. 6. El Tornillo Telúrico de Chancourtois, en una reimpresión de 1891. Tomada de (Peña Hueso, 2019)*

#### 2.1.8. Johann Alexander Reina Newlands

En 1863 d.C., el químico inglés John Alexander Reina Newlands (Londres 1837 - Middlesex, 1898) generó una tabla donde clasificó los elementos en once grupos, en orden creciente de su masa atómica (Figura 2.7). Observó que los elementos presentaban propiedades parecidas después de cada siete de estos, el octavo repetía las propiedades del primero, así sucesivamente. Con esto las masas atómicas diferían en 8 unidades o en múltiplos de 8.

| No.                                                         | No.                                                       |                       | No.                                           |                               | No.              |                                                                                | No. |                                  | No.  |                                                                 | No. |                                                                    | No.                               |
|-------------------------------------------------------------|-----------------------------------------------------------|-----------------------|-----------------------------------------------|-------------------------------|------------------|--------------------------------------------------------------------------------|-----|----------------------------------|------|-----------------------------------------------------------------|-----|--------------------------------------------------------------------|-----------------------------------|
| Н 1 F<br>Li 2 Na<br>с<br>N<br>7 <sup>8</sup><br>$\mathbf o$ | $G_3$ Mg $10$ Ca<br>Bo <sub>4</sub> Al II Cr<br>581<br>6P | $8$ Cl<br>9K<br>12 Ti | 10 <sub>Y</sub><br>13 Mn 20 As<br>14 Fe 11 Se | 16 Cu<br>$17$ $Zn$<br>$18$ In | 15 Co & Ni 22 Br | 23 Rb<br>248r<br>25 Ce & La 33 U<br>20Zr<br>27 Did Mo 34 8b<br>28 Ro & Ru35 To |     | 29 Pd<br>10 Ag<br>31 Cd<br>32801 | 36 I | 37 <sub>0</sub><br>38 Ba & V<br>40 Ta<br>39 W<br>41 Nb<br>43 Au |     | 42 Pt & Ir 50<br>44 Os<br>45 Hg<br>46 TI<br>47Pb<br>48 Bi<br>49 Th | 51<br>52.<br>53<br>54<br>55<br>56 |

*Figura 2. 7. Tabla de los elementos químicos según la ley de las octavas de Newlands. Tomada de (DesQbre, 2021)*

Newlands propuso que los elementos mostraban un comportamiento periódico similar al que se observaba en las notas musicales. A esta propuesta, él la llamó "Ley de las octavas" (Sosa Fernández, 2019).

Este planteamiento fue limitado para los 62 elementos identificados a la fecha, ya que no pudo aplicarse a los elementos más allá del calcio, debido a la aparición de los metales de transición; además, de considerar en la asignación de las masas atómicas valores enteros. Con esta propuesta se comienza el diseño de la Tabla Periódica, y tanto Chancourtois como Newlands establecieron la base de las propiedades periódicas.

La solución al problema la resolvieron Mendeléyev y Meyer trabajando de forma separada y con ellos comenzaron las propuestas de Tabla Periódica, que nos permitieron llegar a la actual tabla que conocemos.

## 2.2. Propuestas de Tabla Periódica

## 2.2.1. Dmitri Ivánovich Mendeléyev

En 1869 d.C., el químico ruso Mendeléyev (Tobolsk 1834.- San Petersburgo, 1907) publicó su Tabla Periódica en la que distribuyó los 63 elementos conocidos entonces (Figura 2.8), dejó huecos y se atrevió a predecir las propiedades que presentarían los elementos que los ocuparían.

|                | Grupo I          | <b>Grupo II</b> | <b>Grupo III</b> | <b>Grupo IV</b>   | <b>Grupo V</b>    | <b>Grupo VI</b>   | <b>Grupo VII</b> | <b>Grupo VIII</b>                                     |
|----------------|------------------|-----------------|------------------|-------------------|-------------------|-------------------|------------------|-------------------------------------------------------|
|                | R <sub>2</sub> O | RO              | $R_2O_3$         | $RH$ <sub>4</sub> | $RH$ <sub>3</sub> | $RH$ <sub>2</sub> | RH               | RO <sub>4</sub>                                       |
| Fila           |                  |                 |                  | RO <sub>2</sub>   | $R_2O_5$          | RO <sub>3</sub>   | $R_{2}O_{7}$     |                                                       |
| $\mathbf{1}$   | $H = 1$          |                 |                  |                   |                   |                   |                  |                                                       |
| $\overline{2}$ | $Li = 7$         | $Be = 9.4$      | $B = 11$         | $C = 12$          | $N = 14$          | $0 = 16$          | $F = 19$         |                                                       |
| $\mathbf{3}$   | $Na = 23$        | $Mg = 24$       | $Al = 27.3$      | $Si = 28$         | $P = 31$          | $S = 32$          | $CI = 35.5$      |                                                       |
| $\overline{4}$ | $K = 39$         | $Ca = 40$       | $= 44$           | $Ti = 48$         | $V = 51$          | $Cr = 52$         | $Mn = 55$        | $Fe = 56$ , $Co = 58.9$ ,<br>$Ni = 58.7$<br>$Cu = 63$ |
| 5              | $Cu = 63$        | $Zn = 65$       | $= 68$           | $= 72$            | $As = 75$         | $Se = 78$         | $Br = 80$        |                                                       |
| $6\phantom{1}$ | $Rb = 85$        | $Sr = 87$       | $Yt = 88$        | $Zr = 90$         | $Nb = 94$         | $Mo = 96$         | $= 100$          | $Ru = 104$ , $Rh = 104$ ,<br>$Pd = 106$<br>$Ag = 108$ |
| $7\phantom{.}$ | $Ag = 108$       | $Cd = 112$      | $In = 113$       | $Sn = 118$        | $Sb = 122$        | $Te = 125$        | $1 = 127$        |                                                       |
| 8              | $Cs = 133$       | $Ba = 137$      | $Di = 138$       | $Ce = 140$        |                   |                   |                  |                                                       |
| $\overline{9}$ |                  |                 |                  |                   |                   |                   |                  |                                                       |
| 10             |                  |                 | $Er = 178$       | $La = 180$        | $Ta = 182$        | $W = 184$         |                  | $0s = 195$ , $Ir = 197$ ,<br>$Pt = 199$               |
| 11             | $Au = 199$       | $Hg = 200$      | $TI = 204$       | $Pd = 207$        | $Bi = 208$        |                   |                  |                                                       |
| 12             |                  |                 |                  | $Th = 231$        |                   | $U = 240$         |                  |                                                       |

*Figura 2. 8. Tabla Periódica de los elementos químicos de Dmitri Mendeléyev. Tomada de (Martínez Márquez, 2018)*

## 2.2.2. Julius Lothar Meyer

En 1864 d.C., Julius Lothar Meyer (Varel, 1830 - Tubinga,1895), químico alemán, publicó la primera edición de un libro de texto de química, "*Die Modernen Theori der Chemie*", en el que incluía una tabla de 27 elementos químicos, acomodados en orden.

En 1870, en la segunda edición de su libro, publicó una tabla ampliada (Figura 2.9), que incluía cincuenta y tres elementos. Meyer presentó una gráfica donde explicaba los volúmenes atómicos de los diferentes elementos en relación a sus masas atómicas (Martínez Márquez, 2018). La gráfica presentaba ondas, los elementos en posiciones análogas de onda, tenían propiedades similares, pero las ondas cada vez eran mayores e integraban a más elementos, lo que ya no permitía establecer una similitud a detalle. Por último, cabe mencionar que su tabla se basa en las propiedades físicas.

|             | Ш            | III          | $\mathbf{I}$       | $\mathbf{V}$ | VI               | VII            | <b>VIII</b>   | $\mathbf{I} \mathbf{X}$ |
|-------------|--------------|--------------|--------------------|--------------|------------------|----------------|---------------|-------------------------|
|             | $B = 11.0$   | $Al = 27.3$  |                    |              |                  | $? In = 113.4$ |               | $TI = 202.7$            |
|             |              |              |                    |              |                  |                |               |                         |
|             | $C = 11.97$  | $Si = 28$    |                    |              |                  | $Sn = 117.8$   |               | $Pb = 206.4$            |
|             |              |              | $Ti = 48$          |              | $Zr = 89.7$      |                |               |                         |
|             | $N = 14.01$  | $P = 30.9$   |                    | $As = 74.9$  |                  | $Sb = 122.1$   |               | $Bi = 207.5$            |
|             |              |              | $V = 51.2$         |              | $Nb = 93.7$      |                | $Ta = 182.2$  |                         |
|             | $0 = 15.96$  | $S = 31.98$  |                    | $Se = 78$    |                  | $Te = 128?$    |               |                         |
|             |              |              | $Cr = 52.4$        |              | $Mo = 95.6$      |                | $W = 183.5$   |                         |
|             | $F = 19.1$   | $Cl = 35.38$ |                    | $Br = 79.75$ |                  | $J = 126.5$    |               |                         |
|             |              |              | $Mn = 54.8$        |              | $Ru = 103.5$     |                | $0s = 198.6?$ |                         |
|             |              |              | $Fe = 55.9$        |              | $Rh = 104.1$     |                | $Ir = 196.7$  |                         |
|             |              |              | $Co = Ni = 58.6$   |              | $Pd = 106.2$     |                | $Pt = 196.7$  |                         |
| $Li = 7.01$ | $Na = 22.99$ | $K = 39.04$  | <b>BEROOFI'S V</b> | $Rb = 85.2$  |                  | $Cs = 132.7$   |               |                         |
|             |              |              | $Cu = 63.3$        |              | $Ag =$<br>107.66 |                | $Au = 196.2$  |                         |
| $?Be = 9.3$ | $Mg = 23.9$  | $Ca = 39.9$  |                    | $Sr = 87.0$  |                  | $Ba = 136.8$   |               |                         |
|             |              |              | $Zn = 64.9$        |              | $Cd = 111.6$     |                | $Hg = 199.8$  |                         |

*Figura 2. 9. Tabla Periódica acordada por Lothar Meyer, en 1870. Tomada de (Martínez Márquez, 2018)*

## 2.2.3. Henry Gwyn Jeffreys Moseley

En 1913 d.C., Henry G. J. Moseley (Weymouth, UK, 1887- Turquía, 1915), usando la tabla de Mendeleiev, clasificó a los elementos con base en el orden creciente de su número atómico. En esa época, ya se conocían el electrón y el protón como subpartículas del átomo (Figura 2.10).

Moseley realizó experimentos con algunos metales en un tubo de rayos catódicos, descubriendo una correlación entre lo que llamó número atómico y la frecuencia de los rayos X emitidos por un elemento dado; pudo determinar el número atómico de ciertos elementos y que aumenta en el mismo orden que la masa atómica (Chang, 2010). Con ello estableció el concepto de número atómico, como aquel que relacionaba el número de cargas positivas del núcleo de un átomo que coincide con el número de electrones en los niveles de energía. (Martínez Márquez, 2018).

Moseley concluye que todos los elementos difieren en el número de protones, valor asociado al número atómico y predice el número de elementos que faltaban por descubrir y estableció la ley periódica moderna: **"**Las propiedades de los elementos son funciones periódicas del número atómico" (Chang, 2010)

| Grupo 0      |                       |                              | Ш                   |                   |                       | VI             | VII                   | VIII                   |
|--------------|-----------------------|------------------------------|---------------------|-------------------|-----------------------|----------------|-----------------------|------------------------|
|              | b                     | $\mathbf b$<br>E             | Ð                   | <b>SANTA</b><br>a | a<br>Ð                | D              | $\mathbf{p}$<br>а     |                        |
|              | H1                    |                              |                     |                   |                       |                |                       |                        |
| He 2         | Li <sub>3</sub>       | Be 4                         | <b>B5</b>           | C <sub>6</sub>    | N7                    | 08             | F9                    |                        |
| Ne 10        | 46 정치<br>Na 11        | Mg 12                        | AI 13               | Si 14             | P 15                  | S 16           | CI 17                 |                        |
| Ar 18        | K19<br><b>Cu 29</b>   | Ca 20<br>Zn 30               | Sc 21<br>Ga 31      | Ti 22<br>Ge 32    | V 23<br>As 33         | Cr 24<br>Se 34 | Mn 25<br><b>Br 35</b> | Fe 26, Co 27,<br>Ni 28 |
| Kr 36        | <b>Rb 37</b><br>Ag 47 | Sr 38<br>Cd 48               | Y 39<br>ln 49       | Zr 40<br>Sn 50    | Nb 41<br>Sb 51        | Ma 42<br>Te 52 | 153                   | Ru 44, Rh 45,<br>Pd 46 |
| Xe 54        | Cs 55<br>Au 79        | <b>Ba 56</b><br><b>Hg 80</b> | $57 - 71$<br>TI 81* | Hi 72<br>Pb 82    | Ta 73<br><b>Bi 83</b> | W 74<br>Po 84  | Re 75                 | Os 76, Ir 77,<br>Pt 78 |
| <b>Rn 86</b> |                       | <b>Ra 88</b>                 | Ac 89               | Th 90             | Pa 91                 | U 92           |                       |                        |

*Figura 2. 10. Tabla Periódica establecida por Henry Moseley, en 1913. Tomada de (Martínez Márquez, 2018)*

## 2.2.4. Glenn Theodore Seaborg

El Premio Nobel de Química Glenn Theodore Seaborg (Míchigan, EUA., 1912 - California, 1999), químico estadounidense sobresaliente por su descubrimiento de los elementos transuránicos (lantánidos actualmente) y el estudio de sus propiedades, reestructuró la Tabla Periódica, colocando en un bloque aparte a los elementos torio, protactinio y uranio y demás elementos transuránicos, que son elementos muy pesados que originalmente ocupaban un lugar en el cuerpo principal de la Tabla junto al actinio. (García Becerril, 2019).

Este aporte a la Tabla permitió proponer las series de actínidos y lantánidos, fijando así su disposición actual en la Tabla Periódica de los elementos.

## 2.2.5. Tabla Periódica moderna

A partir de la Tabla de Mendeléyev se condujo a la Tabla Periódica actualmente utilizada (Figura 2.11). Esta indica el número atómico junto al símbolo del elemento, el número atómico también señala el número de protones en el átomo de un elemento (Chang, 2010).

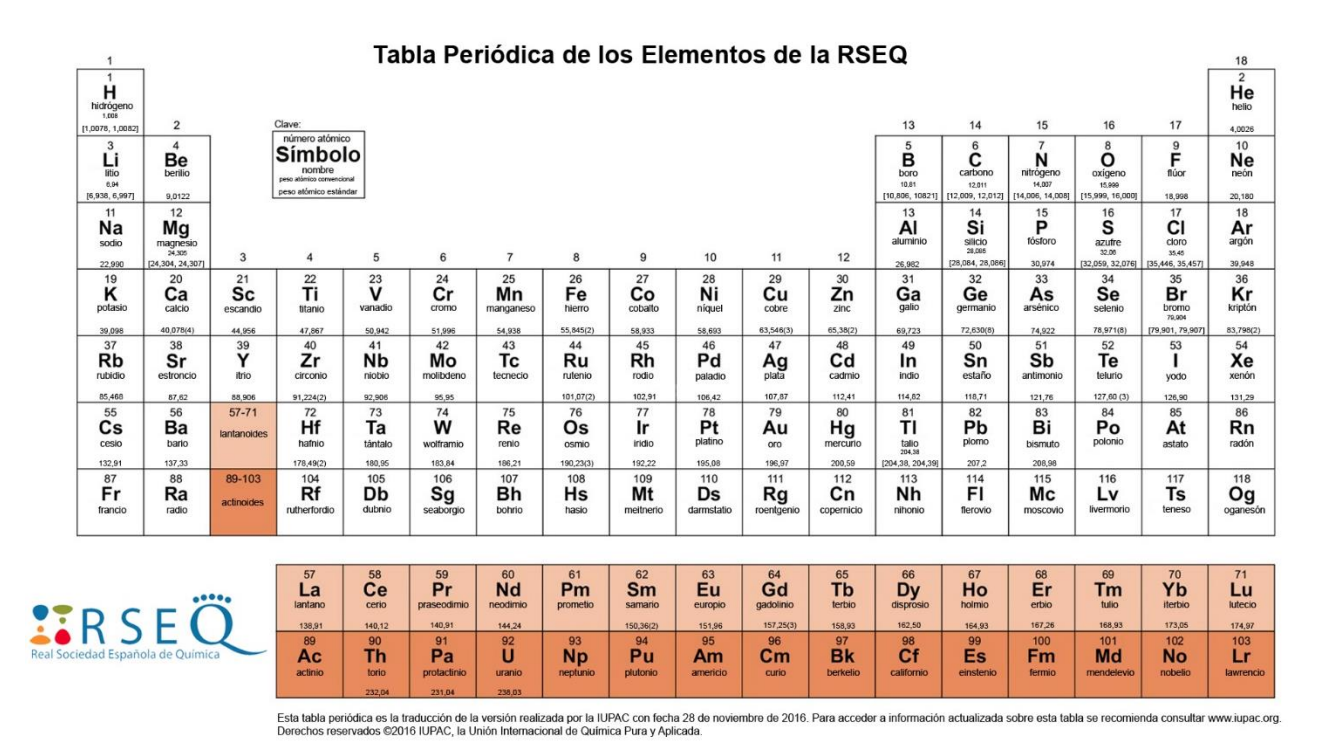

*Figura 2. 11. Tabla Periódica actual de la Real Sociedad Española de Química. Tomada de (RSEQ, 2019)*

En la Tabla Periódica definitivamente se organiza cada uno de los elementos conocidos, agrupados en bloques, filas y columnas. En esta última, la distribución de los elementos presenta la misma configuración electrónica en su capa más externa (capa de valencia), lo que provoca que los elementos de una misma familia presenten propiedades físicas y químicas similares, lo que establece la tendencia de las propiedades periódicas.

La importancia y utilidad de la Tabla Periódica radican en el hecho de que, mediante el conocimiento de las propiedades y las tendencias generales dentro de un grupo o periodo, se predicen, con bastante exactitud, las propiedades de cualquier elemento, aun cuando sea un elemento poco conocido (Chang, 2010).

## 2.3. Estructura de la Tabla Periódica

La Tabla Periódica es un sistema donde se clasifican los elementos conocidos hasta la fecha. Los elementos son sustancias que sólo contienen una especie de átomo, hasta la actualidad se han descubierto 118 elementos. Estos son los componentes de los cuales están formadas todas las demás sustancias

La Tabla Periódica es un modelo que agrupa todos los elementos químicos conocidos, ordenados por su número atómico creciente, en columnas (familias o grupos) y filas (periodos) presentados de modo que destaquen sus propiedades periódicas. (Román, Barandika, Martín, & Pérez, 2016)

La Tabla Periódica consta de casillas o celdas, en la cual cada celda contiene el nombre del elemento, su símbolo, el número atómico y la masa atómica. Además, de indicar el estado de agregación y el tipo de elemento (metal, no metal o semimetal). Las casillas están organizadas en orden ascendente de número atómico en una serie de columnas y filas, llamadas grupos o familias y periodos respectivamente. (Dingrando, Gregg, Hainen, & Wistrom, 2003), algunas tablas señalan la naturaleza sintética o natural de los elementos, si son radioactivos e incluso la configuración electrónica del elemento. Cada aspecto se describe a continuación.

## 2.3.1. Grupos o Familias

Las familias o también llamados grupos, dentro de la Tabla Periódica son las 18 columnas verticales, estás se enumeran de izquierda a derecha. Los elementos presentes dentro de una familia tienen propiedades químicas similares, debido a que tienen la misma valencia, entendido como el número de electrones en la última capa, esto se conoce como la ley periódica.

Una forma de clasificar las familias es numerándolas del 1 al 18 de izquierda a derecha del sistema periódico, que es la numeración recomendada por la IUPAQ (International Union of Pure and Applied Chemistry). La numeración antigua contempla una inscripción en números romanos del I al VIII, seguida de una letra A y B, asignación dada por científicos estadounidenses (Landa Barrera & Beristain Bonilla, 2017).

La clasificación antigua de las familias divide a los elementos en dos grupos. Los grupos designados con A (IA a VIIIA), se llaman grupos principales o elementos representativos, porque poseen una amplia gama de propiedades físicas y químicas. El grupo designado con la letra B (IB a VIIIB) lo componen los elementos de transición (Dingrando, Gregg, Hainen, & Wistrom, 2003).

Cada una de las familias presentan nombres asignados, así como propiedades específicas del grupo. En la tabla 2.2, se describe el número de la familia, su nombre, elementos y características de la familia.

*Tabla 2. 2. Nombre y características de cada familia o grupo de la Tabla Periódica. (Elaboración propia)*

|                         | Nombre de la                                                   |                                                                                                    |
|-------------------------|----------------------------------------------------------------|----------------------------------------------------------------------------------------------------|
| <b>Familia</b>          | familia                                                        | <b>Características</b>                                                                                                    |
| $1$ (IA)                | <b>Metales</b><br>alcalinos<br>$(Li - Fr)$                     | Su nombre deriva del tipo de disolución en agua que<br>forman, las cuales son alcalinas. Entre sus propiedades,<br>estos tienen consistencia suave, son brillantes, muy<br>reactivos químicamente y en presencian de oxígeno<br>reaccionan lentamente y con agua violentamente (García<br>Becerril, 2019). |
| $2$ (IIA)               | <b>Metales</b><br>alcalinotérreos<br>$(Be - Ra)$               | Se les llama alcalinos, porque al reaccionar forman<br>hidróxidos o álcalis (excepto el berilio), y térreos por su<br>aspecto de tierra. La flama presenta una coloración<br>característica para este grupo de metales, son metales<br>ligeros y de dureza variable (García Becerril, 2019).               |
| 3 a la 12<br>(IB-VIIIB) | Metales de<br>transición<br>(Sc - Lr, Ti -<br>Rf, V - Db, Cr - | Conocidos como elementos de transición, con excepción<br>del oro, plata, platino, cobre y mercurio, que pueden<br>hallarse de manera elemental en la corteza terrestre, el<br>resto de los elementos de estos grupos se encuentran                                                                         |

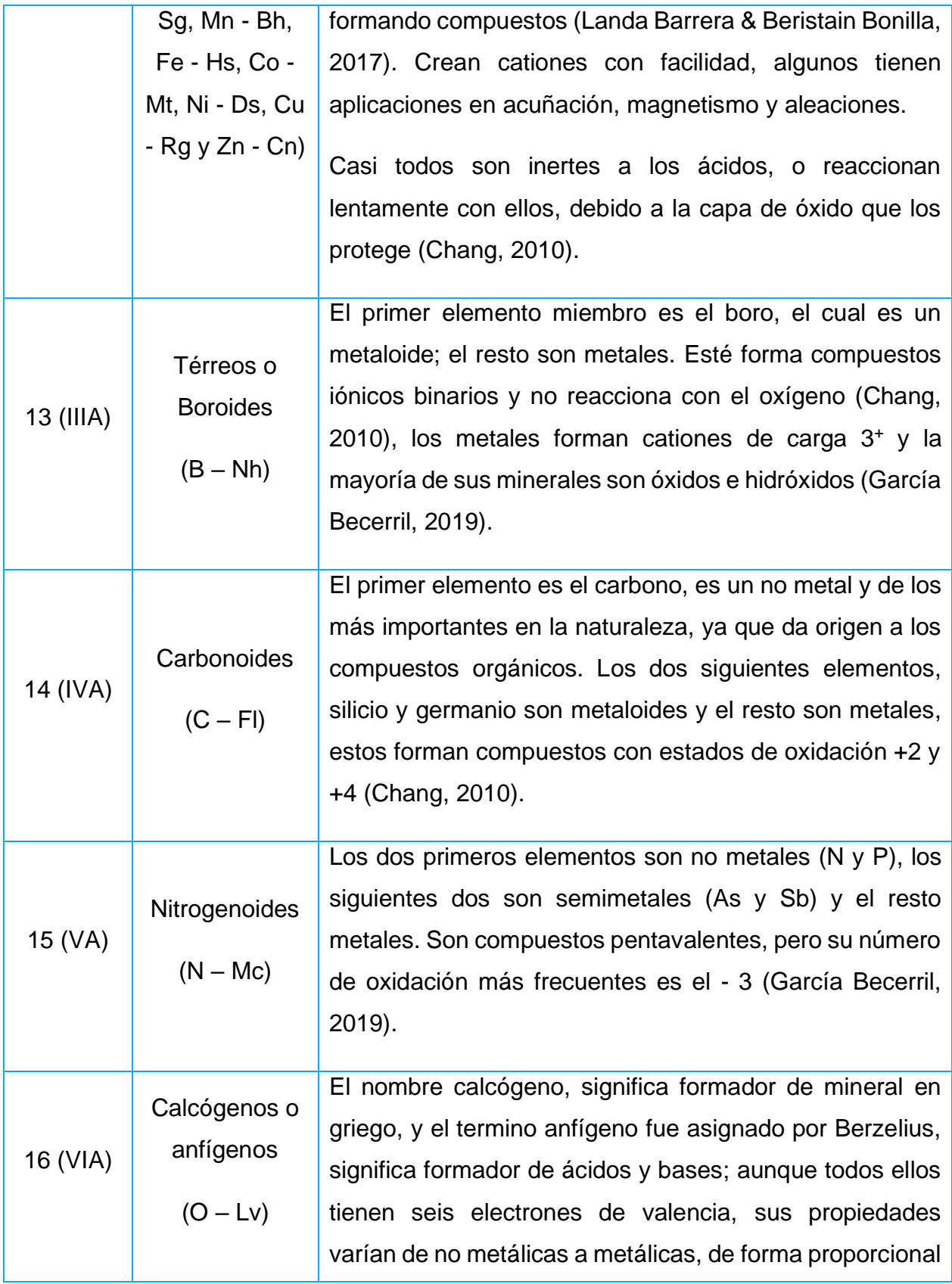

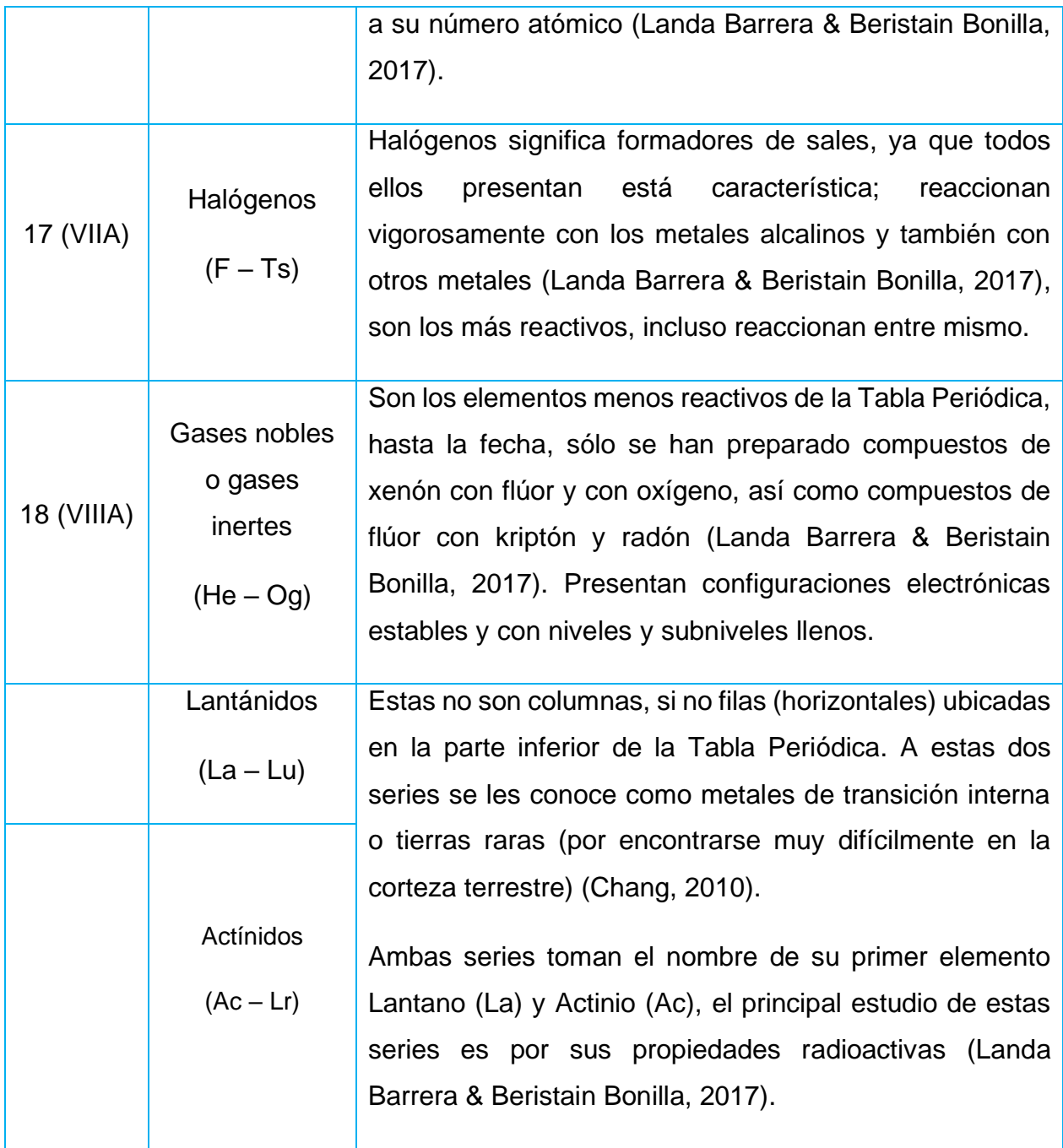

En el caso del hidrógeno (H), es un no metal, el más abundante. Presenta un electrón de valencia, forma el ion monopositivo (H<sup>+</sup> ), el cual se encuentra hidratado en disolución, además forma el ion hidruro (H- ) (Chang, 2010). Este elemento presenta un caso especial, es el único de la tabla periódica que no tiene una familia, se ubica en la 1 (IA), pero por sus propiedades es independiente a los metales alcalinos.

## 2.3.2. Periodos

Dentro de la Tabla Periódica, los periodos corresponden a las filas (horizontales) de está, son 7 y se enumeran del 1 al 7 (Figura 2.12). Los elementos dentro de un periodo presentan diferentes propiedades tanto de izquierda a derecha y viceversa.

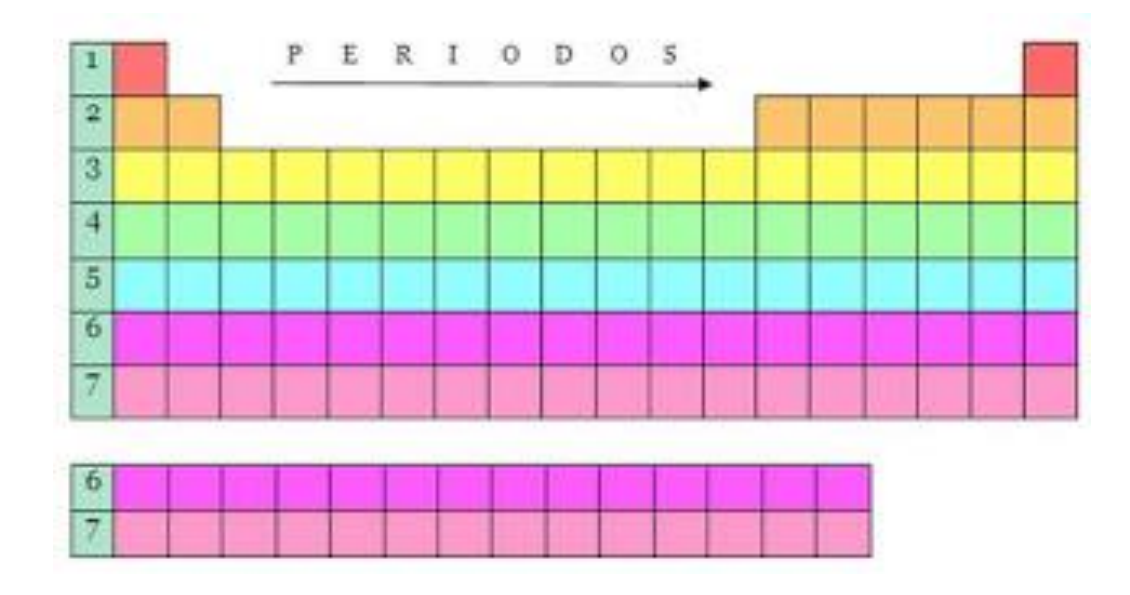

*Figura 2. 12. Identificación de los periodos en la Tabla Periódica. Tomada de (La Tabla periódica, 2019)*

Los periodos representan los 7 niveles de energía en los átomos; es decir, representan al número cuántico principal "n". En la tabla 2.3 se presenta información de los periodos como los elementos pertenecientes a estos, el nivel y subniveles de los orbitales comprendidos. (Landa Barrera & Beristain Bonilla, 2017).

*Tabla 2. 3. Características y numeración de cada periodo en la Tabla Periódica. (Elaboración propia)*

| <b>Periodo</b> | Número cuántico<br>principal (n) | Número de<br>elementos | Inicia y termina<br>con el elemento | <b>Niveles y subniveles</b><br>(orbitales) |
|----------------|----------------------------------|------------------------|-------------------------------------|--------------------------------------------|
| 1              |                                  | 2                      | $H - He$                            | 1s                                         |
| 2              | 2                                | 8                      | $Li - Ne$                           | 2s <sub>2p</sub>                           |
| 3              | 3                                | 8                      | $Na - Ar$                           | 3s 3p                                      |
| $\overline{4}$ | 4                                | 18                     | $K - Kr$                            | 4s 3d 4p                                   |
| 5              | 5                                | 18                     | $Rb - Xe$                           | 5s 4d 5p                                   |
| 6              | 6                                | 32                     | $Cs - Rn$                           | 6s 4f 5d 6p                                |
|                |                                  | 32                     | $Fr - Og$                           | 7s 5f 6d 7p                                |

## 2.3.3. Bloques

La Tabla Periódica se puede también dividir en bloques de elementos (Figura 2.13), según el orbital que estén ocupando los electrones más externos (electrones de valencia), dentro de la configuración electrónica de un elemento.

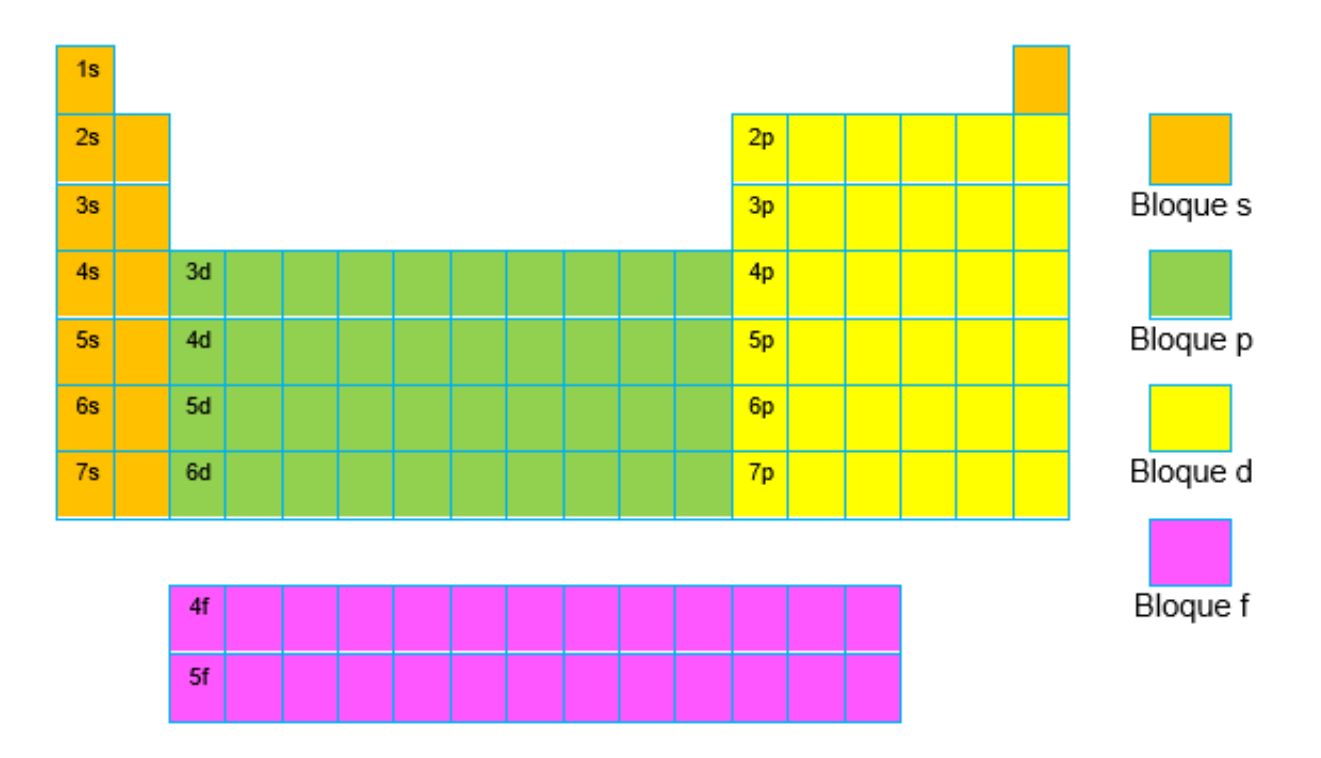

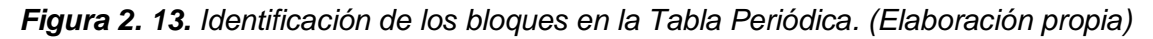

Los bloques o regiones se denominan según la letra que hace referencia al orbital más externo: s, p, d y f. Podría haber más elementos que llenarían otros orbitales, pero no se han sintetizado o descubierto; en este caso se continúa con el orden alfabético para nombrarlos. En la tabla 2.4, se describen características que presentan los elementos de acuerdo al tipo de bloque.

*Tabla 2. 4. Características y asignación de cada bloque en la Tabla Periódica. (Elaboración propia)*

| <b>Bloque</b>    | <b>Familias</b><br>series | <b>Características</b>                                                                                                    |
|------------------|---------------------------|----------------------------------------------------------------------------------------------------|
| S                | 1, 2 y el<br><b>Helio</b> | Sus electrones más externos están siempre en el subnivel s,<br>correspondiéndole un nivel n igual al número del periodo al que<br>pertenecen. Los electrones de valencia coinciden con el grupo<br>al cual pertenecen los elementos (Martínez Márquez, 2018).                                                                                                    |
| $\boldsymbol{p}$ | $13 - 18$                 | Los electrones de valencia se ubican en el subnivel p, por lo que<br>el subnivel s siempre está lleno y el p se va llenando<br>paulatinamente, hasta el máximo de 6 electrones. El número de<br>electrones de valencia coincide por lo general con la familia a la<br>que pertenece, aunque muchos de ellos presentan más de una<br>valencia. (Martínez Márquez, 2018). La familia 18 de los gases<br>nobles presenta los subniveles s y p completos. |
| d                | $3 - 12$                  | Tienen el subnivel s lleno, mientras que el subnivel <b>d</b> es el<br>externo, llenándose progresivamente durante la serie de<br>transición (Martínez Márquez, 2018). El número de electrones<br>de valencia coincide igualmente con la familia a la que pertenece<br>el elemento, aunque al igual que los elementos del bloque p,<br>algunos presentan más de una valencia.                                                                         |
| f                | Lantánidos<br>y actínidos | Sus electrones de valencia están siempre en el subnivel f,<br>siendo el más externo.                                                                                                    |

Por lo tanto, si conocemos la configuración electrónica de un elemento, podemos identificar su periodo, familia y bloque, sin necesidad de ver la Tabla Periódica.

## 2.3.4. Tipos de elementos: Metales, No metales y Semimetales

Los elementos dentro de la Tabla Periódica también se pueden clasificar en metales, no metales y semimetales (o metaloides), y cada uno describe diversas propiedades físicas y químicas como se muestra en la tabla 2.5, razón de su clasificación en metales, no metales y semimetales.

|                                                                                                    | <b>Metales</b>                                                                                                    | Semimetales o<br>metaloides                                                                                                    | <b>No Metales</b>                                                                                                    |
|----------------------------------------------------------------------------------------------------|----------------------------------------------------------------------------------------------------|----------------------------------------------------------------------------------------------------|----------------------------------------------------------------------------------------------------|
| <b>Ubicación</b><br>en la Tabla<br>Periódica                                                                                     |                                                                                                    |                                                                                                    |                                                                                                    |
| <b>Propiedades</b><br>químicas<br>(Landa<br>Barrera &<br><b>Beristain</b><br>Bonilla,<br>2017),<br>(García<br>Becerril,<br>2019) | 1. Ceden electrones,<br>formando cationes.<br>2. Forman óxidos<br>básicos al contacto<br>con oxígeno.<br>3. Crean enlaces<br>metálicos entre<br>ellos<br>4. Establecen enlace<br>jónico con no<br>metales.<br>5. Constituyen<br>aleaciones                  | 1. Forman con<br>dificultad<br>cationes.<br>2. Presentan<br>propiedades<br>químicas que se<br>encuentran entre<br>las de un no metal<br>y un metal                                                                                                    | 1. Ganan electrones,<br>formando aniones.<br>2. Al reaccionar con<br>oxigeno forman<br>óxidos ácidos<br>(anhídridos).<br>3. Crean enlaces<br>covalentes entre ellos<br>4. Establecen enlaces<br>jónicos con metales<br>5. Presentan de 4 a 7<br>electrones de<br>valencia.    |
| <b>Propiedades</b><br>físicas<br>(Dingrando,<br>Gregg,<br>Hainen, &<br>Wistrom,<br>2003)                                         | 1. Alta conductividad<br>eléctrica que<br>disminuye al<br>aumentar la<br>temperatura<br>2. Alta conductividad<br>térmica<br>3. Brillo metálico<br>4. Sólidos (excepto el<br>mercurio y francio,<br>que son líquidos)<br>5. Son maleables<br>6. Son dúctiles | 1. Son sólidos<br>2. En estado puro<br>son duros y<br>quebradizos<br>3. Presentan<br>propiedades<br>físicas entre las<br>de un no metal y<br>un metal.<br>4. Son<br>semiconductores<br>de la electricidad.<br>5. Son malos<br>conductores del<br>calor.<br>6. Son abundantes<br>en la naturaleza | 1. Baja conductividad<br>eléctrica que<br>disminuye al<br>aumentar la<br>temperatura<br>2. Buenos aislantes del<br>calor<br>3. Sin brillos metálico<br>4. Son sólidos, líquidos<br>(bromo) y gases<br>5. Frágiles en estado<br>sólido, forman<br>alótropos.<br>6. No dúctiles |

*Tabla 2. 5. Propiedades y características de los tipos de elementos (metales, no metales y semimetales) de la Tabla Periódica. (Elaboración propia)*

## 2.3.5. Naturaleza y estados de agregación de elementos

De acuerdo con su origen, los elementos pueden clasificarse como naturales y sintéticos. Los primeros son todos aquellos elementos que podemos encontrar como componentes de la materia viva y de los minerales, comprenden desde el hidrógeno hasta el uranio (Dingrando, Gregg, Hainen, & Wistrom, 2003). Los elementos sintéticos o artificiales, son elementos que han sido elaborados por el hombre, como el tecnecio y comenzando con el neptunio hasta el último conocido en la actualidad, el oganesón. La gran mayoría de los elementos artificiales, presentan una naturaleza radioactiva, lo que indica que sus núcleos atómicos son inestables.

En relación al estado de agregación los elementos se pueden clasificar en sólidos, líquidos y gaseosos (Landa Barrera & Beristain Bonilla, 2017). La gran mayoría de los elementos en condiciones normales se encuentran como sólidos (ya sean metales, metaloides y no metales), sólo tres elementos en forma líquida, un no metal: bromo, y dos metales: mercurio y francio (Royal Society of Chemistry, 2021),y los elementos gaseosos, son 11 y son no metales, algunos de estos se encuentran en estado molecular como el oxígeno, hidrógeno, nitrógeno y otros como lo gases nobles en estado monoatómico.

#### 2.3.6. Carga nuclear efectiva y apantallamiento

Dentro de un átomo de un elemento, sabemos que en el núcleo encontramos a los protones con carga positiva y estos ejercen una fuerza de atracción hacía los electrones de carga negativa. Por tanto, la fuerza de atracción que los protones ejercen, no es la misma sobre todos los electrones por igual.

Esta diferencia de fuerza de atracción protón-electrón, es causada por los efectos pantalla que causan los electrones más cercanos al núcleo sobre los que se encuentran más alejados; por tanto, los electrones de niveles de energía más externos presentaran menor atracción con respecto a los electrones que existen en el primer nivel de energía.

El apantallamiento consiste en la repulsión entre los electrones, que disminuye la atracción del núcleo y condiciona el estado del electrón en el átomo.

La carga nuclear efectiva es la fuerza real que ejerce el núcleo sobre un electrón en particular; es decir, en un átomo con muchos electrones, los electrones externos son, simultáneamente, atraídos al núcleo debido a su carga positiva, y repelidos por los electrones cargados negativamente, esto permite establecer la carga nuclear efectiva.

La carga nuclear efectiva (Z\*) se determina mediante la diferencia entre la carga nuclear neta (que depende del número atómico del elemento) y la constante del efecto pantalla,

$$
Z^* = Z - a
$$

Donde

Z =carga nuclear, es el número de protones y electrones del átomo, dado por su número atómico.

a = apantallamiento, es el valor de la constante de apantallamiento, que depende del número de electrones que separan al núcleo del electrón en cuestión, y también depende de los orbitales atómicos en que se hallen los electrones que causan el efecto pantalla.

## 2.4. Propiedades Periódicas

La Tabla Periódica moderna está basada en la configuración electrónica de los elementos, podemos encontrar siempre regularidades en la variación periódica al aumentar el número atómico. Como consecuencia, los elementos también presentan variaciones periódicas en sus propiedades físicas y en su comportamiento químico (Chang, 2010).

Y son estas propiedades periódicas que se repiten o son parecidas en una familia o periodo en la Tabla Periódica. Estas propiedades son y se pueden clasificar en:

A) Propiedades en relación al tamaño:

## **Radio atómico**

B) Propiedades en relación a la energía

## **Energía de ionización Afinidad electrónica Electronegatividad**

## 2.4.1. Radio atómico

La densidad electrónica de un átomo se extiende más allá del núcleo, pero por lo general se piensa en el tamaño atómico como el volumen que contiene cerca del 90% de la densidad electrónica total alrededor del núcleo, cuando se tiene que ser más específico se tiene el tamaño de un átomo en términos de su radio atómico (Chang, 2010).

Con la descripción anterior, se concuerda que hace pocos años el radio atómico se definía como la distancia entre el centro del núcleo y el último nivel de energía, hoy se sabe que el tamaño también depende de la proximidad de los átomos vecinos y de los enlaces que formen con ellos.

Por tanto, el radio atómico se define (García Becerril, 2019):

- Para metales, como la mitad de la distancia entre núcleos adyacentes en un cristal del elemento.
- **Para no metales, como la mitad de la longitud del enlace molecular que los** mantiene unidos.

Las unidades de la longitud del radio atómico suelen expresarse en angstroms (1  $\AA$  = 1 x10-10 m) o en picómetros.

**Tendencias del radio atómico en las familias y los periodos** (Landa Barrera & Beristain Bonilla, 2017)**:**

- ➢ Al bajar por una familia de la Tabla Periódica, los radios atómicos aumentan. Esto se debe a que, aunque al bajar en el grupo, aumenta la carga nuclear (Z), y por tanto la atracción del núcleo sobre los electrones más externos; aumenta en mayor medida el apantallamiento (a), los electrones de valencia van a estar cada vez en un nivel de energía (número cuántico principal) mayor y existirán más capas internas; de esta forma el efecto neto será una disminución en la carga nuclear efectiva (Z\* = Z- a), aumentando el tamaño de la nube electrónica. Esto implica que los electrones conforme aumentan su nivel de energía, están más alejados del núcleo y la fuerza de atracción neta será menor; por lo tanto, el tamaño del átomo aumenta.
- ➢ En un periodo los radios atómicos, disminuyen conforme aumenta el número atómico (Z). Los radios atómicos de los elementos que están en un mismo período, tienen el mismo número cuántico principal, por lo que el apantallamiento (a) se mantiene constante al mantenerse constante el número de capas internas. Por tanto, si "Z" aumenta y "a" permanece constante se incrementará la carga nuclear efectiva sobre el electrón más externo; como resultado, aumenta la intensidad de atracción del núcleo hacía la nube electrónica, disminuyendo la distancia entre electrones y el núcleo, y con ello el tamaño del átomo.

## 2.4.2. Energía de ionización

La energía de ionización es la energía mínima (en kJ/mol) necesaria para desprender un electrón de un átomo neutro en estado gaseoso en su estado fundamental (Chang, 2010).

> energía + elemento $\alpha$   $\rightarrow$ elemento $t_{(q)}$  +  $e<sup>-</sup>$

La magnitud de la energía de ionización es una medida de que tan fuertemente se encuentra unido el electrón al átomo, cuanto mayor la energía de ionización más difícil es desprender el electrón y al lograrlo, el átomo se convierte en un ion positivo (catión).

Existen elementos que pueden desprendérseles más de un electrón, después de ser arrancado el primero y así sucesivamente, lo que implica que existirá más de una energía de ionización de forma subsecuente, estas energías de ionización subsecuentes presentarán un mayor valor de energía requerida.

## **Tendencias de la energía de ionización en las familias y los periodos** (Chang, 2010)**:**

- ➢ Al bajar por una familia determinada, la energía de ionización disminuye conforme aumenta el número atómico. Como ya se explicó en el apartado anterior, aumenta el radio atómico al bajar en un grupo, existe una mayor separación entre el electrón y el núcleo, significa que hay menor atracción (carga nuclear efectiva), resultando más fácil desprender un electrón al ir de un elemento a otro hacia abajo; por tanto, la energía de ionización disminuirá.
- ➢ La primera energía de ionización de los elementos de un periodo aumenta a medida que se incrementa el número atómico. Al movernos de izquierda a derecha el radio atómico disminuye y se requiere entonces más energía para remover el electrón más externo del átomo y más aún de un subnivel que esta llenó o a medio llenar, con respecto a un subnivel que comienza a llenarse, por lo que en este sentido aumenta la energía de ionización.

## 2.4.3. Afinidad electrónica

La afinidad electrónica, es una propiedad de los átomos que influye en su comportamiento químico, por su capacidad para aceptar uno o más electrones.

La afinidad electrónica se define, como la energía liberada para que un átomo en estado gaseoso neutro, acepte un electrón libre en su último nivel energético, convirtiéndolo en un ion negativo (anión) (García Becerril, 2019).

> $elemento<sub>(a)</sub>$  +  $e<sup>-</sup>$  $\rightarrow$  elemento- $_{(q)}$  + energía

Los valores de la afinidad electrónica se miden en electrón-volt (eV), 1 eV = 1.6 x10<sup>-12</sup> ergios, aunque igual en kJ/mol.

## **Tendencias de la afinidad electrónica en las familias y los periodos** (Martínez Márquez, 2018)**:**

En principio los mismos factores que afectan a la energía de ionización, también afectaran a la afinidad electrónica.

- ➢ La afinidad electrónica en una familia disminuye conforme aumenta el número atómico, esta variación es poca, casi imperceptible. Ya que los átomos que se encuentran más abajo en la columna aumentan su radio atómico, aumenta la distancia promedio de los electrones de valencia con respecto del núcleo, como consecuencia, se agregan electrones a distancias cada vez mayores del núcleo, así que la fuerza de atracción entre este y los electrones disminuye.
- $\triangleright$  En un periodo la afinidad se incrementa al igual que la energía de ionización según aumenta el número atómico. La tendencia general, es que mientras nos movemos de izquierda a derecha, existe un aumento de la carga nuclear efectiva (ya que la carga nuclear aumenta, pero el apantallamiento permanece constante), la nube electrónica se contrae y más cerca del núcleo se hallará el nuevo electrón incorporado; por tanto, mayor energía liberada.

Los gases nobles no tienen afinidad electrónica, pues todos los subniveles están llenos de electrones y romper esta alta estabilidad es imposible.

## 2.4.4. Electronegatividad

La electronegatividad mide el carácter químico de los elementos, está se define, cómo la capacidad que tiene un átomo para atraer con mayor fuerza hacía él a los electrones y retenerlos en un enlace.

Esta propiedad es primordial porque permite predecir y explicar la naturaleza de los encales químicos.

Linus Carl Pauling, desarrolló el concepto y estableció una escala arbitraria para medir esta propiedad en la mayor parte de los elementos del sistema periódico. Las unidades son llamadas paulings (García Becerril, 2019).

El elemento con mayor electronegatividad es el halógeno flúor, se le asigna un valor de 4.0, el elemento con menor electronegatividad es el metal alcalino francio, con un valor de 0.7 y los gases nobles no se consideran, puesto que son elementos que no forman enlaces químicos.

## **Tendencias de la electronegatividad en los periodos y los grupos** (Kotz & Treichel, 2003)**:**

- $\triangleright$  La electronegatividad generalmente disminuye al descender por una familia, esto se debe, a que al bajar aumenta el número de niveles de energía, la distancia del núcleo al último electrón aumenta, su carga nuclear efectiva disminuye y el efecto de apantallamiento aumenta, lo que causa una menor fuerza de atracción por parte del núcleo atómico, con ello la fuerza para retener el último electrón disminuye.
- ➢ Aumenta la electronegatividad de izquierda a derecha a través de un período. Del lado derecho de la Tabla Periódica, se encuentran los no metales, los cuales son afines a los electrones y sus valores de electronegatividad son altos; caso contrario de los metales ubicados en la derecha, los cuales pierden fácilmente sus electrones, su valor de electronegatividad es bajo. Este comportamiento depende de lo mismo que la energía de ionización y la afinidad electrónica.

La Tabla Periódica constituye mucho más que una simple clasificación de elementos químicos conocidos desde la antigüedad. Es una herramienta conceptual que predijo nuevos elementos, pronóstico relaciones no reconocidas, sirvió como dispositivo correctivo y cumplió un rol único como dispositivo de memoria y organización. Se ha convertido en una potente carta de síntesis de conocimiento, donde es posible leer si hacemos la indagación apropiada, la historia de la humanidad (Molina & Palomeque-Forero, 2019).

# Capítulo III. Marco Pedagógico

La propuesta de trabajo que se maneja para la enseñanza-aprendizaje del tema de Tabla Periódica, se fundamenta en la teoría del constructivismo.

Esta corriente explica el acto de enseñanza, como un proceso dinámico, participativo, en el que el escolar debe participar activamente y no ser un simple receptáculo del saber. Al estudiante se le entregan los instrumentos y herramientas elementales por parte del docente, para que él mismo construya los procedimientos mentales para solucionar las problemáticas planteadas, o sea, aprender.

Sus primordiales teóricos y defensores fueron el bielorruso Lev S. Vigotsky (1896-1934), el suizo Jean Piaget (1896-1980) y los estadounidenses Jerome Bruner (1919-2016) y David Ausubel (1918-2008).

## 3.1 Modelos pedagógicos

## 3.1.1. Constructivismo

Durante las dos últimas décadas, el abordaje conceptual y metodológico denominado "constructivismo cognitivo" ha impactado contundentemente en los espacios educativos latinoamericanos. Pero qué es el constructivismo, pues bien, es una teoría que defiende en una persona los aspectos cognitivos, sociales y afectivos del comportamiento, los cuales, no son el resultado del ambiente, ni de sus disposiciones internas, sino una construcción propia que se va produciendo día a día como resultado de la interacción de estos factores. En consecuencia, según la posición constructivista, el conocimiento no es una copia de la realidad, sino una construcción del ser humano, está construcción se realiza con los esquemas que ya posee, llamados conocimientos previos; o sea con los que ya construyó en su relación con el medio que lo rodea a través de sus diversas experiencias.

La postura constructivista en la educación se alimenta de las aportaciones de diversas corrientes psicológicas: la teoría de Ausubel y el aprendizaje significativo, el enfoque psicogenético de Piaget, la psicología sociocultural de Vygotsky, entre otras (Salazar Reyes, 2019).

#### 3.1.2. Modelo de Ausubel

Ausubel nos habla de la teoría del aprendizaje significativo. Es una teórica psicológica que se ocupa de los procesos mismos que el individuo pone en juego para aprender; pone énfasis en lo que ocurre en el aula cuando los estudiantes aprenden, en la naturaleza y condiciones para que se produzca ese aprendizaje, en los resultados y la evaluación subsecuente de todo el proceso (Ausubel, 1976).

Dicha teoría aborda todos los elementos que garantizan la adquisición, asimilación y retención del contenido que la escuela ofrece a sus estudiantes, para así adquirir un significado para él.

Para que se produzca aprendizaje significativo han de darse dos condiciones fundamentales (Salazar Reyes, 2019):

- Actitud potencialmente significativa de aprendizaje por parte del alumno; o sea, predisposición para aprender.
- Presentación de un material potencialmente significativo, que tenga un significado lógico e ideas de anclaje o subsumidores adecuados en el sujeto, para así interaccionar con el material nuevo.

Todo esto se debe considerar para cumplir el aprendizaje significativo, las estructuras cognitivas del estudiante, el uso adecuado de material y considerar la motivación para que el alumno desarrolle el interés por aprender.

## 3.1.3. Modelo de Piaget

Piaget nos presenta su teoría genética o evolutiva, menciona que el desarrollo cognitivo es un proceso a lo largo del crecimiento de un individuo, el cual es paulatino y gradual, conforme el individuo madura física y psicológicamente se fortalecen estructuras cognitivas más completas; es decir, una mayor abstracción de la mente; que se ven reflejadas en un mejor aprendizaje y relación con su entorno.

Para poder desarrollar un aprendizaje es necesaria la interacción de dos procesos, complementarios y simultáneos, denominados asimilación y acomodación.

El primero hace referencia a un punto de vista biológico, donde el individuo integra del exterior elementos a su estructura cognitiva, que le permiten dar significado, comprender los objetos y las porciones de la realidad a la cual se enfrenta. Apoyándose de las estructuras previas de conocimiento para darle sentido y con la asimilación implica integrar el conocimiento previo a nuevas porciones de la realidad (Salazar Reyes, 2019).

El proceso complementario es la acomodación, entendida como la modificación que en mayor o menor grado se produce en las estructuras de conocimiento al utilizarlas para darles coherencia a los nuevos objetos y ámbitos de la realidad (Salazar Reyes, 2019). La adaptación cognitiva consiste en un equilibrio entre asimilación y acomodación, son un ente dependiente el uno del otro.

#### 3.1.4. Modelo de Vigotsky

Vigotsky estableció la teoría sociocultural, en la cual nos indica que los procesos del desarrollo no son independientes de los procesos educacionales, ambos están siempre vinculados desde el primer día de vida de un niño, el cual es participe de un contexto sociocultural, donde interactúa con sus padres, compañeros de escuela, amigos, familiares. etc., que le transmiten su cultura, proporcionando las herramientas necesarias para modificar su entorno social y físico, no se debe olvidar que el lenguaje es de gran relevancia ya que mediatiza las interacciones sociales y transforma incluso las funciones psicológicas del sujeto, por lo tanto, la educación es un hecho sustancial al desarrollo humano, ya que genera aprendizaje y éste, a su vez fomenta el desarrollo de la persona.

Es así que la enseñanza debe de coordinarse con el desarrollo de cada persona para promover niveles superiores de desarrollo y autorregulación. Surge el concepto de "zona de desarrollo próximo" que es la distancia que existe entre el nivel real de desarrollo del niño, expresada en forma autónoma y el nivel de desarrollo potencial manifestado gracias al apoyo de otra persona; es crucial y entremezcla el desarrollo cognoscitivo y la cultura produciendo conocimientos.

## 3.2 Secuencia didáctica

Una secuencia didáctica se define como secuencia de enseñanza potencialmente facilitadora del aprendizaje significativo, de temas específicos de conocimiento
conceptual o procedimental, que pueden estimular la investigación aplicada en la enseñanza diaria de las clases (Moreira, 2011). Según este autor, solo se puede hablar de enseñanza cuando hay aprendizaje, y para que el aprendizaje pueda ser considerado como tal, debe ser significativo.

La secuencia didáctica es el resultado de establecer una serie de actividades de aprendizaje que tengan un orden interno entre sí, con ello se parte de la intención docente de recuperar aquellas nociones previas que tienen los estudiantes sobre un hecho, vincularlo a situaciones problemáticas y de contextos reales con el fin de que la información a la que va acceder el estudiante en el desarrollo de la secuencia sea significativa, tenga sentido y pueda abrir un proceso de aprendizaje. La secuencia demanda que el estudiante realice cosas, no ejercicios rutinarios o monótonos, sino acciones que vinculen sus conocimientos y experiencias previas, con algún interrogante que provenga de lo real y con información sobre un objeto de conocimiento (Díaz-Barriga, 2013).

A partir de la estrategia didáctica, el docente orienta el recorrido pedagógico que deben seguir los estudiantes para construir su aprendizaje. Son de gran alcance, se utilizan en periodos largos (plan de estudio o asignatura) y tienen dos características principales (Subdirección de Currículum y Evaluación, 2017):

- Los profesores son facilitadores y los estudiantes protagonistas de su propio aprendizaje.
- En las primeras aplicaciones existe la posibilidad de no obtener el 100% de los resultados esperados, lo cual es común que suceda, dado que es necesario un tiempo de apropiación de la estrategia, tanto del docente como de los estudiantes. Esto se logrará mientras más veces se implemente la estrategia. La idea es que estas experiencias permitan a docentes y estudiantes solucionar dificultades futuras, a través de ir ajustando la implementación para el logro de los aprendizajes esperados.

### 3.3. Técnicas

Son procedimientos de menor alcance que las estrategias didácticas, dado que se utilizan en períodos cortos (parte de una asignatura, unidad de aprendizaje, etc.); cuyo foco es orientar específicamente una parte del aprendizaje, desde una lógica con base psicológica, aportando así al desarrollo de competencias (Subdirección de Currículum y Evaluación, 2017).

### 3.3.1. Aprendizaje Lúdico

La lúdica se identifica con el ludo, que significa acción que produce diversión, placer y alegría y toda acción que se identifique con la recreación; la actividad lúdica está presente en todos los espacios de la vida de los seres humanos, permitiendo aprender e interactuar con el mundo y las cosas (Gomez Rodríguez, Patricia Molano, & Rodriguez Calderon, 2015).

El concepto de lúdica es tan amplio como complejo, pues se refiere a la necesidad del ser humano, de comunicarse, de sentir, expresarse y producir en los seres humanos una serie de emociones orientadas hacia el entretenimiento, la diversión, el esparcimiento, que nos llevan a gozar, reír, gritar e inclusive llorar en una verdadera fuente generadora de emociones. Por esta razón, la lúdica fomenta el desarrollo psico-social, la conformación de la personalidad, evidencia valores, puede orientarse a la adquisición de saberes, encerrando una amplia gama de actividades donde interactúan el placer, el gozo, la creatividad y el conocimiento.

Es así, que la lúdica debería ser tenida en cuenta principalmente en los espacios escolares, pues es rica en ambientes facilitadores de experiencias que, mediante juegos, serán mucho más amplios y variados los argumentos de sus actividades. La lúdica, es una dimensión del desarrollo humano que fomenta el desarrollo psicosocial, la adquisición de saberes y la conformación de la personalidad; mejor dicho, encierra una gama de actividades donde se cruzan el placer, el goce, la actividad creativa y el conocimiento.

La actividad lúdica propicia el desarrollo de las aptitudes, las relaciones y el sentido del humor en las personas. Por lo anterior, la lúdica va de la mano con el aprendizaje.

La lúdica bien aplicada y comprendida tendrá un significado concreto y positivo para el mejoramiento del aprendizaje en cuanto a la cualificación, formación crítica, valores, relación y conexión con los demás logrando la permanencia de los educandos (Nunez, 2012).

### 3.3.2. Analogías

Las analogías se encuentran entre las herramientas más utilizadas en la enseñanza. Con frecuencia, tanto los docentes como los autores de libros de texto utilizan analogías para explicar contenidos científicos en ocasiones muy abstractos y facilitar el proceso de aprendizaje de nuevos conceptos de una manera comprensible para los alumnos. Una analogía guía a los alumnos en la construcción de un modelo mental inicial del concepto a aprender basado en algo familiar; ese modelo servirá para efectuar la transposición del nuevo conocimiento.

Las analogías son representaciones utilizadas por cualquier persona con el objetivo de comprender una información nueva y, por lo general, se constituyen en una manera de establecer o hacer corresponder los elementos de una nueva idea con los elementos de otra que se encuentra almacenada en la memoria (Lawson, 1993). En términos generales, una analogía puede definirse como la comparación entre dos dominios, uno más familiar (denominado "fuente" o "análogo") y otro menos conocido (denominado "concepto", "blanco" o "target"), que comparten información de tipo relacional. Así que "una analogía es una comparación de una cosa familiar con otra no familiar con el objetivo de interpretar o aclarar una característica compartida" (Ruhl, 2003). El establecimiento de conexiones entre la analogía y el concepto, constituyen el mapeo o transferencia.

Las analogías actúan como un puente que acorta la distancia entre aquello que el docente quiere que el alumno aprenda y lo que el alumno realmente comprende. Se puede entender entonces a las analogías como procesos; el proceso de identificar similitudes entre diferentes conceptos (Felipe, Gallarreta, & Merino, 2006).

#### 3.3.3. Clase magistral

La clase magistral es una expresión de la práctica docente caracterizada por el verbalismo o uso exhaustivo del discurso. Es sinónimo de lección catedrática. Se señala que los profesores operan como conferencistas y los estudiantes como sujetos pasivos. Es un procedimiento expositivo que se centra en la transmisión de conocimiento (Elgueta Rosas & Palma González, 2014).

La clase magistral se caracteriza por ser unidireccional, esto es, el docente que "sabe" transmite sus conocimientos a su curso sin participación de sus alumnos "que no saben", más que para hacer preguntas. El conocimiento es transmitido a partir del profesor, a sus estudiantes, quienes se limitan, por regla general, a escribir o tomar apuntes del discurso del catedrático (Elgueta Rosas & Palma González, 2014).

### 3.3.4. Cuadro comparativo

De acuerdo con (Área de innovación curricular, 2016), el cuadro comparativo es una estrategia que permite identificar las semejanzas y diferencias de dos o más conceptos, teorías, modelos, objetos, hechos, etc. Una cuestión importante es que, luego de hacer el cuadro comparativo, es conveniente enunciar la conclusión a la que se llegó.

Son muy útiles, ya que permiten desarrollar la habilidad de comparar, lo que constituye la base para la emisión de juicios de valor; facilita el procesamiento de datos, lo cual antecede a la habilidad de clasificar y categorizar información; por último, ayuda a organizar el pensamiento.

Para poder realizar un cuadro comparativo:

- a) Se deben identificar los elementos que se desean comparar.
- b) Se marcan los parámetros a comparar.
- c) Se identifican y describen las características de cada concepto, teoría, objeto, etc.
- d) Se enuncian afirmaciones donde se mencionen las semejanzas y diferencias más relevantes de los elementos comparados.

#### 3.3.5. Trabajo Colaborativo

El trabajo colaborativo es una técnica que permite a los alumnos trabajar y cooperar en equipo; es decir, para resolver la actividad solicitada por el docente, se desarrolla a partir de ideas y conocimientos compartidos; de la acción o esfuerzo conjunto de todos los integrantes del equipo y con ello se obtenga el producto requerido.

El objetivo principal es que el rol de cada participante del grupo sea significativo para la solución del problema que se les plantea.

## 3.4. Tecnologías del Aprendizaje y el Conocimiento (TAC)

En la actualidad, no basta hacer uso y enseñar con las TIC, sino que deben venir acompañadas del conocimiento metodológico necesario para aprender a generar con ellas un aprendizaje significativo. Obligatoriamente, esta conjunción de tecnologías más metodología es lo que se ha dado en denominar TAC: Tecnologías del Aprendizaje y el Conocimiento.

Las TAC tratan de orientar las tecnologías de la información y la comunicación (TIC) hacia unos usos más formativos, tanto para el estudiante como para el profesor, con el objetivo de aprender más y mejor. Se trata de incidir especialmente en la metodología, en los usos de la tecnología y no únicamente en asegurar el dominio de una serie de herramientas informáticas. Se trata en definitiva de conocer y de explorar los posibles usos didácticos que las TIC tienen para el aprendizaje y la docencia. Es decir, las TAC van más allá de aprender meramente a usar las TIC y apuestan por explorar estas herramientas tecnológicas al servicio del aprendizaje y de la adquisición de conocimiento (Lozano, 2011).

Por consiguiente, hablar de las TAC no sólo que implica que el estudiante domine el uso de las tecnologías, si no que ellos tengan los conocimientos y habilidades para saber seleccionar y usar las herramientas para la adquisición de información en función del tema a abordar en la TAC. Es decir, exista un aprendizaje de un tema, mediante las TIC, claramente guiada por el docente para cubrir un tema a enseñar y que los estudiantes sean capaces de aprender con autonomía.

En todo momento se debe beneficiar el aprendizaje por sobre el uso de herramientas tecnológicas que sólo pueden aportar beneficios temporarios o tienen usos limitados.

Algunas herramientas que un docente puede emplear, para que a partir de ellas pueda diseñar una TAC son:

- Procesadores de textos, hojas de cálculo, diapositivas (Paquetería de Office, Gsuites, etc.)
- Programas de edición de imágenes (Paint, MemeGenerator, etc.)
- Plataformas de fotos e imágenes libre de autor (Unsplash, Noun Project, etc.)
- Programas de elaboración de infografías (Canva, Genially, Infogram, Piktochart, etc)
- Herramientas para editar colaborativamente (Canva, G-Suites, Office 365, etc.)
- Compartir archivos y almacenarlos en la nube (Google Drive, OneDrive, Dropbox, etc.)
- Subir y descargar archivos de todo tipo en internet (Videos, fotos, documentos)
- Manejo de extensiones en los navegadores
- Uso de un sitio web, blog o similar
- Uso de redes sociales o fanpages (Facebook, Instagram, WhatsApp, etc.)
- Softwares para el desarrollo de actividades (Kahoot, Quizizz, Miro, Padlet, etc.)

#### 3.4.1. Excel

Excel es útil para realizar desde simples sumas hasta cálculos complejos, crear datos y analizar datos. Este software está orientado básicamente al campo contable, estadístico, financiero, pero no podemos dejar a un lado el educativo (Gamboa, 2007).

Esta aplicación es considerada, según diversos estudios, como una herramienta de aprendizaje poderosa, desarrollando en los estudiantes a través de su uso, múltiples habilidades; como, por ejemplo, destrezas para organizar datos, realizar diferentes tipos de gráficas, utilizar elementos visuales concretos con el fin de explorar conceptos matemáticos abstractos, descubrir patrones, comprender conceptos matemáticos básicos y solucionar problemas. Pero realmente, no se trata de una herramienta explotada desde el punto de vista didáctico, a pesar de los numerosos beneficios que presenta.

Para poder trabajar eficazmente con Excel en las aulas, es necesario que los docentes tengan conocimiento amplio de cómo utilizarlo correctamente y desarrollen actividades motivadoras que les sirvan de introducción, para que poco a poco, ir aumentando los conocimientos sobre dicha herramienta y poder aprovechar todas las posibilidades que nos ofrece. Será así como los docentes podrán contribuir al mejoramiento de la educación de estudiantes de todas las edades a través del uso de la hoja de cálculo (Torres, 2018).

Las hojas de cálculo son útiles, especialmente si tienen que organizar y analizar los datos. Ellos deben ser capaces de dominar los principios básicos para el aprendizaje de las técnicas y características.

### 3.4.2. Google Drive

La tecnología de almacenamiento en la nube es un recurso TIC muy útil y cada vez más imprescindible para el profesor y el alumno a nivel académico. Con esta tecnología los profesores y alumnos pueden almacenar y compartir documentos, fotos y videos en la nube para tenerlos accesibles desde cualquier ordenador o dispositivo móvil.

Google Drive se presenta como el nuevo servicio de almacenamiento online gratuito de Google, el cual tiene las siguientes ventajas para los profesores y los alumnos (Viñas, 2012):

- Empezar a editar un documento en el ordenador del aula y terminarlo en el equipo de casa sin necesidad de enviarse a uno mismo el archivo por correo electrónico o descargarlo en un USB.
- No necesitar renombrar archivos y borrar versiones antiguas tras hacer varias modificaciones a un documento.
- Compartir un video o una carpeta de documentos con los alumnos enviando simplemente un email con un enlace a un fichero guardado en Google Drive e invitarles a verlo y descargarlo.
- Pedir a los alumnos que abran un documento y realicen un ejercicio. Tras su finalización los alumnos guardan el documento en Google Drive para que el profesor pueda corregirlos.
- Colaborar con los alumnos en un documento en tiempo real, enviando y recibiendo comentarios del grupo.
- Disponer de una copia de seguridad de todos los ficheros en la nube, evitando su pérdida en el caso de que el disco duro del ordenador se corrompa, se infecte con un virus o se caiga el servidor de ficheros del centro.
- Recuperar archivos que hayamos borrado accidentalmente e incluso volver a una versión antigua del documento de un mes atrás.
- Realizar búsquedas de objetos y texto que aparecen en imágenes guardadas y documentos escaneados para encontrar fácilmente archivos. Gracias al reconocimiento óptico de caracteres (OCR) podemos encontrar rápidamente un archivo por su contenido y no únicamente por su nombre.

#### 3.4.3. PowerPoint

Si hay algo que caracteriza a la sociedad actual es la incorporación, acelerada y por momentos desmedida, de Tecnologías de la Información y Comunicación (TIC), originando cambios radicales en la manera de establecer relaciones, difundir, generar y acceder a nuevos conocimientos.

El docente como guía y orientador de situaciones de aprendizaje utiliza una gran variedad de herramientas tecnológicas que la escuela pone a su alcance, con las ventajas y desventajas que cada una de ellas conlleva. Se ha observado en muchas ocasiones alumnos aburridos, casi dormidos, mientras el profesor lee una serie de diapositivas cargadas de información.

PowerPoint es un programa desarrollado por la empresa Microsoft para hacer presentaciones con texto esquematizado, animaciones e imágenes prediseñadas o importadas desde la computadora.

El software de Microsoft PowerPoint favorece la presentación de diapositivas que, acompañadas con la creatividad del docente, ofrece un sin número de opciones que vinculadas con las aplicaciones de Microsoft brindan llamativas exposiciones.

Cuando el uso de esta TIC es adecuado, favorece a que los alumnos comprendan mejor las ideas que se quieren transmitir, y hace que el aprendizaje se vuelva más dinámico y menos aburrido. Para ello, es recomendable la utilización de imágenes fijas y en movimiento, acompañados con sonidos, música, voz y textos de diverso tipo. Resulta fundamental que la presentación desarrolle los conceptos con un orden lógico, valiéndose de palabras claves y no solo de la muestra de infinitas oraciones que llenan la diapositiva (Cazar, 2017).

### 3.4.4. Infografías

Las TIC ya son parte de la vida cotidiana y sobre todo de los estudiantes, por lo que es responsabilidad del profesor adaptarse a este nuevo estilo de comunicación, a fin de captar la atención del alumno para motivarlo e incitarlo al aprendizaje.

Los profesores en general, se encuentran a diario con la dificultad para captar la atención del alumnado, así como motivar e incitar al aprendizaje. Si algo aporta las nuevas tecnologías al trabajo del profesor en las aulas, es la posibilidad de presentar y transmitir con mayor facilidad el elemento didáctico.

Habitualmente cuando se nos presenta una información, ya sea periodística o de tipo didáctico, primero leemos los titulares, posteriormente observamos las imágenes y después prestamos atención al texto. A esto hace referencia Richard Curtis, director de fotografía y diseño del diario USA Today, "La gente lee primero los gráficos y algunas veces es la única cosa que lee" (Curtis, 1993).

"Una infografía es una combinación de elementos visuales que aporta un despliegue gráfico de la información. Se utiliza fundamentalmente para brindar una información compleja mediante una presentación gráfica que puede sintetizar o esclarecer o hacer más atractiva su lectura" (Clarin, 1997).

Por tanto, las infografías son usadas habitualmente en el ámbito periodístico; sin embargo, con las infografías podemos narrar historias, explicar acontecimientos, describir situaciones, exponer procesos, etc., por lo que su uso se extendió a otros ámbitos, entre ellos, el educativo, permitiendo hacer una exposición llamativa y novedosa, capaz de captar la atención del alumnado, y que asimilen más eficazmente unos contenidos con un "golpe de vista".

Las infografías son más sintéticas que los vídeos, más narrativas que un esquema, más atractivas que las tablas de datos, más exploratorias que las presentaciones tradicionales

y, a diferencia de los textos escritos, permiten visualizar la información que presentan (Larranz, 2010).

Hasta hace poco, la elaboración de infografías estaba únicamente al alcance de expertos diseñadores gráficos capaces de manejar potentes pero complejas herramientas de diseño. Actualmente, con la aparición de diferentes alternativas de software gratuitas online, cualquier usuario puede crear una infografía de forma rápida, sencilla y de aspecto profesional. Esto ha permitido en poco tiempo exportar las ventajas de las infografías a otros ámbitos de aplicación.

En el ámbito educativo, su uso tiene dos grandes aportes, por un lado, su empleo en el aula como forma de presentar la información y atraer la atención del alumnado; y por otro, acercar al alumno a su elaboración y de esta forma desarrollar en él las habilidades para buscar, obtener y procesar la información, dicho de otro modo, desarrollar la competencia digital y tratamiento de la información.

Además, los grafismos infográficos digitales (infografías), son formas comunicativas visuales que presentan productos informativos, formativos o demostrativos, propios del periodismo y/o la documentación, que se divulgan en los medios audiovisuales en la web. Habitualmente presentan contenidos importantes y de interés para los intérpretes.

Ejemplos de su uso: las infografías una herramienta básica para el proceso de enseñanza aprendizaje en la asignatura de Química (Cid, Loera, Lozano, & Alatriste, 2016), la elaboración de infográficos de minería: en busca de una Enseñanza de Química contextualizada (Zavaglia Marques & Drehmer Marques, 2020).

#### 3.4.5. Memes

Los memes son imágenes acompañadas de un texto corto que componen una frase original (Acuña, 2017), al analizar su concepción y finalidad, vemos que es una herramienta que puede servir para: la memorización, incentivar la creatividad, reforzar el uso de la síntesis y estimular la inventiva para construir y transmitir conocimiento. Ejemplos en el aula: experiencias en el uso de los memes como estrategia didáctica en el aula (Arango, 2014), el uso de los memes como recurso pedagógico en la enseñanza de la química: una visión (Santos, Santoro, Alves, & Braga, 2020).

#### 3.4.6. Kahoot

La Gamificación es una técnica de aprendizaje que traslada la mecánica de los juegos al ámbito educativo-profesional con el fin de conseguir mejores resultados, ya sea para absorber mejor algunos conocimientos, mejorar alguna habilidad, o bien recompensar acciones concretas, entre otros muchos objetivos.

Kahoot es una plataforma de aprendizaje basada en cuestionarios de trivia que facilita la creación, el intercambio y la reproducción de aprendizajes (Kahoot, 2020). Dentro del aula de clase permite en formato de concurso, que los alumnos usen sus dispositivos electrónicos para elegir la respuesta correcta y visualizar las preguntas proyectadas en una pantalla.

#### 3.4.7. FanPage Facebook

Una fanpage de Facebook es una página creada especialmente para ser un canal de comunicación con fans (alumnos) dentro de esta (Siqueira, A., 2020) y permite la divulgación de información.

#### 3.5. Taxonomía Bloom

La taxonomía de Bloom creada por Benjamín Bloom, en 1956 en la Universidad de Chicago, es conocida y empleada en el mundo educativo para desarrollar los procesos de enseñanza y aprendizaje, así como para corroborar el nivel cognitivo de los estudiantes (Parra Giménez, 2017).

Con la finalidad de establecer una estructura del proceso de aprendizaje, Benjamín Bloom, tras la Convención de la Asociación Norteamérica de Biología de 1948, formuló una Taxonomía de Dominios del Aprendizaje. Posteriormente, en los años 90, antiguos alumnos de Bloom, Loris Anderson y David R. Krathwohl, publicaron una revisión de la misma, La Taxonomía de Bloom Revisada. Uno de los cambios más significativos fue el cambio de "sustantivos" por "verbos" para concretar las acciones de cada nivel o categoría, así como el cambio de orden de algún nivel (Anderson & Krathwohl, 2001).

Y esta taxonomía se ha adaptado a la Era Digital, como se muestra en la tabla 3.1.

| <b>CATEGORÍAS</b> |                                                                                                    |                                                                                                    |  |  |  |
|-------------------|----------------------------------------------------------------------------------------------------|----------------------------------------------------------------------------------------------------|--|--|--|
|                   | <b>HABILIDADES DE PENSAMIENTO</b>                                                                             | HABILIDADES DIGIALES DE PENSAMIENTO                                                                                                    |  |  |  |
| <b>RECORDAR</b>   | Reconocer, recordar, listar, describir,<br>recuperar, denominar, localizar.                                   | Utiliza viñetas (bullet pointing), resaltar, marcar,<br>participar en redes sociales, marcar sitios favoritos,<br>buscar, hacer búsquedas en Google, entre otros.                |  |  |  |
| <b>COMPRENDER</b> | Interpertar, ejemplificar,<br>clasificar,<br>resumir, inferir.                                                | Hacer búsquedas avanzadas, twittear, categorizar,<br>etiquetar, comentar, anotar, suscribir.                                                                                     |  |  |  |
| <b>APLICAR</b>    | Ejecutar, implementar, desempeñar,<br>usar.                                                                   | Ejecutar, cargar, operar, "hackear", subir archivos a un<br>servidor, compartir, editar.                                                                                         |  |  |  |
| <b>ANALIZAR</b>   | Diferenciar,<br>atribuir,<br>organizar,<br>reconstruir,<br>delinear,<br>comparar,<br>estructurar, integrar.   | Enlazar, validar, recopilar, información de medio (media<br>clipping), mapa mentales, recombinar.                                                                                |  |  |  |
| <b>EVALUAR</b>    | Comprobar,<br>formular<br>revisar,<br>hipótesis,<br>experimentar,<br>juzgar,<br>probar, detectar, monitorear. | Comentar en un blog, revisar, publicar, modera,<br>colaborar en redes sociales (networking), reelaborar,<br>probar.                                                              |  |  |  |
| <b>CREAR</b>      | Generar, planear, producir, diseñar,<br>construir, idear, trazar, elaborar.                                   | Programar, filmar, animar, blogear, video blogear (video<br>blogging), mezclar, remezclar, participar en un wiki,<br>publicar "videocasting", "podcasting", diriguir, trasmitir. |  |  |  |

*Tabla 3. 1. Taxonomía de Bloom adaptada a la Era digital. Tomada de (Parra Giménez, 2017)*

En la taxonomía de Bloom se estructuran los distintos procesos de aprendizaje y se ordenan desde las habilidades de orden inferior a las habilidades de orden superior. En la enseñanza tradicional, los dos primeros niveles se realizan en la clase mediante la enseñanza directa por parte del docente y es en casa donde los alumnos transfieren la información en conocimiento, realizando las tareas más complejas (habilidades de orden superior) sin el apoyo del docente fuera del aula. En la metodología de aula invertida, se produce un efecto inverso, el alumno trabaja fuera las dos primeras fases del proceso de aprendizaje, que son las más sencillas y el tiempo en clase, con la ayuda del docente y de los compañeros, se emplea en incrementar y posibilitar las fases más complejas (Ruiz, Sánchez, & Sánchez, 2014)

### 3.6. Generación Z

La enseñanza actualmente enfrenta cambios significativos por la brecha generacional tanto de sus alumnos como de los docentes. En la actualidad están coexistiendo diferentes generaciones, desde los Baby Boomers, hasta la generación Z.

Una generación se define como un conjunto de eventos históricos y fenómenos relacionados que crean una diferencia generacional distinta (Parry & Urwin, 2011). Cada generación surge de acuerdo con la fecha de nacimiento, y tienen un comportamiento social especifico. (Tabla 3.2), según el autor el rango histórico puede cambiar.

*Tabla 3. 2. Nombres de las generaciones acorde a diferentes autores (Tomado de (Vargas-Rodríguez, Obaya-Valdivia, Vargas-Rodríguez, Villalobos-García, & Lima-Vargas, 2021)*

| Generación                   |                               |               |                                                                |               |               |                                      |
|------------------------------|-------------------------------|---------------|----------------------------------------------------------------|---------------|---------------|--------------------------------------|
| <b>Silent</b>                | <b>Baby</b><br><b>Boomers</b> | X             | <b>Millennial</b>                                              | Z             | <b>Alfa</b>   | <b>Referencias</b>                   |
| 1925-1945                    | 1943-1960                     | 1961-<br>1981 | 1982-2000                                                      |               |               | Howe & Strauss,<br>1991              |
|                              | 1946-1964                     | 1965-<br>1975 | 1976-2000<br>Digital                                           |               |               | Zemke, Raines<br>&Filipczak,<br>2000 |
| 1922-1943<br>Veteranos       | 1943-1960                     | 1960-<br>1980 | 1980-1999<br><b>Nexters</b>                                    |               |               | Lancaster &<br>Stillman, 2002        |
| 1900-1945<br>Tradicionalista | 1946-1964                     | 1965-<br>1980 | 1981-2000<br>Echo<br><b>Boomer</b><br>Y Baby<br><b>Busters</b> |               |               | Lancaster &<br>Stillman, 2002        |
| 1925-1942                    | 1946-1960                     | 1965-<br>1977 | 1978-2000                                                      |               |               | Martín & Tulgan,<br>2001             |
| < 1946<br>Madura             | 1947-1964                     | 1965-<br>1975 | 1981-1995<br>Gen-Y<br><b>NetGen</b>                            | 1996-<br>2007 |               | Oblinger, 2003                       |
|                              |                               |               |                                                                |               | 2010-<br>2024 | McCrindle &<br>Wolfinger, 2009       |

La generación Z o Centennials es aquella que ha nacido con la tecnología, también se conocen como nativos digitales. Ellos han crecido con herramientas tecnológicas, conectados a internet, tienen entre siete y 22 años aproximadamente y son hijos de la generación Millennial.

Esta es la generación más joven que empieza a entrar a la edad adulta, y se caracteriza por aceptar la diversidad y respetarla como algo intrínseco a las sociedades. Están acostumbrados a la información breve e inmediata y es posible que, con tanta información, pierdan algo de su sentido crítico o de los criterios para dar credibilidad a la información (Redacción, 2021).

Este medio indica que se les caracteriza por cuatro 'íes': internet, irreverencia, inmediatez e incertidumbre.

La aplicación de la secuencia didáctica, fue a este grupo generacional, donde el desarrollo del uso de las TIC es mayor, y además son la generación de alumnos que entraron en el ciclo escolar 2019-2020.

# Capítulo IV. Metodología

### 4.1. Justificación

La enseñanza y el aprendizaje son dos aspectos fundamentales del mandato de la UNESCO. La incorporación de las Tecnologías de la Información y la Comunicación (TIC) en las aulas de los centros educativos, es una medida necesaria y urgente de mejora significativa en el proceso de aprendizaje y enseñanza (Arista Hernández, 2013).

Los escenarios educativos deben estar encaminados a enseñar a los estudiantes a pensar y es precisamente habilidades como la interpretación, el análisis y la explicación, la meta para potenciar en las aulas de clase. Las TIC nos han llevado de la sociedad de la información a la sociedad del conocimiento, favorecido el acercamiento a esté, hasta llegar a gestionarlo y esto ha provocado que hablemos de Tecnologías del Aprendizaje y del Conocimiento (TAC) (Moya López, 2013).

Es en el entorno educativo donde aparece el concepto TAC y por ello los docentes debemos reconocer las distintas disciplinas que convergen en la educación, para identificar cómo la información es representada y transformada en la mente/cerebro de nuestros estudiantes.

Se trata de orientar las TIC hacía usos más formativos, tanto para el estudiante como para el profesor, con el objetivo de aprender de una forma más sencilla, desarrollando las TAC. Se trata de incidir especialmente en los métodos, en los usos de la tecnología y no únicamente en asegurar el dominio de una serie de herramientas informáticas. Se trata en definitiva de conocer y explorar los posibles usos didácticos que las TIC tienen para el aprendizaje y la docencia (Granados, y otros, 2014).

Cuando se aborda el tema de la Tabla Periódica en clases tradicionales, generalmente se les pide a los alumnos que se aprendan de memoria los grupos, periodos, símbolos de los elementos, y no se considera el problema actual, el olvido de lo que supuestamente el estudiante "aprendió" en un tema o ciclo anterior (Ramos Mejía, 2020)

Para favorecer el proceso cognoscitivo del estudiante, contrarrestando su aplicación distractora, el desinterés en la materia de química, confusión y nulo manejo de conceptos básicos, que en ocasiones incluso no saben relacionarlos con su realidad (Salazar, Obaya, Giammatteo, & Vargas, 2019) y atrayendo su atención; el docente debe ser competente al seleccionar contenidos digitales, metodologías y nuevas herramientas didácticas como el uso de infografías, memes, cuestionarios en línea como Kahoot, página de Facebook, paquetería de Office y Google Drive, aplicados como técnicas de aprendizajes.

Por todo lo anterior, el siguiente trabajo presenta interés en el uso de estas herramientas para su aplicación en el estudio de la química, específicamente la Tabla Periódica y siendo una propuesta con uso de TAC en el proceso de enseñanza-aprendizaje en las aulas de clase.

### 4.2. Hipótesis

El desarrollo de una secuencia didáctica empleando herramientas digitales tales como PowerPoint, Excel, Google Drive, Facebook, Tablas comparativas, Kahoot, infografías y Memes, aplicada en alumnos de la generación Z o nativos digitales, mejorará el análisis y clasificación de los elementos, así como la comprensión de las propiedades y estructura de la Tabla Periódica, en el nivel medio superior.

## 4.3. Objetivos

### 4.3.1 Objetivo General

Elaborar una secuencia didáctica por medio de la creación y desarrollo de material didáctico digital y aplicando la secuencia utilizando las TAC como herramienta didáctica, para favorecer los aprendizajes de la estructura y propiedades de la Tabla Periódica en el nivel medio superior.

### 4.3.2 Objetivos particulares

- Delimitar los aprendizajes a abarcar en la secuencia didáctica dentro del tema de Tabla Periódica.
- Seleccionar las actividades mediadas por TIC que contribuyen al desarrollo de cada subtema.
- Identificar y seleccionar el software a emplear como herramienta para la elaboración del material didáctico.
- Diseñar una secuencia didáctica que aborde el tema de Tabla Periódica, como mecanismo de fortalecimiento del aprendizaje, en estudiantes de Química I, a nivel bachillerato.
- Crear y elaborar los materiales didácticos (tablas de PowerPoint, Excel, cuestionarios, Kahoot, fanpages, memes) para cada uno de los subtemas de Tabla Periódica, considerando la participación activa de los estudiantes.
- Divulgación de la información realizada por los estudiantes para fines de percepción y aceptación por parte de la comunidad, mediante el uso de redes sociales.
- Evaluar el nivel de adquisición y desarrollo de aprendizajes logradas por los estudiantes antes y después de implementar la estrategia, en el tema de la Tabla Periódica, mediante la ganancia conceptual de Hake.

### 4.4. Población y muestra

La secuencia didáctica se aplicó entre octubre-noviembre del 2019, en la escuela preparatoria Ignacio Manuel Altamirano de carácter privado, con REVOE ACDO 00/0085 9 NOV 2000, en un total de 10 sesiones teóricas de una hora, correspondientes al Bloque 4. Tabla Periódica del programa de la DGB.

El grupo sometido a estudio fue de 1er semestre, grupo 102, turno matutino, en aula de cómputo, conformado por 37 alumnos, distribuido en 12 alumnos masculinos y 25 femeninos, con un promedio de edad de 15 años.

### 4.5. Secuencia didáctica

Al grupo se le impartió una secuencia didáctica basada en el uso de TIC con enfoque en TAC, se distribuyó en dos apartados centrales: Identificación de la estructura de la Tabla Periódica y las tendencias de las propiedades periódicas, en cinco horas cada una de ellas.

Dentro de cada una de las 10 sesiones, se apoyó de material didáctico elaborado para cada uno de los subtemas y de esta forma trabajar. En la tabla 4.1 se puede observar las sesiones, el tema abordado y que actividad o actividades se trabajaron.

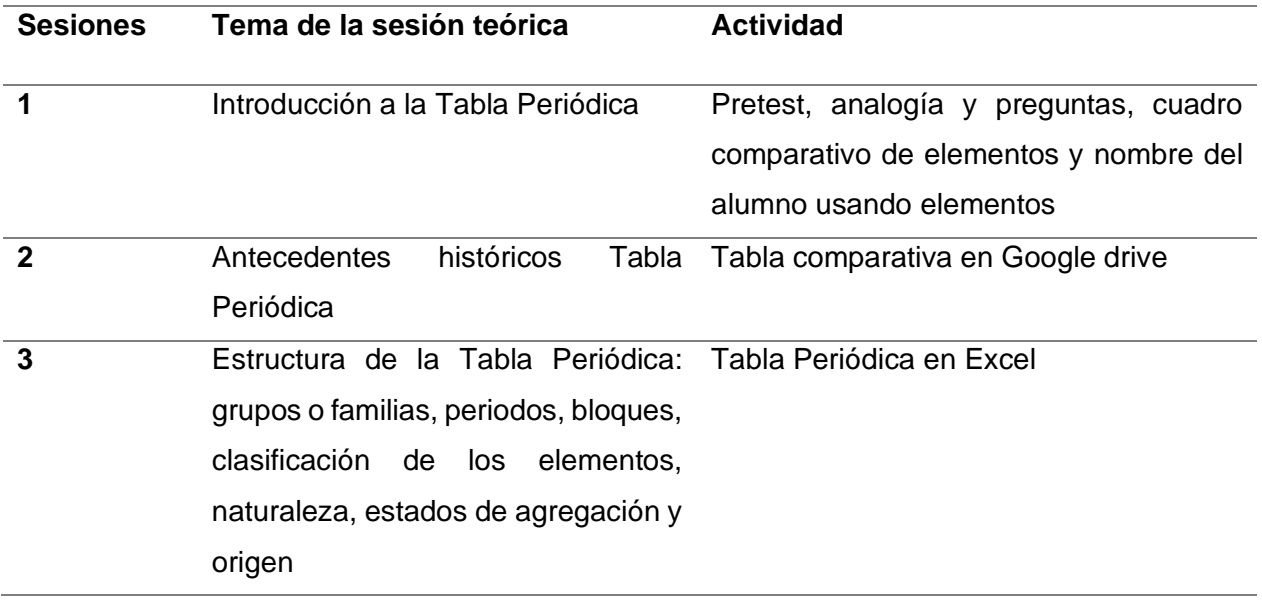

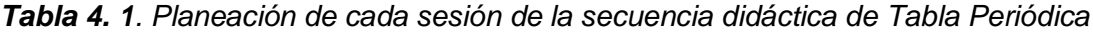

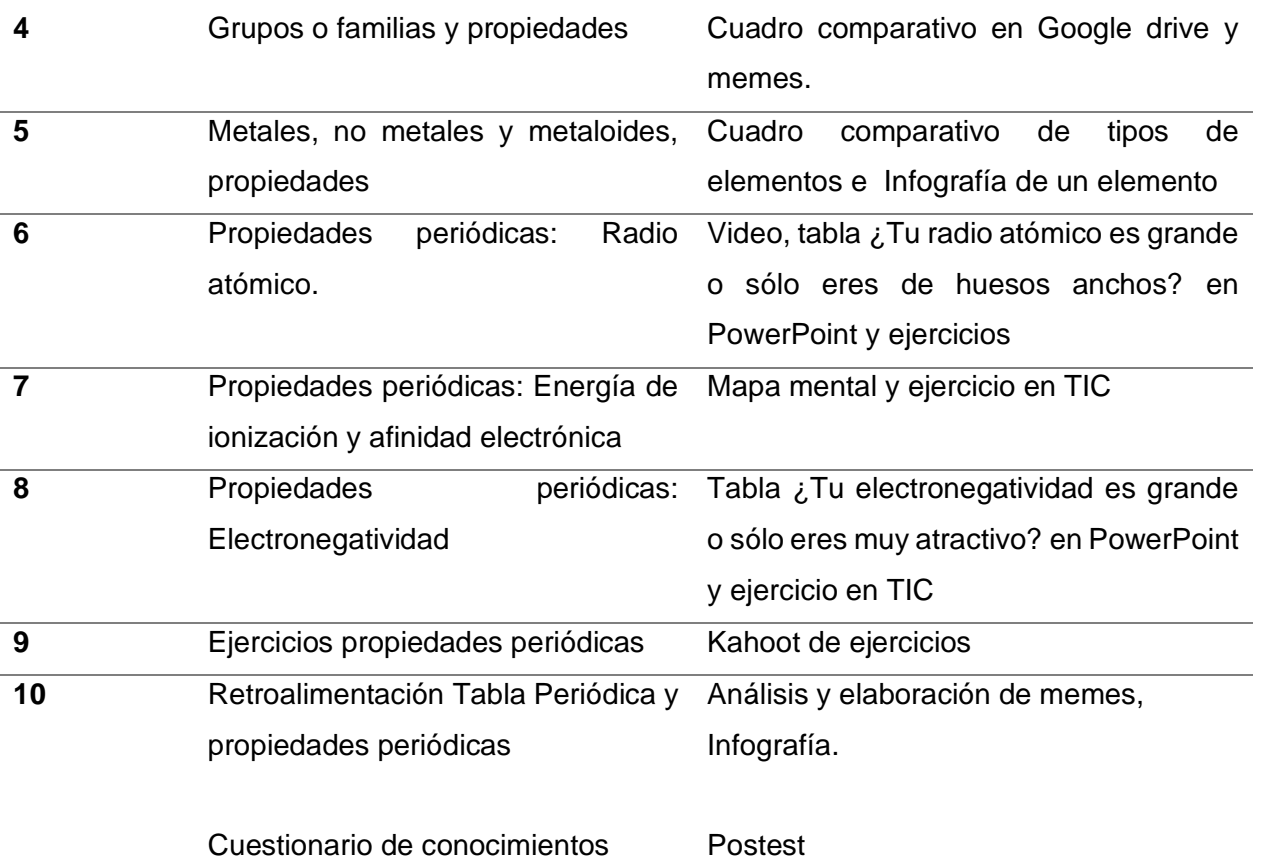

### **Materiales adicionales**

➢ Se realiza una **fanpages o página de Facebook** donde se sube la información complementaria con los alumnos teniendo comunicación extra aula con ellos. La página se llama **"Química IMA".**

## *4.5.1* Sesión 1. Introducción a la Tabla Periódica

**MALF** 

ocencia para la Educación Media Superior

## **SECUENCIA DIDÁCTICA – ESTRATEGIA DE ENSEÑANZA-APRENDIZAJE SOBRE TABLA**

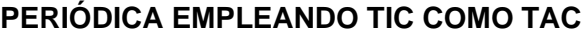

**TEMA:** Tabla Periódica

**Elaborado por:** Marco Antonio Murrieta García

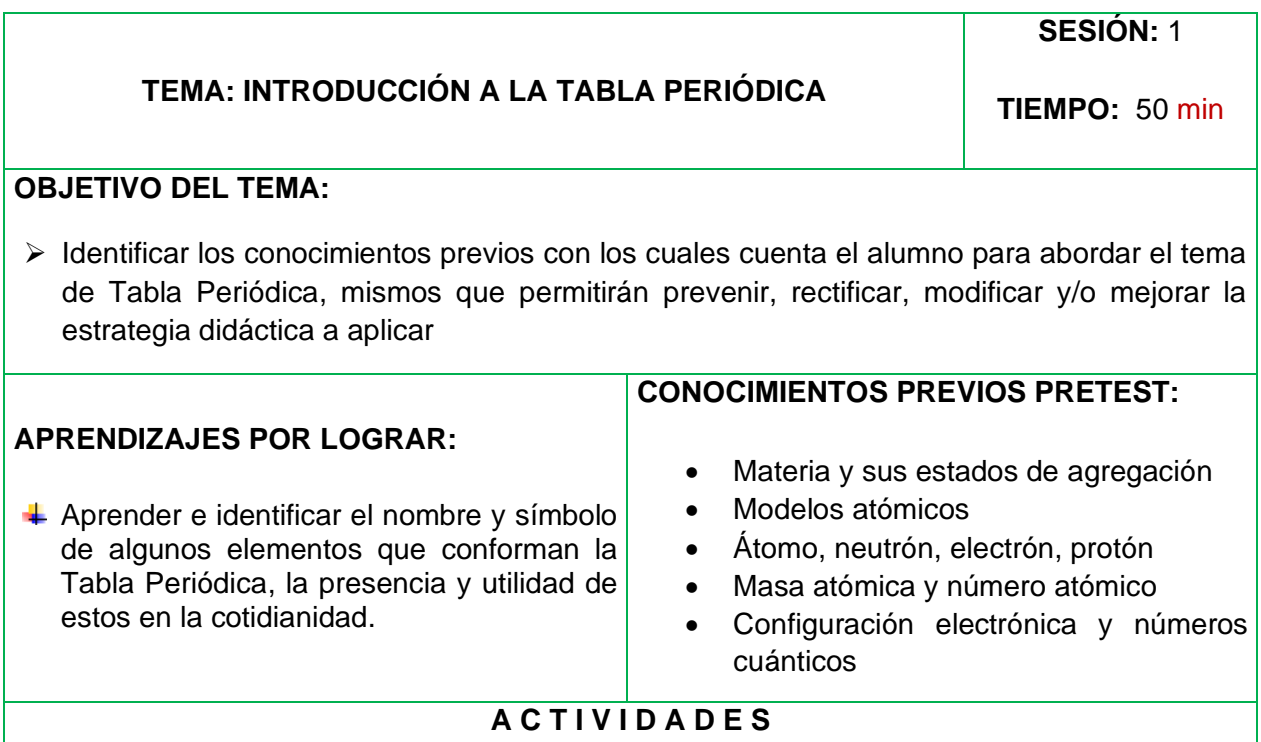

### **FASE DE APERTURA**

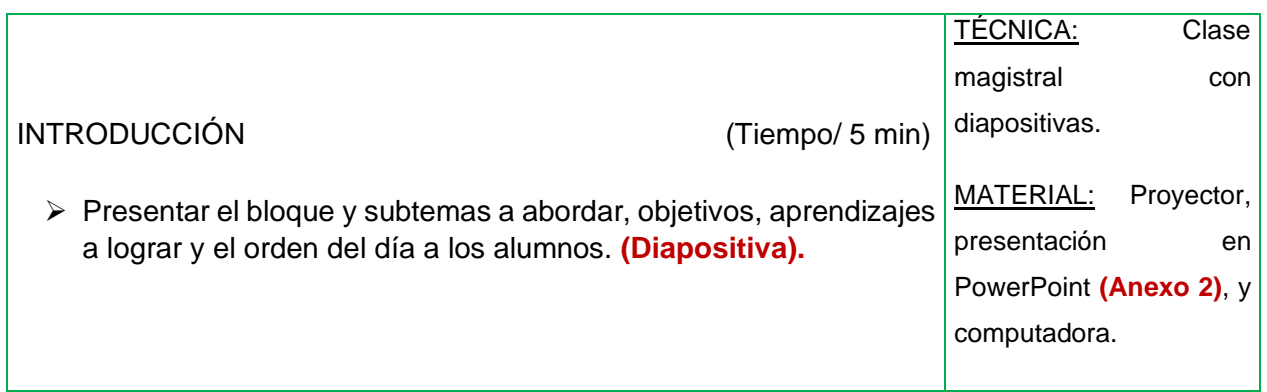

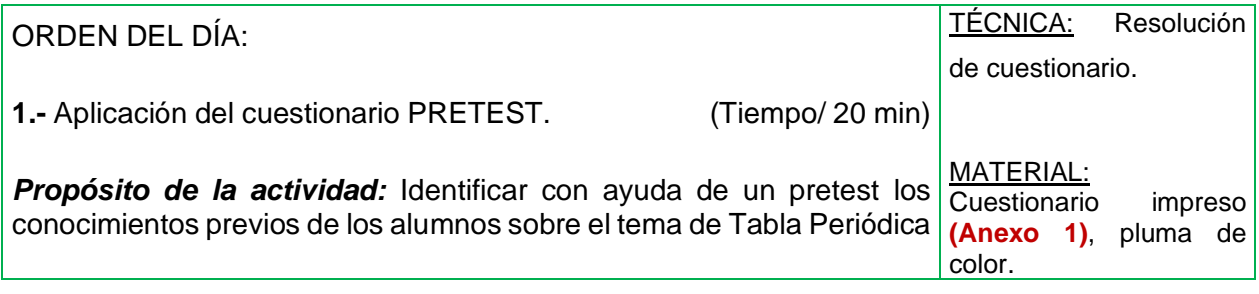

## **FASE DE DESARROLLO**

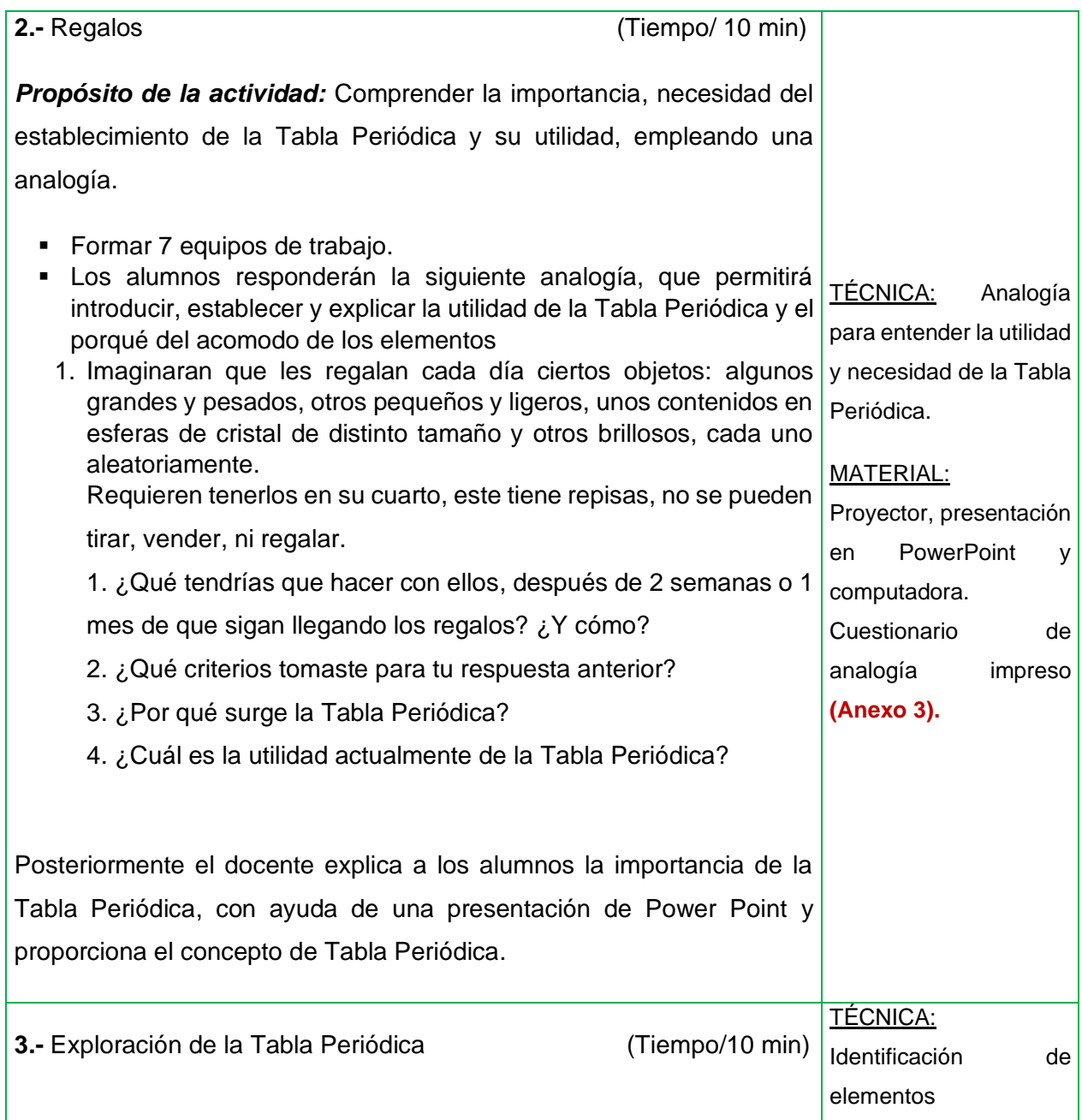

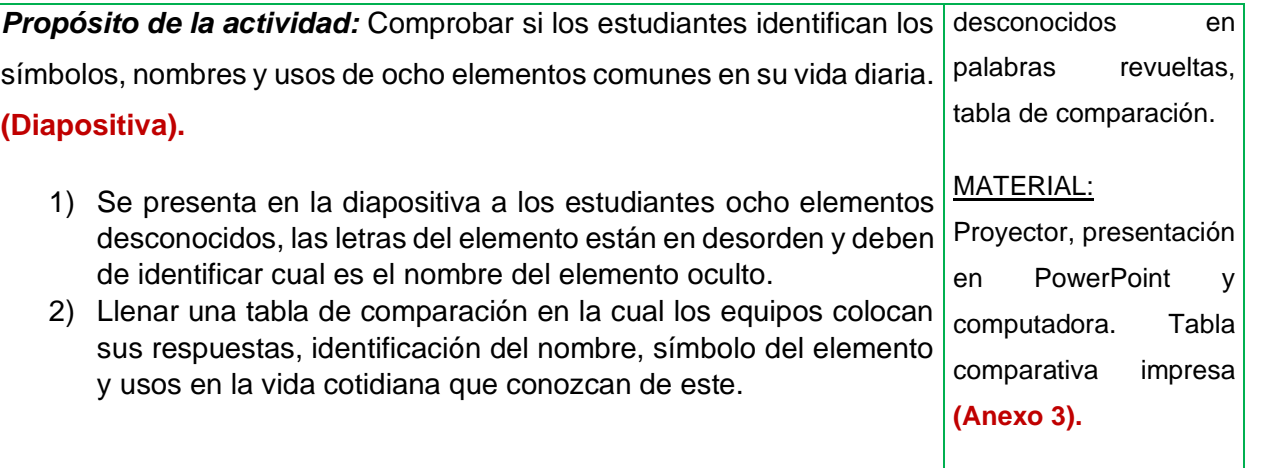

## **FASE DE CIERRE**

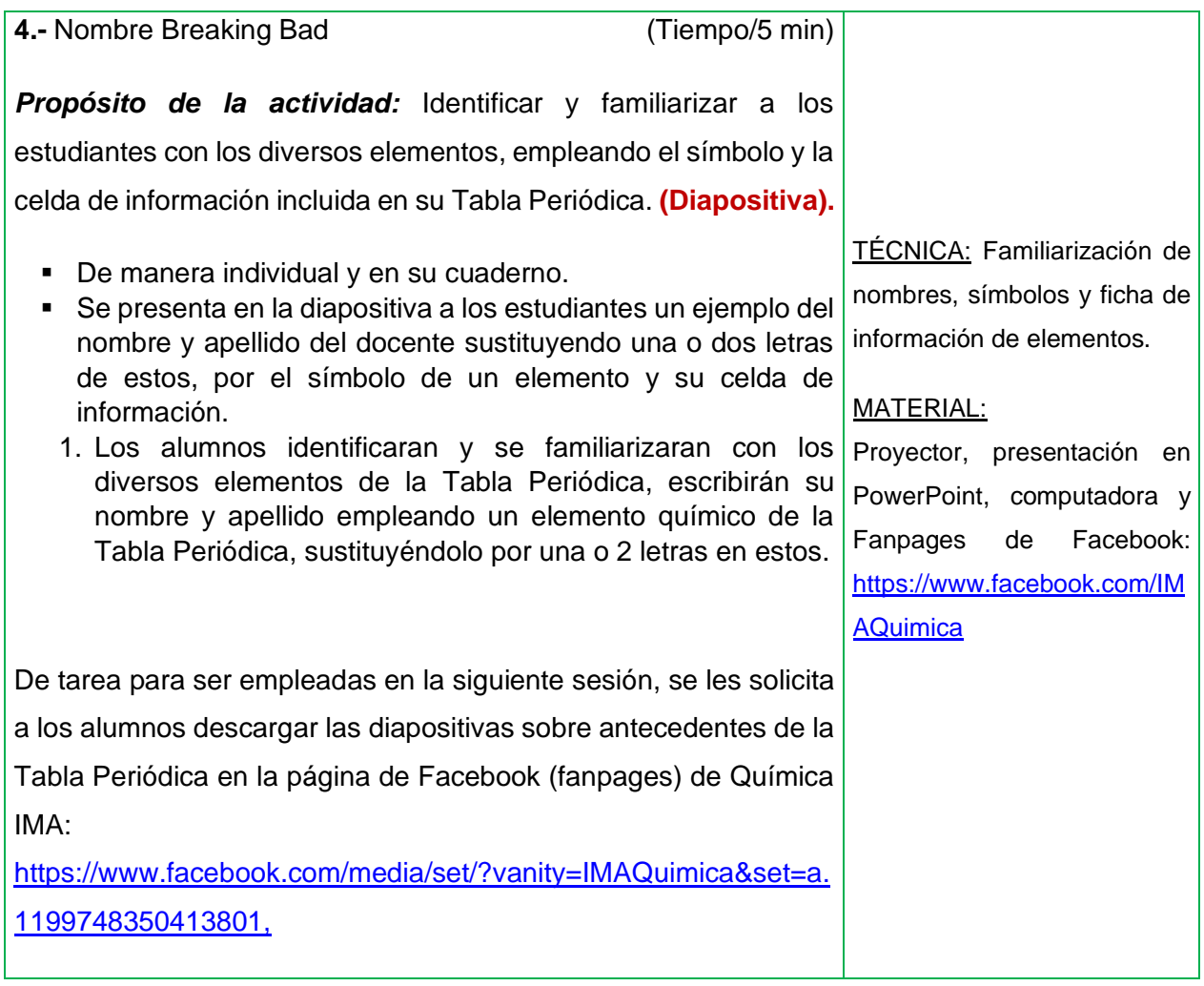

## 4.5.2. Sesión 2. Antecedentes históricos de la Tabla Periódica

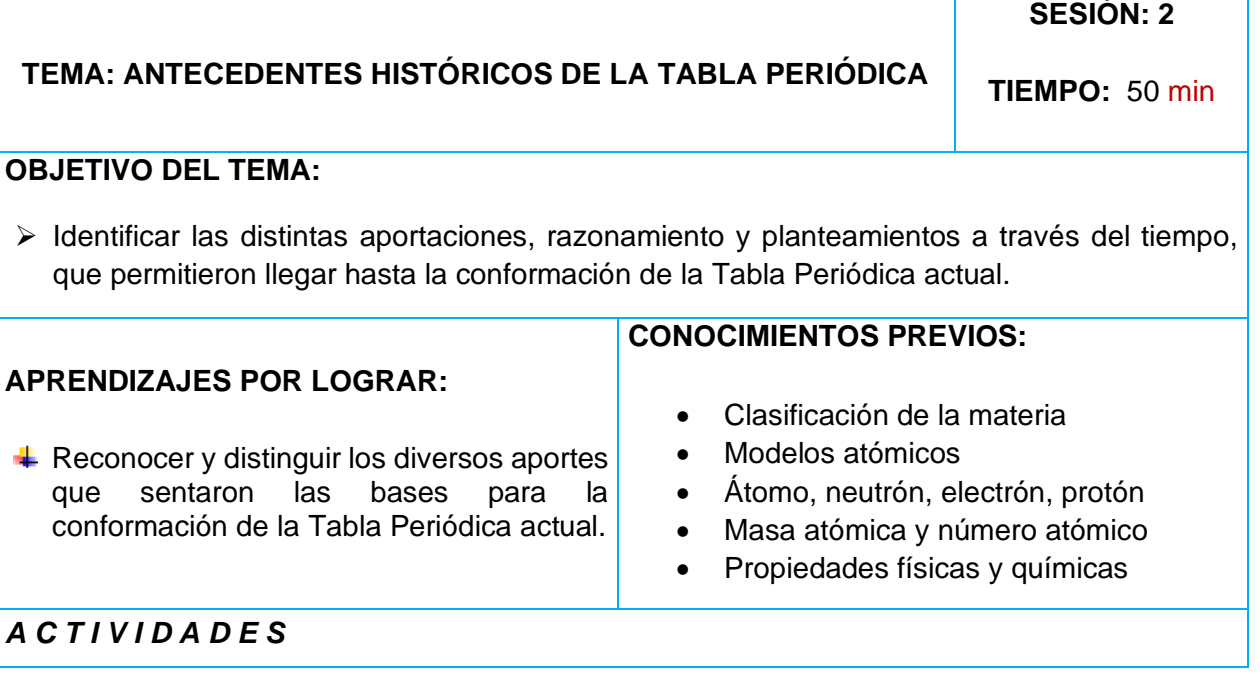

### **FASE DE APERTURA**

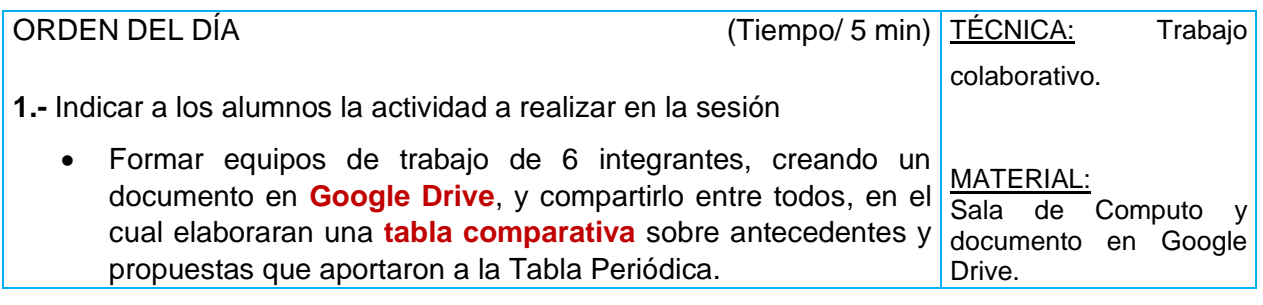

### **FASE DE DESARROLLO**

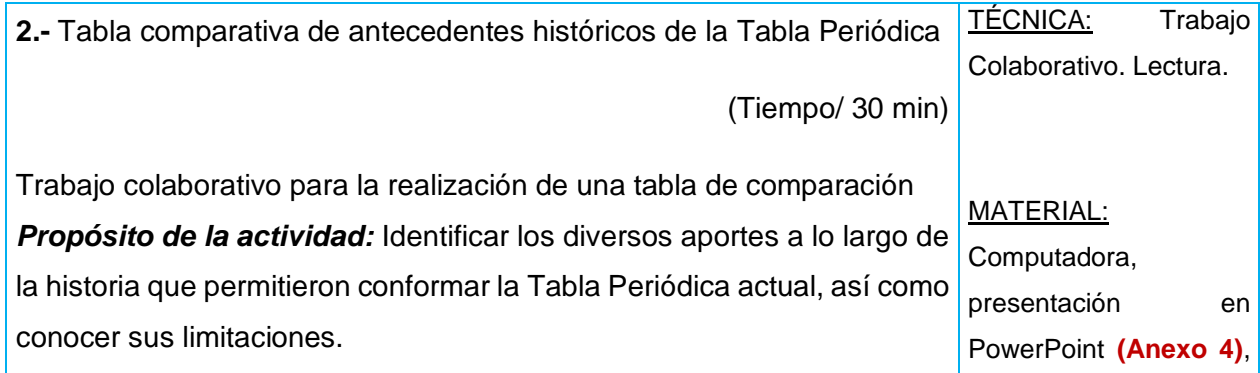

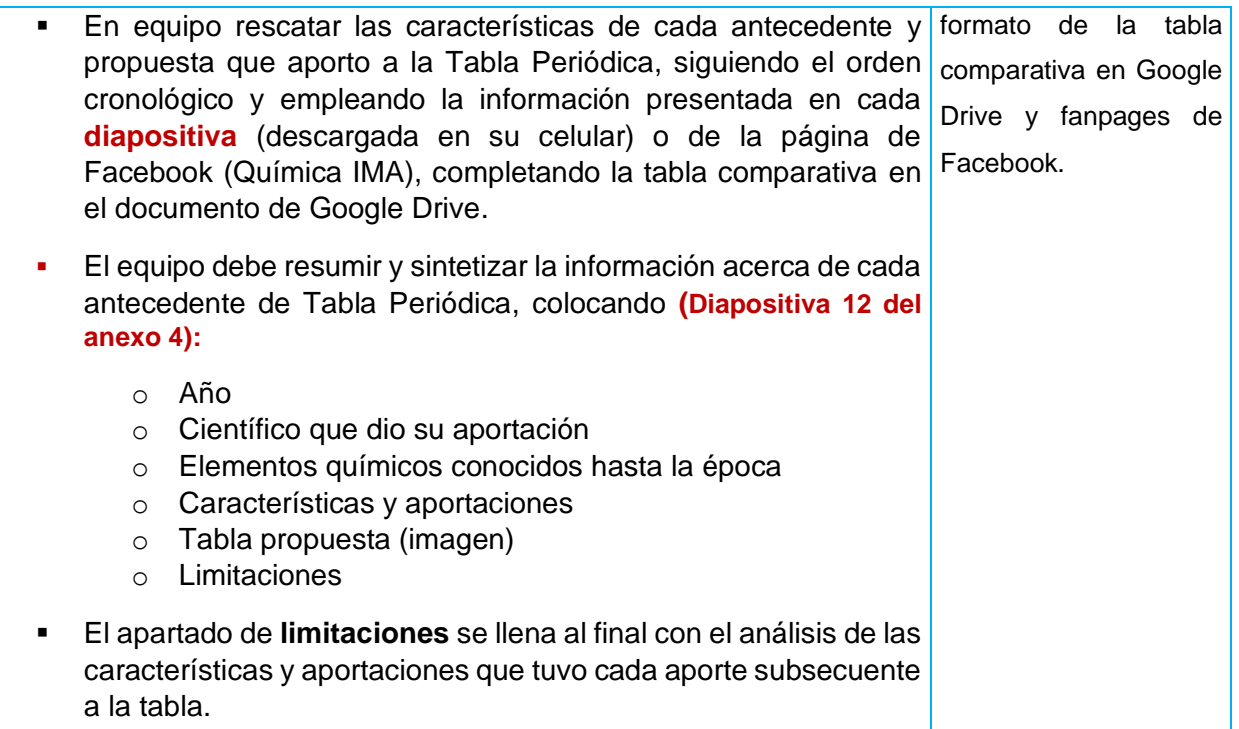

## **FASE DE CIERRE**

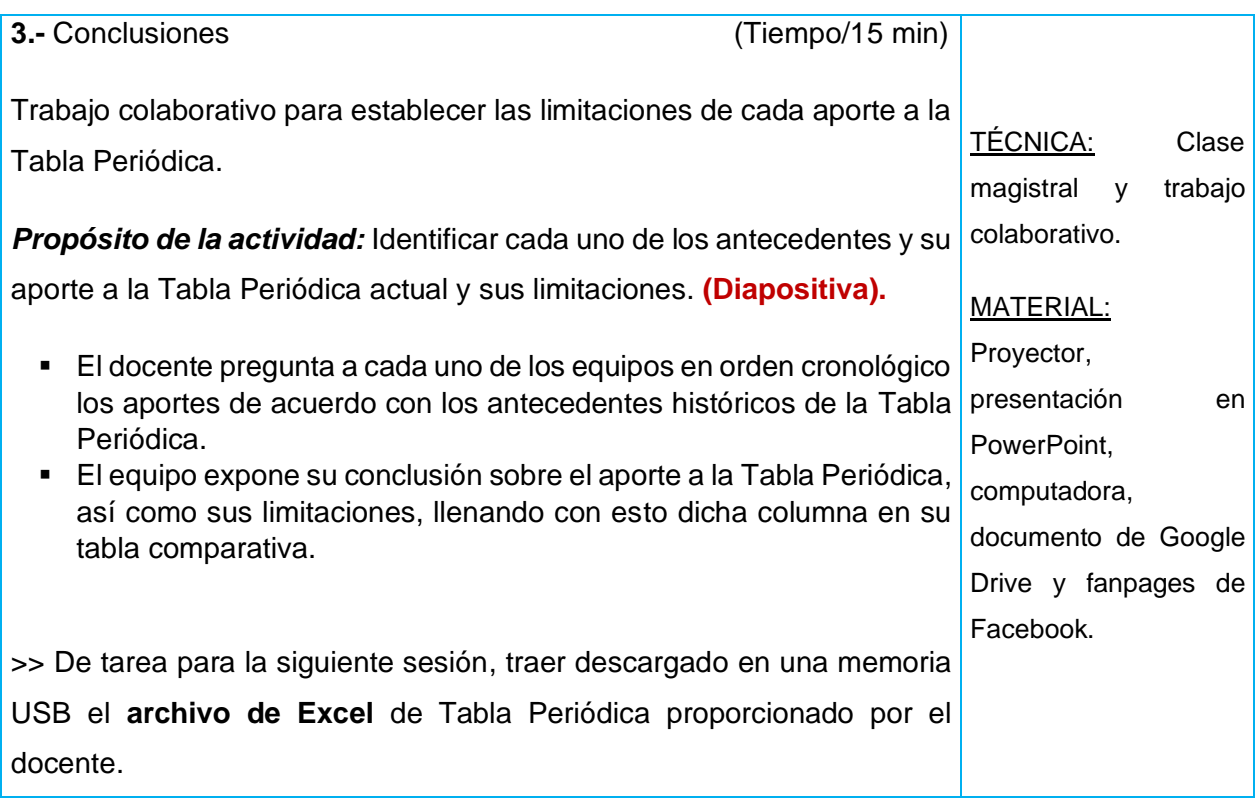

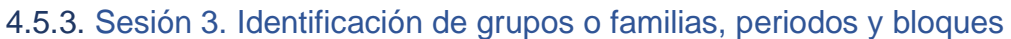

#### **TEMA: IDENTIFICACIÓN DE GRUPOS O FAMILIAS, PERIODOS Y BLOQUES**

**SESIÓN: 3**

**TIEMPO:** 50 min

#### **OBJETIVO DEL TEMA:**

➢ Reconocer y completar la estructura de la Tabla Periódica, mediante la elaboración de una de estas, para distinguir e identificar grupos o familias, periodos, bloques, tipos de elementos, etc.

#### **APRENDIZAJES POR LOGRAR:**

Aprender a identificar cada uno de los aspectos y características que conforman a la estructura de la Tabla Periódica.

#### **CONOCIMIENTOS PREVIOS PRETEST:**

- Clasificación de la materia
- Estados de agregación
- Masa atómica y número atómico
- Orbitales atómicos
- Antecedentes históricos de la Tabla Periódica

### *A C T I V I D A D E S*

### **FASE DE APERTURA**

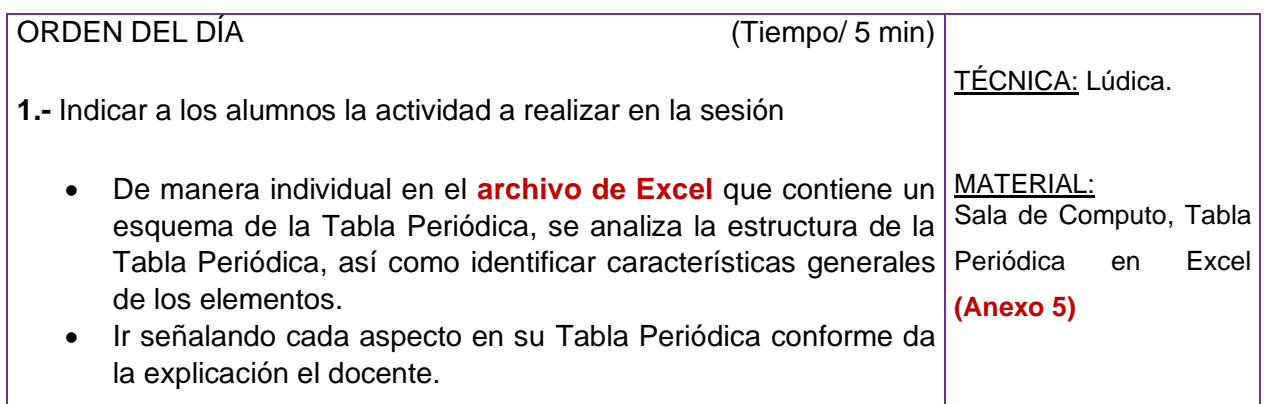

#### **FASE DE DESARROLLO**

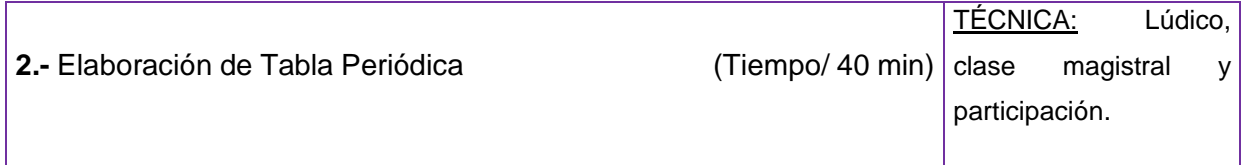

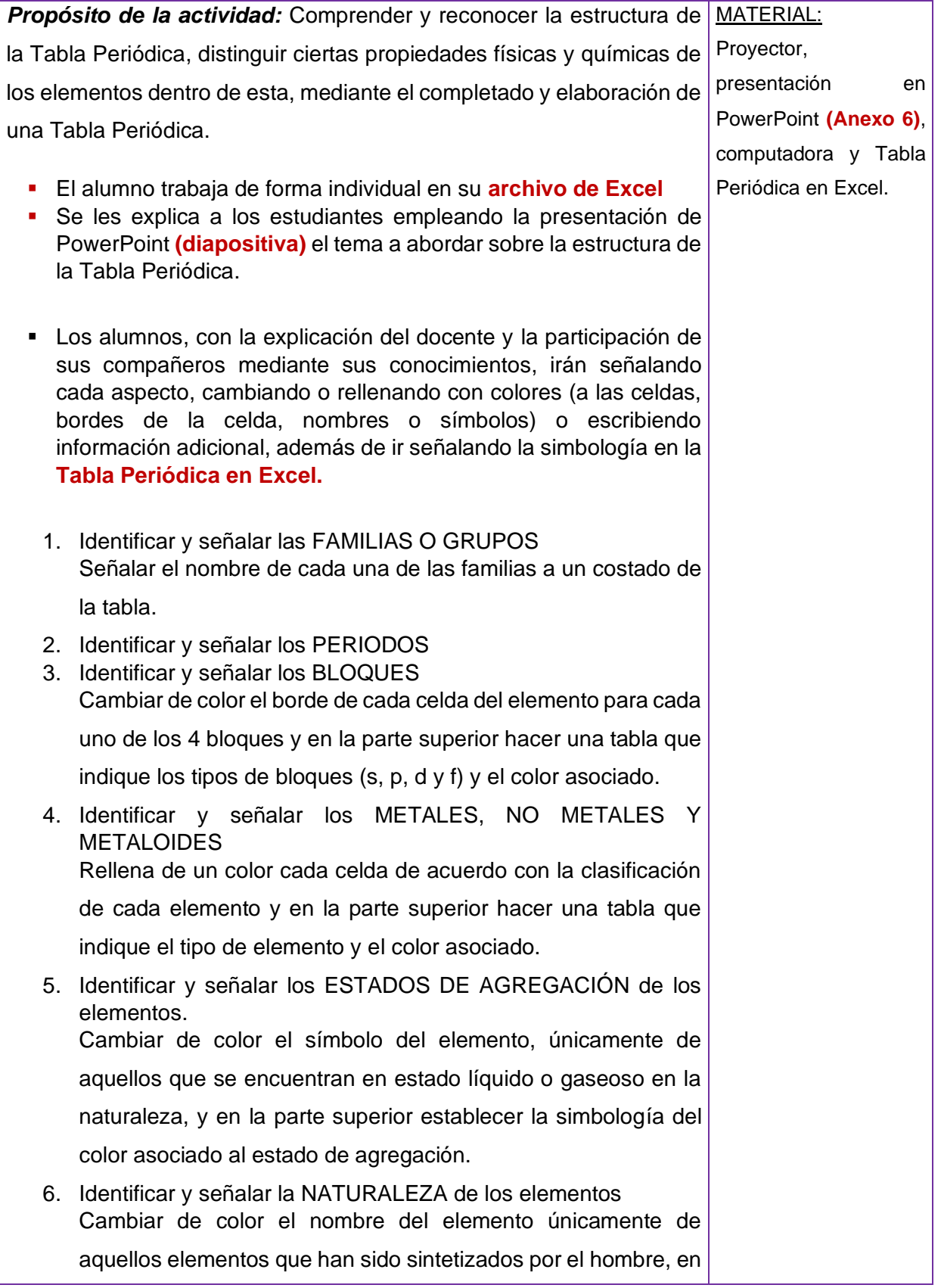

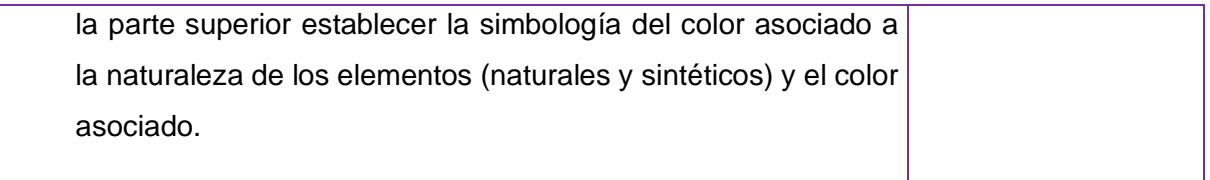

#### **FASE DE CIERRE**

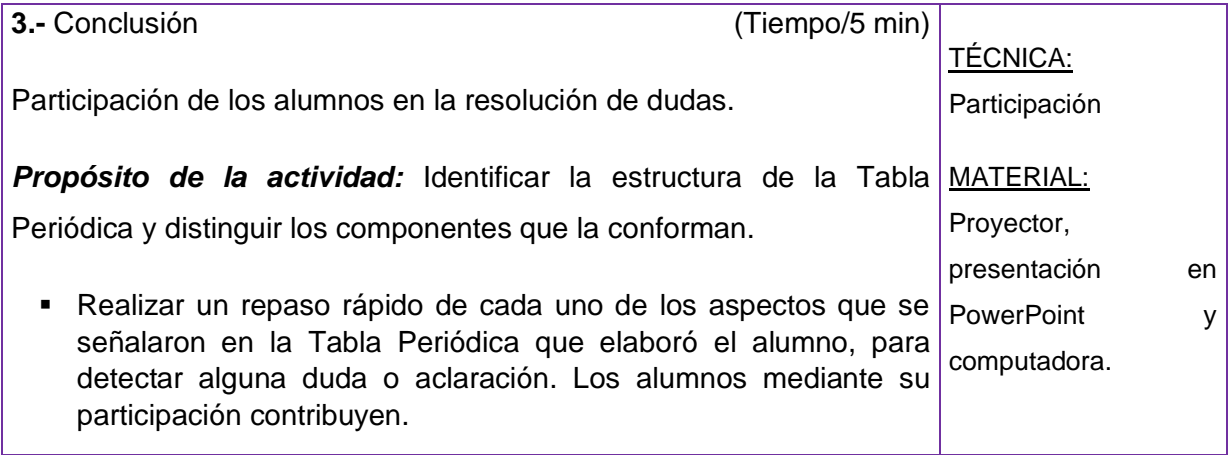

# 4.5.4. Sesión 4. Propiedades de grupos o familias

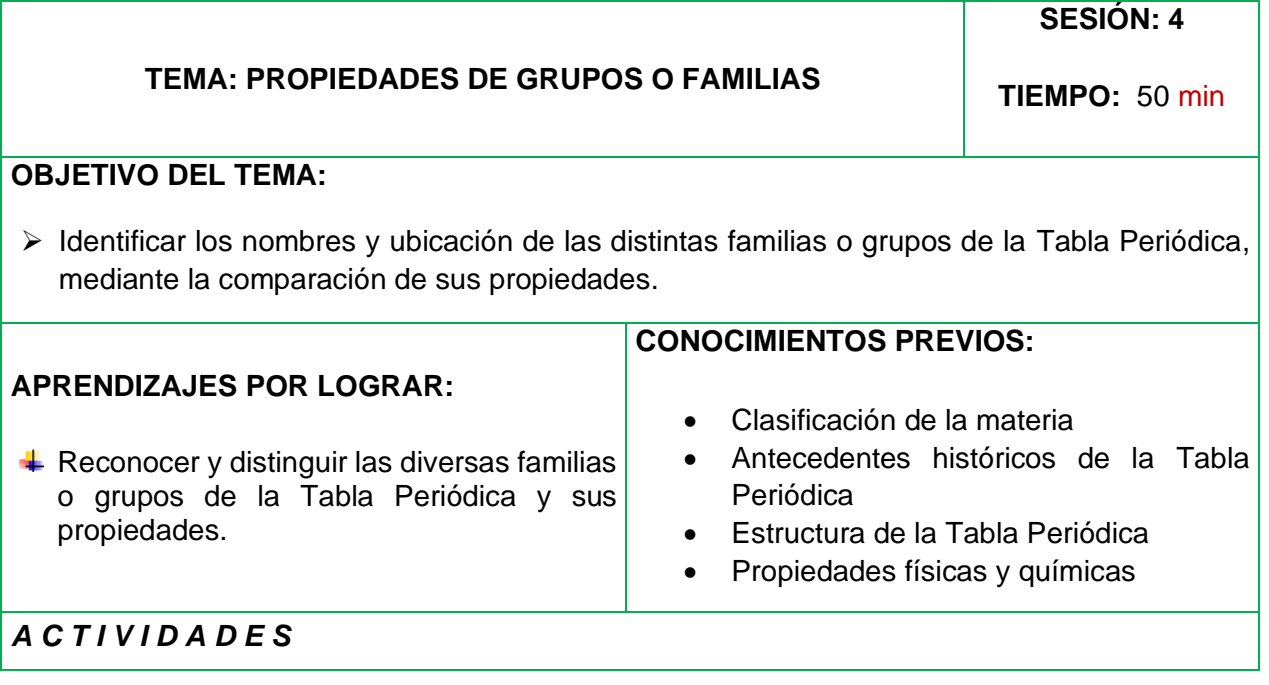

## **FASE DE APERTURA**

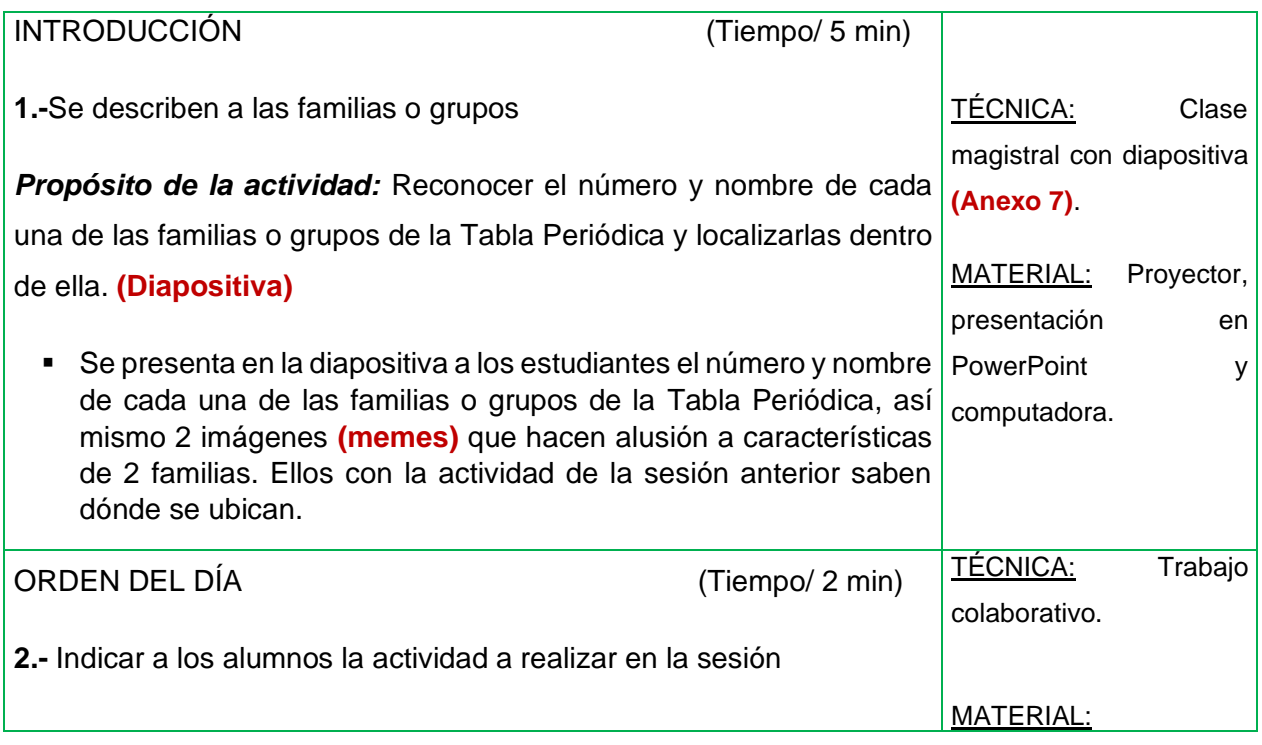

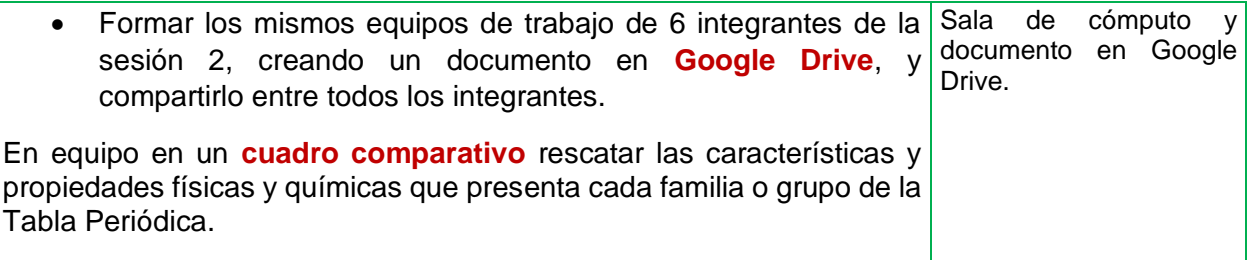

## **FASE DE DESARROLLO**

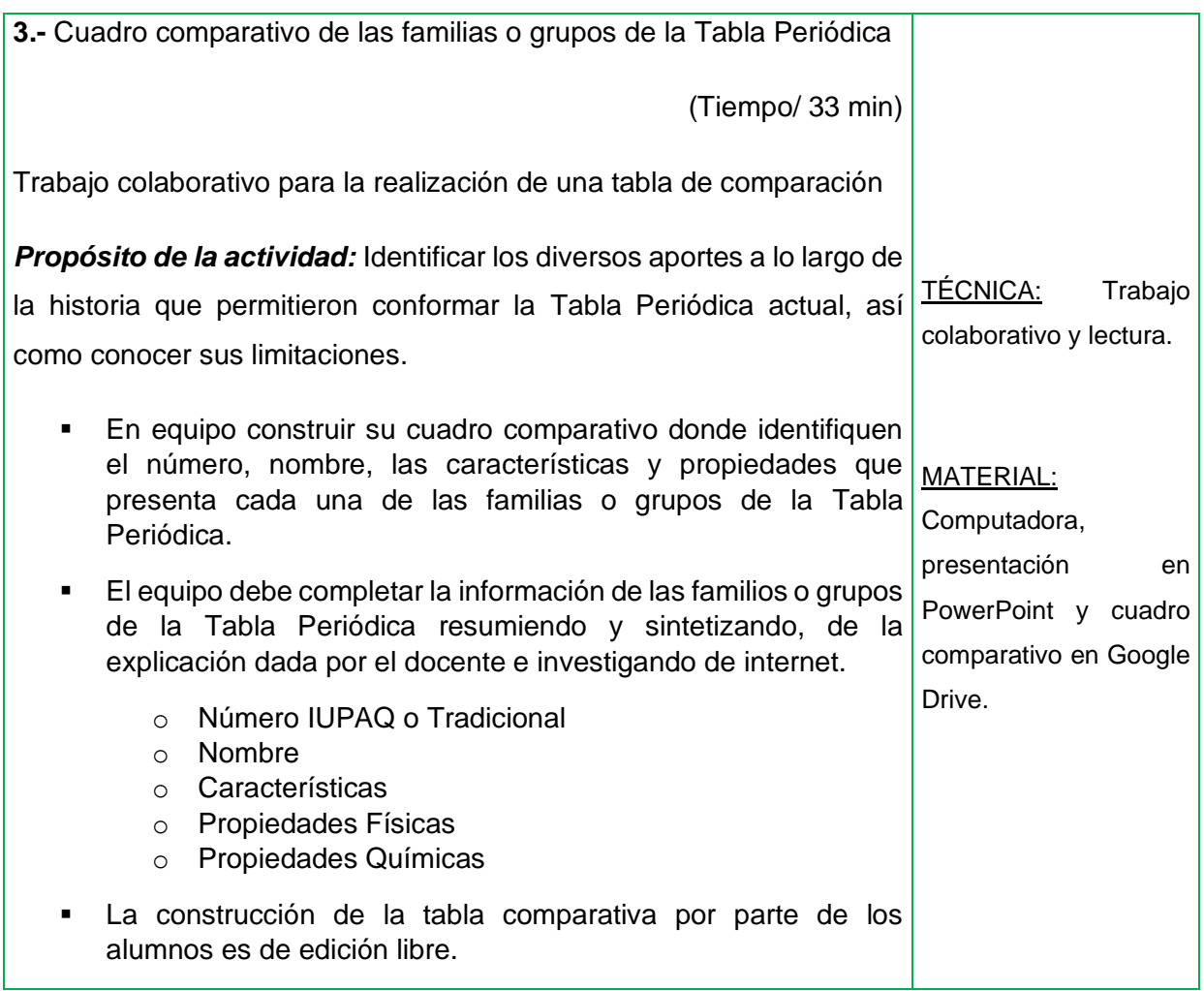

## **FASE DE CIERRE**

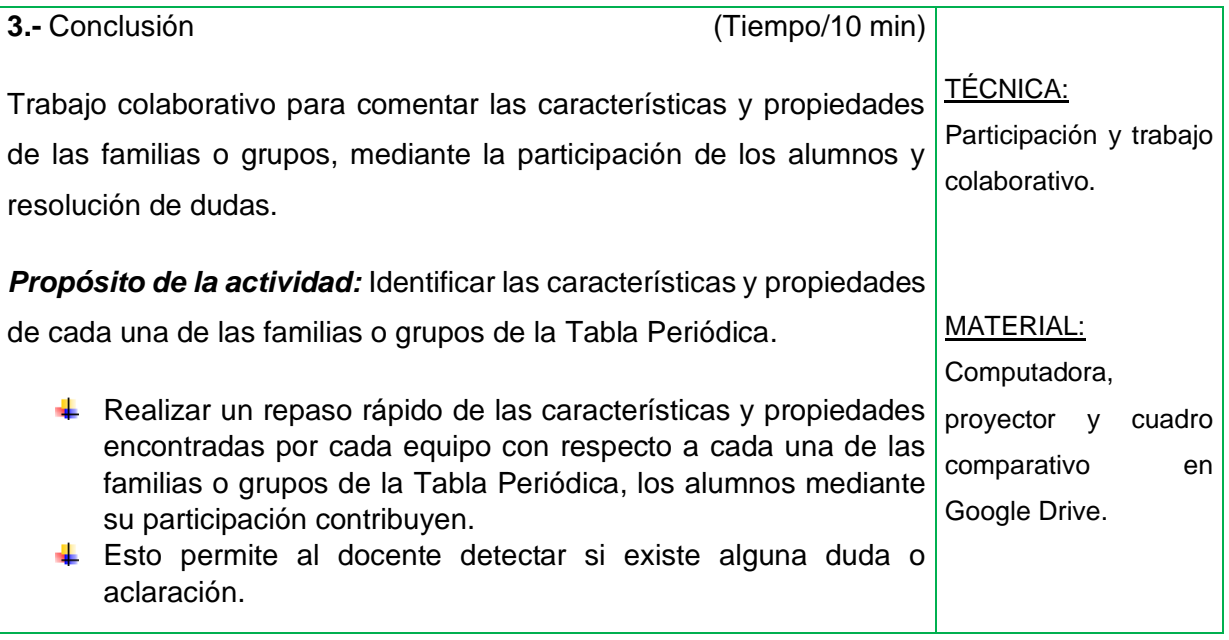

#### **TEMA: PROPIEDADES DE METALES, NO METALES Y METALOIDES SESIÓN: 5 TIEMPO:** 50 min **OBJETIVO DEL TEMA:**  ➢ Identificar la clasificación y ubicación de los tipos de elementos en la Tabla Periódica, mediante la comparación de sus propiedades, ejemplos y usos. **APRENDIZAJES POR LOGRAR:**   $\overline{\text{I}}$  Reconocer y distinguir los diversos tipos de elementos (metales, no metales o semimetales) en la Tabla Periódica, sus propiedades y usos en la vida cotidiana. Analizar y evaluar las aplicaciones de un elemento en su vida cotidiana y el estudio de sus características asociadas a la estructura de la Tabla Periódica. **CONOCIMIENTOS PREVIOS:** • Antecedentes históricos de la Tabla Periódica • Estructura de la Tabla Periódica • Familias de la Tabla Periódica • Propiedades físicas y químicas *A C T I V I D A D E S* **FASE DE APERTURA**

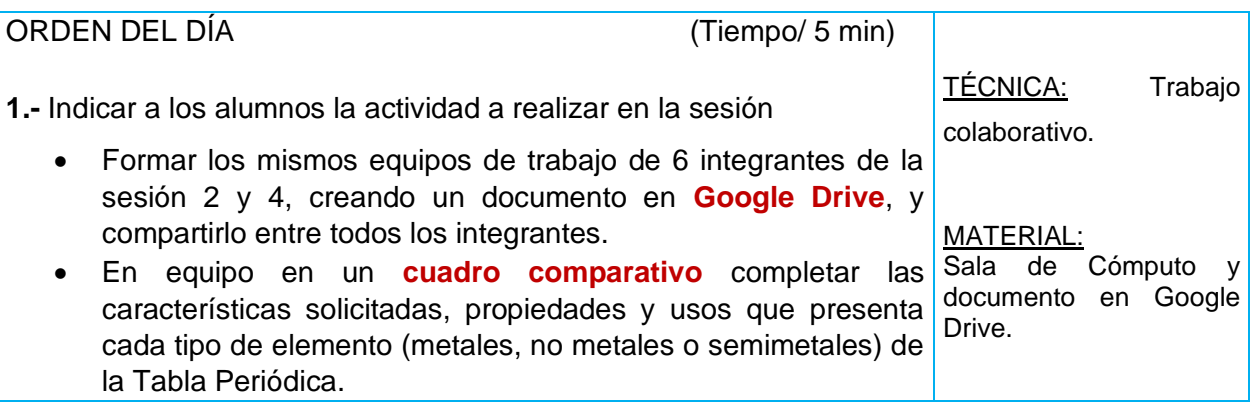

## **FASE DE DESARROLLO**

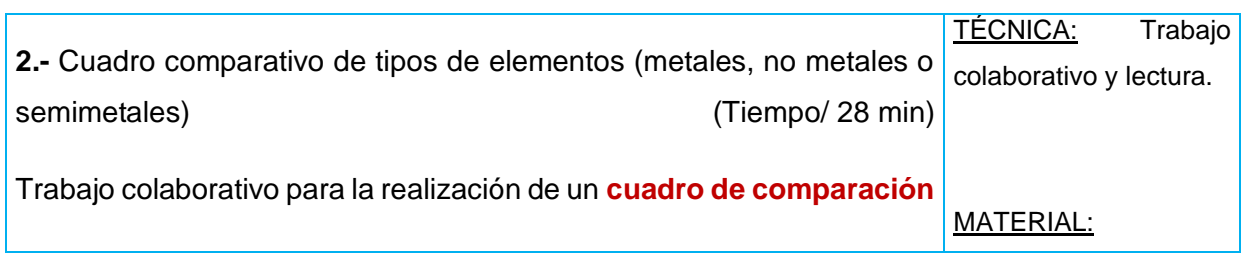

### 4.5.5. Sesión 5. Propiedades de metales, no metales y metaloides

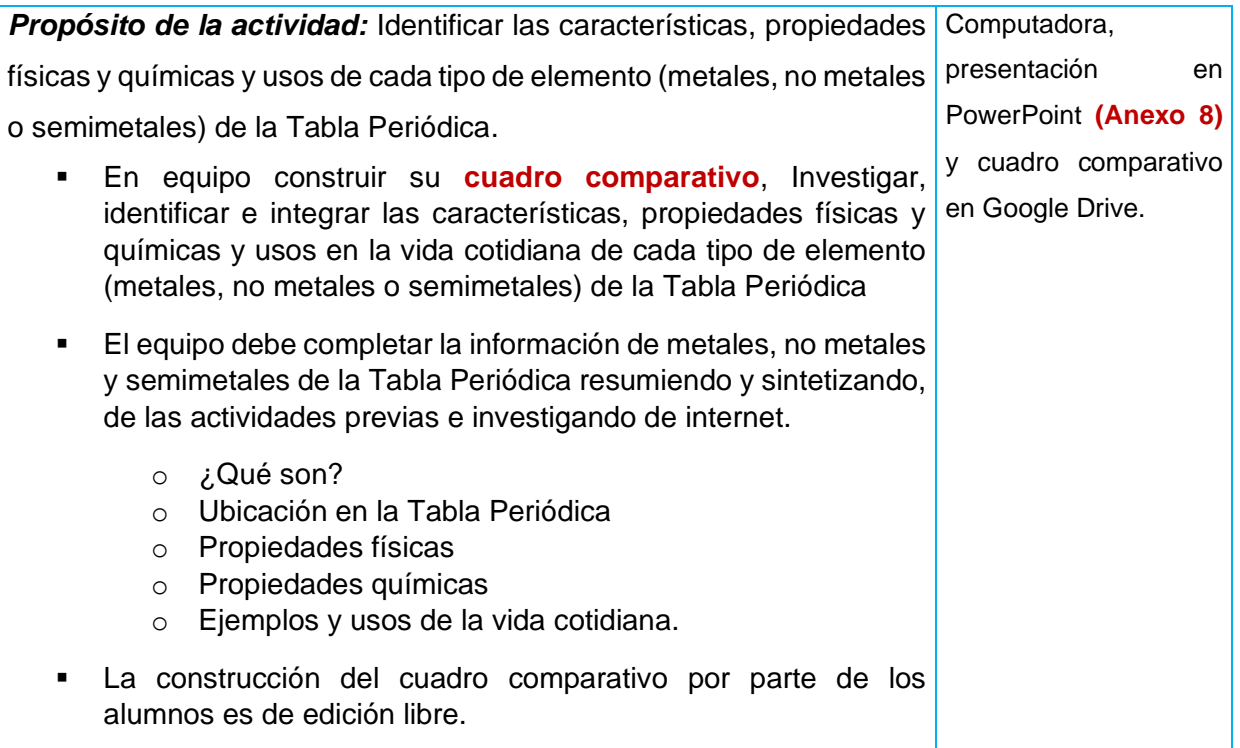

## **FASE DE CIERRE**

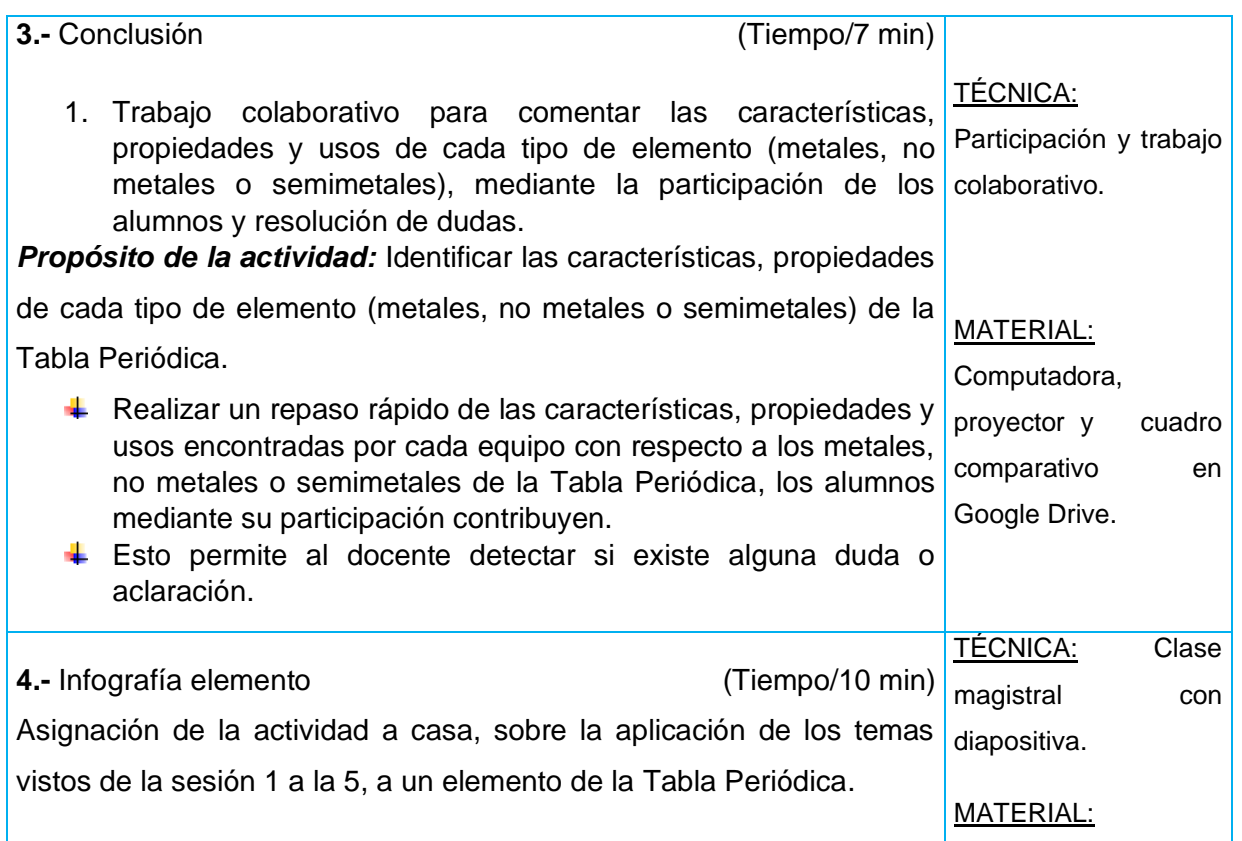

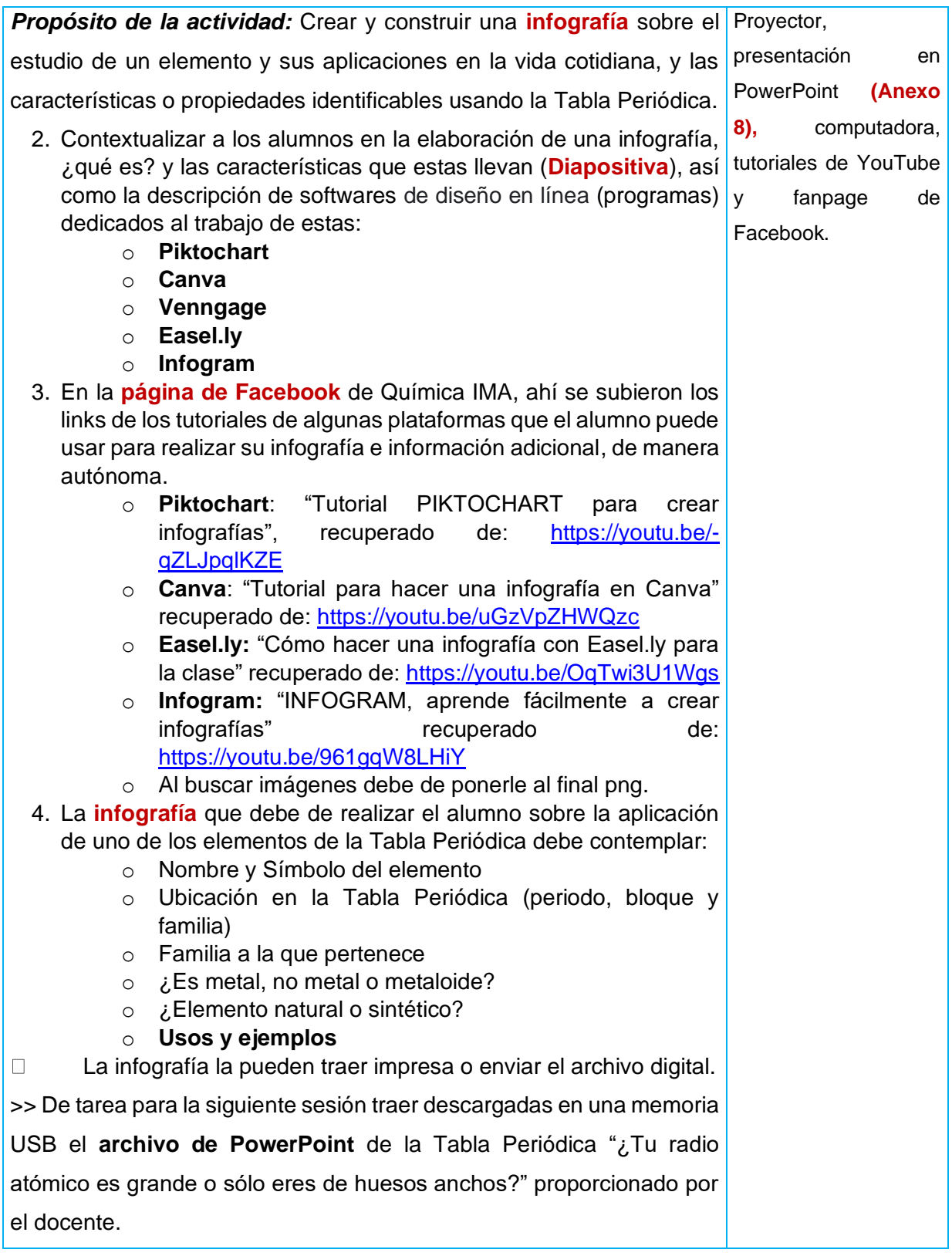

### 4.5.6. Sesión 6. Propiedades periódicas: radio atómico

#### **TEMA: INTRODUCCIÓN A LAS PROPIEDADES PERIÓDICAS Y ESTUDIO DEL RADIO ATÓMICO**

**SESIÓN: 6**

**TIEMPO:** 50 min

#### **OBJETIVO DEL TEMA:**

➢ Identificar y reconocer la periodicidad que presenta la Tabla Periódica y las propiedades que siguen esta ley, mediante el estudio del radio atómico, como una propiedad periódica en relación con el tamaño, asociándolo a la construcción de una tabla (actividad lúdica).

#### **APRENDIZAJES POR LOGRAR:**

- $\overline{\text{I}}$  Identificar las propiedades periódicas y diferenciar su clasificación en relación con el tamaño y la energía.
- + Aprender qué es el radio atómico, sus características e identificar su tendencia dentro de la Tabla Periódica mediante la construcción y asociación de una Tabla Periódica donde se visualice la tendencia de esta propiedad.

#### **CONOCIMIENTOS PREVIOS PRETEST:**

- Estructura de la materia
- Iones, cationes, aniones
- Antecedentes históricos de la Tabla Periódica
- Estructura de la Tabla Periódica

### *A C T I V I D A D E S*

### **FASE DE APERTURA**

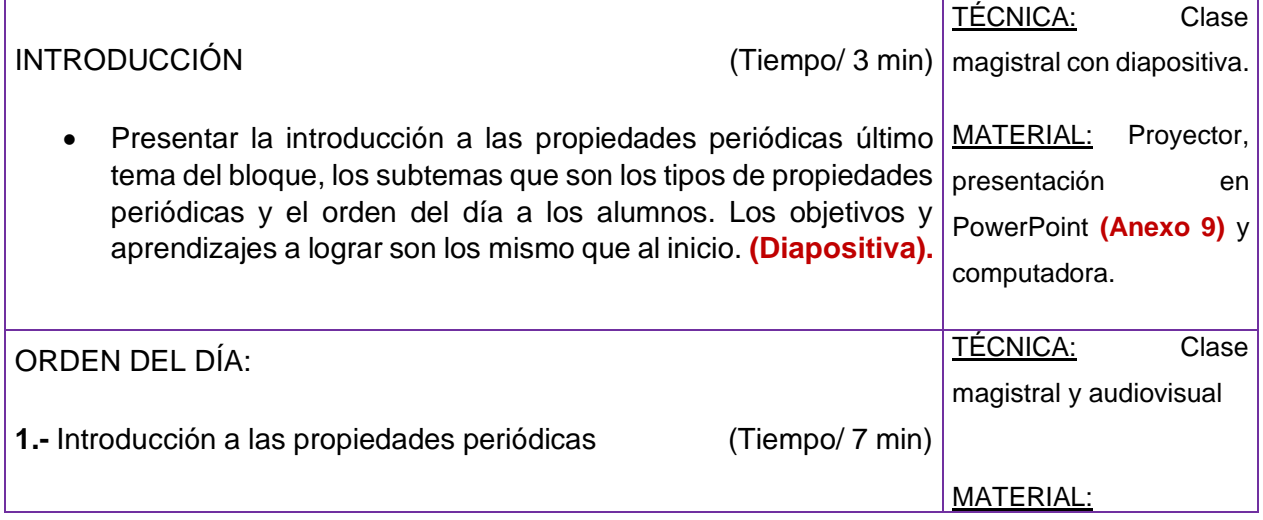

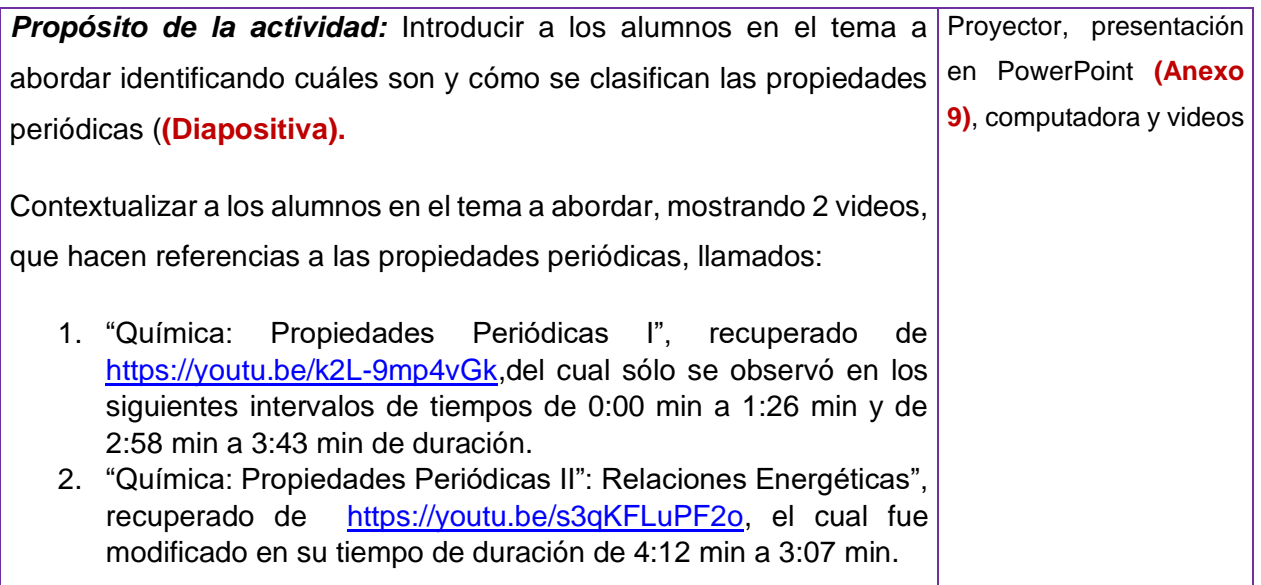

## **FASE DE DESARROLLO**

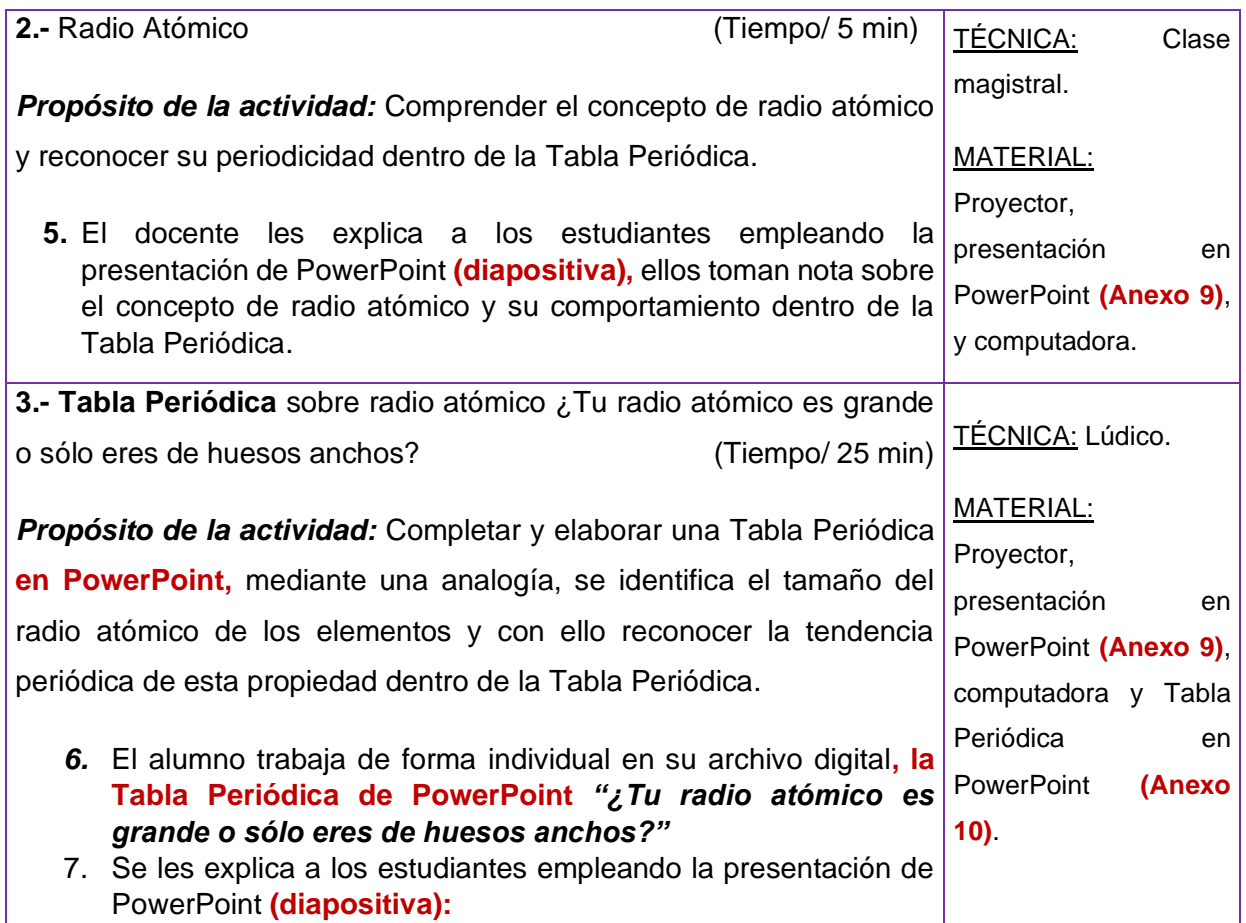

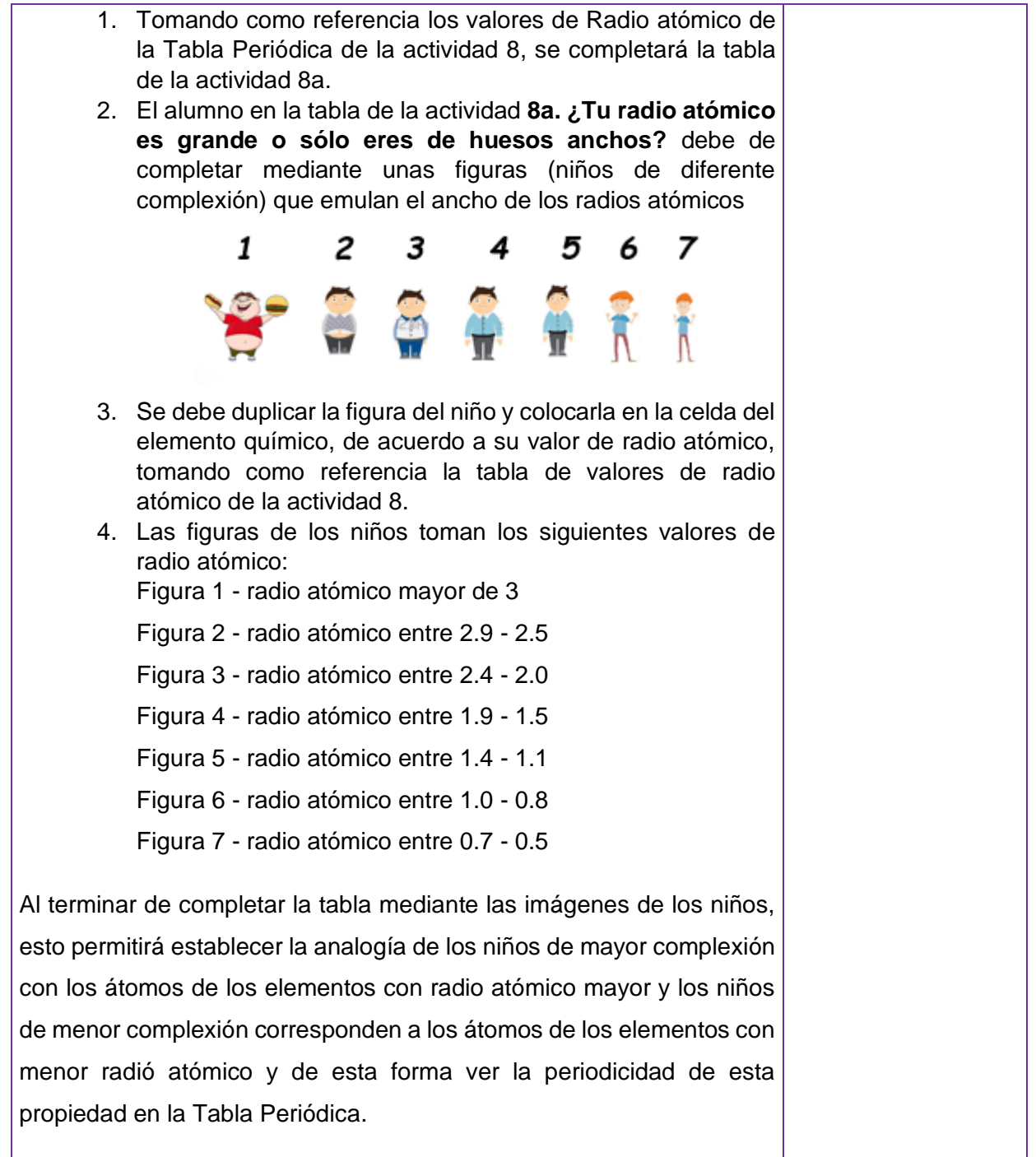

### **FASE DE CIERRE**

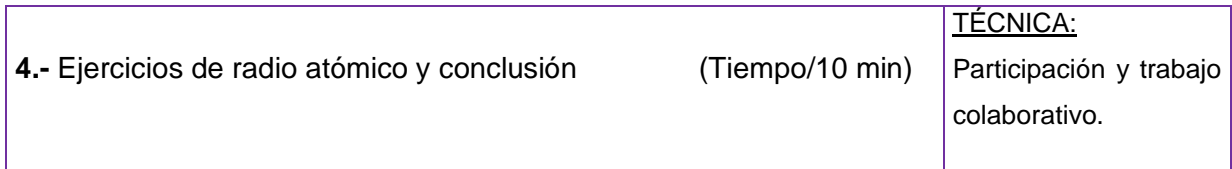
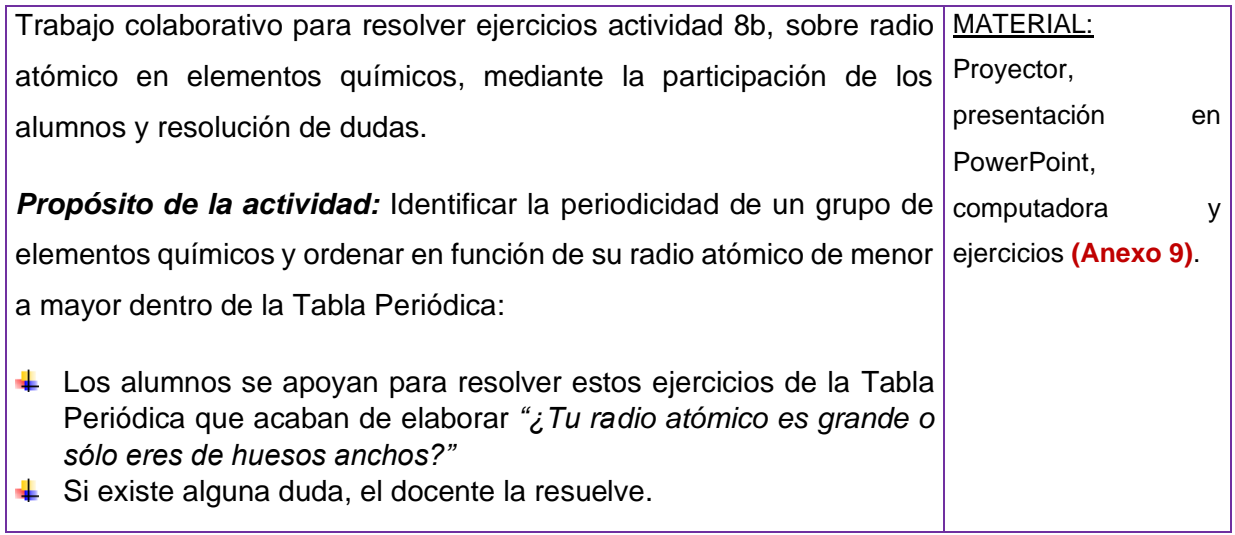

## 4.5.7. Sesión 7. Propiedades periódicas: energía de ionización y afinidad electrónica

#### **TEMA: ESTUDIO DE LAS PROPIEDADES PERIÓDICAS: ENERGÍA DE IONIZACIÓN Y AFINIDAD ELECTRÓNICA**

**SESIÓN: 7**

**TIEMPO:** 50 min

#### **OBJETIVO DEL TEMA:**

➢ Identificar y reconocer la periodicidad que presenta la Tabla Periódica y las propiedades que siguen esta ley, mediante el estudio de la energía de ionización y la afinidad electrónica, como propiedades periódicas en relación con la energía.

#### **APRENDIZAJES POR LOGRAR:**

Aprender qué es la energía de ionización y la afinidad electrónica, sus características e identificar su tendencia dentro de la Tabla Periódica mediante la síntesis de información y elaboración de ejercicios, donde se aplique la tendencia de estas propiedades.

#### **CONOCIMIENTOS PREVIOS PRETEST:**

- Estructura de la materia
- Iones, cationes, aniones
- Antecedentes históricos de la Tabla Periódica
- Estructura de la Tabla Periódica
- Propiedades periódicas: Radio atómico

## *A C T I V I D A D E S*

## **FASE DE APERTURA**

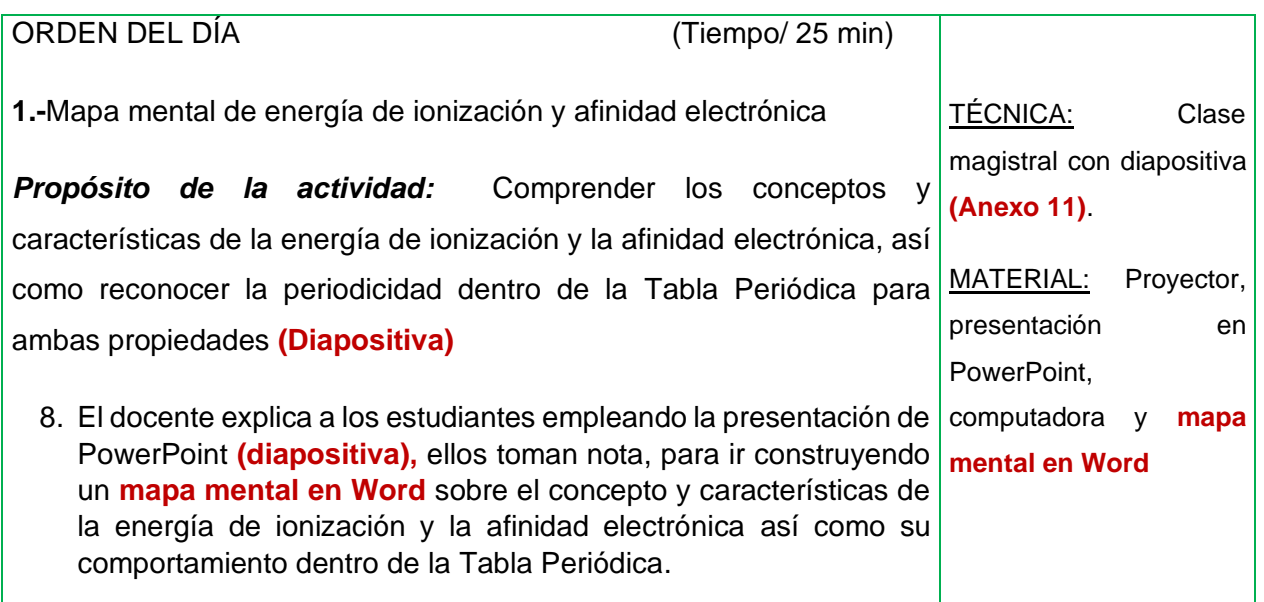

#### **FASE DE DESARROLLO**

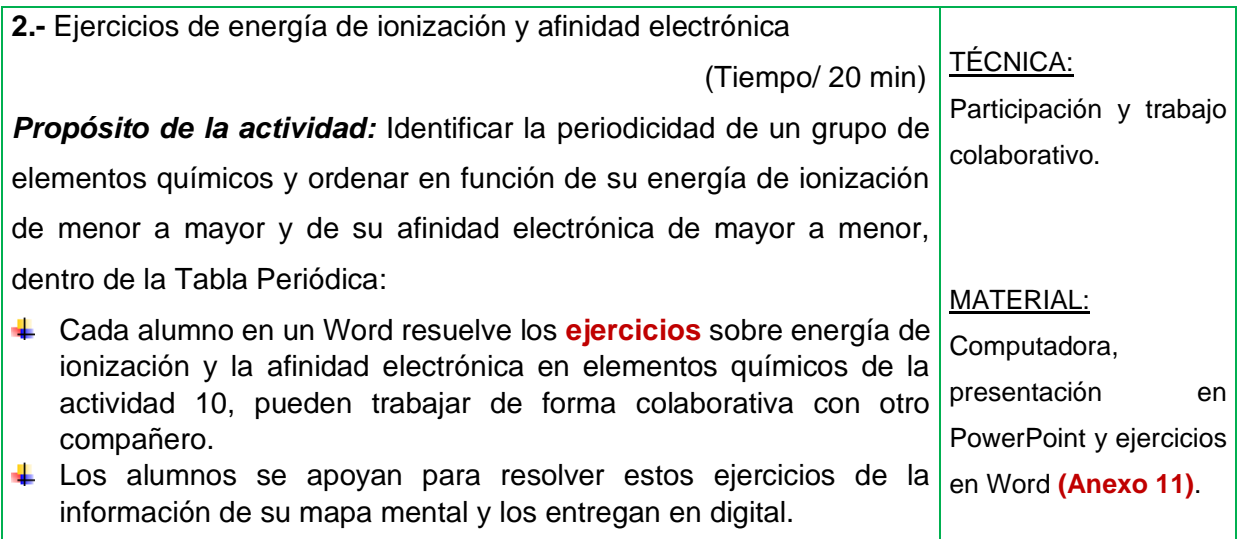

# **FASE DE CIERRE**

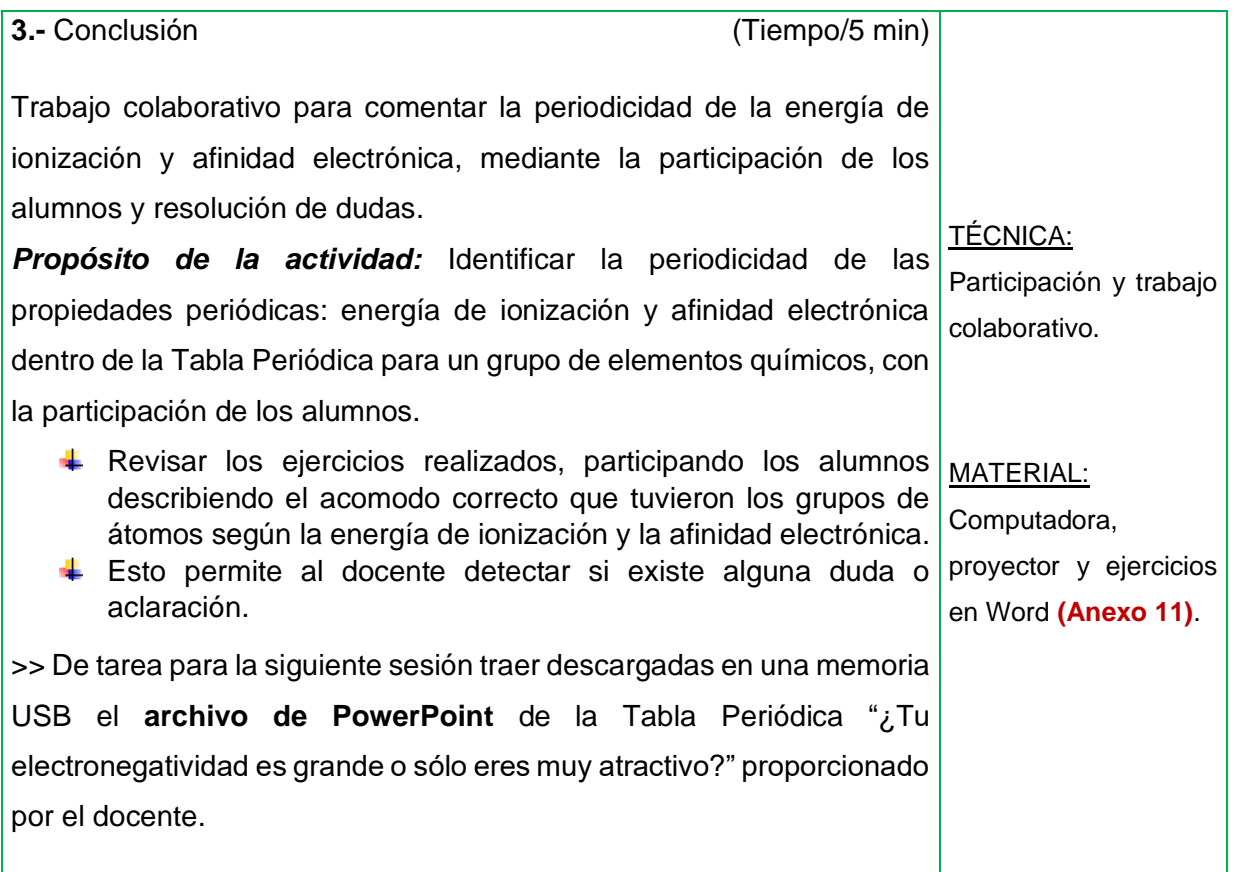

#### **TEMA: ESTUDIO DE LA PROPIEDAD PERIÓDICA: ELECTRONEGATIVIDAD SESIÓN: 8 TIEMPO:** 50 min **OBJETIVO DEL TEMA:**  ➢ Identificar y reconocer la periodicidad que presenta la Tabla Periódica y las propiedades que siguen esta ley, mediante el estudio de la electronegatividad, como una propiedad periódica en relación con la energía, asociándolo a la construcción de una tabla (actividad lúdica). **APRENDIZAJES POR LOGRAR:**   $\div$  Aprender qué es la electronegatividad, sus características e identificar su tendencia dentro de la Tabla Periódica mediante la construcción y asociación de una Tabla Periódica donde se visualice la tendencia de esta propiedad **CONOCIMIENTOS PREVIOS:** • Estructura de la materia • Iones, cationes, aniones • Antecedentes históricos de la Tabla Periódica • Estructura de la Tabla Periódica • Propiedades periódicas: radio atómico, energía de ionización y afinidad electrónica *A C T I V I D A D E S*

4.5.8. Sesión 8. Propiedades periódicas: electronegatividad

# **FASE DE APERTURA**

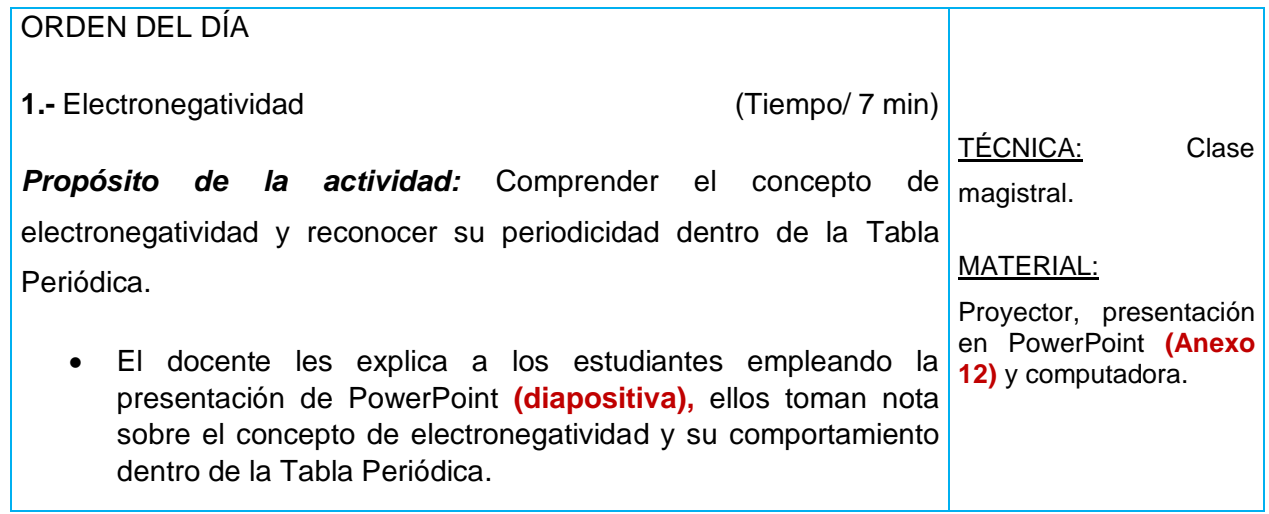

# **FASE DE DESARROLLO**

**2.- Tabla Periódica** sobre electronegatividad ¿Tu electronegatividad es grande o sólo eres muy atractivo? (Tiempo/ 28 min)

*Propósito de la actividad:* Completar y elaborar una Tabla Periódica **en PowerPoint,** mediante una analogía, se identifica la fuerza o energía de la electronegatividad de los elementos y con ello reconocer la tendencia periódica de esta propiedad dentro de la Tabla Periódica.

- *9.* El alumno trabaja de forma individual en su archivo digital**, la Tabla Periódica de PowerPoint** *"¿Tu electronegatividad es grande o sólo eres muy atractivo?"*
- 10. Se les explica a los estudiantes empleando la presentación de PowerPoint **(diapositiva):**
	- 1. Tomando como referencia los valores de electronegatividad de la TÉCNICA: Tabla Periódica de la escala de Pauling de la Actividad 11, se Lúdico. completara la tabla de la actividad 11a.
	- 2. El alumno en la tabla de la actividad **11a. ¿Tu electronegatividad es grande o sólo eres muy atractivo?** debe de completar mediante la imagen de un personaje o **meme** (protagonistas de diferente parecido o atractivo, incluso algunos de estos son **memes**), que emulan la atracción de los átomos hacía los electrones; en otras palabras, su electronegatividad. MATERIAL: Proyector,

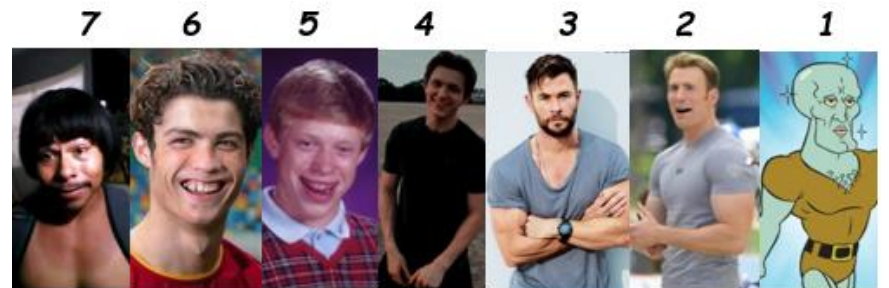

presentación en PowerPoint **(Anexo 12)** computadora y Tabla Periódica en PowerPoint **(Anexo 13)**.

- 3. Se debe duplicar la imagen del personaje o **meme** y colocarla en la celda del elemento químico, de acuerdo a su valor de electronegatividad, tomando como referencia la tabla de valores de electronegatividad de la actividad 11.
- 4. Las imágenes de los personaje o **memes** toman los siguientes valores de electronegatividad:

Figura 1 - electronegatividad mayor de 4.0

Figura 2 - electronegatividad entre 3.0 a 3.9

- Figura 3 electronegatividad entre 2.9 a 2.5
- Figura 4 electronegatividad entre 2.4 a 2.0
- Figura 5 electronegatividad entre 1.9 a 1.5

Figura 6 - electronegatividad entre 1.4 a 1.1 Figura 7 - electronegatividad inferior a 1.0 11. Al terminar de completar la tabla mediante las imágenes de los personaje o **memes**, esto permitirá establecer la analogía de los personaje o **memes** más atractivos o parecidos con los átomos de los elementos con electronegatividad mayor; es decir son los que atraen con más fuerza a los electrones y los personaje o **memes** menos atractivos o parecidos corresponden a los átomos de los elementos con menor electronegatividad, siendo los que atraen con menor fuerza a los electrones y de esta forma ver la periodicidad de esta propiedad en la Tabla Periódica.

## **FASE DE CIERRE**

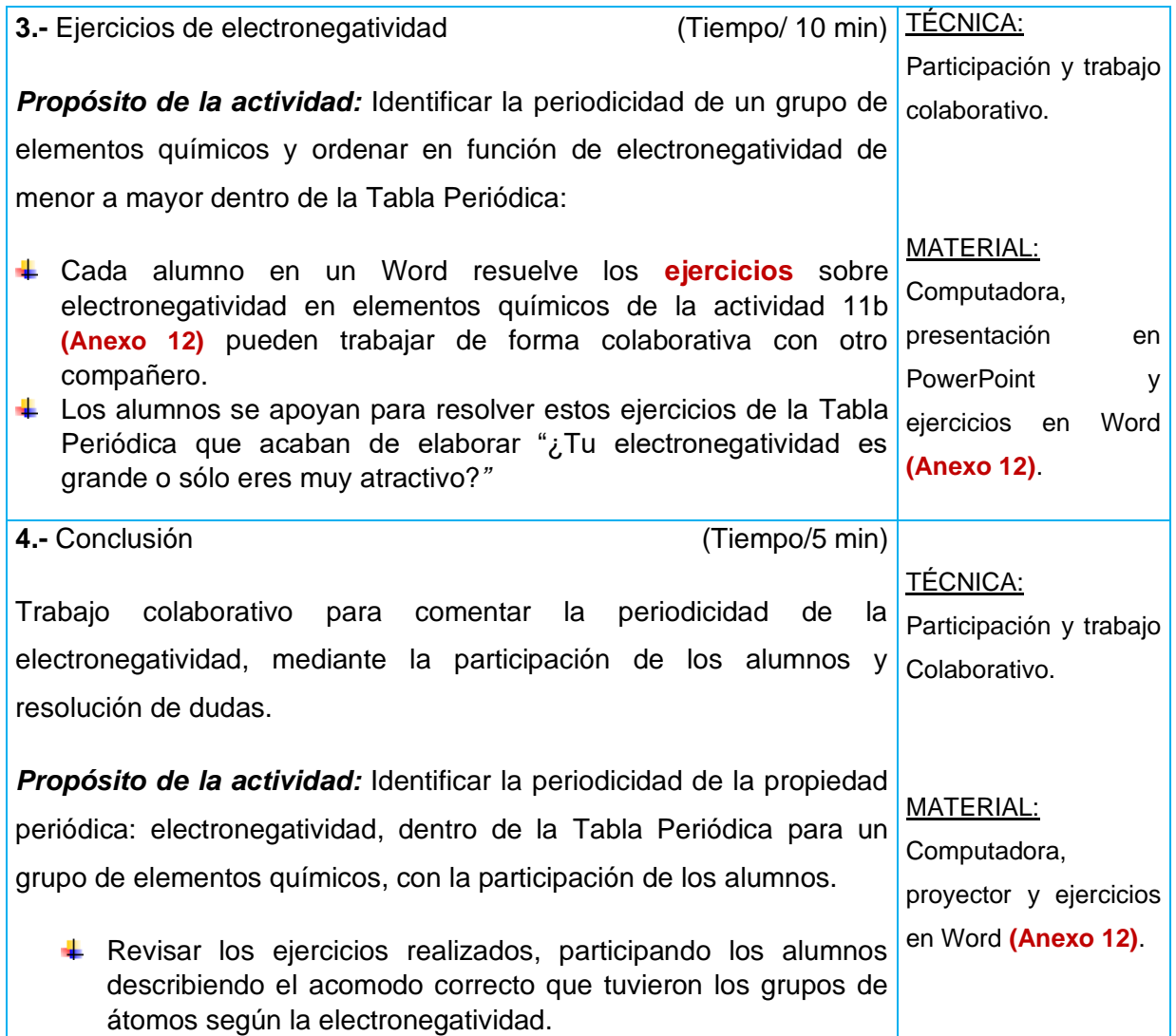

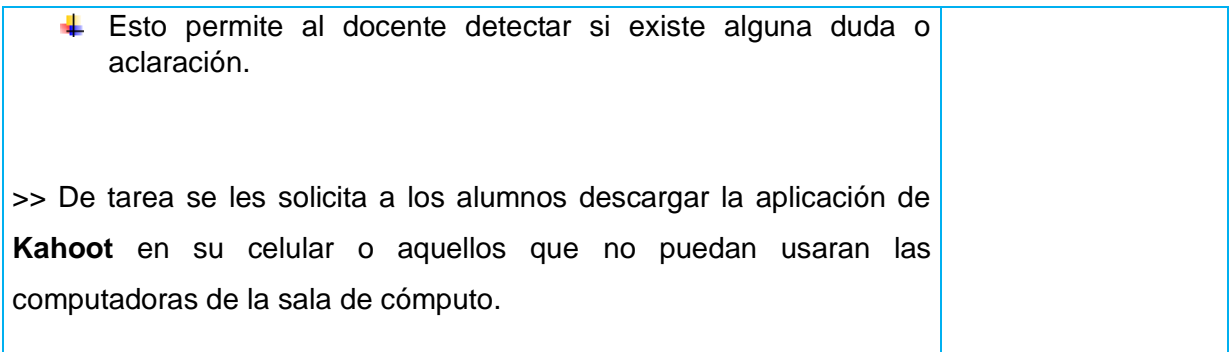

# 4.5.9. Sesión 9. Propiedades periódicas: ejercicios

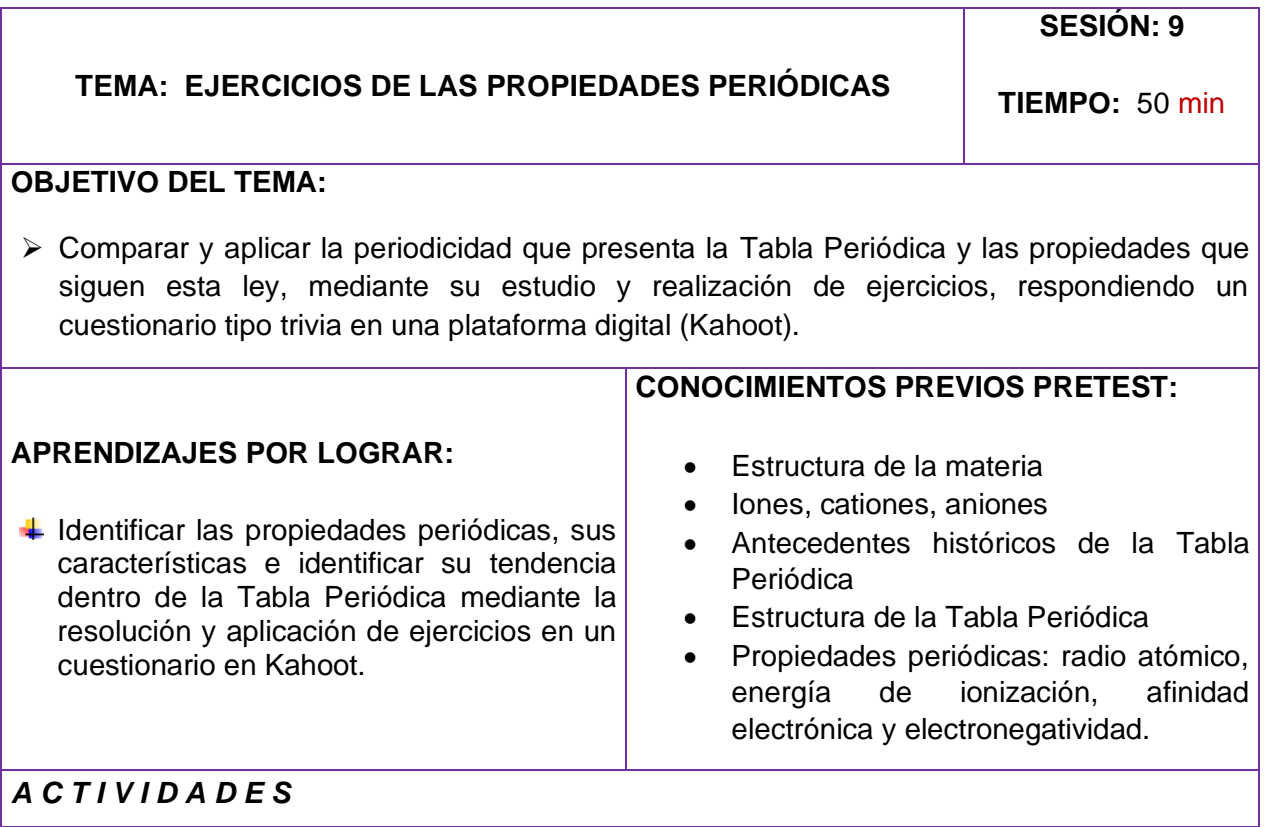

# **FASE DE APERTURA**

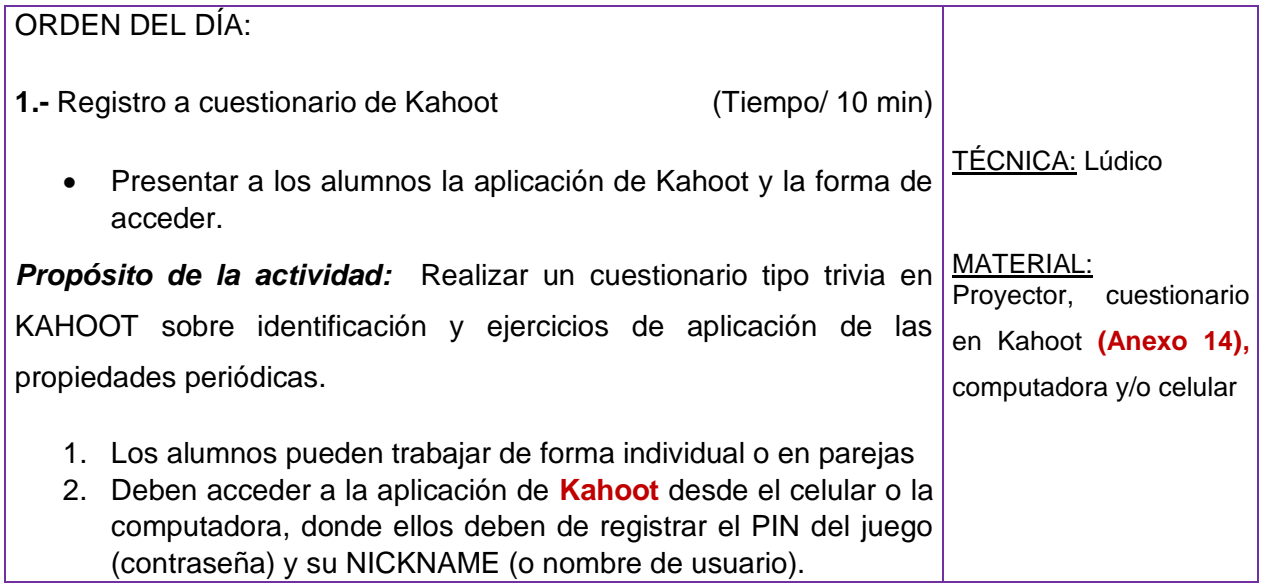

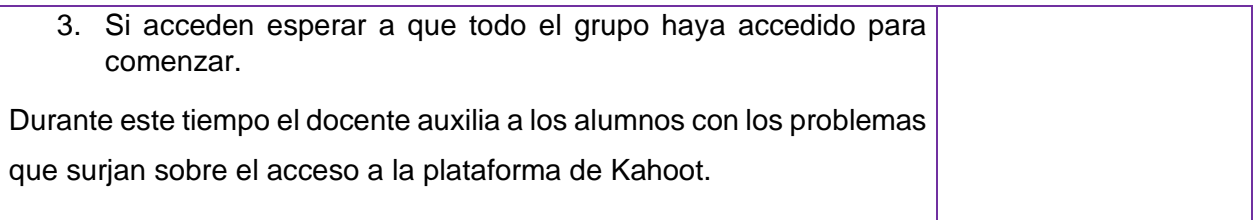

# **FASE DE DESARROLLO**

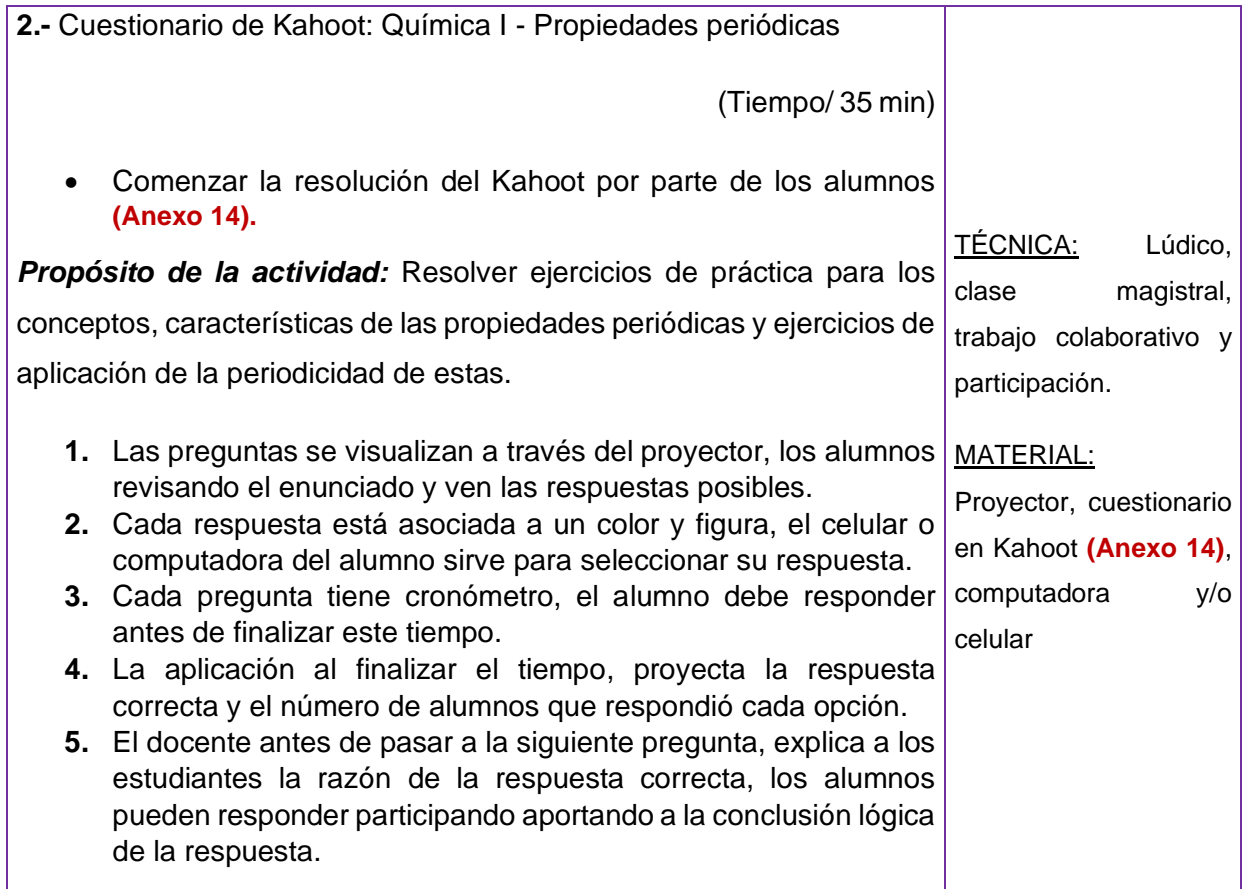

# **FASE DE CIERRE**

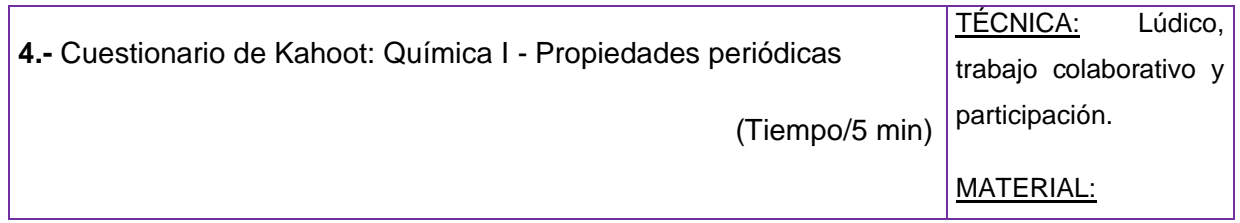

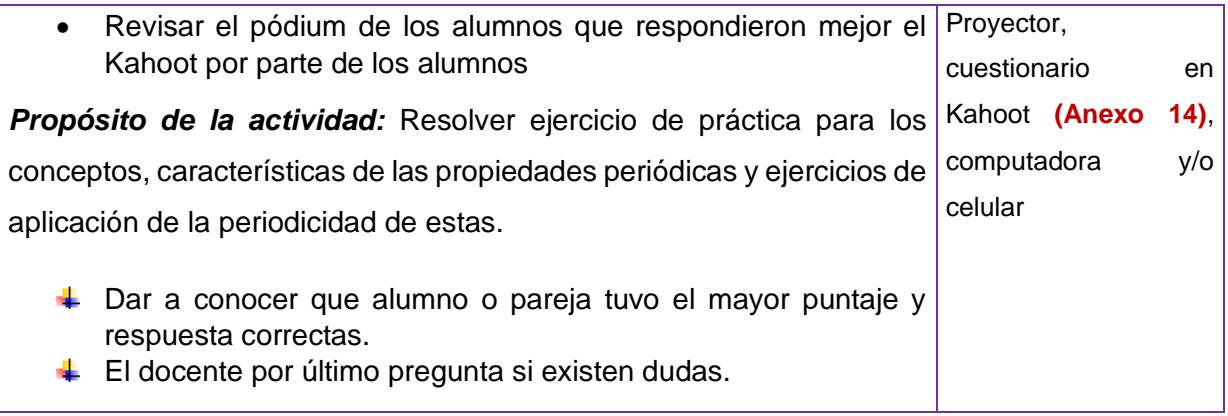

## 4.5.10. Sesión 10. Retroalimentación Tabla Periódica y propiedades periódicas

#### **TEMA: RETROALIMENTACIÓN SOBRE TABLA PERIÓDICA Y PROPIEDADES PERIÓDICAS**

**SESIÓN: 10**

**TIEMPO:** 50 min

#### **OBJETIVO DEL TEMA:**

➢ Identificar los conocimientos adquiridos por parte del alumno para abordar el tema de Tabla Periódica y propiedades periódicas, mismos que se pondrán en práctica mediante análisis de memes y elaboración de infografía, de esta forma retroalimentar cualquier duda o tema sin entender aún.

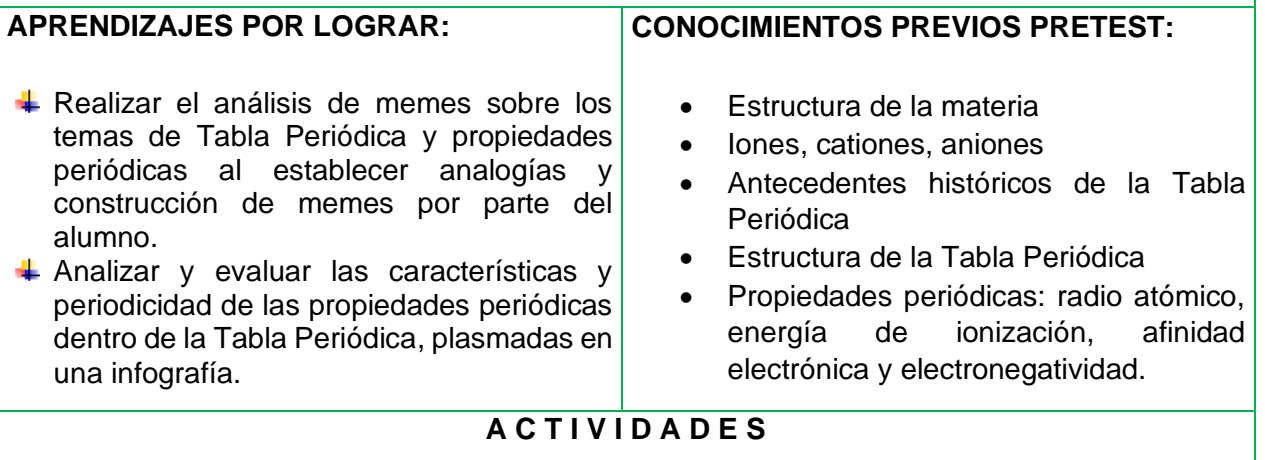

## **FASE DE APERTURA**

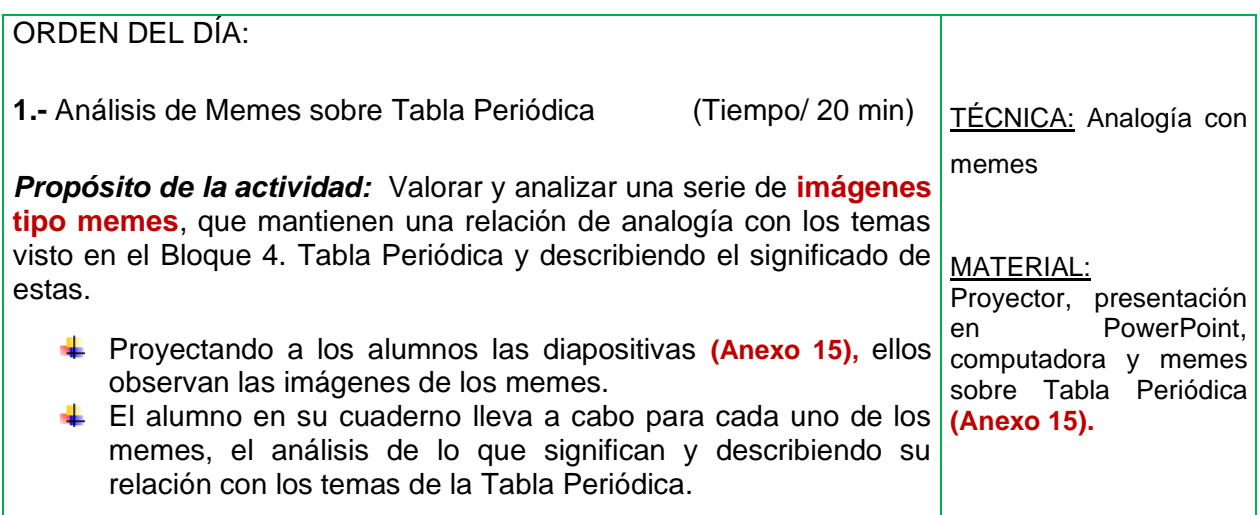

## **FASE DE DESARROLLO**

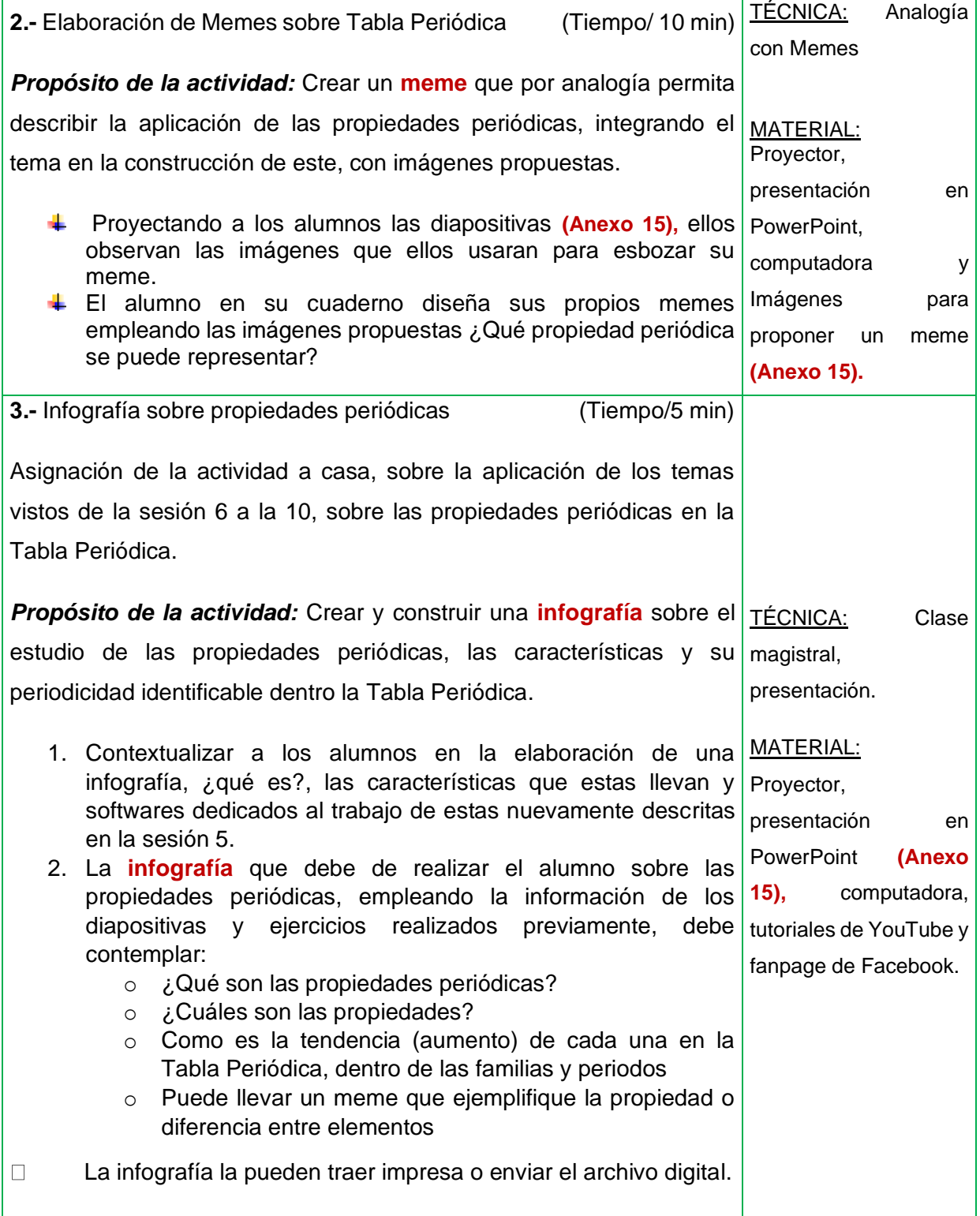

# **FASE DE CIERRE**

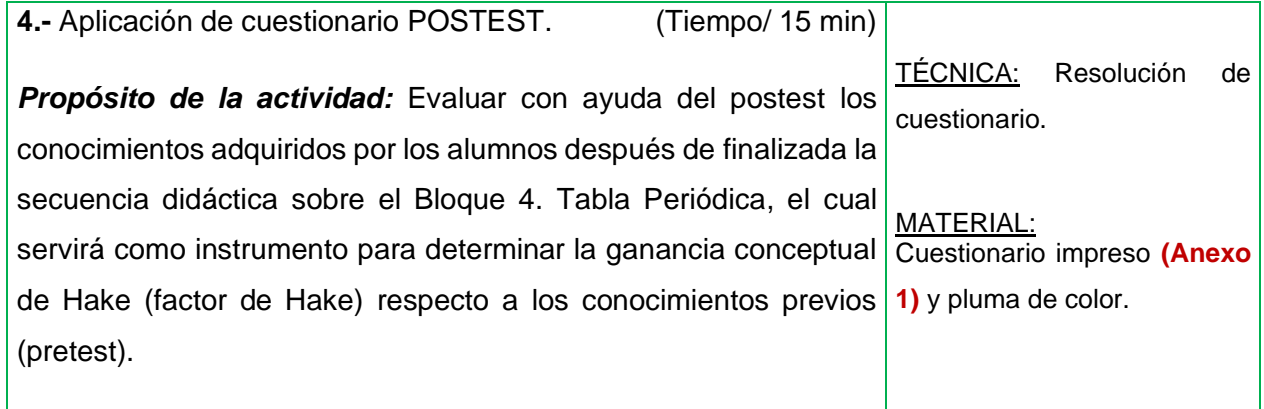

## 4.6. Aplicación de la secuencia didáctica TIC TAC

Se aplico un cuestionario pretest al inicio y un postest al final de la secuencia, para comparar los conocimientos adquiridos. Los temas fueron impartidos y estructurados en diapositivas en PowerPoint (**Anexo 4, 6, 7, 8, 9, 11, 12 y 15**).

Se realizó una fanpages o página de Facebook llamada "Química IMA". En ella se subieron las diapositivas en formato de fotos para poder consultarlas posteriormente [\(https://www.facebook.com/media/set/?vanity=IMAQuimica&set=a.1199748350413801\)](https://www.facebook.com/media/set/?vanity=IMAQuimica&set=a.1199748350413801), así como la publicación de los links de los tutoriales para poder elaborar sus infografías en cualquiera de las páginas especializadas (Picktochart, Canva, Vennagge, etc.). Además, de publicar avisos y recordatorios a los alumnos, y ellos mismos podían enviar mensaje para preguntas o dudas sobre los trabajos y temas.

En la sesión 1 se aplicó el cuestionario Postest, este cuestionario comprendía 20 preguntas, 12 eran de opción múltiple, 4 eran de relacionar columnas y las restantes eran esquemas de identificación (**Anexo 1**).

En la sesión 3, se diseñó una hoja de cálculo de Excel (**Anexo 5**) de la Tabla Periódica, los alumnos de manera individual empleando colores distintos fueron señalando: la numeración de familias y periodos; para los bloques, los bordes de las celdas; para los metales, no metales y metaloides, el relleno de las celdas; los distintos estados de agregación de los elementos, cambiando el color del símbolo del elemento; para el origen de los elementos, se cambió de color el nombre del elemento únicamente de los sintéticos y se colocó un asterisco junto al símbolo de aquellos elementos radioactivos naturales.

En la sesión 2, 4 y 5 el trabajo fue colaborativo, trabajando en Google Drive en un documento tipo Word, completando una tabla (**Anexo 4**) y realizando cuadros comparativos; se presentaron memes que describen algunas características de los elementos de la Tabla Periódica y se dejó de tarea la elaboración de una infografía sobre un elemento químico.

En las sesiones 6-8, fueron clases magistrales, donde el docente apoyado de las dispositivas y videos, describió las características de cada una de las propiedades periódicas, cada sesión se acompañó de una actividad a realizar por parte de los alumnos y de ejercicios sobre la identificación y acomodo de los elementos según su posición en la Tabla Periódica con respecto a las propiedades periódicas.

En el caso de la sesión 6. Radio atómico (**Anexo 10**) y 8. Electronegatividad (**Anexo 13**), las actividades fueron diseñadas en PowerPoint, donde el alumno debía de completar unas tablas con figuras, acomodando y relacionando según el valor de la propiedad con respecto a otra tabla con los valores numéricos; para radio atómico en función del tamaño en Å y en el caso de la electronegatividad, basándose en la electronegatividad de Pauling. Al final, los alumnos las tomaron como referencia para responder los ejercicios.

En la sesión 9 se realizó un repaso de las propiedades periódicas y de ejercicios en un cuestionario de 15 preguntas elaborado en Kahoot (**Anexo 14**), proyectándose con uso de cañón, para ver las preguntas y los alumnos utilizando su celular o computadora para responder.

Finalmente, en la sesión 10, se presentaron a los alumnos una serie de memes (**Anexo 15**), unos elaborados por el profesor otros sustraídos de la red. Se trabajaron en dos fases, en la primera parte el alumno debía de analizar qué significado tenía el mensaje transmitido por el meme en relación con los temas de la Tabla Periódica. En la segunda parte los alumnos debían elaborar ahora un meme con las imágenes presentadas, tomado en cuenta el tema de propiedades periódicas.

Para concluir la sesión 10, se dejó a los alumnos la elaboración de otra infografía donde se resumieran las propiedades periódicas y su tendencia dentro de la Tabla Periódica.

# Capítulo V. Resultados y discusión

# 5.1. Observaciones durante las sesiones

En este capítulo se describen o presentan los resultados de la aplicación de la secuencia didáctica para fomentar el aprendizaje de la enseñanza de la Tabla Periódica, para cada una de las sesiones, además del desempeño y la actitud observada en los estudiantes.

Las actividades realizadas por los alumnos los hicieron responsables activos de su trabajo individual y colaborativo, ellos pudieron ver otras formas de trabajo en equipo, que facilitan esta labor al momento de realizar actividades grupales y no repartirse el trabajo, si no ver en forma inmediata y seguir el avance llevado en vivo. También, al trabajar de forma autónoma otras plataformas digitales, les dio confianza y paciencia para trabajar, incluso entre ellos se apoyaban mostrando empatía, tolerancia y respeto, beneficiando el aprendizaje.

Importante que el grupo donde se aplique la secuencia didáctica, cuente con las instalaciones e infraestructura, como equipos (computadores) para todo el grupo necesario para trabajar de forma electrónica, contar con el software (paquetería de office), la conexión de internet (softwares en línea) y que esta funcione adecuadamente y soporte la cantidad de equipos conectados. Inclusive los alumnos pueden trabajarlo en sus dispositivos móviles (smartphone), pero importante contar igual con la conexión de datos o Wifi. La tarea al final del docente es adaptar el conocimiento, relacionar el conocimiento disciplinar con lo pedagógico, llevarlo a su entorno, momento histórico y al tipo de estudiante.

## 5.1.1. Sesión 1. Introducción a la Tabla Periódica

De las preguntas y el cuadro comparativo de la actividad desarrolladas de forma escrita por los alumnos se obtuvo la siguiente información:

*Tabla 5. 1. Resultados de algunos ejemplos de las respuestas más frecuentes al responder los alumnos la actividad. "Tabla Periódica: elementos y símbolos"*

| Actividad 1a. Analogía sobre regalos y su relación con la necesidad de agrupar<br>a los elementos |                                                                                                    |                                                                                                    |                                                                                                    |                                                                                                    |  |  |  |  |  |
|---------------------------------------------------------------------------------------------------|----------------------------------------------------------------------------------------------------|----------------------------------------------------------------------------------------------------|----------------------------------------------------------------------------------------------------|----------------------------------------------------------------------------------------------------|--|--|--|--|--|
| <b>Preguntas</b>                                                                                  | 1. ¿Qué<br>tendrías que<br>hacer con ellos<br>después de 2<br>semanas o 1<br>mes, de que<br>sigan Ilegando<br>los regalos? ¿Y<br>cómo? | 2. ¿Qué criterios<br>tomaste para tu<br>respuesta<br>anterior?                                                                                                    | 3. ¿Por qué<br>surge la Tabla<br>Periódica?                                                                                                    | 4. ¿Cuál es la<br>utilidad<br>actualmente de<br>la Tabla<br>Periódica?                                                                                  |  |  |  |  |  |
| <b>Respuestas</b><br>de los<br>alumnos                                                            | Agruparlos y<br>clasificarlos<br>Acomodarlos<br>para que<br>sean<br>reconocibles<br>y accesibles                                       | Facilidad para<br>localizarlos<br>Agrupar<br>juntos a los<br>que tengan<br>características<br>similares<br>Por el tipo de<br>÷<br>material<br>Por su forma<br>y tamaño | Clasificar a<br>los<br>elementos y<br>saber sus<br>propiedades<br>Ser utilizada<br>por<br>contener la<br>información<br>de los<br>elementos<br>Uso<br>constante<br>de los<br>elementos | Visualizar el<br>orden y la<br>agrupación<br>de los<br>elementos<br>Clasificar<br>los<br>elementos<br>Identificar<br>propiedades<br>de los<br>elementos |  |  |  |  |  |

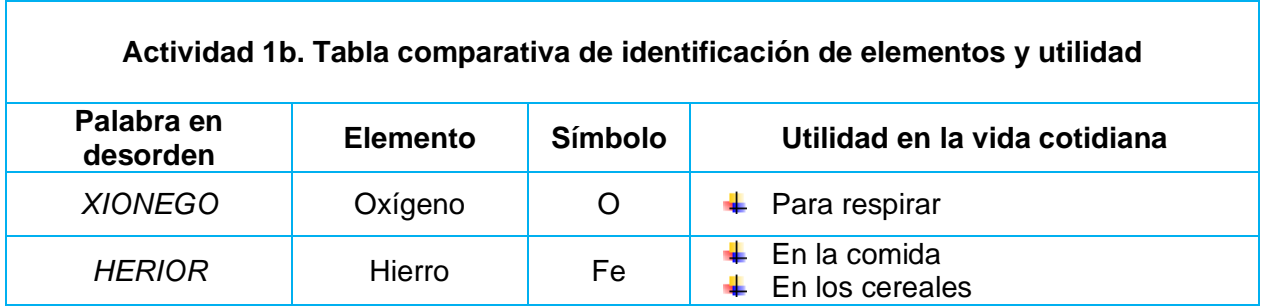

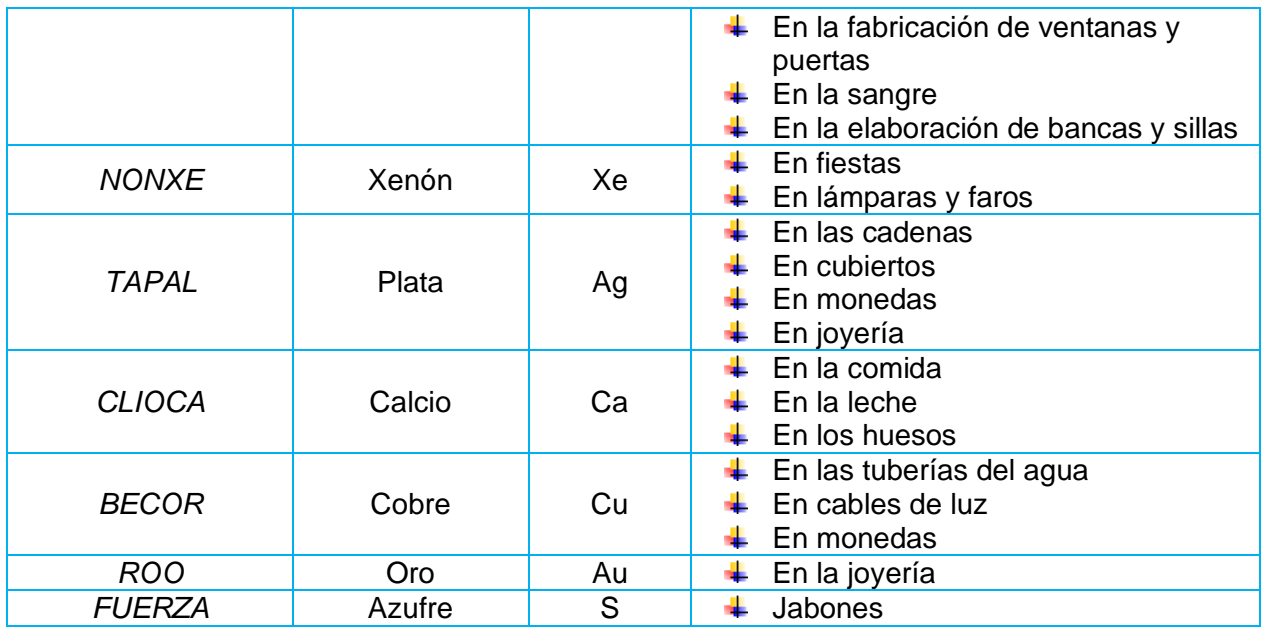

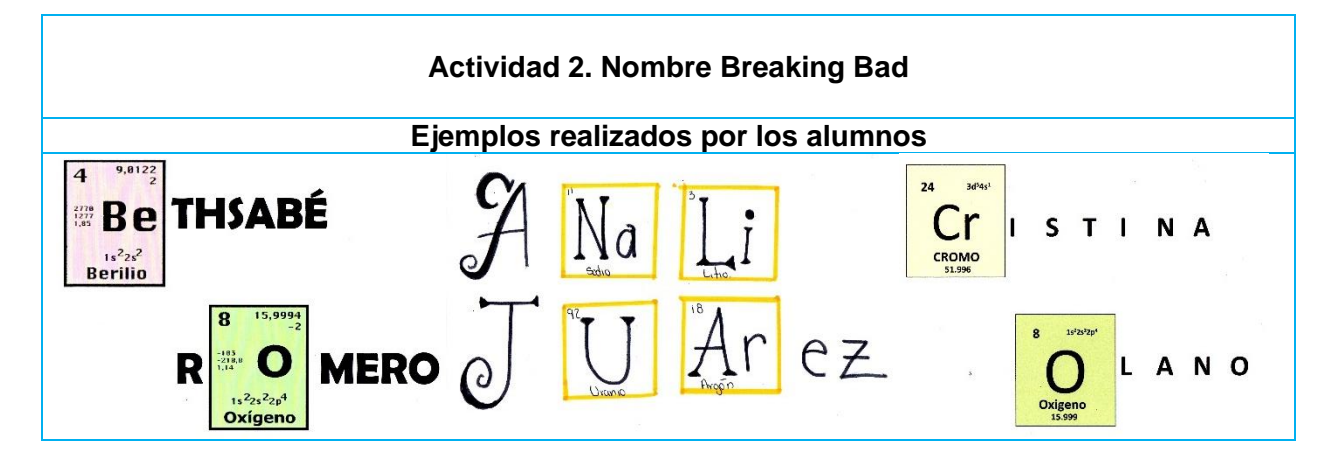

## **Observaciones:**

*Actividad 1a.* Durante la realización de la actividad los alumnos mostraron curiosidad e intriga, para ellos era interesante saber que les obsequiarían regalos y después se mostraron desconcertados porque ellos no podían deshacerse de ellos y estos seguirían llegando hasta no tener espacio en su cuarto, pero al seguir leyendo las preguntas fueron entendiendo hacía donde iba esta analogía, logrando asociar que al ir teniendo más y más regalos (elementos químicos), llegaba un punto donde se debían ir acomodando, organizando según sus características como la forma, tamaño, composición y aquellos nuevos regalos se irán acomodando junto a los existentes con las mismas características y esa era la misma razón por la cual se crea la Tabla Periódica, donde se puede observar los elementos conocidos y las propiedades que los acompañan, y por lo tanto, su importancia.

*Actividad 1b.* En la tabla comparativa de identificación de elementos y su utilidad, los alumnos lograron identificar al elemento desconocido en las letras revueltas, muy entusiasmados y enérgicos por descubrirlos. En la gran mayoría logran identificar una utilidad, sobre todo en los metales hierro, plata y cobre, en los elementos que les causo mayor dificultad saber esto fue el xenón y el azufre, con esto demostrando que en su vida cotidiana los primeros son más comunes y los segundos pocas veces saben que están presentes en su entorno, siendo apoyados por el docente al respecto.

*Actividad 2.* Al elaborar su nombre para ellos fue muy llamativo, ya que debían de buscar y explorar la Tabla Periódica, algunos sabían rápidamente los elementos básicos que podían sustituir ciertas letras dentro de su nombre, otros debían indagar y escudriñar por toda la tabla hasta encontrar el símbolo de un elemento que lograra el cometido. Algunos alumnos emplearon más de un símbolo.

## 5.1.2. Sesión 2. Antecedentes históricos de la Tabla Periódica

## **Observaciones**:

*Actividad 3:* En esta sesión se asignó a cada uno de los equipos revisar los antecedentes históricos de la Tabla Periódica, reconocer cada uno de los aportes previos y propuestas históricas que permitieron llegar al establecimiento de la Tabla Periódica actual, ellos tomaron como referencia las diapositivas de PowerPoint **(Anexo 4)** proporcionadas por el docente; se pidió que leyeran, analizaran y construyeran su tabla comparativa sobre antecedentes históricos de la Tabla Periódica, usando un procesador de texto en línea (Google Docs) compartido y al terminar se les fue preguntando cada aporte de forma breve y de esta forma llenar el apartado de su tabla comparativa con la participación de los equipos, que trataba sobre las limitaciones que presentó cada aporte. En la figura 5.1 y 5.2 se puede observar las tablas llenadas por distintitos equipos. Cabe mencionar que los alumnos estuvieron interesados y asombrados de todos los aportes que existieron previos a la Tabla Periódica que ellos conocen, muchos no tenían conocimiento de esto y que incluso desde hace más de 200 años que se dieron las primeras aportaciones.

| Año               | científico                                                      | Elementos de<br>la época         | Características y<br>aportaciones                                                                                                    | Tabla propuesta                                                                                                    | Limitaciones                                                                 |  |
|-------------------|-----------------------------------------------------------------|----------------------------------|----------------------------------------------------------------------------------------------------|----------------------------------------------------------------------------------------------------|------------------------------------------------------------------------------|--|
| 1789              | Antoine<br>lavoisier                                            | 33<br>elementos                  | 33 sustancias simples,<br>que incluían los 23<br>elementos metálicos y<br>no metálicos                                                                                                    | 33<br><b>SANCHO</b>                                                                                                    | No distinguen<br>diferencias y<br>semejanzas<br>entre los<br>elementos       |  |
| 1803              | John dalton                                                     | 20<br>elementos                  | 20 aportaciones que<br>están ordenados<br>mediante las masas<br>atómicas                                                                                                    | $5$ h $7$<br>Gold                                                                                                    | No distinguen<br>diferencias y<br>semejanzas<br>entre los<br>elementos       |  |
| 1813              | j.j.<br>Berzelius                                               | 10<br>elementos                  | Caracterizan a los<br>elementos<br>electropositivos y<br>electronegativos                                                                                                    | <b>ELEMENTS</b>                                                                                                    | Perfección las<br>masas atómicas<br>calculadas hasta<br>el momento           |  |
| 1827              | Johann w.<br>Döbereiner                                         | 3<br>elementos                   | Observo el notable<br>parecido que existía<br>entre las propiedades<br>entre ciertos grupos<br>de 3 elementos                                                                                         |                                                                                                    | La observa en el<br>bromo en<br>relación al, Cl y l                          |  |
| 1826              | Triadas de<br>Döbereiner                                        | 9<br>elementos                   | Esta demostración<br>igual se cumple para<br>el numero atómico<br>(considerando 100<br>años después)                                                                                                  | Johann Wolfgang Döbereiner<br><b>Triadas de Beberris</b><br>LON Calor Calor Andre N.S.<br>title<br>Natif Eleventia Stone Selection<br>MO<br>setis<br>$\text{Rank} = \begin{bmatrix} \text{BCg} \\ \text{FeS}\text{G}_2 \end{bmatrix}$ Teless<br>XIX<br>KDN | Perdida de<br>tiempo valioso                                                 |  |
| 1864              | John A.R<br>Newlands                                            | 7<br>elementos                   | Señalo<br>cuando los<br>elementos<br>se<br>enumeran<br>en orden<br>creciente de<br>masa<br>atómica, las<br>propiedades<br>físicas y<br>químicas<br>similares se<br>repiten a<br>intervalos<br>de ocho | Yerlask Amaged Eleants in Orange.<br><b>STOCKS NIM</b><br><b>IDRED INE</b><br><b>China Standard</b><br><b>Bad Tuber In B</b><br><b>CSES ASTE</b><br>57 3 8 3 9 9 8 5<br><b>OS It's high a de</b>                                                           | El desempeño<br>de el<br>descubrimiento                                      |  |
| 1869<br>γ<br>1870 | Dimitri<br>Ivánovich<br>Mendeléiev<br>Julius<br>Lothar<br>Meyer | Clasificación<br>de<br>elementos | La tabla de<br>Mendeléiev<br>se basa en<br>las<br>físicas                                                                                                    | propiedades   <del>대통제회의회에 표</del>                                                                                                    | Propusieron en<br>forma<br>independiente<br>tablas de los<br>elementos<br>V. |  |
| 1913              | Henry G.J.<br>Moseley                                           | Ley<br>moderna                   | Establecido<br>la ley<br>moderna las<br>propiedades<br>de los<br>elementos<br>son<br>funciones<br>periodísticas<br>del numero<br>atómico                                                              | TABLA MODERNA, MOSELEY (Nenry G.J.Moseley)<br>I.-1513 Modernholm in termina in a university correlate<br>Internet de monator expressioned                                                                                                    | Predice el<br>numero de<br>elementos que<br>falta descubrir                  |  |

*Figura 5. 1. Tabla comparativa de antecedentes históricos de la Tabla Periódica en Google Docs, equipo 3*

| Año          | Científico                                    | Elementos                   | Características y                                                                                                    | Tabla propuesta                                                                                                    | limitaciones                                                                       |
|--------------|-----------------------------------------------|-----------------------------|----------------------------------------------------------------------------------------------------|----------------------------------------------------------------------------------------------------|------------------------------------------------------------------------------------|
| 1789         | Antonie<br>Lavoisier                          | a la época<br>33 elementos. | aportaciones<br>Elaboro una lista de<br>33 sustancias<br>simples que incluía<br>los 23 elementos<br>metálicos y no<br>metálicos.                                                                                                    | Austral Austral Australia appear of the<br><b>Hollyway</b> can<br>ingen en de Gesaap en<br>Vers volgten:<br>Vers volgten:<br>Vers volgten:<br>Seller Time<br><b>Programmer Mindson</b>                                                                                                    | Solo coloca el<br>nombre del<br>elemento y donde<br>se puede<br>encontrar          |
| 1803         | John<br>dalton                                | 31 elementos                | Construye un<br>sistema de masas<br>atómicas, ordena los<br>elementos mediante<br>masa y comienza a<br>usar símbolos                                                                                                    | ⊛<br>O<br>Ф<br>¢<br>⊕<br>Φ<br>Φ<br>Θ<br>o<br>O<br>O<br>⊙<br>$\circ$<br>€<br>$\infty$<br>⊷                                                                                                    | Sus investigación<br>llego a<br>representar el<br>símbolo de 31<br>elementos       |
| 1814<br>1813 | j.j.<br><b>Berzelius</b>                      | 41 elementos                | -Clasifica a los<br>elementos en<br>electropositivos y<br>electronegativos<br>-perfecciono las<br>masas atómicas<br>-establece el símbolo<br>de los elementos<br>-codifica los<br>elementos utilizados<br>la primer letra de su<br>nombre latín | Símbolo<br>en latin<br>Fe<br>ferrum<br>$\left( \mu \right)$<br>сиртип<br>$\mathcal{M}$<br>argentum<br>Au<br>aurum<br>sulphur<br>natrium<br>kahan<br>Hg<br>hidrargirium<br>shamun                                                                                                    |                                                                                    |
| 1864         | John<br>Alexander<br>Reina<br><b>Newlands</b> | 62 elementos                | Clasifico a los<br>elementos según sus<br>masas atómicas en<br>orden creciente                                                                                                    | Ley de las octavas de Newlands<br>$\boldsymbol{5}$<br>$\overline{a}$<br>$\sqrt{3}$<br>$\bf{1}$<br>$\boldsymbol{6}$<br>Lì<br>$\mathbf{F}$<br>Be<br>$\bf{B}$<br>$\mathcal{L}^*$<br>$\mathbb{N}$<br>$\Omega$<br>$14.0 \div 16.0$<br>6,9<br>9,0<br>10.8<br>12,0<br>19.0<br>N <sub>3</sub><br>$\mathbf{p}$<br>$_{\rm{Cl}}$<br>Mg<br>$\mathbf{A}$<br>$S_1$<br>24.3<br>23,0<br>31,0<br>32.1<br>35.5<br>27.0<br>23.1<br>F.<br>$c_a$<br>39,0<br>40,0 | Enpezo a calcular<br>su ley de octava<br>con 62 elementos                          |
| 1827         | Johann w.<br>Döbereiner                       | 9 elementos                 | Observó el notable<br>parecido que existe<br>en las propiedades<br>de siertos grupos de<br>tres elementos a los<br>que llamo triadas<br>Lo observa en el<br>bromo, en reacción<br>al CL y I                                                     | Calcio<br>Masa atómica (1850)<br>$C_3 = 40$ .<br>$\frac{40 + 137}{2} = 88.5$<br>S <sub>f</sub><br>87<br>Ba 137                                                                                                    | Su limitación<br>llega a descubrir<br>y calcular su<br>masa atómica                |
| 1869         | Dimitri<br>Ivánovich<br>Mendelev              | 63 elementos                | -Propusieron en<br>forma independiente<br>tablas de los<br>elementos<br>-Clasificaron a los                                                                                                    | $\begin{tabular}{ c c c c c } \hline 0.14 & 0.14 & 0.14 \\ \hline 0.14 & 0.14 & 0.14 \\ \hline 0.14 & 0.14 & 0.14 \\ \hline \end{tabular}$<br>24 年以<br>$\begin{bmatrix} 1 & 0 \\ 0 & 0 \\ 0 & 0 \end{bmatrix}$<br>$\frac{1}{2}$                                                                                                    | El siguió con la<br>delimitación de<br>johann w. de<br>calcular la masa<br>atómica |
| 1870         | Julius<br>Lothar<br>Meyer                     |                             | elementos en<br>periodos con base en<br>orden creciente de<br>su masa atómica<br>-La tabla de Mayer<br>se basa en las<br>propiedades físicas                                                                                                    | $46.00 - 24$<br>$\frac{1}{100}$ $\frac{1}{100}$ $\frac{1}{100}$<br>$1/8 - 7/1$<br>$5 - 5$<br>$16 - 41$<br>$\frac{1}{2} \frac{361 + 24}{166 + 4}$                                                                                                    |                                                                                    |
| 1913         | Henry<br>Gwyn<br>Jeffreys<br>Moseley          | 62 elementos                | El concluye que<br>todos los elementos<br>difieren el numero<br>de protones (no.<br>Atómico)<br>Estableció la ley<br>periódica moderna                                                                                                    | $11\%$<br>为 EA S<br>金额口<br>私支教<br>板                                                                                                    | Empezó a<br>acomodarla<br>conforme a la<br>masa atómica<br>horizontalmente         |

*Figura 5. 2. Tabla comparativa de antecedentes históricos de la Tabla Periódica en Google Docs, equipo 5*

 $\overline{z}$ 

5.1.3. Sesión 3. Identificación de grupos o familias, periodos y bloques

#### **Observaciones**:

*Actividad 4:* En esta sesión los alumnos estuvieron atentos, aunque en ocasiones un poco apurados y frustrados, ya que al trabajar el archivo de Excel de Tabla Periódica (Figura 5.3, 5.4 y 5.5) se observó que muchos alumnos no dominan el uso de Excel y les costaba estar realizando la edición del archivo (cambiar el borde de las celdas, rellenar, o cambiar el color de las letras) conforme el docente daba la explicación; ya que en la sesión el docente previamente les proporciono el documento de Excel y en la sesión se proyectaron las diapositivas de Power Point **(anexo 6)** para ir explicando la estructura de la tabla (periodos, bloques, familias) y características de los elementos (clasificación, estados de agregación, naturaleza química, origen).

|                         | <b>Nombre del Alumno: JUAREZ MEZA ANALI</b> |                         |                  |                                     |                 |                |                |               |                                 |                  |                       |                |                   |                         |                                  |                  |                 | PREPARATORIA IGNACIO MANUEL ALTAMIRANO |
|-------------------------|---------------------------------------------|-------------------------|------------------|-------------------------------------|-----------------|----------------|----------------|---------------|---------------------------------|------------------|-----------------------|----------------|-------------------|-------------------------|----------------------------------|------------------|-----------------|----------------------------------------|
|                         |                                             |                         |                  |                                     |                 |                |                |               |                                 |                  |                       |                |                   |                         |                                  |                  |                 | <b>CICLO ESCOLAR 2019-2020-1</b>       |
| <b>Familias</b>         |                                             |                         |                  |                                     |                 |                |                |               |                                 |                  |                       |                |                   |                         | Q. Marco Antonio Murrieta García |                  |                 |                                        |
| Periodos                | $\mathbf{1}$                                |                         |                  |                                     |                 |                |                |               |                                 |                  |                       |                |                   |                         |                                  |                  |                 | 18                                     |
|                         |                                             |                         |                  |                                     | Número atómico  |                |                |               |                                 |                  |                       |                |                   |                         |                                  |                  |                 | $\overline{2}$                         |
| $\mathbf{1}$            | н                                           |                         |                  |                                     | Símbolo         |                | <b>Bloques</b> |               | Clasificación                   |                  | Estados de agregación |                |                   |                         |                                  |                  |                 | He                                     |
|                         | Hidrógeno                                   |                         |                  |                                     | Nombre Elemento |                |                |               | Metales                         | 92               | Sólido                |                |                   |                         |                                  |                  |                 | Hello                                  |
|                         | 1.008                                       | $\overline{\mathbf{z}}$ |                  |                                     | Masa atómica    |                | Þ<br>d         |               | <b>Metaloides</b><br>No metales | 7<br>19          | Liquido<br>Gas        | $\mathbf{1}$   | 13                | 14                      | 15                               | 16<br>١e         | 17<br>۰         | 4.003<br>iO.                           |
| $\overline{\mathbf{z}}$ |                                             |                         |                  |                                     |                 |                |                |               |                                 |                  |                       |                |                   |                         |                                  |                  | F               |                                        |
|                         | Li                                          | <b>Be</b>               |                  |                                     |                 |                |                |               |                                 |                  |                       |                | в                 | c                       | N                                | $\circ$          |                 | <b>Ne</b>                              |
|                         | Litio<br>6.941                              | <b>Berilio</b><br>6,941 |                  | Naturaleza<br>Naturales             |                 |                |                |               |                                 |                  |                       |                | Baro<br>10.81     | Carbono<br>12.01        | Nitrógeno<br>14.01               | Oxigeno<br>16    | Flúor<br>19     | Neon<br>20.18                          |
|                         | $\overline{11}$                             | $\overline{12}$         |                  | Artificiales o sintético            |                 |                |                |               |                                 |                  |                       |                | 13                |                         | 15                               | 16               | 17              | 18                                     |
| $\overline{\mathbf{3}}$ | Na                                          | Mg                      |                  |                                     |                 |                |                |               |                                 |                  |                       |                | <b>AI</b>         | Si.                     | P                                | s                | C               | Ar                                     |
|                         | Sodio                                       | Magnesio                |                  | Radioactivos naturales <sup>®</sup> |                 |                |                |               |                                 |                  |                       |                |                   |                         |                                  |                  |                 |                                        |
|                         | 22.99                                       | 24.31                   | 3                |                                     | s               | 6              | $\overline{ }$ | $\mathbb{R}$  | $\mathbf{Q}$                    | 10               | 11                    | 12             | Aluminio<br>26.98 | <b>Silicio</b><br>28.09 | Fósforo<br>30.97                 | Azufre<br>32.07  | Cloro<br>35.45  | Argón<br>39.95                         |
|                         | 19                                          | 20                      | 21               | 22                                  | 23              | 24             | 25             | 26            | 27                              | 28               | 29                    | 30             | 31                |                         |                                  | 34               | 35 <sub>5</sub> | 36                                     |
|                         | ĸ                                           | ca                      | <b>Sc</b>        | Ti                                  | $\mathbf v$     | c <sub>r</sub> | Mn             | Fe            | Co                              | Ni               | Cu                    | <b>Zn</b>      | Ga                | Ge.                     | As                               | <b>Se</b>        | Br              | Kr                                     |
|                         | Potasio                                     | Calcio                  | Escandlo         | Titanio                             | Vanadio         | Cromo          | Manganeso      | Hierro        | Cobalto                         | Niquel           | Cobre                 | <b>Zinc</b>    | Gallo             | Germanic                | <b>Aroterico</b>                 | Selenio          | <b>Bromo</b>    | Kriptón                                |
|                         | 39.1                                        | 40.08                   | 44.96            | 47.87                               | 50.94           | 52             | 54.94          | 55.85         | 58,93                           | 58.69            | 63.55                 | 65.41          | 69.72             | 72.64                   | 74.97                            | 78.96            | 79.9            | 83.8                                   |
|                         | 37                                          | 38                      | 39               | 40                                  | 41              | 42             | 43             | <b>AA</b>     | 45                              | 46               | 47                    | 48             | 49                | 50                      |                                  |                  | 53              | 54                                     |
| s                       | <b>Rb</b>                                   | <b>Sr</b>               | Y                | <b>Zr</b>                           | <b>Nb</b>       | Mo             | Tc*            | Ru            | <b>Rh</b>                       | Pd               | Aq                    | C <sub>d</sub> | $\mathbf{h}$      | Sn                      | Sb                               | Te               |                 | Xe                                     |
|                         | <b>Rubidio</b>                              | Estroncio               | <b>Itrio</b>     | Zirconio                            | Niobio          | Molibdeno      | Tecnecio       | Rutenio       | Rodio                           | Paladio          | Plata                 | Cadmlo         | Indio             | Estaño                  | <b>Antomonic</b>                 | Telerio          | Yodo            | Xenón                                  |
|                         | 85.47                                       | 87.52                   | 88.91            | 91.22                               | 93.91           | 95.54          | 98             | 101.1         | 102.9                           | 106.9            | 107.9                 | 112.4          | 114.8             | 118.7                   | 121.B                            | 127.6            | 126.9           | 131.3                                  |
|                         | 55                                          | 56                      | $57 - 71$        | 72                                  | 73              | 74             | 75             | 76            | 77                              | 78               | 79                    | 80             | 81                | 82                      | 83                               |                  | 85              | 86                                     |
| 6                       | Cs                                          | Ba                      | Lantanidos       | Hf                                  | Ta              | W              | Re             | $\mathbf{Os}$ | <b>Ir</b>                       | Pt               | Au                    | Hg             | T1                | Pb                      | Bi*                              | Po <sup>+</sup>  | At*             | $Rn*$                                  |
|                         | Cesio                                       | Bario                   |                  | Hafnia                              | Tántaio         | Wolframio      | Renio          | Osmlo         | Irídio                          | Platino          | Oro                   | Mercurio       | Talio             | Plomo                   | Bismuto                          | Potonto          | <b>Astato</b>   | Radón                                  |
|                         | 132.9                                       | 137.3                   |                  | 178.5                               | 180.9           | 183.8          | 186.2          | 190.2         | 192.2                           | 195.1            | 197                   | 200.6          | 204.4             | 207.2                   | 209                              | 220              | 210             | 220                                    |
| $\overline{z}$          | 87                                          | 88                      | 89-103           | 104                                 | 105             | 106            | 107            | 108           | 109                             | 110              | $\overline{111}$      | 112            | 113               | 114                     | 115                              | 116              | 117             | 118                                    |
|                         | Fri                                         | Ra*                     | <b>Actinidos</b> | <b>Rf</b>                           | Db              | <b>Sg</b>      | <b>Bh</b>      | <b>Hs</b>     | Mt                              | Ds               | Rg                    | C <sub>n</sub> | <b>Nh</b>         | FI                      | Mc                               | Lv               | <b>Ts</b>       | Og                                     |
|                         | Francio                                     | Radio                   |                  | <b>Rutherford?</b>                  | Dubrão          | Sagborgio      | Bohrio         | <b>Similo</b> | Moltrarlo                       | <b>Dematerle</b> | Roentgerin            | Conemicio      | Nationio          | Plerovio                | <b>Alescovic</b>                 | <b>Hvermorio</b> | Tenser          |                                        |
|                         | 223                                         | 226                     |                  | 267                                 | 268             | 271            | 272            | 277           | 276                             | 281              | 280                   | 285            | 284               | 289                     | 288                              | 293              | 294             | 294                                    |
|                         |                                             |                         |                  |                                     |                 |                |                |               |                                 |                  |                       |                |                   |                         |                                  |                  |                 |                                        |
|                         |                                             |                         | 57               | 58                                  | 59              | 60             | 61             | 62            | 63                              | 64               | 65                    | 66             | 67                | 68                      | 69                               | 70               | 71              |                                        |
|                         |                                             | 6                       | La               | Ce                                  | Pr              | Nd             | $Pm*$          | <b>Sm</b>     | Eu                              | Gd               | TЬ                    | Dy             | Ho                | Er                      | Tm                               | Yb               | Lu              |                                        |
|                         |                                             |                         | Lantano          | Cerio                               | Praseodimio     | Neodimio       | Prometio       | Samarlo       | Europio                         | Gadolinio        | Terbio                | Disprosio      | Holmio            | Erblo                   | Tullo                            | Iterbio          | Lutecio         |                                        |
|                         |                                             |                         | 138.9            | 140.1                               | 140.9           | 144.2          | 145            | 150.4         | 152                             | 157.3            | 158.9                 | 162.5          | 164.9             | 167.3                   | 168.9                            | 173              | 175             |                                        |
|                         |                                             |                         | 89               | 190                                 | 91              | 92             | 93             | 94            | 95                              | 96               | 97                    | 98             | 99                | 100                     | 101                              | 102              | 103             |                                        |
|                         |                                             | 7                       | $Ac*$            | Th*                                 | $Pa*$           | $U^*$          | $Np*$          | $Pu*$         | Am                              | $\mathsf{C}$ m   | <b>Bk</b>             | Cf             | Es                | Fm                      | Md                               | <b>No</b>        | Lr              |                                        |
|                         |                                             |                         | Actinio          | Torio                               | Protactinio     | Uranio         | Neptunio       | Plutonio      | Americio                        | Curio            | Berkollo              | California     | <b>Elmanocio</b>  | Femilia                 | Mendelevin                       | Nobello          | Lawrencio       |                                        |
|                         |                                             |                         | 227              | 232                                 | 231             | 238            | 237            | 244           | 243                             | 247              | 247                   | 251            | 252               | 257                     | 258                              | 259              | 262             |                                        |

*Figura 5. 3. Tabla Periódica en Excel, alumno 1*

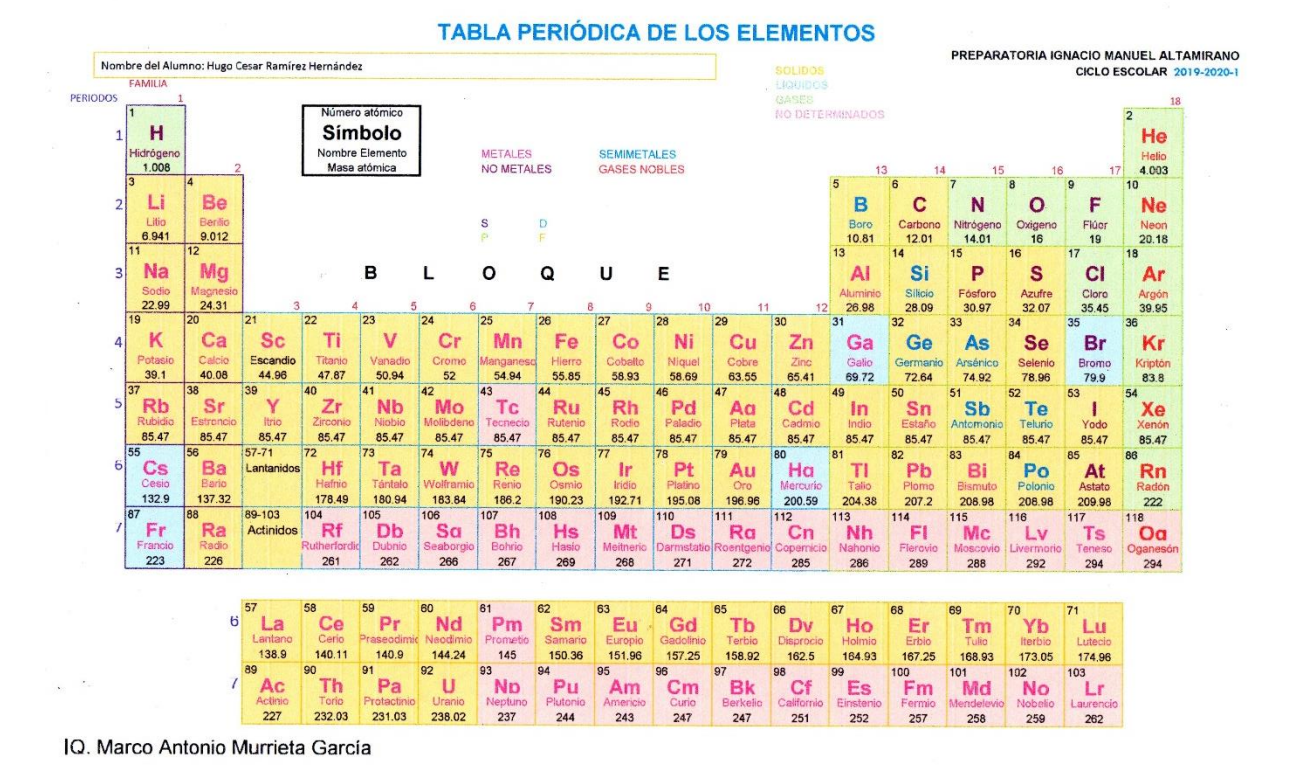

![](_page_131_Figure_1.jpeg)

![](_page_131_Figure_2.jpeg)

Marco Antonio Murrieta García

*Figura 5. 5. Tabla Periódica en Excel, alumno 3*

#### 5.1.4. Sesión 4. Propiedades de grupos o familias

#### **Observaciones**:

*Actividad 5:* En esta sesión se asignó a los mismos equipos de trabajo de la sesión anterior, el revisar e identificar los nombres y ubicación de las distintas familias o grupos de la Tabla Periódica, para orientar su búsqueda, los alumnos tomaron como referencia las diapositivas de PowerPoint **(Anexo 7)** proporcionadas por el docente; se pidió que leyeran, analizaran y construyeran su cuadro comparativo sobre las características y propiedades que presenta cada una de las familias o grupos de la Tabla Periódica, usando un procesador de texto en línea (Google Docs) compartido. La actividad fomento el trabajo en equipo de los alumnos, entre ellos fueron trabajando, así como construir su propio conocimiento al consultar fuentes diversas de internet y discernir la información que les permite cumplir con lo solicitado. Al terminar se les fue preguntando de forma breve el nombre y características de las familias. En las Figuras 5.6, 5.7 y 5.8 se pueden observar fragmentos de la investigación realizada por los equipos y como quedaron elaboradas sus tablas. Una observación importante es que varios alumnos no sintetizan la información, les falta comprensión lectora y en ocasiones sólo copiaron y pegaron de la primera fuente de consulta.

| <b>METALES ALCALINOS</b> | <b>GRUPO O FAMILIA 1 (IA)</b><br>Con 1 electrón de<br>valencia | se compone de los metales alcalinos. En las<br>reacciones, estos elementos todos tienden a<br>perder un solo electrón. Esta familia contiene<br>algunos elementos importantes, tales como el<br>sodio (Na) y potasio (K). Ambos de estos<br>elementos juegan un papel importante en la<br>química del cuerpo y se encuentran comúnmente<br>en sales. Se llaman así porque cuando reaccionan<br>con el agua forman el álcali. No entra en este<br>grupo el Hidrógeno |
|--------------------------|----------------------------------------------------------------|----------------------------------------------------------------------------------------------------|
| <b>METALES</b>           | <b>GRUPO O FAMILIA 2(IIA)</b>                                  | Se compone de los metales de tierras                                                                                                    |
| <b>ALCALINOTERREOS</b>   | Con 2 electrones de                                            | alcalinas. Todos estos elementos tienden a                                                                                                    |
|                          | valencia                                                       | perder dos electrones. El calcio (Ca) es un                                                                                                    |
|                          |                                                                | miembro importante de la familia IIA (que                                                                                                    |
|                          |                                                                |                                                                                                    |
|                          |                                                                | necesita calcio para los huesos y dientes<br>sanos).                                                                                                    |
| <b>METALES DE</b>        | <b>GRUPO O FAMILIAS DEL</b>                                    | El mayor grupo de elementos en la tabla                                                                                                    |
| <b>TRANSICION</b>        | 3 AL 12 - Diferentes                                           | periódica, que van de los Grupos del 3 al 12.                                                                                                    |
|                          | electrones de valencia                                         | Tienen diferentes grados de reactividad y                                                                                                    |
|                          | depende su estado                                              | una muy amplia gama de propiedades. En                                                                                                    |
|                          |                                                                | general, sin embargo, los metales de                                                                                                    |
|                          |                                                                | transición son buenos conductores del calor                                                                                                    |
|                          |                                                                | y la electricidad y tienen altos puntos de                                                                                                    |
|                          |                                                                | ebullición y densidades.                                                                                                    |
|                          |                                                                |                                                                                                    |

*Figura 5. 6. Fragmento del cuadro comparativo de las familias de la Tabla Periódica en Google Docs, equipo 1*

| Familias                     | elementos                                                                                      | Propiedades                                                                                                    |                         |                                                                                                    |                                                                                                    |
|------------------------------|------------------------------------------------------------------------------------------------|----------------------------------------------------------------------------------------------------|-------------------------|----------------------------------------------------------------------------------------------------|----------------------------------------------------------------------------------------------------|
| Familia 1: Metales Alcalinos | Litio (Li)<br>Sodio (Na)<br>Potasio (K)<br>Rubidio (Rb)<br>Cesio (Cs)<br>Francio (Fr)<br>15.00 | Poseen baja densidad<br>٠<br>Son sólidos a temperatura<br>ambiente<br>Son metales blandos y<br>٠<br>coloridos<br>Son altamente reactivos y<br>٠<br>buenos conductores de<br>electricidad<br>Presentan baja<br>٠<br>electronegatividad y<br>potencial/energia de<br>ionización<br>Presentan elevada<br>٠<br>electropositividad<br>Reaccionan fácilmente con<br>٠<br>el agua, formando<br>hidróxidos<br>Reaccionan fácilmente con<br>٠<br>el oxígeno, formando<br>óxidos<br>Poseen solamente 1<br>٠<br>electrón en la capa de<br>valencia<br>Tienen tendencia a perder<br>٠<br>ese electrón y formar<br>cationes monovalentes<br>$(con carqa + 1)$ | Familia 9: Gases nobles | Helio (He)<br>Neón (Ne)<br>Argón (Ar)<br>Criptón (Kr)<br>Xenón (Xe)<br>Radón (Rn)<br>Oganesón (Og) | · Son elementos no<br>metálicos.<br>· Prácticamente no<br>reactivos.<br>· Capa de valencia<br>completa.<br>· Existen como gases mono<br>atómicos.<br>· Electronegatividad muy<br>baia.<br>· Alta energía de ionización.<br>· Baja temperatura de fusión<br>y de ebullición.<br>· No tienen color ni olor.<br>• No son inflamables.<br>• Conducen electricidad y<br>producen fluorescencia. |

*Figura 5. 7. Fragmento del cuadro comparativo de las familias de la Tabla Periódica en Google Docs, equipo 3*

| <b>Familias</b>                                      | <b>Propiedades</b>                                                                                                    |                                                                              |                                                                                                    |
|------------------------------------------------------|----------------------------------------------------------------------------------------------------|------------------------------------------------------------------------------|----------------------------------------------------------------------------------------------------|
| 1 O IA<br>*Hidrógeno<br>*Metales<br>Alcalinos(Li-Fr) | Este grupo está formado por el hidrógeno (H) y los elementos litio<br>(Li), sodio (Na), potasio (K), rubidio (Rb), cesio (Cs) y francio (Fr), a<br>los que se llama con frecuencia metales alcalinos. Todos ellos se<br>caracterizan por presentar un único electrón libre en su capa<br>electrónica más externa, de tal forma que la configuración<br>electrónica de los metales alcalinos<br><b>Propiedades fisicas</b><br>Son maleables, dúctiles y buenos conductores del calor y la<br>electricidad.Son blanco-plateados. Muestran densidades muy<br>bajas. Presentan puntos de fusión bajos, esto se debe a las fuerzas<br>de enlace débiles que unen sus átomos. A medida que se<br>desciende en el grupo, los puntos de fusión son más bajos. El litio<br>presenta un punto de fusión de 181 °C, el sodio 98 °C, el potasio 63<br>°C, rubidio 39 °C, Cesio 28 °C y francio 27 °C.<br>Propiedades guímicas<br>Reaccionan al instante con el agua, oxígeno y otras sustancias<br>químicas a reactividad de estos elementos aumenta a medida que<br>se desciende en el grupo. Son reductores eficaces. Sus óxidos e<br>hidróxidos son básicos. Reaccionan con los halógenos, el<br>hidrógeno, el azufre y el fósforo produciendo los haluros, hidruros,<br>sulfuros y fosfuros correspondientes. Casi todas las sales son<br>solubles en aqua, siendo menos solubles las de litio. | 4356<br>Sechahin-<br>Serie de Actínidos<br>*Metales de<br>transición interna | <b>Propiedades fisicas</b><br>Los actínidos se encuentran en el periodo siete de la tabla<br>periódica. Cada uno tiene 86 electrones dispuestos de manera<br>similar a la de los átomos del gas noble radón, con tres electrones<br>más que se pueden disponer en los orbitales 6d y 7s, y con<br>electrones adicionales empaquetados en los<br>orbitales.Específicamente, la serie se encuentra formada por la<br>inserción de un electrón más por cada elemento nuevo que se<br>sucede, subyacente en el orbital 5f.<br>Propiedades químicas<br>La química de estos elementos puede ser entendida más fácilmente<br>en términos de estructuras atómicas y sus efectos en la formación<br>de enlaces químicos. Tres tipos generales de enlaces pueden<br>formar: iónicos, en la que los electrones de valencia son cambiados<br>del átomo menos al más electronegativo, produciendo cargas de<br>signo opuesto, que se encuentran atraídos por diferencia de carga;<br>covalentes, en las cuales un par de electrones es compartido con<br>cada átomo; y metálica en la cual la disposición de los átomos<br>permite a los electrones moverse por la estructura. Estos átomos<br>enlazados pueden ser representados con diversas fórmulas:<br>molecular, estructural y general. |

*Figura 5. 8. Fragmento del cuadro comparativo de las familias de la Tabla Periódica en Google Docs, equipo 4*

## 5.1.5. Sesión 5. Propiedades de metales, no metales y metaloides

#### **Observaciones**:

*Actividad 6:* En esta sesión nuevamente fue trabajo colaborativo, por consiguiente, los alumnos siguieron trabajando sus mismos equipos de trabajo de las sesiones anteriores. Los equipos, usando el procesador de texto en línea (Google Docs) y nuevamente compartiéndolo entre ellos, debieron realizar un cuadro comparativo de la clasificación de los elementos en metales, no metales y metaloides, indicando la ubicación, propiedades y usos cotidianos. Para esta sesión, los equipos fueron más dinámicos para trabajar, presentaban mayor confianza y comunicación entre ellos, lograron identificar y seguir los aspectos solicitados. También, un mayor dominio de la aplicación de drive, se observó en la edición y formato de sus tablas. El trabajo buscaba la participación activa y directa de los alumnos, ellos debían, buscar, resumir, sintetizar y emplear aquella información útil de sus fuentes de consulta. Al terminar se les fue preguntando de forma breve la ubicación y características de los metales, no metales y metaloides. En las Figuras 5.9 y 5.10, se pueden observar cuadros compartidos del trabajo efectuado por los estudiantes de forma colaborativa.

![](_page_134_Figure_3.jpeg)

*Figura 5. 9. Cuadro comparativo de la clasificación de los elementos de la Tabla Periódica en Google Docs, equipo 3*

![](_page_135_Picture_228.jpeg)

*Figura 5. 10. Cuadro comparativo de la clasificación de los elementos de la Tabla Periódica en Google Docs, equipo 5*

Sc

Y

ta-Lu

Ac-Lr

Ca

Sr

Ba

Ra

K

**Rb** 

 $Cs$ 

Fr

Ti

 $z<sub>r</sub>$ 

Hf Ta

 $\mathbf v$ 

**Nb** 

 $cr$ 

W

 $M<sub>o</sub>$  Tc

Mn

**Re** 

Fe

Ru

**Os** 

Co

**Rh** 

**Ir** 

Ni

Pd

Pt

Cu

Ag

Au

 $2n$ 

 $Cd$ 

Hg

Ga

 $In$ 

**TI** 

Ge

Sn

Pb

As

Sb Te

Bi

Se

Po

**Br** 

 $\mathbf{I}$ 

At

Kr

Xe

**Rn** 

*Actividad 7:* Uso de TAC, al finalizar esta sesión y la primera fase de la secuencia didáctica, enfocada a la estructura de la Tabla Periódica, se solicitó a los alumnos elaborar de forma individual una infografía con el fin de reforzar los temas vistos y aplicarlos, donde ellos debían elegir un elemento, identificar información y usos; para que ellos pudieran elaborar esta parte, se les explico a los alumnos qué es una infografía, los elementos que lleva, que software poder usar para elaborarla y se les proporciono tutoriales publicados en la página de Facebook "Química IMA", para usar estos softwares. A continuación, en las Figuras 5.11, 5.12 y 5.13 se muestran ejemplos presentados por los alumnos:

![](_page_136_Picture_0.jpeg)

*Figura 5. 11. Infografías de los elementos químico Cl y Au y su aplicación, de dos distintos alumnos.*

![](_page_137_Figure_0.jpeg)

*Figura 5. 12. Infografías de los elementos químico U y Ne y su aplicación, de dos alumnos diferentes*

![](_page_138_Picture_0.jpeg)

*Figura 5. 13. Infografías de los elementos químico Ba y N y su aplicación, de dos alumnos distintos*

#### 5.1.6. Sesión 6. Propiedades periódicas: radio atómico

#### **Observaciones**:

Los videos proyectados abordaron el tema de "propiedades periódicas", una vez finalizada su proyección, se preguntó a los alumnos si la información mostrada fue confusa o no; ellos respondieron que no, que el video presentaba de manera gráfica a los átomos, les permitía abstraer en que consiste brevemente cada propiedad periódica, además de enseñar cada uno de los elementos explicados de forma colorida y clara, llamando su atención sin provocar aburrimiento; posteriormente se impartió la sesión utilizando la presentación de PowerPoint **(anexo 9**), en la cual se abordó el tema de la introducción a las propiedades periódicas y el subtema de radió atómico.

*Actividad 8a*: El subtema de radio atómico fue entendible para los alumnos, ellos se mostraron dispuestos a trabajar y la reacción fue aún mayor, cuando se les pidió que elaboraran la Tabla Periódica de PowerPoint de ¿Tu radio atómico es grande o sólo eres de huesos anchos? (Figura 5.14), les llamó la atención lo que debían hacer, al principio se les dificulto entender que debían copiar las imágenes y de ahí arrastrarlas a la celda del elemento que correspondiera, muchos querían arrastrar la única imagen y después ya no tenían más para colocar en los demás espacios, incluso algunos entendieron que sólo debían colocar las 7 imágenes, se procedió a explicar mejor este procedimiento y de esta forma los alumnos lograron realizar correctamente la actividad, elaborando su tabla como la mostrada en la Figura 5.14.

![](_page_140_Figure_0.jpeg)

*Figura 5. 14. Tabla Periódica de PowerPoint de ¿Tu radio atómico es grande o sólo eres de huesos anchos?, realizada por un alumno*

*Actividad 8b:* Una vez elaborada su tabla de radio atómico (Figura 5.14), los alumnos la ocuparon para resolver los ejercicios, donde debían de ver la periodicidad del radio atómico, y en función de esto establecer la tendencia de los grupos de átomos de elementos; esto favoreció mucho a la comprensión y ordenamiento de los elementos según la periodicidad del radio atómico como se observa en las Figuras 5.15 y 5.16, los alumnos lograron trabajar de forma más autónoma y los resultados fueron los siguientes:

![](_page_140_Picture_3.jpeg)

*Figura 5. 15. Ejercicios resueltos de radio atómico por parte de un alumno A*

Radio Atomico. Ordera de forma ascendente en bose al vodio atomico Magnerio, estroncio y barro  $C_{a, S_{r}, B_{a}}$ Calcio, hierro y ansenico.  $As, \tte, Ca.$  $C1, N_Y, K$  $\circ$  $Ar, Cl, K$ 

*Figura 5. 16. Ejercicios resueltos de radio atómico por parte de un alumno B*

5.1.7. Sesión 7. Propiedades periódicas: energía de ionización y afinidad electrónica **Observaciones**:

*Actividad 9:* Al tocar el tema de energía de ionización y afinidad electrónica, el docente explico usando las diapositivas de PowerPoint (**anexo 11**), mientras los alumnos debían tomar nota de la explicación y armando un mapa mental a criterio de ellos, permitiéndoles ser libres y flexibles con sus ideas, expresando lo que consideran importante, ya que les serviría para trabajar los ejercicios más adelante. Los estudiantes lograron identificar los elementos centrales de cada definición, en la gran mayoría logran identificar la tendencia de estas propiedades dentro de las familias y periodos. Esta actividad permitió a los alumnos relajarse, expresarse y apropiarse el conocimiento por sí mismo. Las figuras 5.17 y 5.18, dan muestra de los mapas mentales realizados por los alumnos.

![](_page_142_Figure_2.jpeg)

*Figura 5. 17. Mapa mental de energía de ionización y afinidad electrónica formato libre, alumno 13*

![](_page_143_Figure_0.jpeg)

*Figura 5. 18. Mapa mental de energía de ionización y afinidad electrónica formato libre, alumno 20*

*Actividad 10b:* Una vez terminada la explicación y el mapa mental, los alumnos apoyándose de este, debían resolver los ejercicios aplicativos sobre estas propiedades, ellos debían de ver la periodicidad de la energía de ionización y afinidad electrónica, organizando un grupo de átomos, es claro que un gran número de alumnos comprendió la tendencia, ya que al revisar sus ejercicios (Figura 5.19) acompañaron de un gráfico que mostraba el aumento o disminución de la propiedad. Los alumnos al ir revisando se dieron cuenta que, al realizar la energía de ionización, para resolver la afinidad electrónica al solicitar la tendencia contraria, notaron que el acomodo era a la inversa. Asociando que ambas propiedades aumentan en el mismo sentido dentro de un periodo o familia, y viceversa. En las siguiente figura 5.19, se observan las respuestas a los ejercicios realizadas por algunos estudiantes.
$\circledcirc$ 

 $^\circledR$ 

 $\sqrt{6}$ 

ò

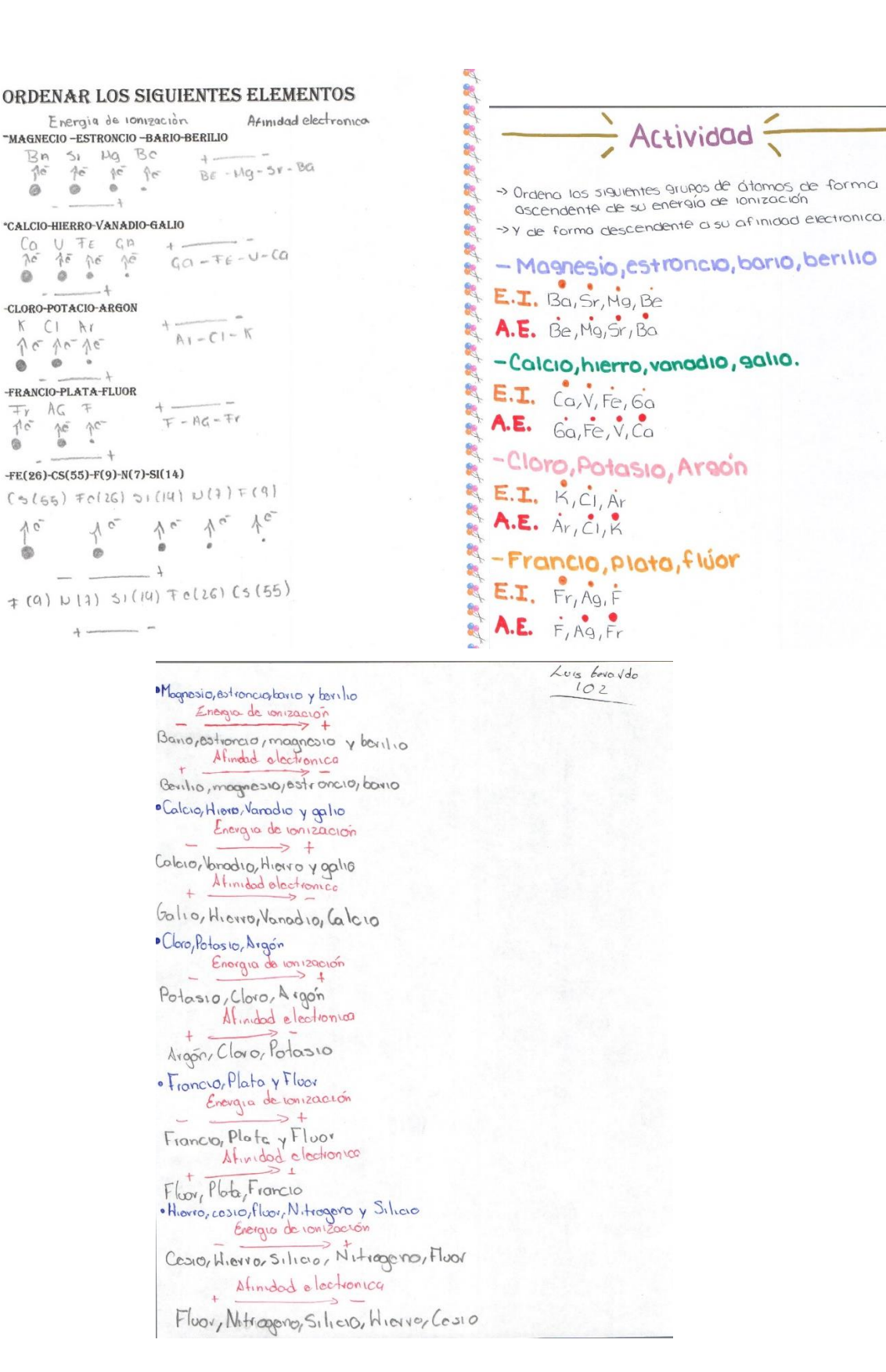

*Figura 5. 19. Ejercicios resueltos de energía de ionización y afinidad electrónica por parte de tres alumnos distintos.*

# 5.1.8. Sesión 8. Propiedades periódicas: electronegatividad

## **Observaciones**:

*Actividad 11a*: Se abordo el tema de electronegatividad haciendo uso de diapositivas de PowerPoint (**anexo 12**). El tema fue descifrable para los alumnos, dispuestos a trabajar y este afecto se sumó exponencialmente, cuando se les pidió que elaboraran la Tabla Periódica de PowerPoint de ¿Tu electronegatividad es grande o sólo eres muy atractivo? (figura 5.20), les llamó la atención, les dio mucha risa, ya que en esta tabla identificaron memes y varios personajes importantes de esa época (2019), sobre todo por aquellos actores protagonistas en la serie de películas de los Avengers (vengadores), que catalogan como bien parecidos. Los estudiantes asociaron muy bien que entre mayor parecido tiene el personaje, esté se asociaba a una mayor atracción de personas por su "guapura" y en caso contrario al existir mayor fealdad, menor atracción; esto llevado a la química, indica que los elementos con electronegatividad mayor, atraen más a los electrones y los que no los atraen, son menos electronegativos. Aquí no hubo dificultad al armar su tabla, ya tenían la base de la tabla de radio atómico.

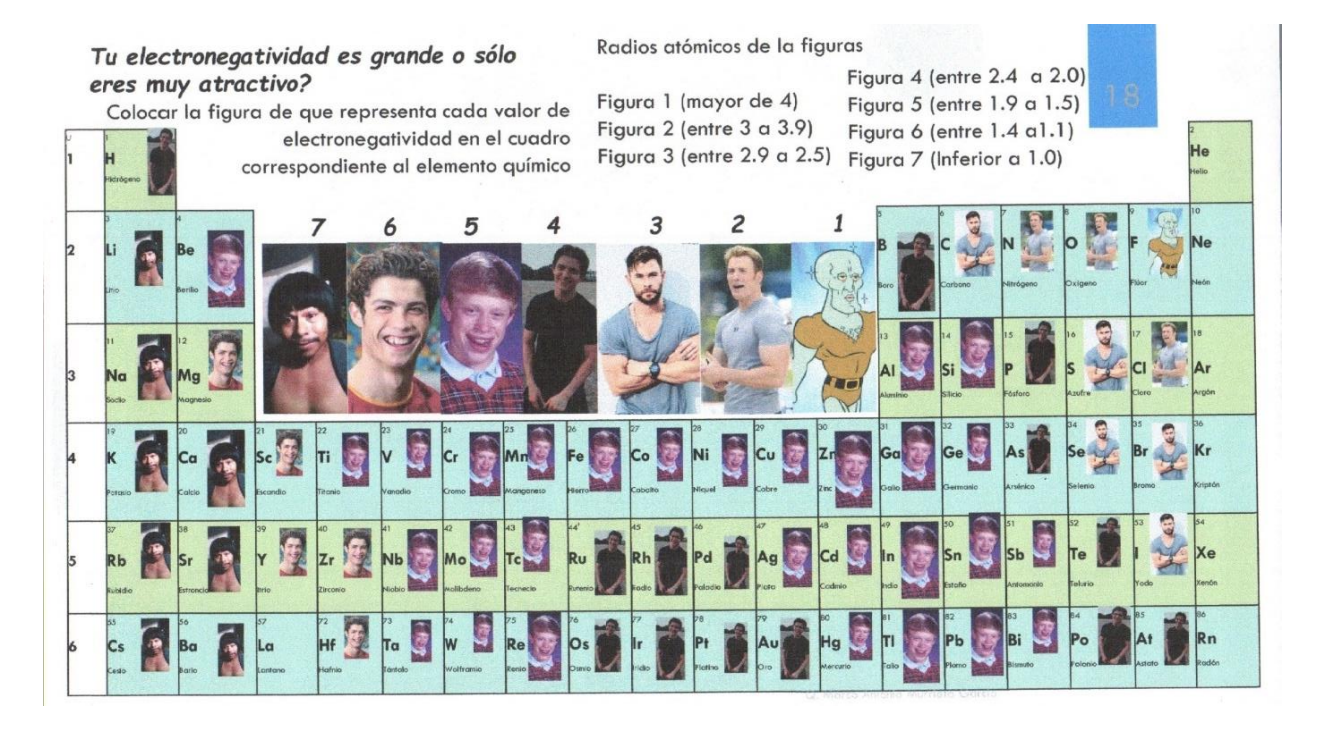

*Figura 5. 20. Tabla Periódica de PowerPoint de ¿Tu electronegatividad es grande o sólo eres muy atractivo?, realizada por un alumno*

Esta actividad animo mucho a los jóvenes, les da curiosidad descubrir que elemento sería el más feo y que elemento sería el Calamardo guapo, figura número uno presentada en la tabla de la Figura 5.20.

*Actividad 11b:* Una vez elaborada su tabla, los alumnos ocupándola, debían resolver los ejercicios, donde debían de ver la periodicidad de la electronegatividad, y en función de esto establecer la tendencia de los grupos de átomos de elementos, la tabla permitió comprender claramente la periodicidad en familias y periodos, lo gran mayoría de los alumnos respondieron adecuadamente el ejercicio, como se muestra en la figura 5.21.

# **ELECTRONEGATIVIDAD**

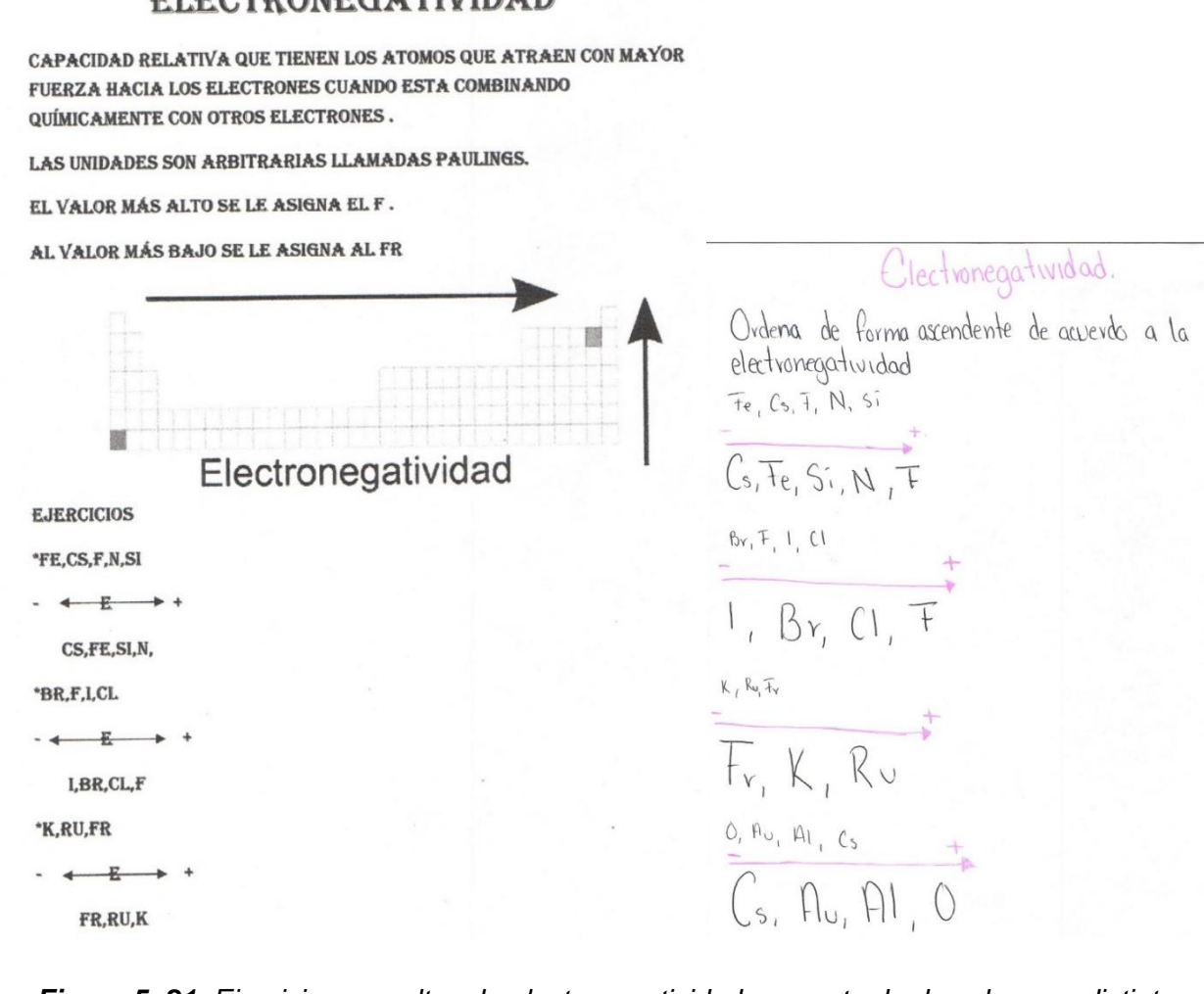

*Figura 5. 21. Ejercicios resueltos de electronegatividad por parte de dos alumnos distintos.*

#### 5.1.9. Sesión 9. Propiedades periódicas: ejercicios

### **Observaciones**:

*Actividad 12:* En esta sesión se efectuó un repaso de los conceptos de las propiedades periódicas, sirviendo como una retroalimentación de toda la segunda parte de la secuencia didáctica, se hizo uso de un cuestionario en línea y en vivo, usando la aplicación de Kahoot.

Para la actividad se proyectó en Kahoot y los alumnos se fueron registrando y accediendo, el cuestionario aborda preguntas sobre conceptos de las propiedades periódicas, las tendencias que siguen y ejercicios donde debían señalar el elemento de acuerdo a la periodicidad de la propiedad periódica preguntada.

Al terminar de responder cada pregunta los alumnos, participaban para comentar porque no eran la respuesta correcta o porque sí, teniendo una participación constante de su parte. Como el juego tiene tiempo y se escucha una música de fondo, genera tensión, estrés, ansiedad por tener que responder correctamente, en el menor tiempo posible y rápido, versus sus demás compañeros, sensaciones normales de un juego y de la idea de realizar este tipo de actividades, esto los activa, los despabila y al mismo tiempo los frustra. Podemos darnos cuenta que un gran porcentaje de alumnos les cuesta trabajar contra tiempo, incluso lo externaban y esto implicaba que no prestaran tanta atención al momento de responder, equivocándose. En la figura 5.22, observamos el resultado grupal al finalizar el cuestionario de Kahoot.

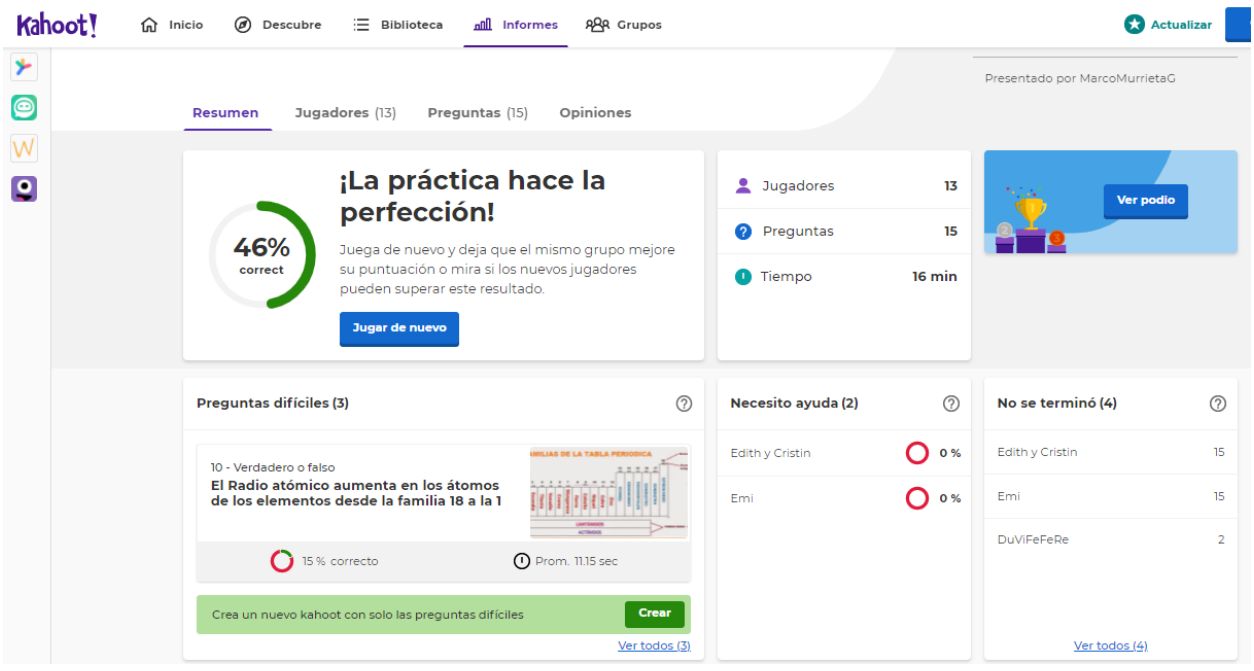

*Figura 5. 22. Resultados de la aplicación del cuestionario de Kahoot*

Nota: por motivos de fallas en la conexión de internet ese día en la sala de cómputo, se cambió la forma de trabajo de individual a equipos, utilizando la conexión propia de su celular. Los equipos podían ser en binas, triadas o de forma individual, por eso se observan una menor cantidad de jugadores, con respecto a la muestra de 37 estudiantes.

5.1.10. Sesión 10. Retroalimentación Tabla Periódica y propiedades periódicas

# **Observaciones**:

Del análisis de los memes de la actividad desarrollada de forma escrita por los alumnos se obtuvo la siguiente información, que se presenta en la tabla 5.2.

*Tabla 5. 2. Respuestas más frecuentes del análisis y descripción de memes en relación a los temas de la Tabla Periódica por parte de los alumnos*

| Actividad 13a. Analogía de memes sobre los temas de la Tabla Periódica. |                                                                                                    |                                                                                                    |                                                                                                    |  |  |  |
|-------------------------------------------------------------------------|----------------------------------------------------------------------------------------------------|----------------------------------------------------------------------------------------------------|----------------------------------------------------------------------------------------------------|--|--|--|
| <b>Meme</b>                                                             | LOS GASES NORLES<br>Porque ser noble es cuestión de actitud                                                                                                    | Ventilando la tabla periódica<br>cuando llega el azufre                                                                                                    | BATERIA DE LITIO                                                                                                    |  |  |  |
| <b>Respuestas</b><br>de los<br>alumnos                                  | ÷<br>Los gases nobles no<br>reaccionan con los<br>demás elementos,<br>porque tienen su octeto<br>completo.<br>Hace referencia a los<br>gases nobles y que no se<br>juntan con los demás y<br>son $6.$<br>Son los gases nobles de<br>la familia 18 y no<br>requieren de nadie.<br>Están de traje porque<br>representan que son<br>nobles, gases inertes y<br>son creídos, ya que no se<br>juntan con nadie. | $\leftarrow$ El azufre tiene<br>un olor feo.<br>El azufre huele<br>feo, huele a<br>huevo podrido.<br>El azufre huele<br>mal y tienen<br>que ventilar.<br>El olor del<br>azufre, el cual<br>no es<br>agradable. | Que las baterías<br>tienen litio y un<br>género de rock<br>es el metal,<br>haciendo<br>referencia a que<br>el litio es un<br>metal<br>$\leftarrow$ El litio es un<br>metal y se ocupa<br>en las baterías.<br>$\ddot{\bullet}$ Las baterías<br>recargables son<br>de litio y este<br>elemento es un<br>metal. |  |  |  |

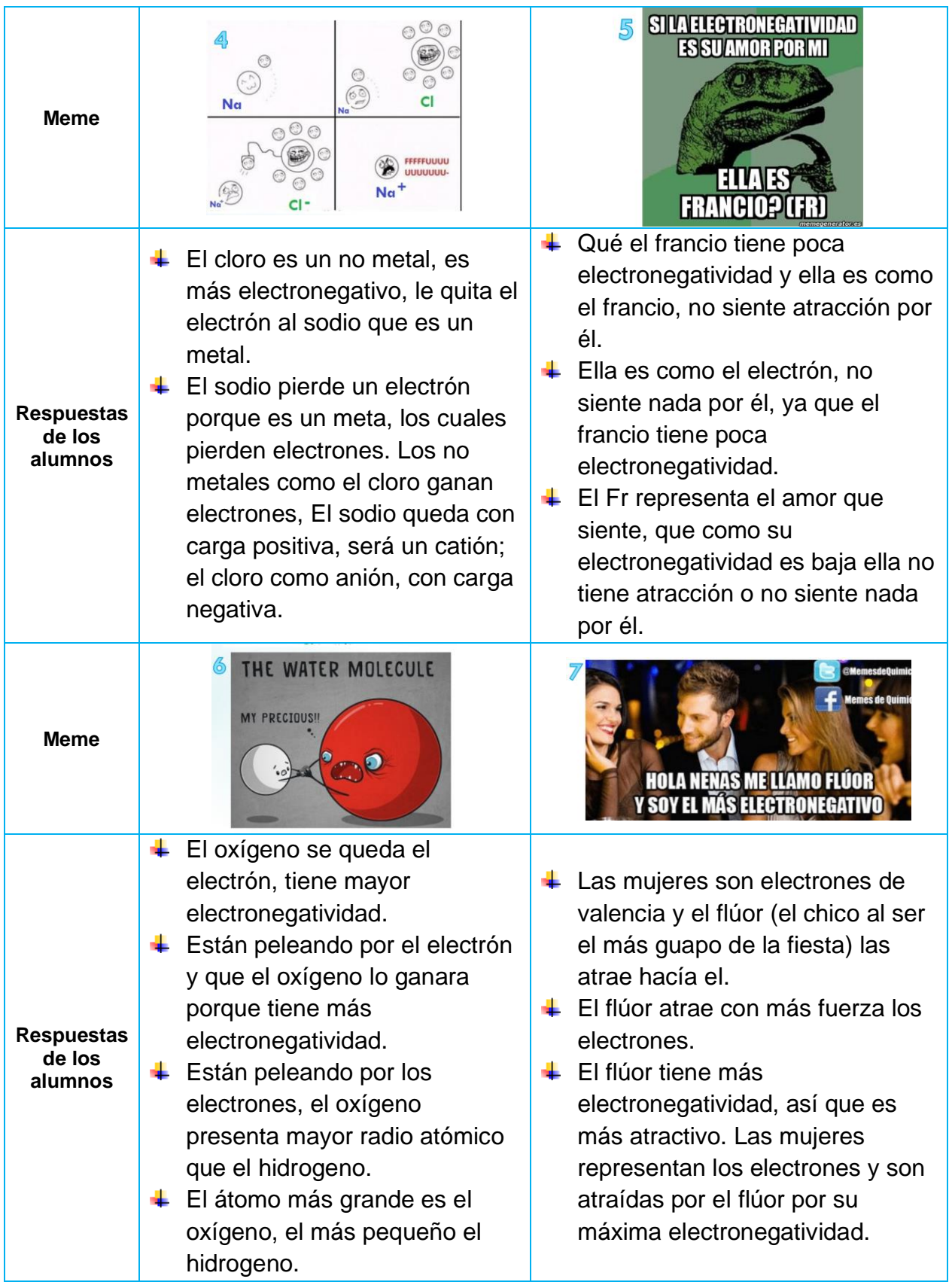

*Actividad 13a:* La actividad para los alumnos fue totalmente fuera de lo ordinario, muchos de los alumnos externaron que no se imaginaban que se pudiera aprender usando los memes, analizando las analogías que estos representan de situaciones y aplicaciones de la vida cotidiana o de temas en específicos como los abordados aquí en relación a la Tabla Periódica. Los alumnos mostraron entusiasmo, sinergia para el trabajo solicitado y ellos fueron examinando y compartiendo el análisis que realizaron para cada uno de los 7 memes. Es claro observar en las respuestas brindadas por los alumnos (Tabla 5.2), que ellos interpretan claramente características de la naturaleza química de los elementos, ya sea por su ubicación dentro de la Tabla Periódica, o por las propiedades periódicas que ya conocen, y pueden ahora interpretar el porque de los memes mostrados.

En la tabla 5.3 se describe un resumen de la interpretación de las respuestas por parte de los alumnos.

| Meme           |                                                                                 | $\mathbf{2}$                                                              | 3                                                     | 4                                                                        |
|----------------|---------------------------------------------------------------------------------|---------------------------------------------------------------------------|-------------------------------------------------------|--------------------------------------------------------------------------|
| Interpretación | Lo asocian que son<br>los gases nobles y<br>sus propiedades<br>como grupo       | El aroma<br>del azufre                                                    | La naturaleza<br>química y<br>aplicación del<br>litio | Propiedades de<br>los metales y no<br>metales y la<br>electronegatividad |
| <b>Meme</b>    | 5                                                                               |                                                                           | 6                                                     | 7                                                                        |
| Interpretación | Periodicidad de la<br>electronegatividad y<br>el valor de esta en el<br>francio | Valor del Radio atómico<br>y electronegatividad en<br>los átomos del agua |                                                       | Definición de la<br>electronegatividad<br>y valor del flúor.             |

*Tabla 5. 3. Interpretación de los alumnos para cada uno de los memes y su asociación a los temas vistos en la secuencia didáctica*

Se puede notar que la retroalimentación permite afianzar los conocimientos y aprendizajes vistos durante las sesiones y llevarlas a una cuestión aplicativa donde los alumnos analizan los memes.

De la segunda parte de la actividad que fue creación de los memes de forma escrita por los alumnos, se obtuvo la información mostrada en la tabla 5.4.

*Tabla 5. 4. Respuestas de la construcción de memes por parte de los alumnos, empleando las imágenes asignadas ¿Qué propiedad periódica se puede representar?*

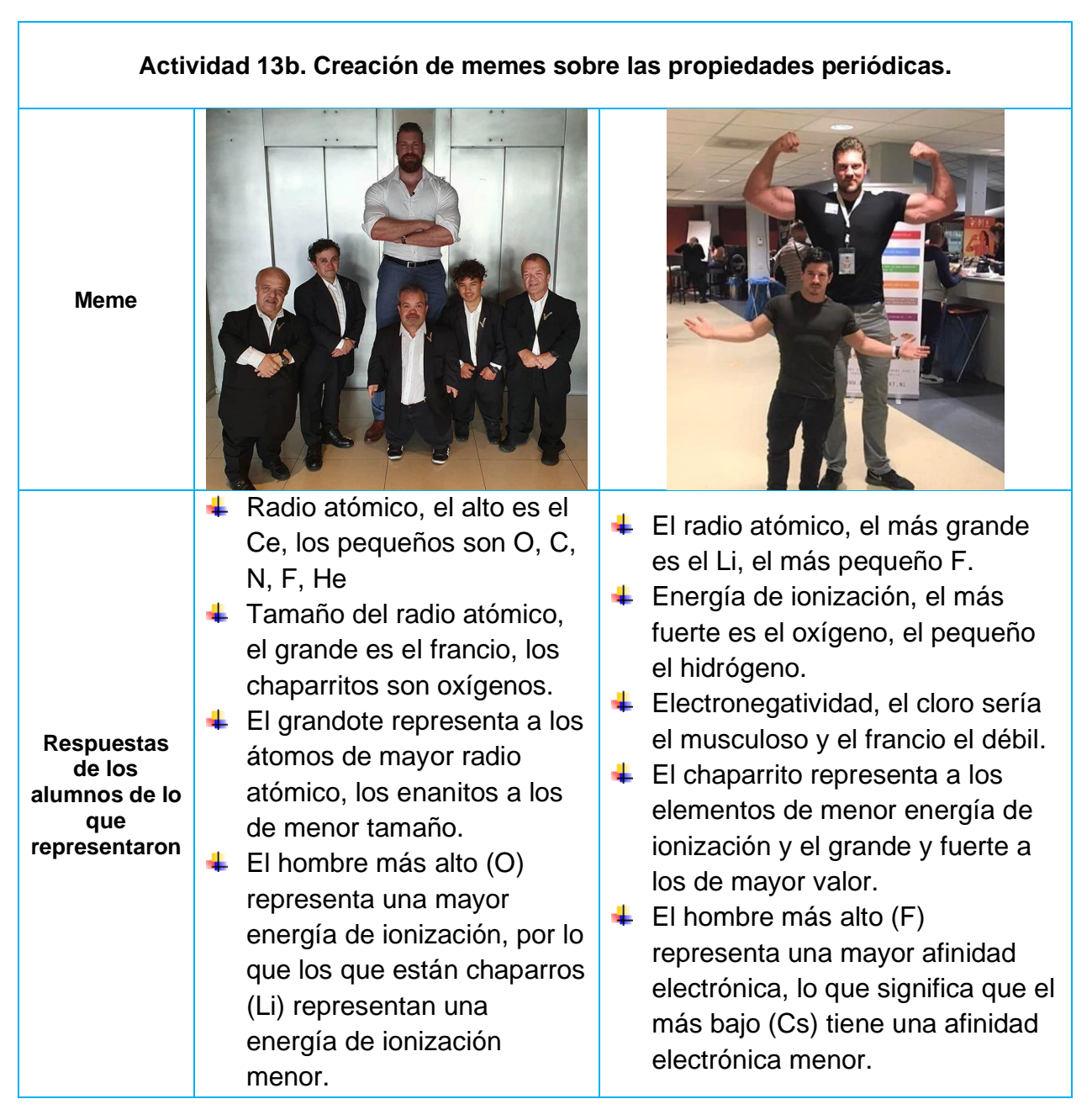

*Actividad 13b:* Para los alumnos fue muy fácil elaborar su meme, muchos de ellos asociaron las propiedades periódicas como la Figura 5.23, respuesta clara en la Tabla 5.4, donde los alumnos para la primera imagen, crearon memes asociando la diferencia de altura de los personajes con el tamaño de radio atómico, pocos alumnos consideraron otras propiedades. Para la segunda imagen, crearon memes asociando la diferencia de fuerza y tamaño entre los individuos con la energía tanto la energía de ionización o afinidad electrónica y fuerza de atracción con la electronegatividad, otros el tamaño de los individuos nuevamente con el radio atómico. La actividad fue muy llamativa para los estudiantes y ellos describen muy bien la periodicidad de las propiedades periódicas.

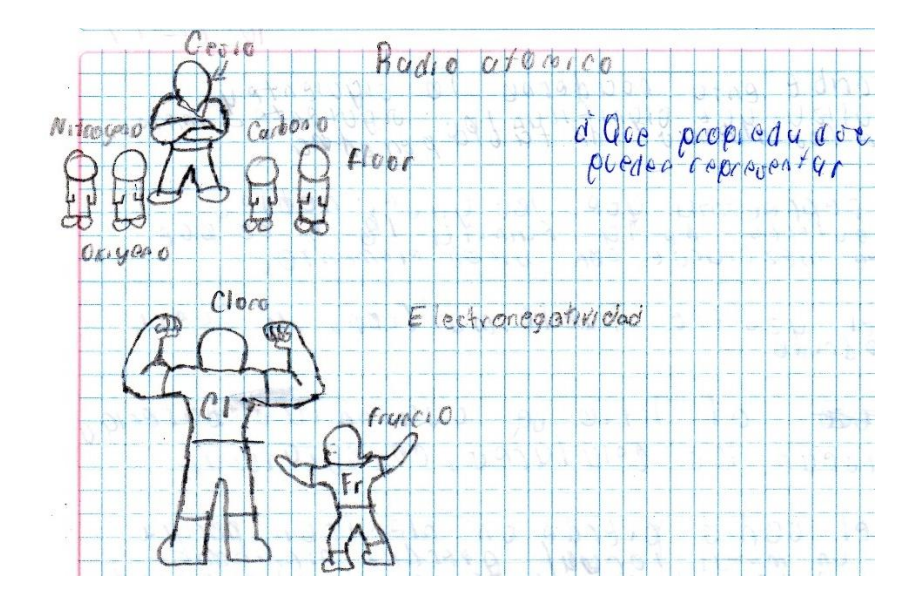

*Figura 5. 23. Memes creados por un alumno con referencia a las propiedades periódicas*  Los siguientes memes de las Figuras 5.24 y 5.25, muestran no sólo una descripción de las propiedades periódicas, si no una relación con otros sucesos de su entorno:

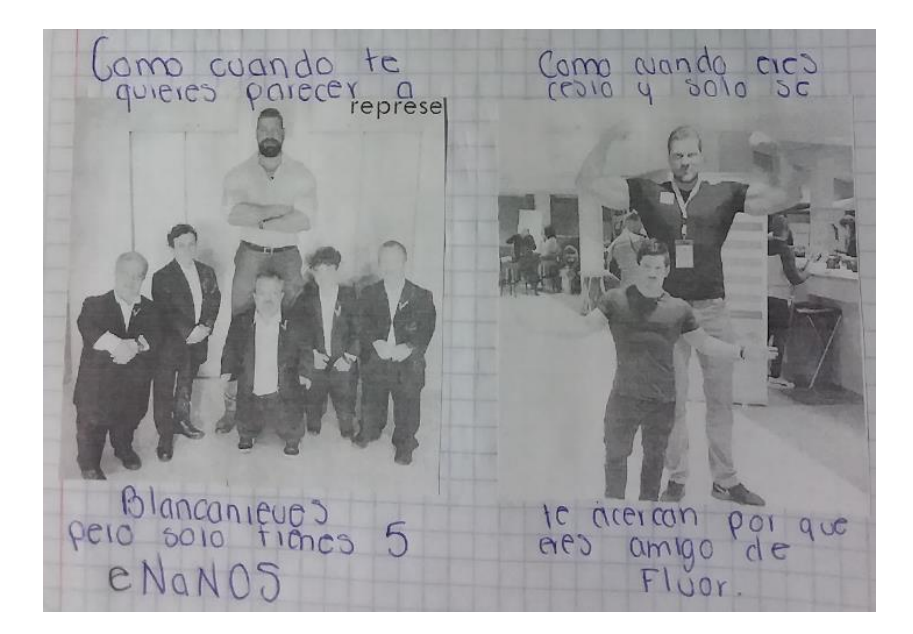

*Figura 5. 24. Memes de propiedades periódicas creado por parte de un alumno, el primero relaciona el radio atómico, el segundo la electronegatividad.*

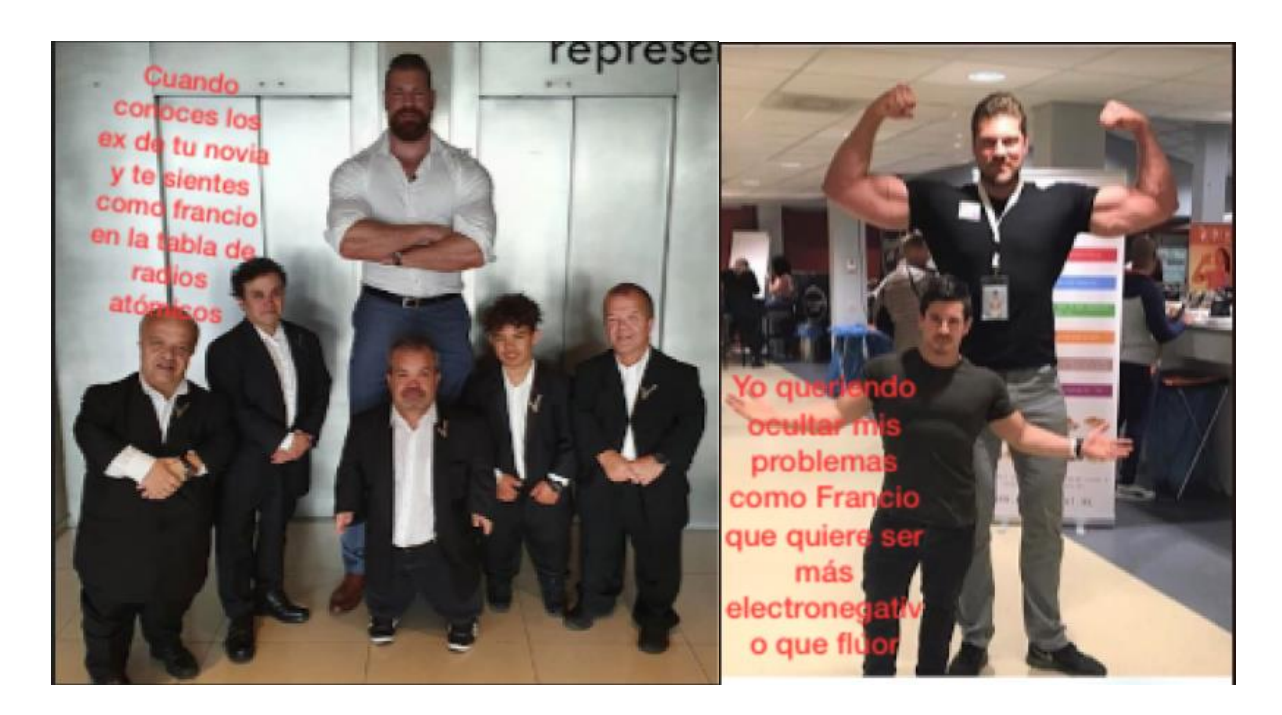

*Figura 5. 25. Memes de propiedades periódicas creado por parte de un alumno, el primero relaciona el radio atómico, el segundo la electronegatividad.*

*Actividad 14:* Para finalizar la secuencia didáctica y el tema de propiedades periódicas, y resumir este tema, se volvieron a emplear las infografías como TAC, se solicitó a los alumnos de forma individual la realización de una infografía con el fin de reforzar y resumir

los temas vistos, donde simplificaron los tipos de propiedades periódicas y la tendencia que siguen en la Tabla Periódica tanto en familias como periodos. Se les recordó las características de una infografía y softwares a emplear para su elaboración, ya que previamente habían hecho la infografía de un elemento químico (actividad 7). A continuación, muestro ejemplos presentados por los alumnos Figura 5.26, en el caso de la Figura 5.27, él alumno no conto con los recursos para imprimir a color, entregando en blanco y negro, se consideró por la realización e inclusión de un meme en su trabajo.

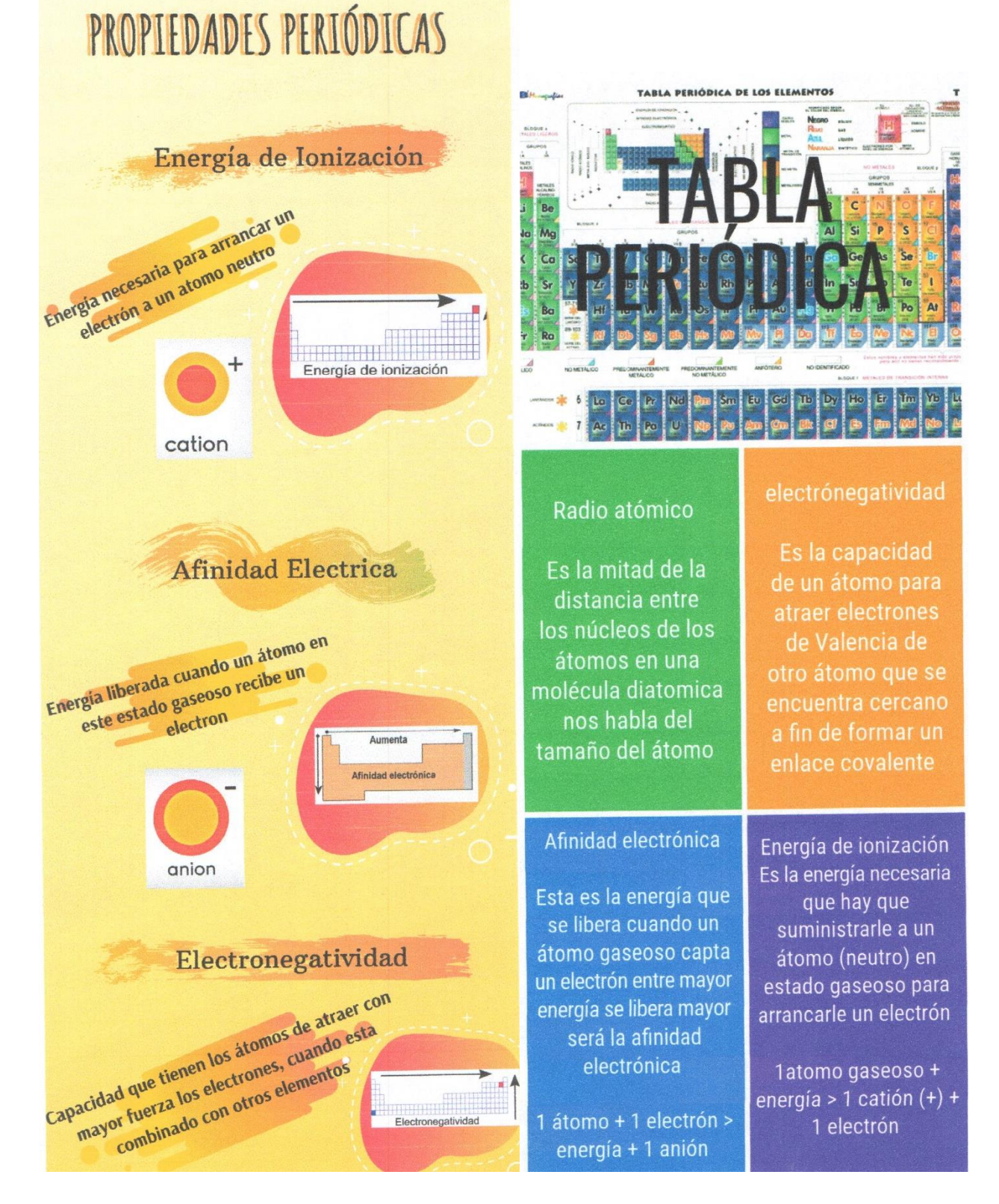

*Figura 5. 26. Infografías de los tipos de propiedades periódicas, de dos alumnos distintivo*

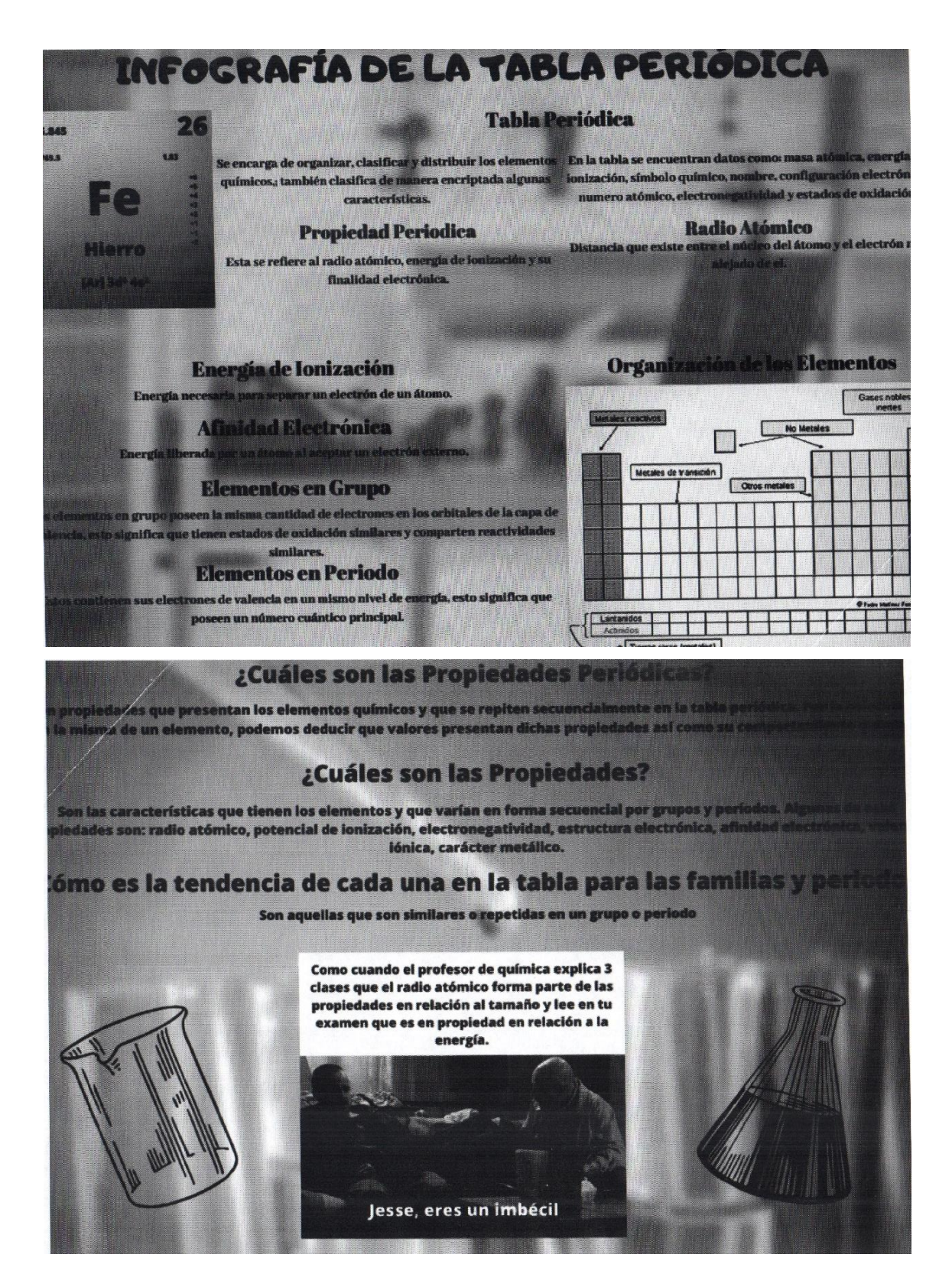

*Figura 5. 27. Infografía de un alumno de los tipos de propiedades periódicas, incluye un meme en la descripción.*

# 5.2. Análisis de resultados del Pretest y el Postest aplicados

Se realizo la aplicación de un cuestionario de 20 reactivos al principio (pretest), antes de dar inicio a la secuencia didáctica, y al finalizar se aplicó un postest (idéntico al pretest). Los reactivos buscaron evaluar diferentes aspectos; por tanto, estuvieron divididos en los diversos temas que abarcaba el bloque de Tabla Periódica. En la tabla 5.5 se muestran las preguntas y el tema involucrado.

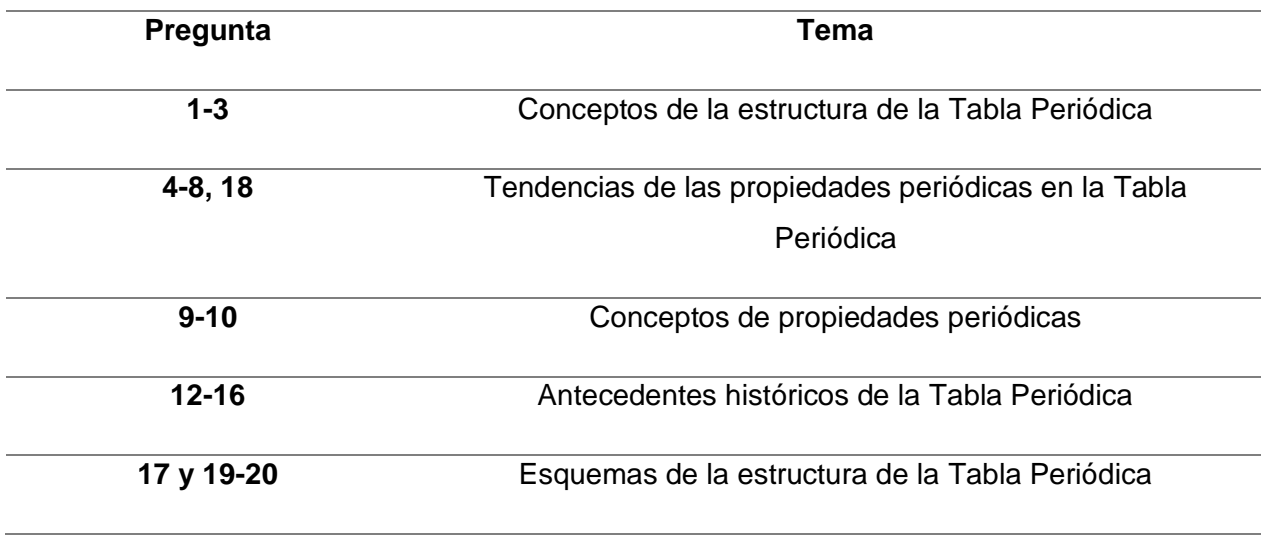

#### *Tabla 5. 5. Temas abordados en el Pretest y el Postest*

Las respuestas obtenidas en ambos cuestionarios, se presentan en la gráfica 5.1. y más adelante se menciona cada una de ellas.

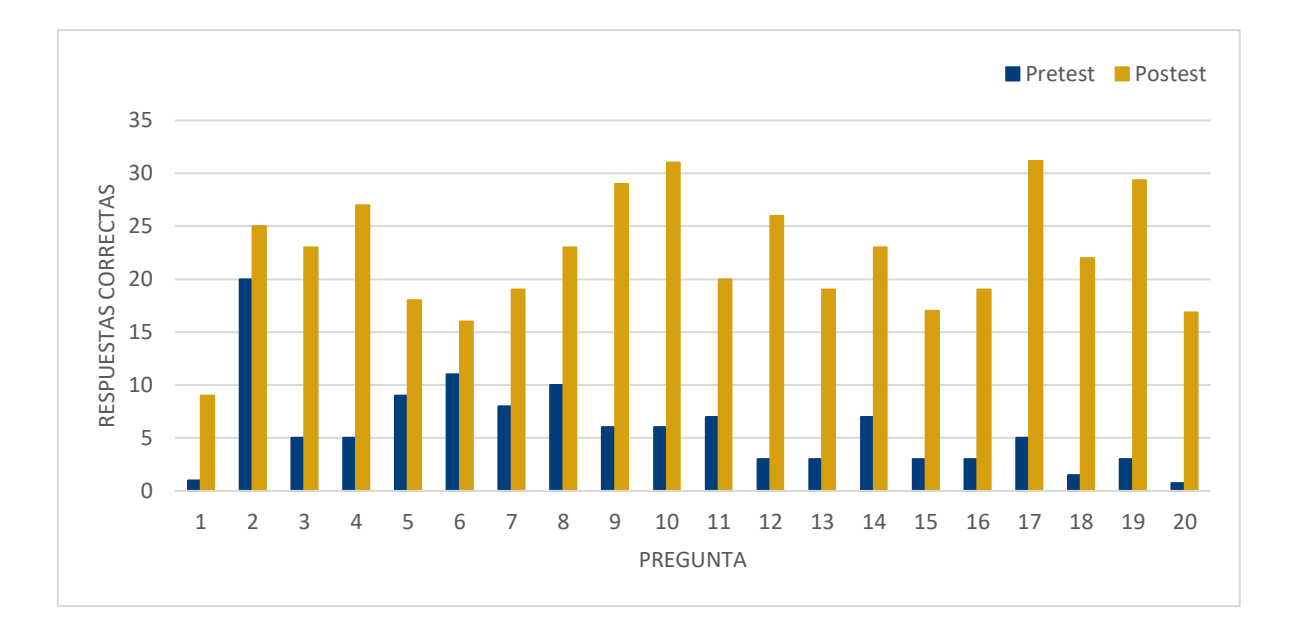

*Gráfica 5. 1. Resultados obtenidos en el pretest y postest de cada pregunta aplicados en la secuencia didáctica*

Comparando los resultados del pretest y el postest, se observó que en la sección de conceptos de la estructura de la Tabla Periódica (preguntas 1 a la 3), se presenta un ligero incremento en el porcentaje de respuestas correctas después de haber aplicado. Un resultado interesante, es que poco más de la mitad de los alumnos previamente identifican en la pregunta 2, que es una familia y una cantidad baja de alumnos lograron comprender la diferencia entre un compuesto y un elemento, durante la aplicación de la secuencia didáctica, razón de que la pregunta 1, enfocada a la definición de Tabla Periódica, presento pocas respuestas correctas.

En cuanto a las preguntas de los temas de tendencias de las propiedades periódicas en la Tabla Periódica (preguntas 4-8 y 18), los conceptos de propiedades periódicas (preguntas 9-10) y antecedentes históricos de la Tabla Periódica (preguntas 12-16), mejora sustancialmente la comprensión y conocimiento de estos temas; algunas preguntas como la 10, presento un número muy alto de alumnos que respondieron correctamente, entendiendo el concepto de radio atómico, pero otras como la pregunta 6, donde los estudiantes no logran analizar y comprender la tendencia de la afinidad electrónica dentro de la Tabla Periódica, teniendo muy baja cantidad de alumnos que adquiriendo este conocimiento.

Para la última sección de preguntas 17 y 19-20, donde los alumnos debían de señalar información en esquemas de la estructura de la Tabla Periódica, se observa claramente el crecimiento en el número de respuestas correctas por parte de los alumnos. Es importante notar, que la mayoría de estos desconocían dentro de la Tabla Periódica la ubicación y numeración de las familias y

periodos, en el caso de las familias el nombre de estas, para el caso de los bloques, cuales eran y su ubicación, que elementos eran metales, no metales y metaloides, así mismo, su distribución dentro de la tabla.

Los resultados obtenidos de las dos evaluaciones (pretest y postest) se analizaron, mediante la ganancia normalizada de Hake. Este permite calcular la ganancia conceptual; es decir, medir si existió un cambio significativo en el desarrollo de los estudiantes, mejorando su actitud e interés hacia el tema, después de haber sido aplicada la secuencia didáctica

En esta sección se analiza de forma individual cada reactivo del cuestionario.

# 5.2. **1.- La Tabla Periódica es:**

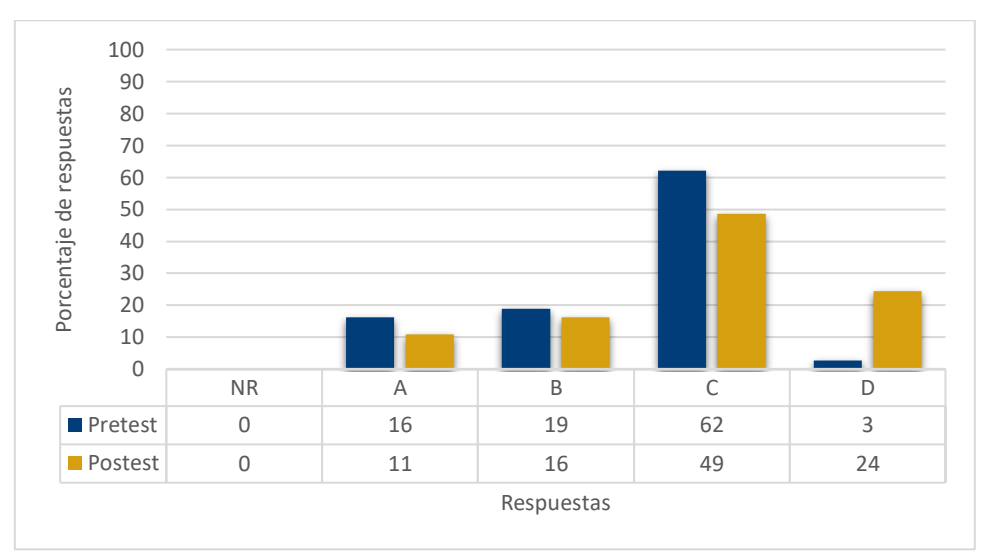

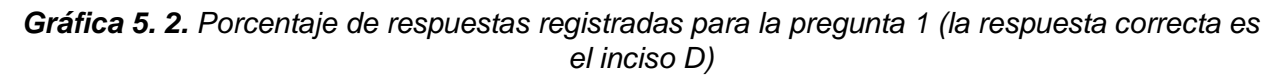

#### **Donde**:

NR = No respondió

- **a)** Una representación de los diversos elementos químicos.
- **b)** Organización gráfica de los elementos químicos de acuerdo con sus propiedades.
- **c)** Organización gráfica (Acomodo) de los diversos compuestos en familias y periodos.

# **d) Organización gráfica de los elementos químicos de acuerdo con su número de protones**

De acuerdo al pretest el 3% de los alumnos conoce la definición de la Tabla Periódica, mientras que el 97% restante de los alumnos no tiene conocimiento o no describe lo que es la Tabla Periódica adecuadamente.

Después de aplicar la estrategia didáctica, la respuesta correcta se incrementó en un 21%, resultando en un 24% de estudiantes que comprendieron que la Tabla Periódica es un organizador gráfico y que no solamente se tiene un acomodo de elementos por familias y periodos, si no que involucra un aumento en el número atómico (número de protones).

Además, podemos observar que un gran porcentaje de alumnos, tanto antes como después de aplicada la estrategia, no distinguieron la diferencia entre elemento y compuesto; por tanto, una mayor cantidad de estos respondió el inciso C, dejándose

llevar por el acomodo en familias y periodos, pero no de compuestos; esto permite identificar que los alumnos reconocen que la Tabla Periódica tiene periodos y familias, pero no razonaron que en ella identificamos y se acomodan elementos, no compuestos.

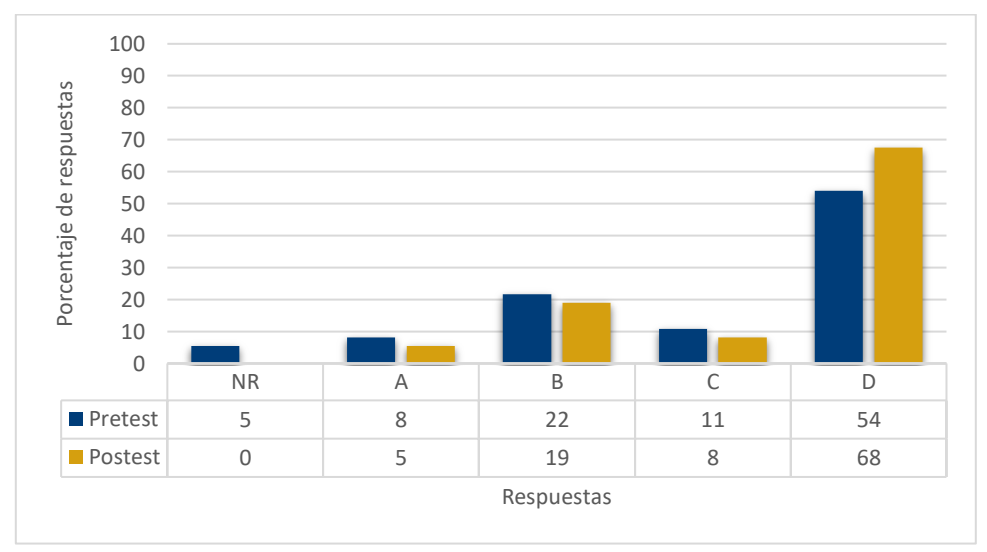

# 5.2. **2- Una característica de una familia es que:**

*Gráfica 5. 3. Porcentaje de respuestas registradas para la pregunta 2 (la respuesta correcta es el inciso D)*

**Donde**:

NR = No respondió

- **a)** Los elementos presentan propiedades químicas diferentes.
- **b)** Los elementos presentan un número ascendente consecutivo de número atómico.
- **c)** Los elementos presentan propiedades físicas similares.
- **d) Los elementos en su configuración electrónica coinciden en el tipo de orbital en el que se ubica el ultimo electrón de valencia.**

Con base en los resultados del pretest, el 54% de los alumnos reconoce que el último electrón de valencia de los elementos que conforman a una familia, se ubica en el mismo tipo de orbital atómico, observando esto al realizar la configuración electrónica, y el restante 46% de alumnos tiene una idea errónea de esta característica de una familia.

Después de aplicar la estrategia didáctica, la respuesta correcta incrementó en un 14%, resultando en un 68% de estudiantes que comprendieron que las familias dentro de la Tabla Periódica en su configuración electrónica presentan el mismo tipo de orbital

atómico para su último electrón, modificando la idea de que el número ascendente del número atómico no es un determinante en las familias, en efecto si aumenta su valor, pero no consecutivamente.

También se identificó, que las propiedades químicas serán similares a diferencias de las físicas, que si pueden cambiar.

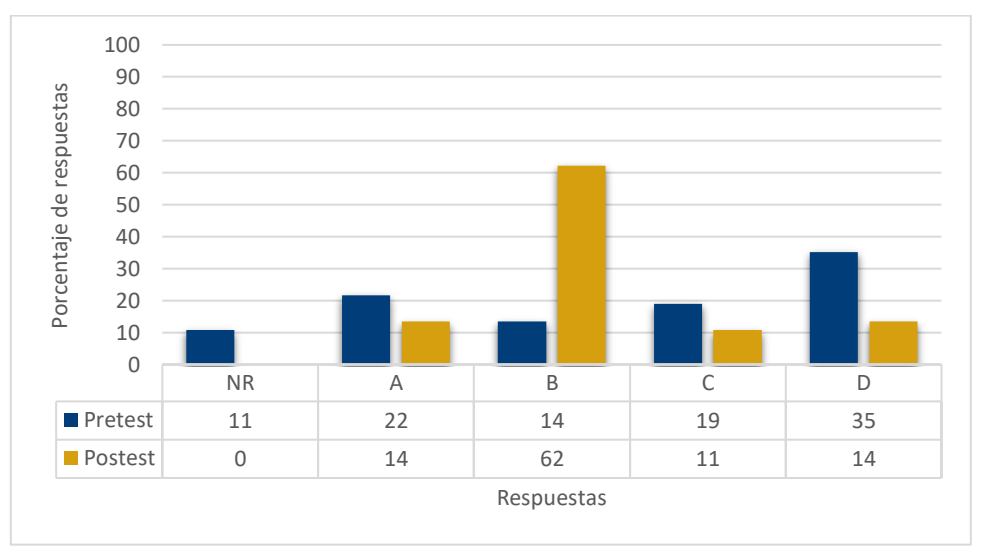

# 5.2. **3.- Los periodos:**

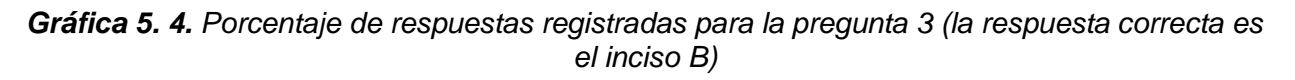

#### **Donde**:

NR = No respondió

- **a)** Son las filas, donde los elementos presentan propiedades similares de acuerdo con su número atómico
- **b) Son las filas que representan los niveles de energía en los átomos, llevan orden ascendente de acuerdo con su número atómico.**
- **c)** Son las filas de los elementos que presentan un número descendiente de número atómico.
- **d)** Son las filas, donde los elementos presentan propiedades químicas y físicas diferentes en orden descendente de acuerdo con su número atómico.

En los resultados del pretest, el 14% de los alumnos reconoce que los periodos son las filas dentro de la Tabla Periódica, cada fila representa un nivel de energía y que, dentro de estas filas, el número atómico aumenta de izquierda a derecha, el 86% no tiene conocimiento para identificar correctamente los periodos.

Después de aplicada la estrategia didáctica, el número de respuestas correctas por parte de los alumnos incremento hasta un 62%, un aumento del 48%, casi la mitad de estos alumnos, logro identificar que en los periodos no desciende el número atómico (de izquierda a derecha, según la secuencia).

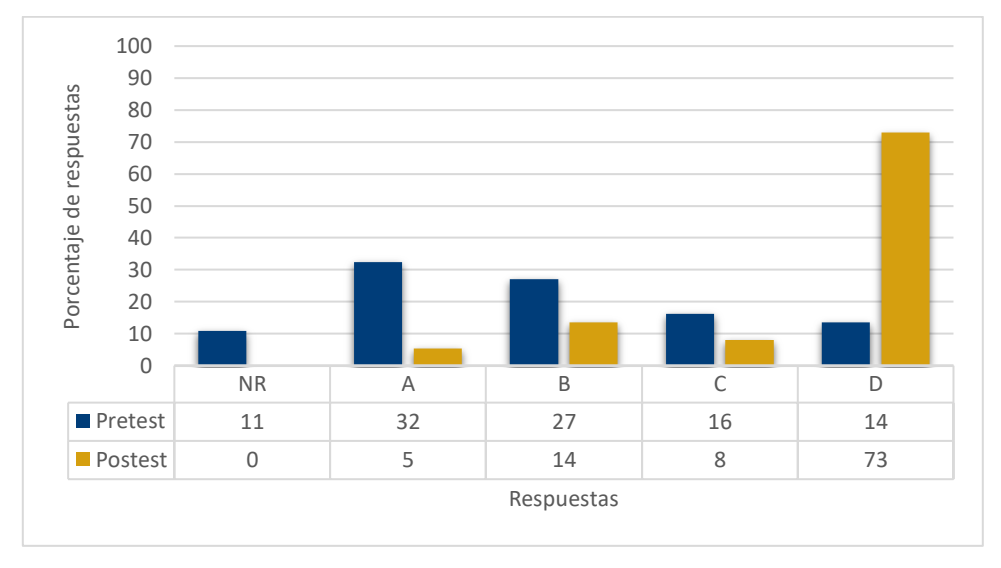

5.2. **4.- De los elementos Ge, S y Mg ¿Quién es más electronegativo?** 

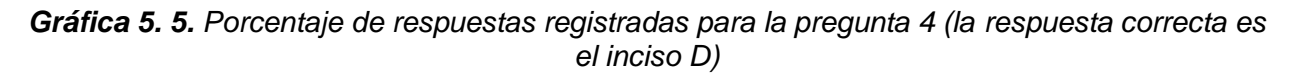

#### **Donde**:

NR = No respondió

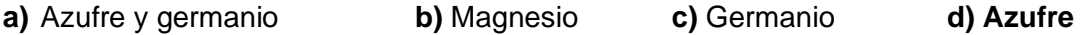

Conforme los resultados del pretest, únicamente el 14% de los alumnos identifico que, del grupo de elementos mencionados, el elemento más a la derecha y parte superior de la Tabla Periódica, presentan una mayor fuerza de electronegatividad, correspondiente al Azufre. El resto 86% de estudiantes presento una respuesta incorrecta.

Después de aplicar la estrategia, la respuesta correcta incremento en un 59% (más de la mitad de los alumnos), resultando en un 73% final de estudiantes que lograron identificar al azufre, como el elemento más electronegativo. El restante 27% de alumnos, un cuarto del grupo aproximadamente, aún presentaron problemas en la identificación de la periodicidad de la electronegatividad.

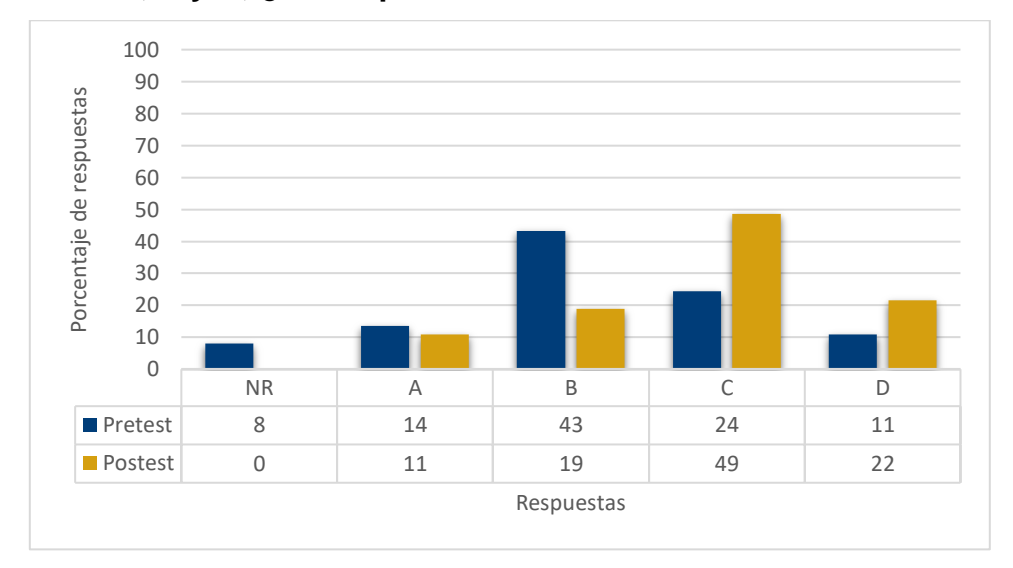

5.2. **5.- Entre el C, N y O, ¿Quién presenta menor radio atómico?**

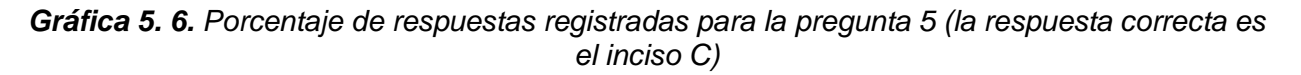

#### **Donde**:

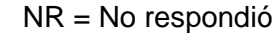

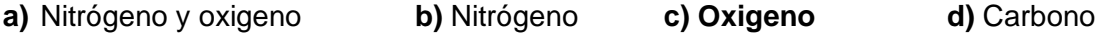

Acorde a los resultados del pretest, un 24% de alumnos identificó dentro de la Tabla Periódica, del grupo de elementos mencionados, el elemento más a la izquierda y parte inferior, presentan un mayor valor de radio atómico, por lo tanto, según la pregunta, el oxígeno, al estar en el sentido opuesto es el de menor valor de radio atómico. El restante 76% de estudiantes presento una respuesta incorrecta.

Posteriormente de aplicada la estrategia, la respuesta correcta incremento en un 25%, repercutiendo en un 49% final de estudiantes que lograron identificar al oxígeno, como el elemento con menor radio atómico.

Es observable en la gráfica 5.6 que un gran porcentaje de alumnos aumento al elegir al carbono (inciso d), después de aplicada la estrategia, lo que puede indicar que los alumnos confundieron la tendencia, eligiendo al carbono como el del menor radio atómico, siendo al contario del grupo de átomos, el de mayor radio atómico.

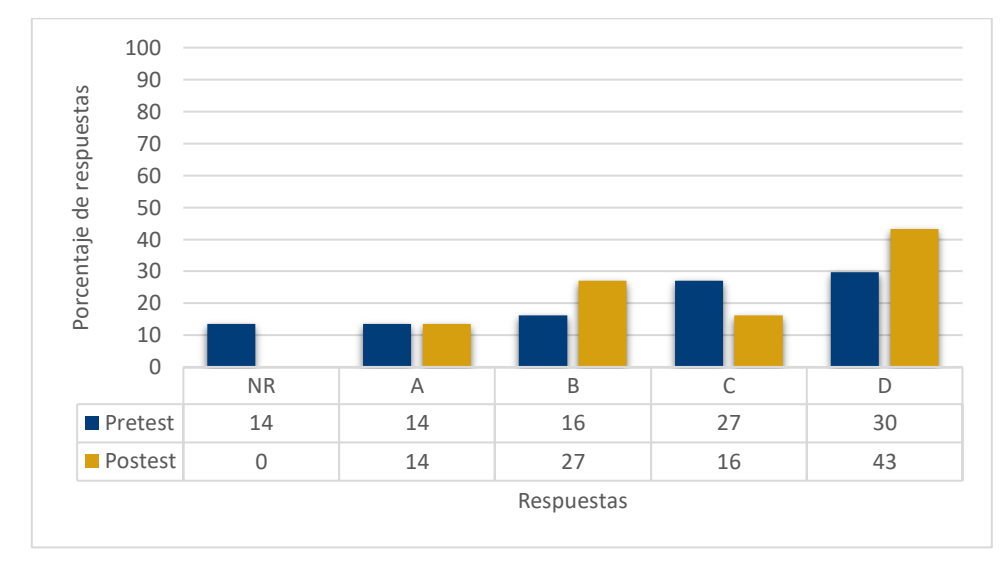

5.2. **6.- Entre el Si, Na y S, el elemento que presenta mayor afinidad electrónica es:** 

*Gráfica 5. 7. Porcentaje de respuestas registradas para la pregunta 6 (la respuesta correcta es el inciso D)*

**Donde**:

NR = No respondió

**a)** Azufre y sodio **b)** Silicio **c)** Sodio **d) Azufre**

Según los resultados del pretest, un 30% de los estudiantes dentro de la Tabla Periódica distingue que el azufre, es el elemento con la mayor afinidad electrónica, según la periodicidad de esta propiedad. El resto 70% de alumnos no tiene conocimiento sobre dicha tendencia según las filas (periodos) y columnas (familias).

Después de aplicar la secuencia didáctica, la respuesta correcta incrementó en un 13%, resultando en un 43% de estudiantes que comprendieron cómo es la periodicidad de la afinidad electrónica; sin embargo, se puede observar que un 57% de alumnos, no identifico correctamente la periodicidad de esta propiedad periódica.

Es notable que algunos alumnos (11%), siguieron sin comprender la periodicidad de la Afinidad electrónica, eligiendo al silicio, incluso pudieron confundir el símbolo del S con el Sí, al buscar dentro de la Tabla Periódica.

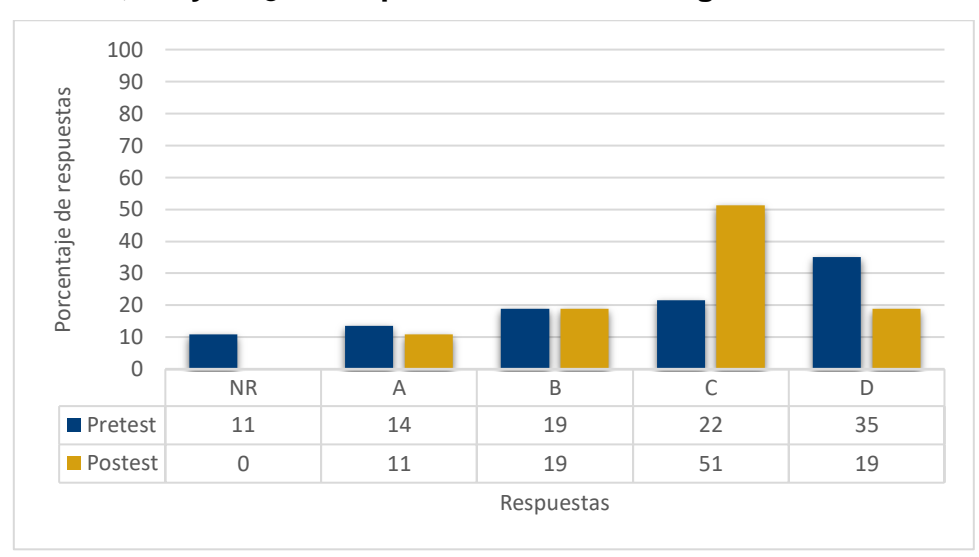

5.2. **7- Entre el Ti, Cu y Br ¿Quién presenta menor energía de ionización?**

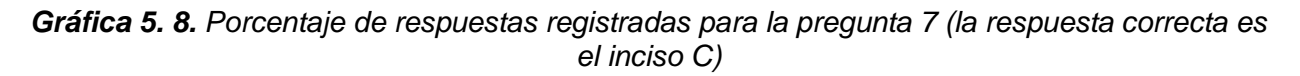

**Donde**:

NR = No respondió

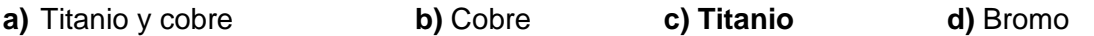

Al inicio al aplicar el pretest 22% de alumnos, identifica que el titanio es del grupo de elementos, el que presenta una menor energía de ionización, mientras que el resto de alumnos, 78%, no tiene el conocimiento sobre la tendencia de esta propiedad periódica, eligiendo el elemento incorrecto.

Después de aplicar la estrategia didáctica, la respuesta correcta se incrementó en un 29%, resultando en un 51% de estudiantes que comprendieron que un elemento ubicado más a la izquierda y parte inferior de la Tabla Periódica, presentan una menor energía de ionización, correspondiente al Titanio; sin embargo, el 49% de los estudiantes aún continuó sin comprender la periodicidad de la energía de ionización.

5.2. **8.- Como es la tendencia que siguen los átomos de los elementos desde la familia 1 a la 18, respecto a su energía de ionización:** 

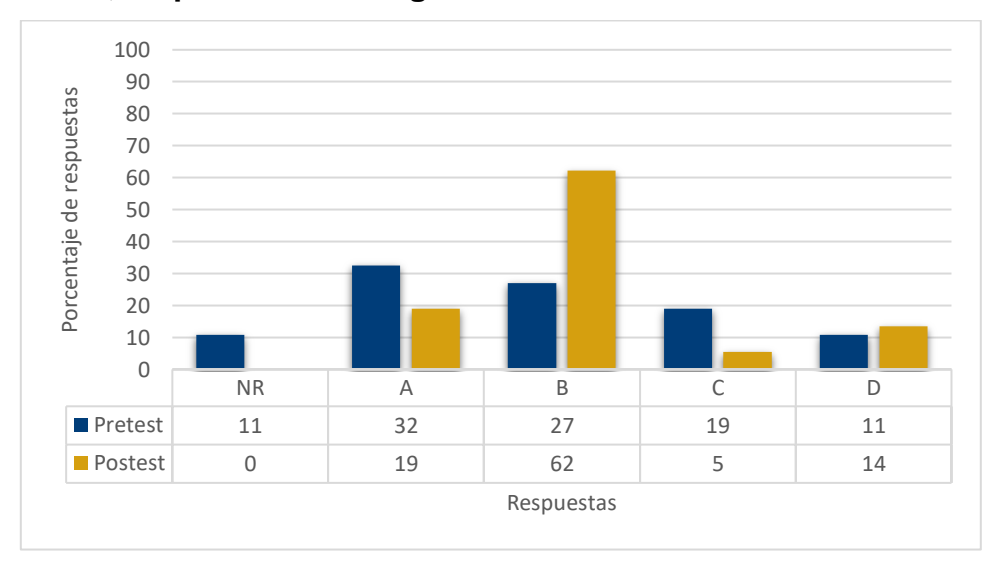

*Gráfica 5. 9. Porcentaje de respuestas registradas para la pregunta 8 (la respuesta correcta es el inciso B)*

**Donde**:

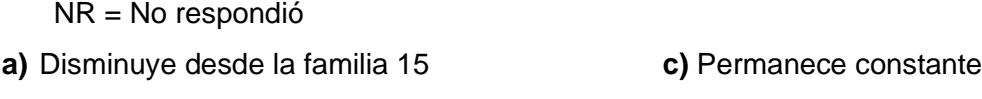

**b) Aumenta d)** Disminuye

Acorde al pretest un 27% de los estudiantes sabe la tendencia que presenta la energía de ionización dentro de la Tabla Periódica y más sobre un periodo, donde aumenta y el 73% del grupo de alumnos no tiene el conocimiento porque respondieron que la tendencia de la propiedad se ve afectada de forma distinta.

Posteriormente de aplicar la estrategia didáctica, la respuesta correcta por parte de los alumnos paso al 62%, incrementado en un 35% con respecto al pretest de estudiantes que comprendieron la periodicidad de la energía de ionización, más de la mitad del grupo distingue a las familias y periodos, y que esta tendencia cambia, ellos identifican que ir de la familia 1 a la 18, es ir de izquierda a derecha; por tanto, es observar la periodicidad de la energía de ionización sobre un periodo y esta aumenta. El resto de alumnos, 38% de alumnos siguieron sin comprender la periodicidad de esta propiedad, así como la

diferencia entre periodo y familia, incluso el 14% identificaron la tendencia en viceversa para la energía de ionización.

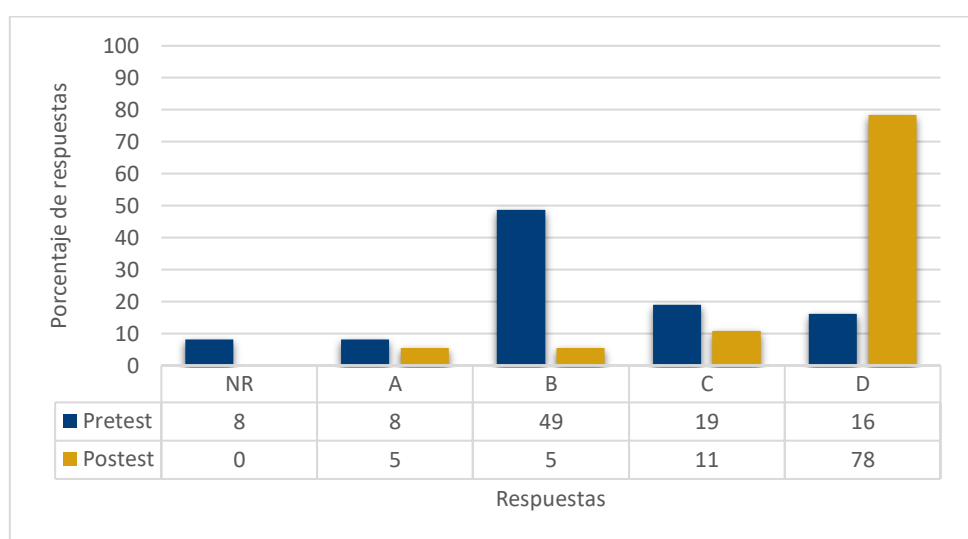

5.2. **9.- Es una medida de la fuerza de atracción que ejerce un átomo sobre los electrones de valencia de otro en un enlace:**

*Gráfica 5. 10. Porcentaje de respuestas registradas para la pregunta 9 (la respuesta correcta es el inciso D)*

# **Donde**:

NR = No respondió **a)** Energía de ionización **c)** Radio atómico **b)** Afinidad electrónica **d)** Electronegatividad

Al principio al aplicar el pretest 16% de los alumnos, comprende a la electronegatividad como la fuerza de atracción que ejerce un átomo sobre sus electrones, mientras que el resto de alumnos, 84%, no tiene el conocimiento sobre la definición de esta propiedad periódica, definiendo incorrectamente para las otras propiedades periódicas. Después de aplicar la estrategia didáctica, la respuesta correcta se incrementó en un 62%, resultando en un 78% de estudiantes (4/5 partes del grupo aproximadamente) que comprendieron la diferencia entre los cuatro tipos de propiedades periódicas y asociando la definición hacía la electronegatividad correctamente. El 22% de los estudiantes restantes, aún continuó sin asociar la definición a la electronegatividad.

# 5.2. **10.- La mitad de la distancia entre los núcleos de los átomos en una molécula diatómica es el:**

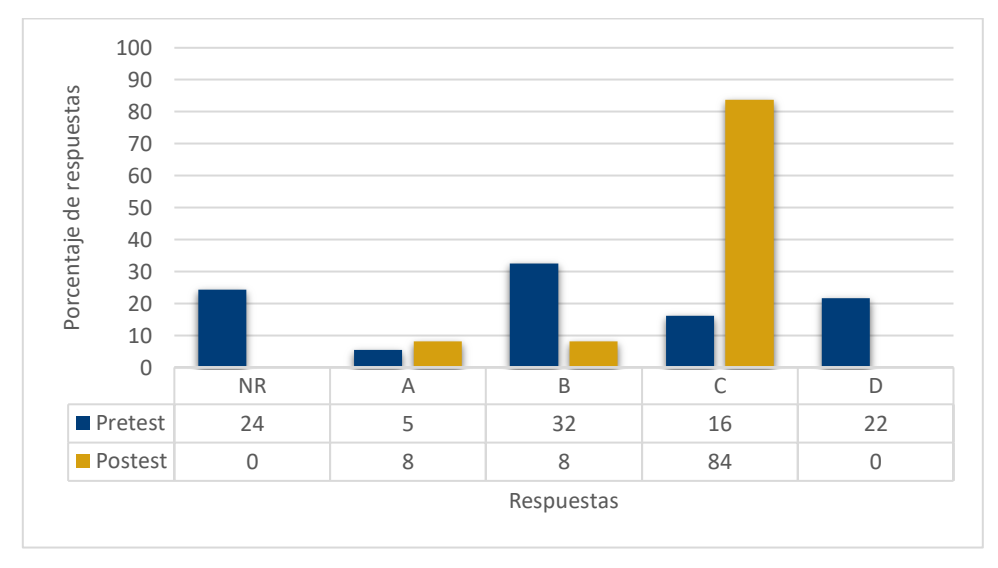

*Gráfica 5. 11. Porcentaje de respuestas registradas para la pregunta 10 (la respuesta correcta es el inciso C)*

#### **Donde**:

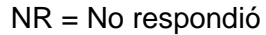

- **a)** Energía de ionización **c) Radio atómico**
- **b)** Afinidad electrónica **d)** Electronegatividad

Según los resultados del pretest, un 16% de los estudiantes identifica la definición de radio atómico, como la mitad de la distancia entre los núcleos de dos átomos dentro de una molécula diatómica; es decir, la distancia del núcleo del átomo hasta su último electrón de valencia. El resto 84% de alumnos no tiene conocimiento correcto de la definición del radio atómico.

Después de aplicar la secuencia didáctica, la respuesta correcta incrementó en un 68%, resultando en un 84% de estudiantes que comprendieron la definición correcta de radio atómico y distinguiendo las demás propiedades periódicas, es de notar que un porcentaje mínimo de estudiantes aún tiene confusiones respecto a la definición.

5.2. **11.- A la energía que libera un átomo neutro en estado gaseoso al captar un electrón para formar un anión, se le conoce como:**

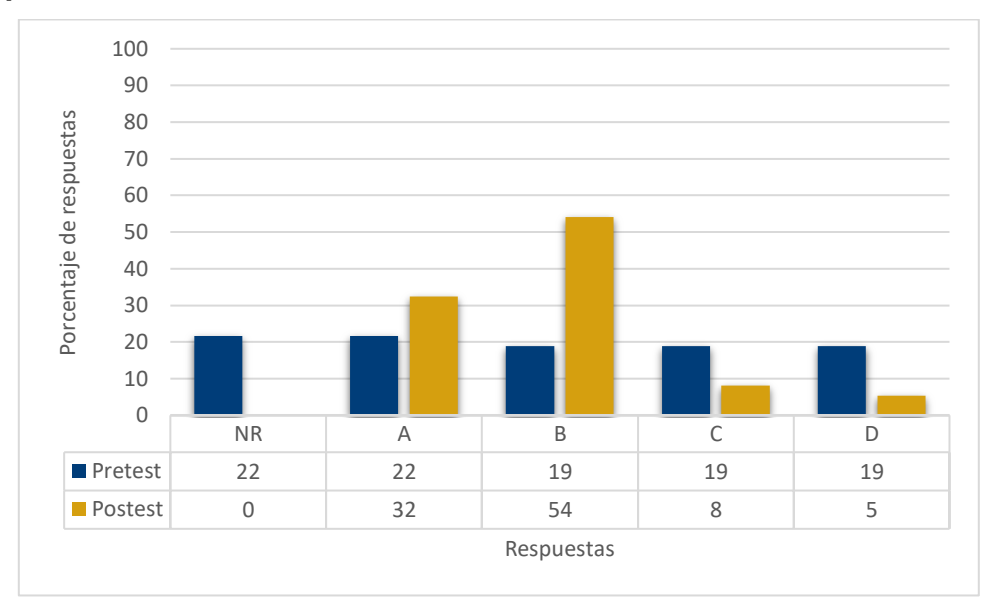

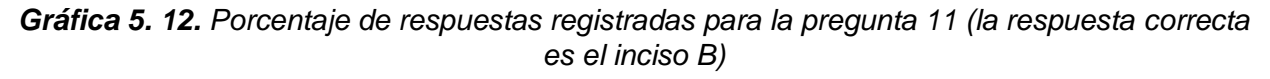

#### **Donde**:

NR = No respondió

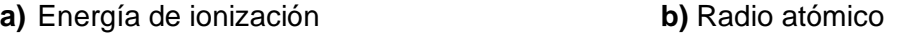

**b) Afinidad electrónica d)** Electronegatividad

De acuerdo al pretest, sólo un 19% de los estudiantes, vislumbra a la afinidad electrónica como la energía que libera un átomo neutro en estado gaseoso al captar un electrón para formar un anión, mientras que el resto de alumnos, 81%, no tiene el conocimiento sobre la definición de esta propiedad periódica, definiendo incorrectamente para las otras propiedades periódicas, inclusive dentro de este porcentaje el 22% de alumnos prefirió no responder, dejando en blanco la respuesta por no conocer del tema.

Después de aplicar la estrategia didáctica, la respuesta correcta se incrementó en un 35%, resultando en un 54% de estudiantes (poco más de la mitad del grupo) que comprendieron la diferencia entre los cuatro tipos de propiedades periódicas y asociando la definición hacía la afinidad electrónica correctamente.

Una parte de alumnos, el 32% de los estudiantes, aún confundió la definición con la de la energía de ionización, dejándose llevar por que igual es una energía involucrada en la formación de iones y el restante 13% de alumnos, aún continuó sin asociar la definición correctamente.

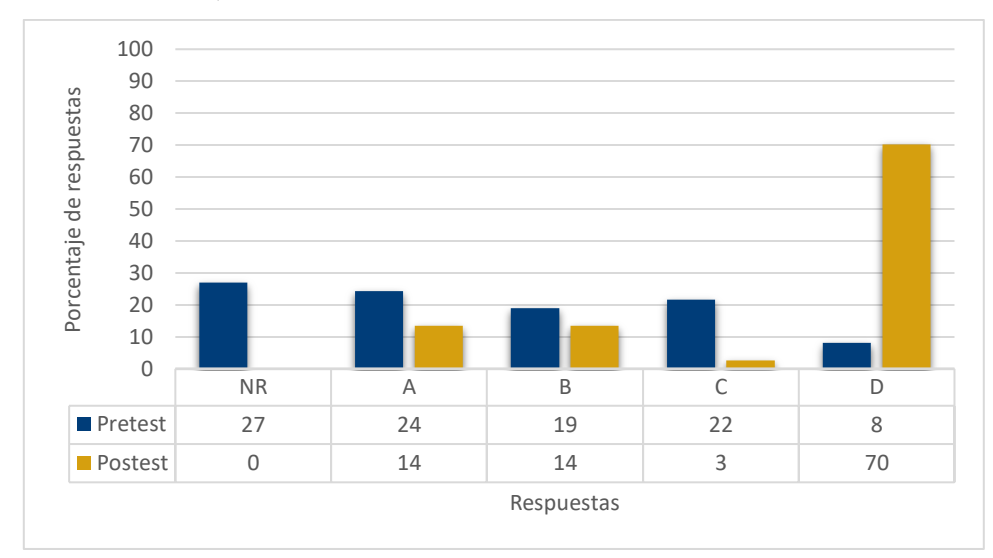

5.2.**12.- El acomodo de los elementos químicos en los modelos anteriores a la actual Tabla Periódica, estaba en función de:**

*Gráfica 5. 13. Porcentaje de respuestas registradas para la pregunta 12 (la respuesta correcta es el inciso D)*

**Donde**:

NR = No respondió

- **a)** Número de electrones **b**) Número atómico
- **b)** Número de oxidación d) **Masa atómica**
- -

Conforme los resultados del pretest, un 8% de los estudiantes reconoce que la Tabla Periódica actual, presenta un acomodo de elementos en función de su número atómico a diferencia de los modelos anteriores de Tabla Periódica, donde los científicos presentaron sus propuestas en función de la masa atómica (peso atómico antes llamado así), mientras el 92% de alumnos no tiene conocimiento de esta característica de la misma Tabla Periódica. Inclusive durante la aplicación de la secuencia didáctica, los alumnos externaron que no tenían conocimiento que previo a la Tabla Periódica que conocen, existieron otras contribuciones.

Después de aplicar la secuencia didáctica, la respuesta correcta incrementó en un 62%, resultando en un 70% de estudiantes que aprendieron y ahora identifican que los antecedentes de la Tabla Periódica, presentaron acomodos en función de la masa atómica y en la actualidad se considera el número atómico. El restante 30% de estudiantes aún tiene confusiones respecto al acomodo de los elementos dentro de la Tabla Periódica.

# 5.2. **13-16.- Relaciona el nombre de cada científico con su propuesta antecedente de la Tabla Periódica actual:**

Y las opciones de respuesta son:

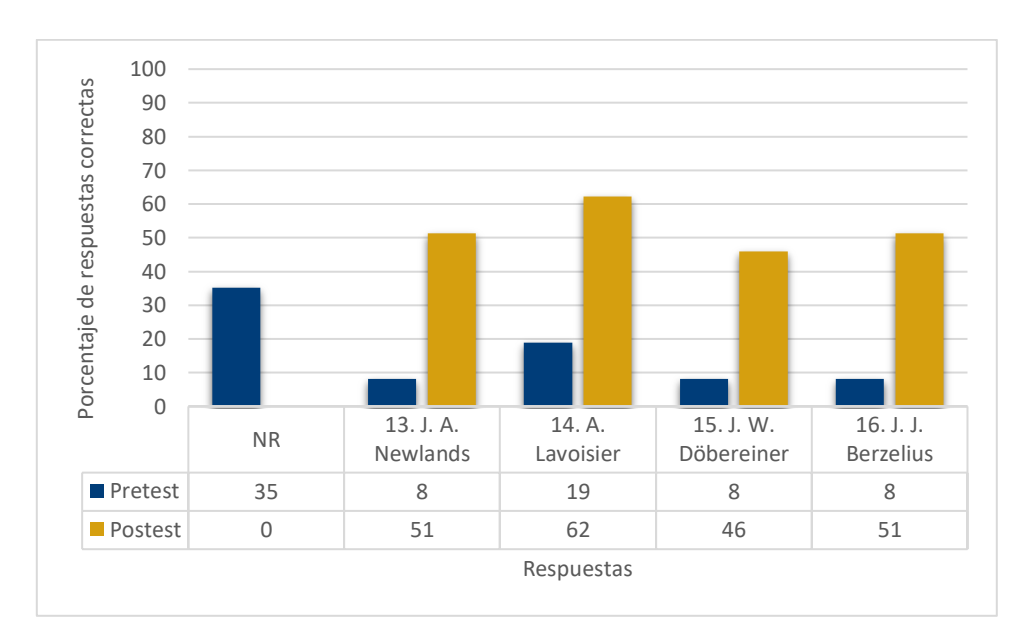

 **a)** A. Lavoisier **b)** J. J. Berzelius **c)** J. W. Döbereiner **d)** J. A. Newlands

*Gráfica 5. 14. Porcentaje de respuestas registradas para las preguntas 13 a la 16 (la respuesta correcta para pregunta está señalada en la tabla del gráfico)*

#### **Donde**:

NR = No respondió

**13. (J. A. Newlands**) Observó que las propiedades de los elementos parecían repetirse cada 8 elementos cuando se les organizaba en orden creciente de masa atómica. Esta ley se conoció como ley de las octavas

**14. (A. Lavoisier)** Elaboró una lista de 33 sustancias simples, que incluía los 23 elementos metálicos y no metálicos.

**15. (J. W. Döbereiner)** Observó que varios grupos de 3 elementos, "triadas", poseían propiedades parecidas en las cuales la masa atómica del elemento central era casi el promedio de las masas atómicas de los otros dos.

**16. (J. J. Berzelius)** Codificó los elementos utilizando la primera letra de su nombre en latín, agregando una segunda letra cuando había necesidad de diferenciar dos elementos cuyo nombre comenzaba con la misma letra inicial.

De acuerdo a los resultados del pretest, un 8% de los estudiantes reconoce la aportación a la Tabla Periódica actual de J. J. Berzelius, J. W. Döbereiner y J. A. Newlands; también, un 19% de los alumnos identifica la aportación de A. Lavoisier.; sin embargo, un 35% de alumnos no respondió a los enunciados por desconocer del tema, y el porcentaje restante de alumnos para cada una de los enunciados, no tiene el conocimiento sobre cada aportación brindada por cada científico; probablemente las respuestas en su mayoría son elegidas al azar.

Después de aplicar la secuencia didáctica, el porcentaje de respuestas correctas aumento y el de alumnos que no respondieron fue de 0%, a continuación, se describe lo observado para cada respuesta.

Los alumnos que identificaron que J. A. Newlands aporto la observación de propiedades parecidas en los elementos, que se repetían cada ocho elementos, estableciendo la ley de las octavas, incremento en un 43% de respuestas correctas, resultado en un 51% de estudiantes que identificaron esto. El restante 49% de alumnos aún tiene confusiones respecto al aporte propuesto por Newlands.

El número de respuestas correctas fue de 62%, aumentando un 43% de estudiantes que identificaron correctamente que el científico que elaboró una lista de 33 sustancias simples, y que era la precursora de la identificación y señalamiento de 23 elementos metálicos y no metálicos, fue A. Lavoisier, en cambio otros, aún presentaron dificultades para identificar la aportación de A. Lavoisier, correspondiendo al 38% de alumnos, que respondieron incorrectamente.

El número de respuestas correctas incremento en un 38%, resultando en un 46% de estudiantes que identificaron que el científico J. W. Döbereiner, fue el responsable de observar que varios grupos de 3 elementos, "triadas", poseían propiedades parecidas en las cuales la masa atómica del elemento central era casi el promedio de las masas atómicas de los otros dos, pero a pesar de ello poco más de la mitad del grupo aún presento problemas en la identificación del aporte de este científico, una posible situación es la confusión de los alumnos al recordar los nombres de los científicos.

Por último, los estudiantes que identificaron que J. J. Berzelius fue el científico que estableció los símbolos químicos para los elementos en la Tabla Periódica, en función de su nombre en latín y que agrego una segunda letra cuando había necesidad de diferenciar dos elementos cuyo nombre comenzaba con la misma letra inicial, obtuvo un 51% de respuestas correctas por parte de ellos, un incremento del 43% con respecto al pretest, mientras el restante 49% de estudiantes aún tiene confusiones respecto al aporte brindado por Berzelius en los antecedentes de la Tabla Periódica.

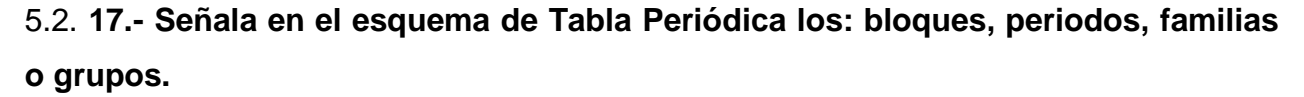

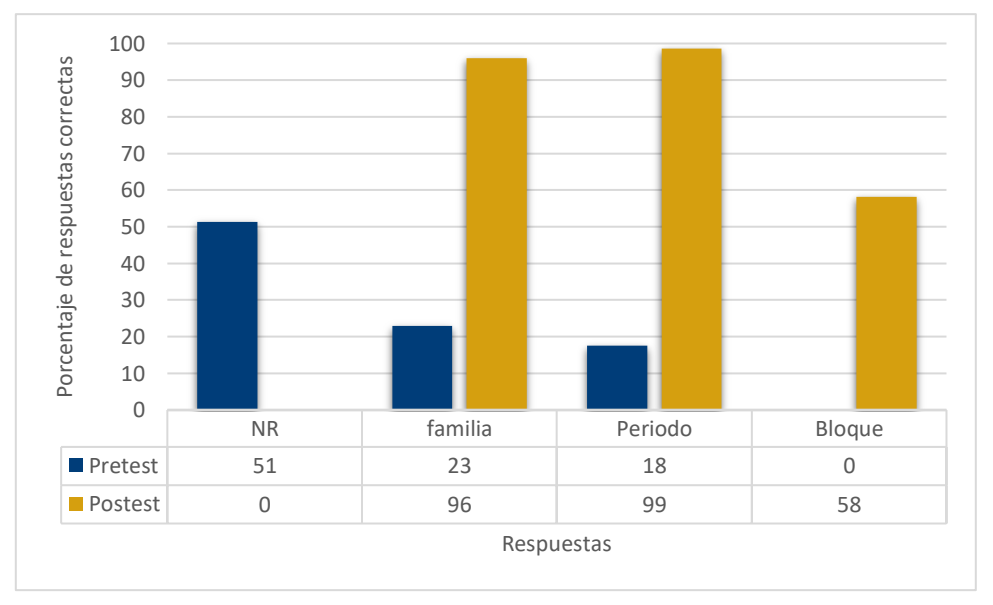

*Gráfica 5. 15. Porcentaje de respuestas registradas para la pregunta 17*

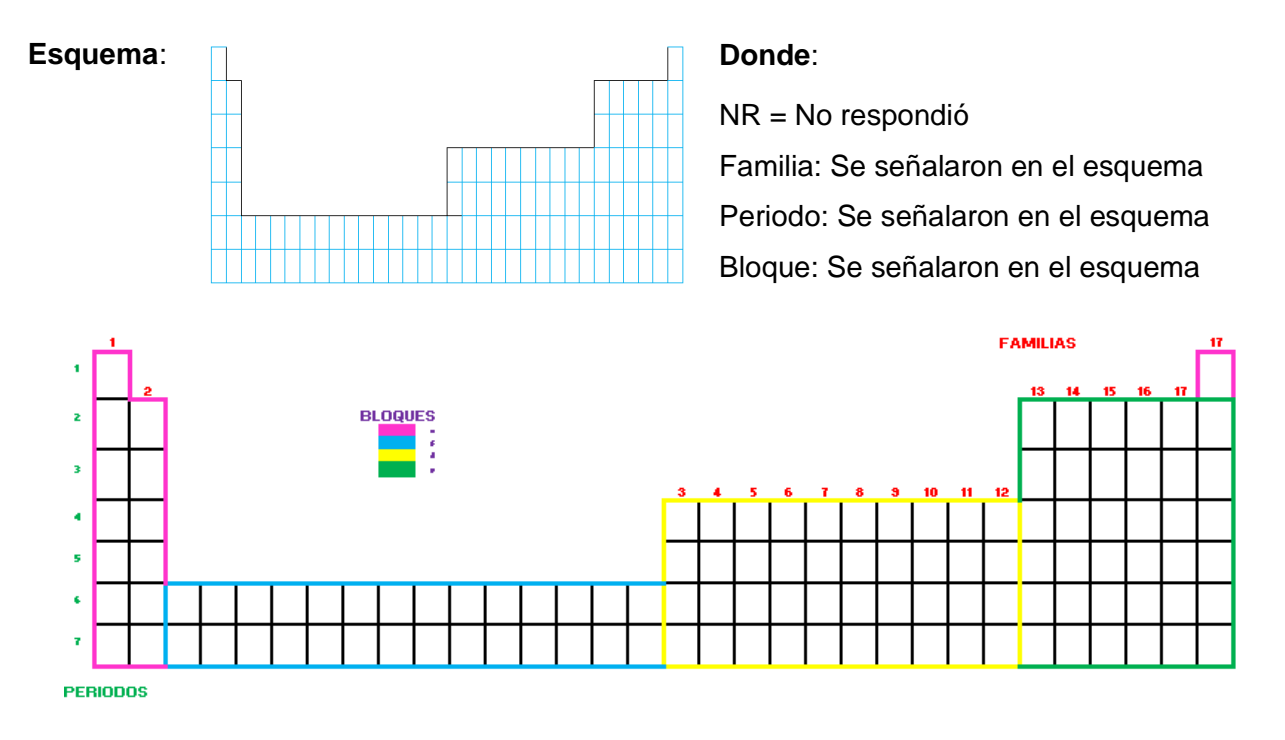

#### *Figura 5. 28. Esquema esperado a realizar por los alumnos de periodos, familias y bloques.*

En esta pregunta se esperaba que los estudiantes señalaran, dibujaran, o marcaran en el esquema la ubicación de los periodos, familias y bloques e identificaran el valor o tipo, según correspondiera, como se muestra en la figura de arriba. Así mismo, que entendieran que el grupo de las tierras raras, no son elementos que se encuentran fuera de la Tabla Periódica, si no son parte de esta misma, ya que siempre se observa en las tablas como un grupo de elementos independientes.

De acuerdo a los resultados del pretest, un 51% de los estudiantes no reconocía los periodos, familias y bloques, como parte de la estructura de la Tabla Periódica, no identificaban este esquema como un acomodo normal de la Tabla Periódica, no reconocían que los lantánidos y actínidos tuvieran una secuencia con los demás elementos; por tanto, optaron por no responder y dejando en blanco el esquema. De los alumnos que respondieron un 23% de los alumnos identificó a las familias, un 18% a los periodos y el 0% de estos no identifica a los bloques.

Después de aplicada la secuencia didáctica, el porcentaje de respuestas correctas incremento considerablemente y el de alumnos que no respondieron fue de 0%, a continuación, se describe lo observado para cada respuesta.

El número de respuestas correctas por parte de los alumnos fue del 96%, aumentando un 63% de estudiantes que identificaron y señalaron correctamente la ubicación de las familias y la numeración de las 18 dentro del esquema.

El número de respuestas correctas incremento en un 81%, resultando en un 99% de estudiantes que identificaron a los periodos en el esquema y señalaron su número del 1 al 7.

Por último, los estudiantes que identificaron los bloques y señalaron los cuatro tipos (s, p, d y f) en el esquema, obtuvo un 58% de respuestas correctas por parte de ellos, un incremento del 58% con respecto al pretest, mientras el restante 42% de estudiantes aún tiene confusiones respecto a señalar adecuadamente los bloques, algunos los señalaban, pero asociaban mal el tipo de orbital, o incompleto el marcaje de los bloques en el esquema de la Tabla Periódica.

Es notorio que un muy bajo porcentaje de alumnos, logro entender pero no comprender la identificación de los periodos, bloques y familias dentro de la Tabla Periódica.

5.2. **18.- En el esquema de Tabla Periódica indica con flechas la tendencia sobre familias y periodos de las siguientes propiedades periódicas: Electronegatividad y Radio atómico.**

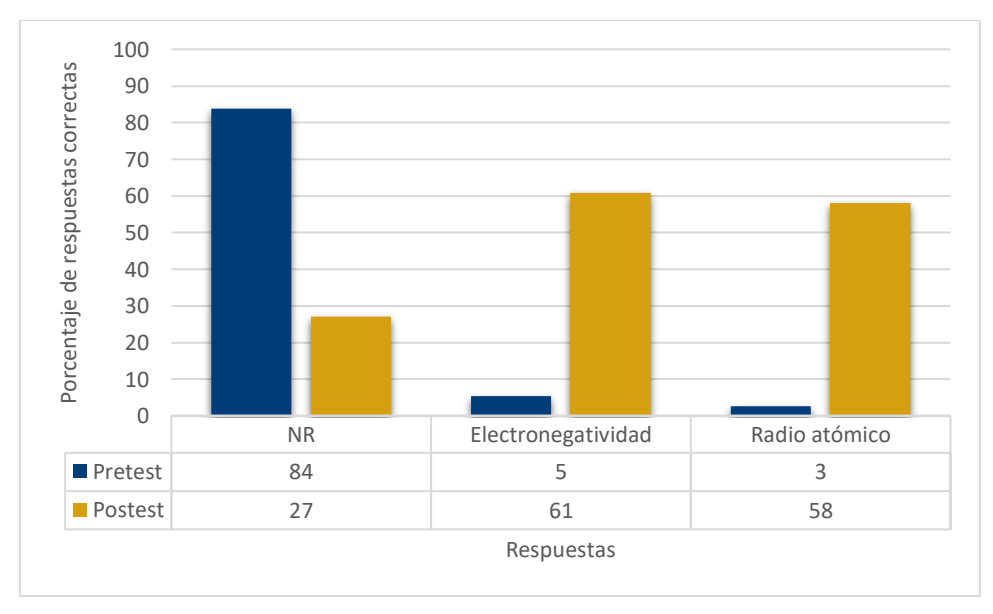

*Gráfica 5. 16. Porcentaje de respuestas registradas para la pregunta 18*

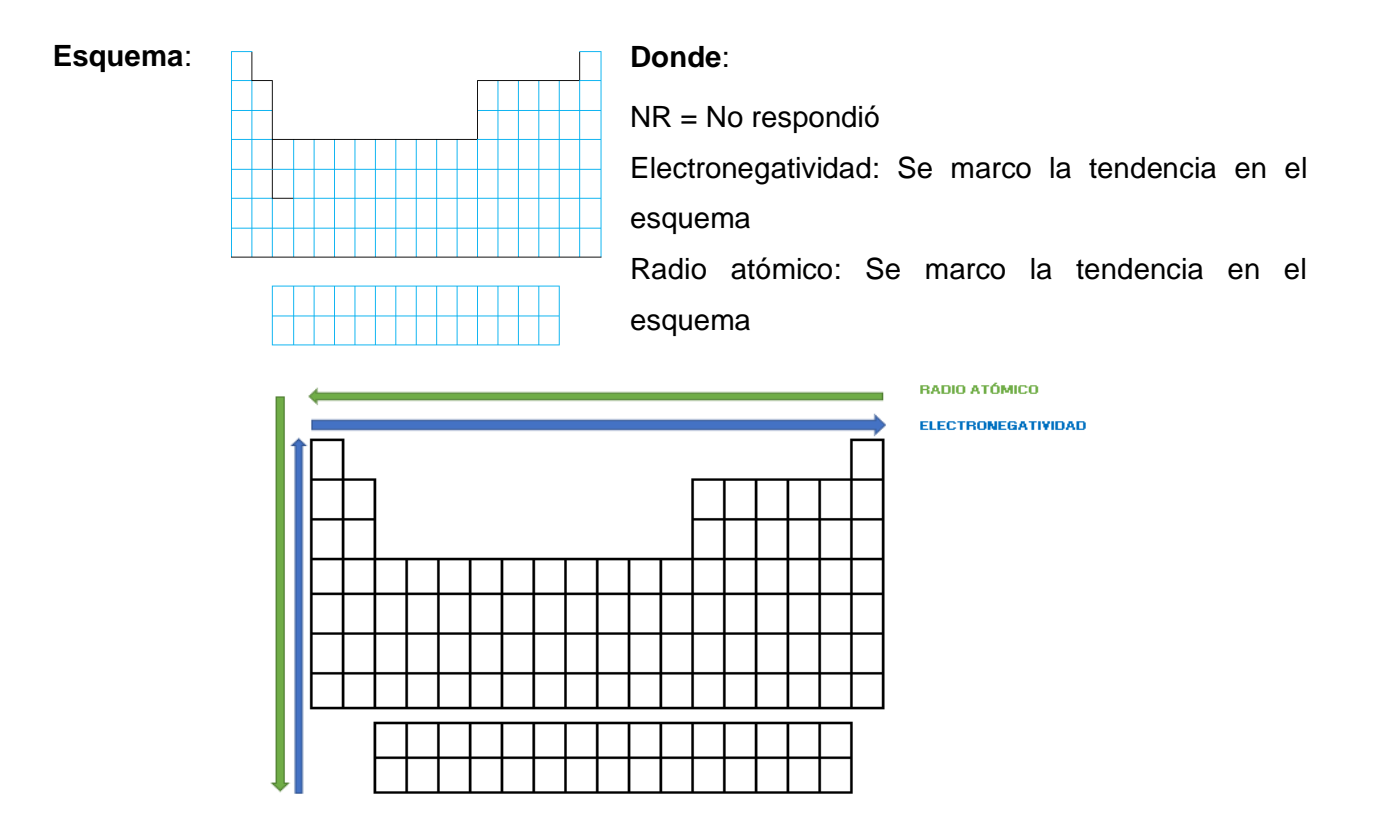

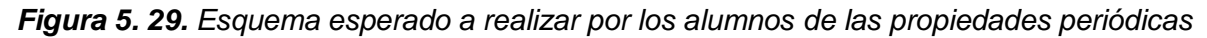

Al igual que la pregunta 17, en esta pregunta se esperaba que los estudiantes señalaran y dibujaran en el esquema la tendencia de la periodicidad de las propiedades periódicas: radio atómico y electronegatividad, según correspondiera, como se muestra en la figura de arriba.

De acuerdo a los resultados del pretest, un 84% de los estudiantes no reconocía a las propiedades periódicas señaladas y mucho menos la tendencia que siguen en la Tabla Periódica, optaron por no responder y dejar en blanco el esquema. De los alumnos que respondieron un 5% de los alumnos identificó la periodicidad de la electronegatividad y un 3% la del radio atómico.

Después de aplicada la secuencia didáctica, el porcentaje de respuestas correctas incremento considerablemente, para el caso de señalar la electronegatividad, el número de respuestas correctas incremento en un 55%, resultando en un 61% de estudiantes que identificaron la tendencia de esta propiedad periódica dentro del esquema de la Tabla Periódica y tanto en familias, como en periodos. El resto de alumnos 39%, no identifico correctamente la tendencia, fuese por estar señalada, al contrario, incompleta o

incorrecta, señalando que estos estudiantes aún presentaron falta de comprensión del tema.

Por último, para el caso de señalar el radio atómico, el porcentaje de respuestas correctas incremento 55% de estudiante que entendieron la periodicidad de esta propiedad periódica, resultando en un 58% de respuestas correctas. El resto de alumnos 42%, aun presentaron dificultades para comprender la tendencia de esta propiedad, observando confusión en la dirección de la secuencia, señalamiento incompleto o incorrecto.

# 5.2. **19.- Señala en el esquema de Tabla Periódica donde se ubican de manera general los: semimetales, no metales, metales. Puedes utilizar colores.**

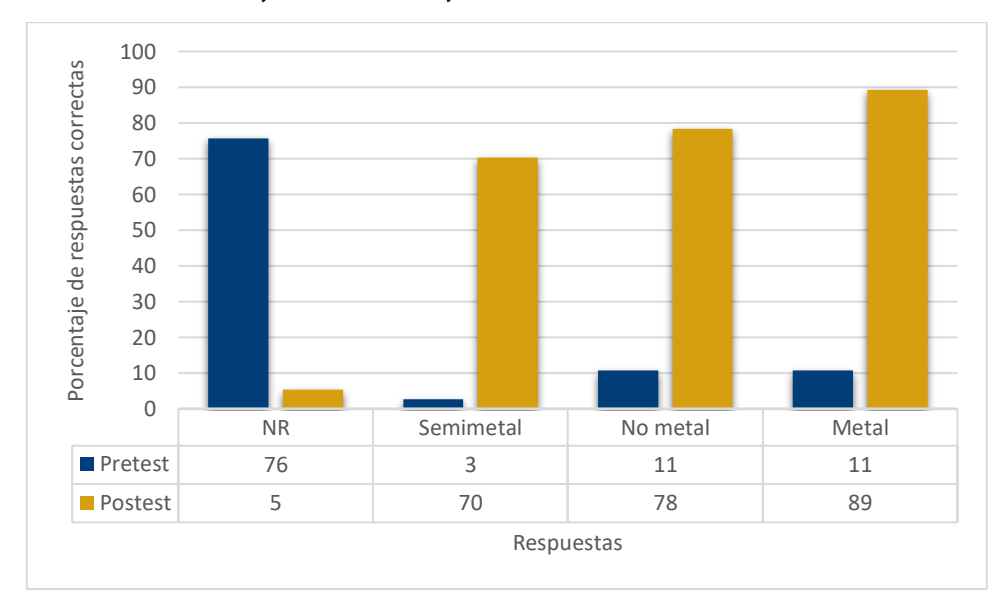

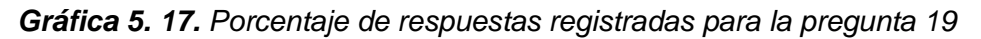

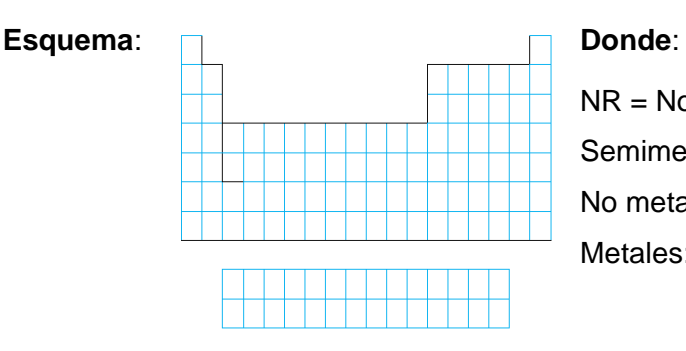

NR = No respondió

Semimetales: Ubicación en el esquema No metales: Ubicación en el esquema Metales: Ubicación en el esquema
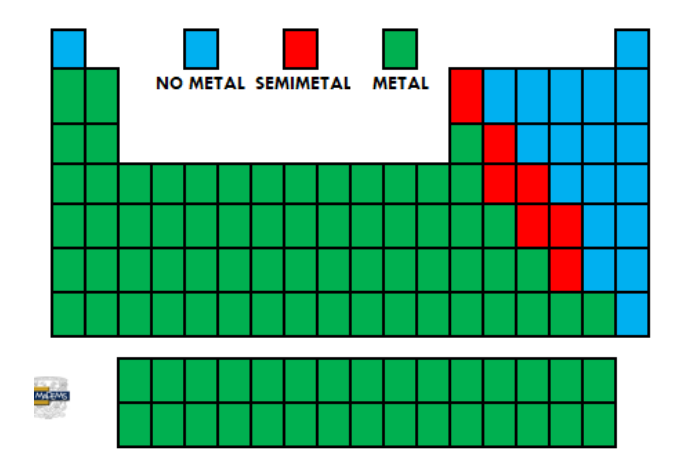

#### *Figura 5. 30. Esquema esperado a realizar por los alumnos de los tipos de elementos*

En esta pregunta al igual que las dos anteriores, se esperaba que los estudiantes marcaran en el esquema la ubicación de la clasificación de los tipos de elementos: no metales, metales y semimetales, según perteneciera, como se muestra en la figura de arriba.

Con base en los resultados del pretest, un 76% de los estudiantes no reconocía la ubicación y clasificación no metales, metales y semimetales, como parte de la estructura de la Tabla Periódica, optando no responder y dejando en blanco el esquema. De los alumnos que respondieron un 11% de los alumnos identificó la ubicación de los metales y no metales, y el 3% de estos identifica a los semimetales o metaloides, dentro de la Tabla Periódica.

Posterior a la aplicación de la estrategia didáctica, el porcentaje de respuestas correctas incremento considerablemente y el de alumnos que no respondieron fue de 5%, que son aquellos que presentan aún dificultad en recordar la identificación de los tipos de elementos o por falta de tiempo en la aplicación del cuestionario. A continuación, se describe lo observado para cada respuesta.

El número de respuestas correctas por parte de los alumnos fue del 70%, aumentando un 67% de estudiantes que identificaron y señalaron correctamente la ubicación de los semimetales dentro del esquema, cabe resaltar que es el más difícil de indicar o recordar, ya que el 30% de alumnos con respuestas incorrectas, señalaron en otra parte o incompleta la serie de estos elementos metaloides.

El número de respuestas correctas incremento en un 67%, resultando en un 78% de estudiantes que identificaron a los no metales y los señalaron en el esquema de la Tabla Periódica, mientras un 22% de alumnos aún no comprendieron la ubicación correcta de los no metales o incompleta al señalarlo.

Por último, los estudiantes que identificaron y señalaron adecuadamente la ubicación de los metales en el esquema, obteniendo un 89% de respuestas correctas por parte de ellos, un incremento del 78% con respecto al pretest, mientras el restante 11% de estudiantes aún tiene confusiones respecto a señalar adecuadamente los metales, algunos los señalaban, pero asociaban mal su ubicación, o parcialmente el marcaje de los metales en el esquema.

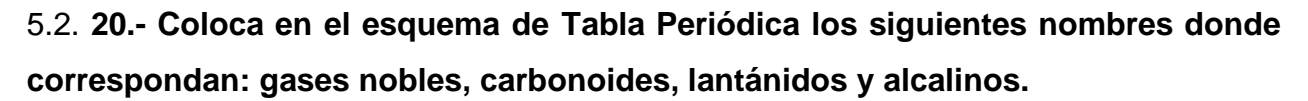

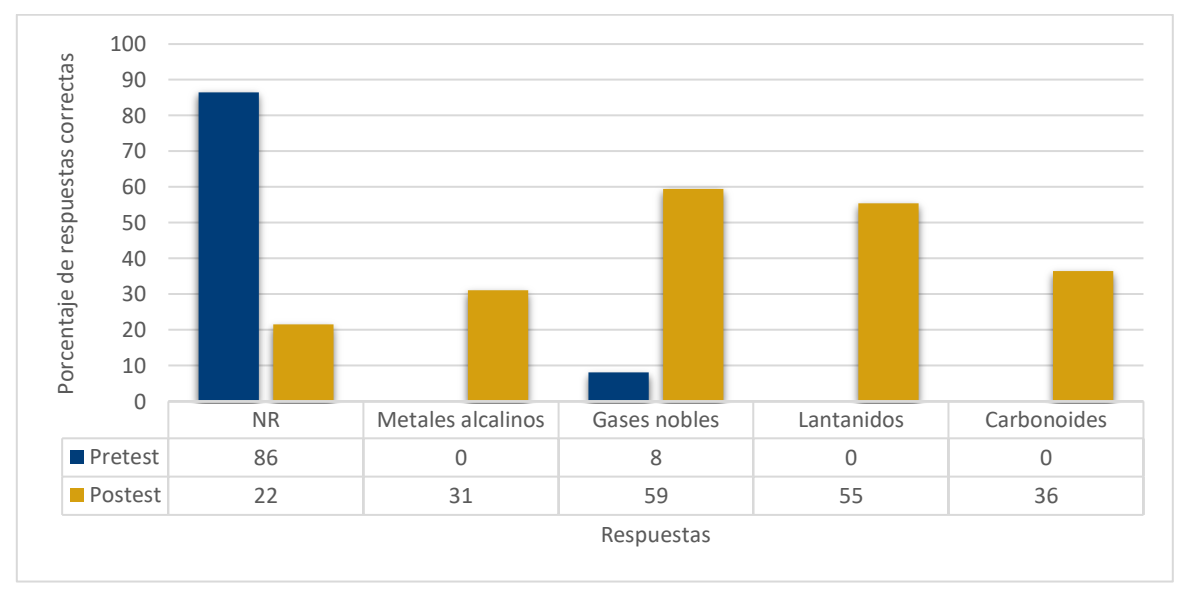

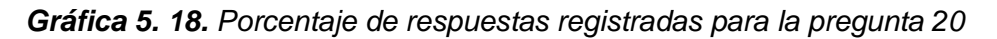

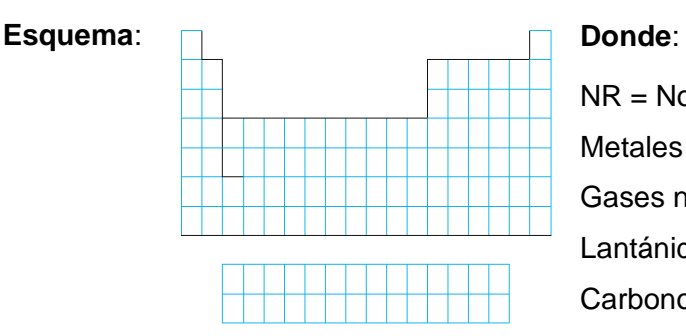

NR = No respondió

Metales alcalinos: Ubicación en el esquema Gases nobles: Ubicación en el esquema Lantánidos: Ubicación en el esquema Carbonoides: Ubicación en el esquema

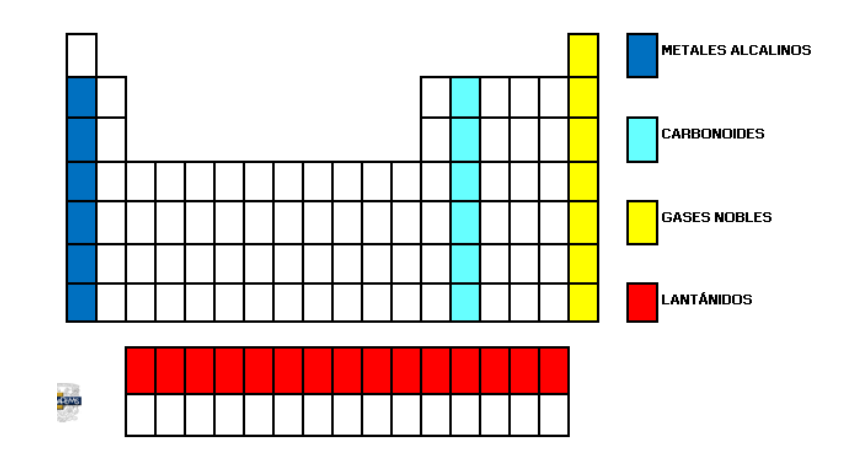

#### *Figura 5. 31. Esquema esperado a realizar por los alumnos del nombre de familias*

Para esta última pregunta y las anteriores tres, se esperaba que los estudiantes marcaran en el esquema la ubicación y nombre de 4 familias: metales alcalinos, gases nobles, lantánidos y carbonoides, según perteneciera, como se muestra en la figura de arriba.

Con base en los resultados del pretest, un 86% de los estudiantes no reconocía el nombre y la ubicación de las familias, como parte de la estructura de la Tabla Periódica, optando no responder y dejando en blanco el esquema. De los alumnos que respondieron un 8% de los alumnos identificó la ubicación de la familia de los gases nobles, y prácticamente ningún alumno señalo la ubicación correcta de las familias de metales alcalinos, lantánidos y carbonoides en el esquema de la Tabla Periódica.

Después de aplicar la secuencia didáctica, el porcentaje de respuestas correctas incremento y el de alumnos que no respondieron fue de 27%, que son aquellos que presentan aún dificultad en recordar la identificación de las familias, así como varios de estos no les alcanzo el tiempo para responder. Seguidamente, se describe lo observado para cada respuesta.

El número de respuestas correctas por parte de los alumnos fue del 31%, aumentando un 31% de estudiantes que identificaron y señalaron correctamente la ubicación de la familia de los metales alcalinos, cabe mencionar que dentro del 69% de respuestas incorrectas, varias de estas respuestas se consideraron mal por que tomaban en cuenta al hidrógeno, como parte de esta familia, un pequeño gran detalle que los estudiantes no comprendieron adecuadamente o no prestaban tanta atención al momento de marcar la familia.

En la respuesta para ubicar a la familia de los gases nobles dentro del esquema, el porcentaje de respuestas correctas incremento en un 51%, resultando en un 59% de estudiantes que identificaron correctamente a esta familia en la Tabla Periódica, mientras un 41% de alumnos aún no comprendieron la ubicación correcta de los gases nobles o incompleta al señalarlo.

El número de respuestas correctas incremento en un 55%, resultado del mismo valor de respuestas correctas en porcentaje de estudiantes que identificaron la ubicación de la familia de los lantánidos, mientras que dentro del 45% de respuestas incorrectas, algunos alumnos confundieron y señalaron la familia de los lantánidos, en la fa fila de abajo, correspondiente a los actínidos, lo que demuestra que tienen la noción de la ubicación, pero confunden los lantánidos con los actínidos.

Para terminar, los estudiantes que identificaron y señalaron adecuadamente la ubicación de la familias de los carbonoides en el esquema, obteniendo un 36% de respuestas correctas por parte de ellos, un incremento porcentual igual puesto que nadie había respondido bien en el pretest, mientras el restante 64% de estudiantes aún tiene confusiones respecto a señalar adecuadamente a los carbonoides, algunos los señalaban en la familia 13 o 15, lo que se indica que no contaron adecuadamente, asociando mal su ubicación, olvidando que es la familia 14 y otros casos parcialmente marcaban a la familia en el esquema de la Tabla Periódica.

En el **anexo 16**, se muestran los esquemas de Tabla Periódica realizados por los alumnos en el pretest y postest, de las preguntas 17 hasta la 20.

### 5.3. Factor de Hake

Los resultados obtenidos de las dos evaluaciones (pretest y postest) se analizan e interpretan mediante la ganancia normalizada de Hake. Este permite calcular la ganancia conceptual; es decir, medir si existió un cambio significativo en el desarrollo de los estudiantes, mejorando su actitud e interés hacia el tema, después de haber sido aplicada la secuencia didáctica (Hake, 1998)

Dicho factor se representa con la letra "g" y toma un valor numérico, que representa el incremento de la relación entre el pretest y el postest al inicio y al final de la estrategia didáctica, con un valor que cubre el intervalo (0-1) (Salazar, Obaya, Giammatteo, & Vargas, Evaluating a didactic strategy to promote atomic models learning in High, 2019), y se calcula con la siguiente fórmula (Salazar Reyes, 2019):

$$
Ecuación 1) \t\t g = \frac{Postest\% - pretest\%}{100 - pretest\%}
$$

Hake usa la puntuación de ganancia para fijar tres niveles de logro como se describe a continuación:

- **Valor alto**, cuando g es ≥ 0,7, aprendizajes activos.
- **Valor medio**, cuando está entre  $0, 3 \le g \ge 0, 7$
- **Valor bajo**, cuando g es  $\leq 0.3$

Los resultados mostrados en la tabla 5.6, contienen el promedio de las respuestas de los estudiantes, tomando el porcentaje de respuesta correcta para cada pregunta (Pretest y Postest) y así determinar el factor de Hake, utilizando la ecuación 1.

| Pregunta | No. de respuestas<br>correctas |                | % de respuestas<br>correctas |                | Ganancia    |
|----------|--------------------------------|----------------|------------------------------|----------------|-------------|
|          | <b>Pretest</b>                 | <b>Postest</b> | <b>Pretest</b>               | <b>Postest</b> | de Hake (g) |
|          |                                |                | -2.7                         | 24             | 0.22        |
|          | 20                             | 25             | 54                           | 68             | 0.29        |
| J        |                                | 23             | 14                           | 62             | 0.56        |
|          |                                |                | 14                           | 73             | 0.69        |
| 5        |                                |                | 24                           | 49             | 0.32        |

*Tabla 5. 6. Valores de la ganancia normalizada de Hake obtenidos en cada pregunta del cuestionario aplicado*

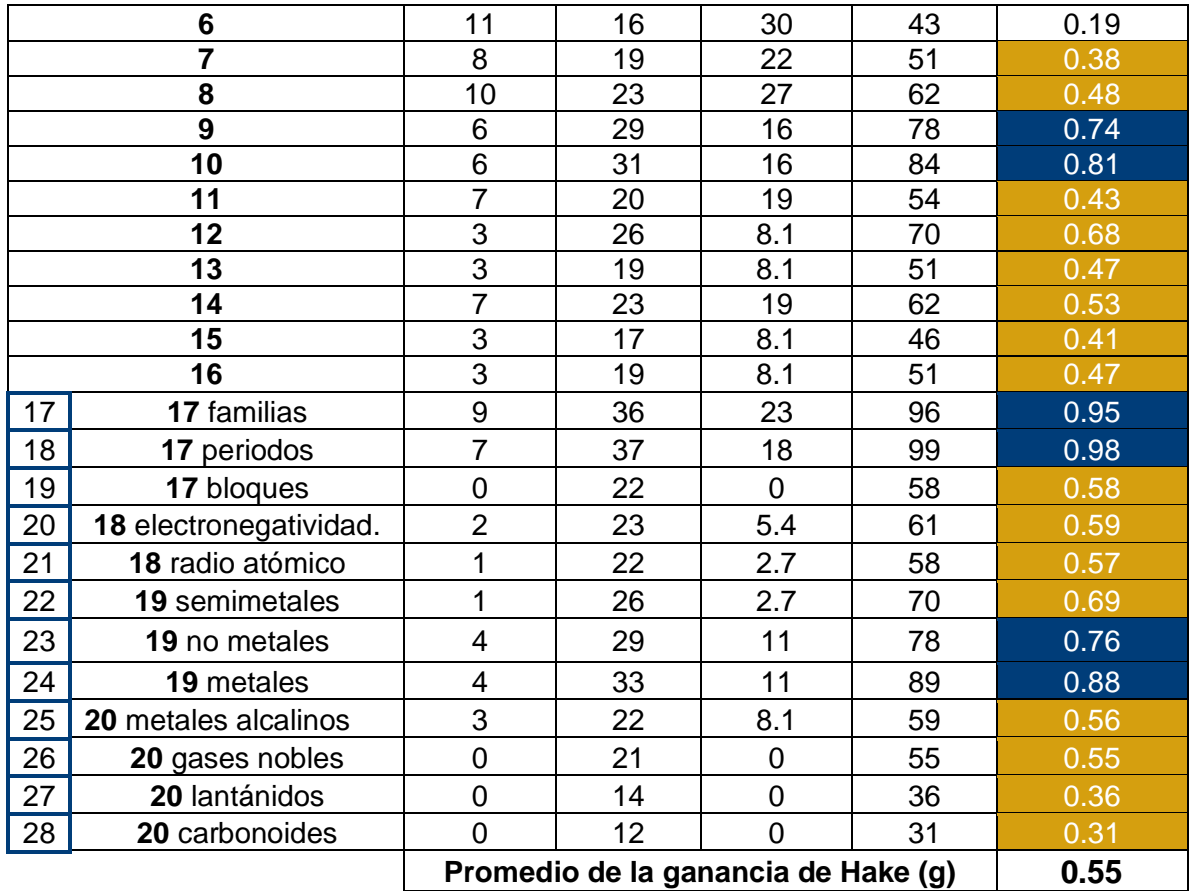

En el análisis gráfico realizado anteriormente en el apartado 5.2. análisis de resultados del pretest y postest aplicado, se muestra el porcentaje de respuestas correctas para cada una de las preguntas en el cuestionario; como se ve en la tabla 5.6, que muestra el porcentaje y el valor de la ganancia normalizada de Hake lograda para cada pregunta.

Los resultados de la ganancia de Hake de cada pregunta del cuestionario se pueden observar en la gráfica 5.19, para las 20 preguntas del cuestionario y, además, de forma independiente el valor de Hake para cada uno de los reactivos independientes de las preguntas 17, 18, 19 y 20; que son 3, 2, 3 y 4 según corresponde para cada pregunta. Lo que en el gráfico muestra un total de 28 preguntas; por tanto, de las preguntas 17 a la 28 (señalados en la tabla 5.6, en las celdas azules) corresponden un aumento por los reactivos de las preguntas 17 a la 20 en el cuestionario aplicado.

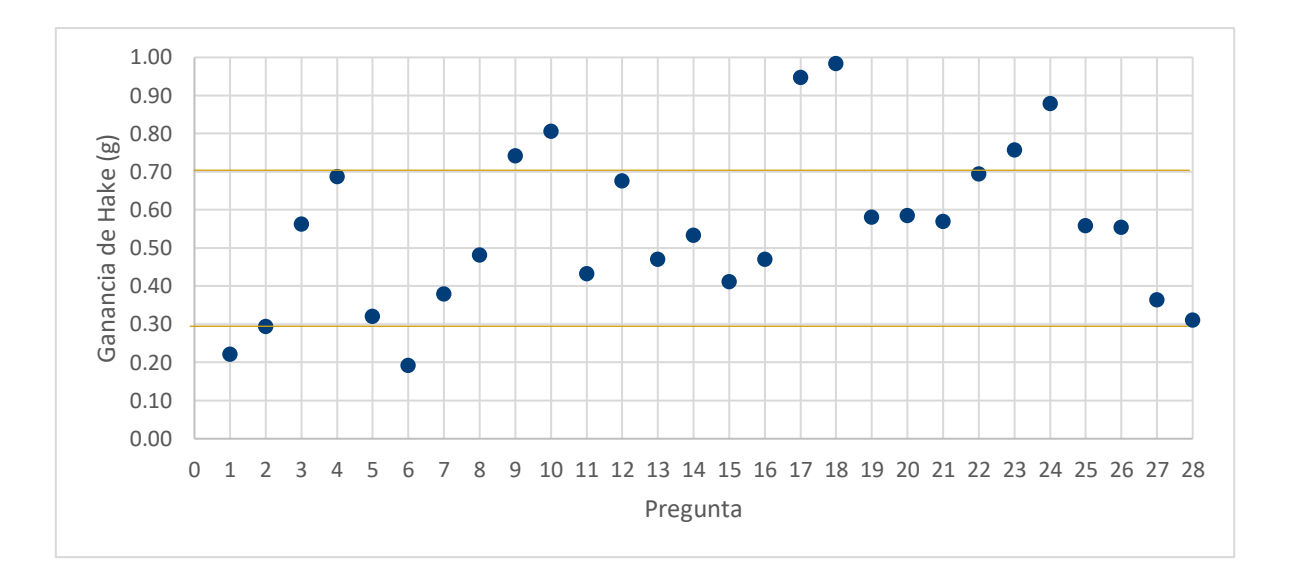

*Gráfica 5. 19. Valores de la ganancia normalizada de Hake obtenidos en cada pregunta del cuestionario aplicado*

En el análisis de la gráfica 5.19, es claro visualizar la puntuación obtenida para cada reactivo en el factor de Hake, se observa que la mayoría de las respuestas tienen una ganancia conceptual media (0,3  $\leq$  g  $\geq$  0,7), que las respuestas a las preguntas 9, 10, 17,18, 23 y 24, tienen una ganancia conceptual alta (g  $\geq$  0,7) y las preguntas 1, 2 y 6, baja (g ≤ 0,3). Esto nos arroja que los estudiantes adquirieron y/o reforzaron conocimientos sobre antecedentes y esquemas de la estructura de la Tabla Periódica, conceptos y tendencias de las propiedades periódicas, pero aún existen conceptos de la estructura de la Tabla Periódica que deben explicarse con más detalle para que los alumnos los comprendan y hagan suyo ese conocimiento.

La ganancia normalizada promedio de Hake para el grupo fue de 0.55, lo que sugiere según Hake que se logró un mejoramiento del aprendizaje, lo cual denota de forma indirecta que la secuencia didáctica aplicada y elaborada posibilita describir y explicar el tema de Tabla Periódica y de la efectividad de esta.

El factor de Hake nos indica la ganancia conceptual adquirida por el grupo por cada una de las preguntas y en función del subtema abordado de Tabla Periódica dentro de la secuencia didáctica aplicada al grupo experimental, que en este caso fue media. El trabajar con un grupo control hubiera permitido una mayor evidencia de la fiabilidad de los resultados y hacer un cotejo entre grupos.

### **Conclusiones**

Cabe mencionar que la asignatura de Química I en el plan de estudios de la DGB a nivel medio superior en primer semestre, es una de las asignaturas más difíciles de comprender por los alumnos, por la cuestión abstracta de muchos de sus temas; por consiguiente la comprensión se dificulta, sumando el aburrimiento a la materia por la no utilidad con su vida cotidiana que perciben los estudiantes, que es más bien, una desvinculación al momento de enseñar al alumno estos conocimientos; todo esto influye en que el estudiante no adquiera los saberes y habilidades necesarias de la asignatura, y más desde algo tan básico como el conocimiento, interpretación y dominio de la Tabla Periódica, por consiguiente:

- Para mejorar los aprendizajes en el manejo de la Tabla Periódica en el nivel medio superior, este trabajo desarrolló material didáctico digital y se aplicó una secuencia didáctica tomando en cuenta una colaboración activa por parte de los alumnos.
- El empleo de las herramientas digitales seleccionadas (Excel, PowerPoint, Google Drive, Kahoot, Facebook, YouTube, MemeGenerator, plataformas en línea para la elaboración de Infografías) permitieron la realización de materiales didácticos, y de cada una de las actividades que se realizaron durante la secuencia didáctica.
- Las diversas actividades fueron del agrado y curiosidad de los estudiantes, principalmente los memes, Tablas Periódicas en Excel y PowerPoint (para radio atómico y electronegatividad) e infografías, mostrándose imaginativos y atentos; las actividades en equipo permitieron la discusión e intercambio de ideas. Sin duda, estas actitudes ayudan a los estudiantes en su proceso de aprendizaje.
- Se observo que algunos alumnos fueron capaces de identificar, analizar y reflexionar la importancia de la Tabla Periódica y con ello las infografías, diapositivas, memes, Kahoot y ejercicios en PowerPoint, Exel y Google Drive, pueden ser empleadas como soporte de estrategias didácticas, así como la

importancia de una secuencia didáctica basada en el constructivismo para lograr el aprendizaje significativo del tema.

- El estudio permitió diseñar e implementar una secuencia didáctica basada en TIC para enseñar Tabla Periódica en Química I a estudiantes de primer semestre de preparatoria, estableciendo un protocolo de una serie de herramientas digitales a emplear como TAC.
- De acuerdo con la taxonomía de Bloom los alumnos para los temas abordados, reconocieron, comprendieron y analizaron los antecedentes históricos de la Tabla Periódica, conceptos de la estructura de la Tabla Periódica y de las propiedades periódicas; comprendieron, aplicaron, analizaron y evaluaron las tendencias de las propiedades periódicas en la Tabla Periódica, por último, analizaron, aplicaron, evaluaron y crearon esquemas de la estructura de la Tabla Periódica.
- Con base en los resultados obtenidos del instrumento de evaluación, se logró una mejora significativa en el conocimiento de la mayoría de los estudiantes para Tabla Periódica. Los niveles de logro indicados por la puntuación de ganancia conceptual de Hake están relacionados con una ganancia media conceptual  $(q = 0.55)$ . Lo que indica la eficacia de las actividades, materiales y técnicas empleadas en la secuencia didáctica, en especial aquellas relacionadas con la identificación de la estructura de la Tabla Periódica, estos conocimientos han tenido un proceso de asimilación y adaptación que fueron reflejados en el postest aplicado.
- Aunque las diversas actividades fueron de interés y ánimo para los estudiantes y sabiendo que son generación Z; una generación que ha nacido con la tecnología (nativos digitales), se percibió en ocasiones dificultades en el dominio de los recursos digitales, al trabajar las actividades como el caso de la Tabla Periódica en Excel. Es importante que el docente esté preparado, no sólo en los conocimientos pedagógicos, disciplinares (química) y de contenido, si no contar con conocimientos, habilidades informáticas y tecnológicas, para dar solución a estos conflictos informáticas presentados por los alumnos; resolver, dar seguimiento a las actividades de la secuencia didáctica y de esta forma el

alumno sienta la confianza de seguir trabajando adecuadamente y no se distraiga, por la no resolución de su duda.

Esta secuencia didáctica por su riqueza de herramientas digitales permite ser empleada en la educación presencial y en línea a nivel medio superior o superior.

### **Referencias**

- Acuña, M. (2017). *Innovación educativa: Enseñar con memes.* Obtenido de evirtualplus: https://www.evirtualplus.com/innovacion-educativa-ensenar-con-memes/
- Anderson, L., & Krathwohl, D. (2001). *A Taxonomy for Learning, Teaching and Assessing: a Revision of Bloom's Taxonomy of Educational Objectives.* New York: Longman.
- Arango, L. P. (2014). *Experiencias en el uso de los memes como estrategia didáctica en el aula.* Obtenido de Congreso Iberoamericano de Ciencia, Tecnología, Innovación y Educación: https://www.oei.es/historico/congreso2014/memoriactei/1513.pdf
- Área de innovación curricular. (2016). *Compendio de estrategias didácticas y de estrategias de evaluación.* Obtenido de Instituto Tecnológico de Sonora: https://www.itson.mx/servicios/innovacion/Documents/COMPENDIOFINAL2016.pdf
- Arista Hernández, J. J. (2013). Tecnologías de la información y la comunicación (TIC) aplicadas a la docencia. *Logos Boletín Científico de la Escuela Preparatoria No. 2, 1*(1), 1. Obtenido de Universidad Autónoma del Estado de Hidalgo: https://www.uaeh.edu.mx/scige/boletin/prepa2/n1/e1.html
- Ausubel, G. (1976). *Psicología educativa: un punto de vista cognoscitivo.* México: Trillas.
- Cazar, J. (2017). *Uso didáctico de Microsoft PowerPoint.* Ecuador: Ediciones Ecuafuturo. Obtenido de Ecuaefuturo: http://www.dspace.uce.edu.ec/bitstream/25000/21055/1/Uso%20did%C3%A1ctico%20de%20Microsoft%20 Power%20Point.pdf
- Chang, R. (2010). *Química.* México: McGrall-Hill.
- Cid, A. R., Loera, S. S., Lozano, M. L., & Alatriste, Y. M. (9-11 de marzo de 2016). *Las infografías una herramienta básica para el proceso de enseñanza aprendizake en la asignatura de química*. Obtenido de Memorias del Congreso de Investigación Academia Journals: https://www.researchgate.net/profile/Yadira\_Alatriste-Martinez/publication/301566470 Las infografias una herramienta basica para el proceso de ensenanz a aprendizaje en la asignatura de Quimica/links/571a73a508ae6eb94d0c7b2b/Las-infografias-unaherramienta
- Clarin. (1997). *Manual de Estilo de Clarín.* Buenos Aires: Argentino S.A. Clarín.
- Córdova Frunz, J. L. (Mayo-Agosto de 2019). Evolución de la Tabla periódica. *Boletín de la Sociedad Química de México, 13*(2), 13-19.
- Curtis, R. (1993). *conferencia sobre el curso: Diseño gráfico y tipografía para s en periodismo.* St.Petersburg, Florida: Poynter Institute for Media Studies.
- DesQbre. (2021). *Fundación Desqbre*. Obtenido de Clickmica. La historia de la tabla periódica hasta el 17 de febrero de 1869: https://clickmica.fundaciondescubre.es/conoce/100-preguntas-100-respuestas/la-historia-la-tablaperiodica-17-febrero-1869/
- DGB. (Junio de 2017). *Programas de Estudio para la Generación 2017 - 2020 y Subsecuentes: Programa de estudios de Química I.* Obtenido de Gobierno de México: https://www.dgb.sep.gob.mx/informacionacademica/programas-de-estudio/CFB/1er-semestre/Quimica-I.pdf
- DGB. (17 de Febrero de 2018). *Información Académica, planteamiento curricular: Documento Base del Bachillerato General.* Obtenido de Gobierno de México: https://www.dgb.sep.gob.mx/informacionacademica/pdf/Doc\_Base\_2018%20(dictaminado)2.pdf
- DGB. (8 de Octubre de 2018). *Servicios Educativos*. Obtenido de Gobierno de México: https://www.dgb.sep.gob.mx/servicios-educativos/index.php
- DGB. (10 de Junio de 2019). *Mapas Curriculares: Orientaciones para el llenado de mapa curricular .* Obtenido de Gobierno de México: https://www.dgb.sep.gob.mx/informacion-academica/mapascurricualares/Orientaciones-para-el-llenado-de-Mapas-Curriculares.pdf
- DGB. (27 de Marzo de 2020). *Inicio DGB*. Obtenido de Gobierno de México: https://www.dgb.sep.gob.mx/
- Díaz-Barriga, A. (2013). Guía para la elaboración de una secuencia didáctica. *UNAM, 10*(4), 1-15. Obtenido de http://envia3.xoc.uam.mx/envia-2- 7/beta/uploads/recursos/xYYzPtXmGJ7hZ9Ze\_Guia\_secuencias\_didacticas\_Angel\_Diaz.pdf
- Dingrando, L., Gregg, K. V., Hainen, N., & Wistrom, C. (2003). *Química materia y cambio.* Bogota, Colombia: McGraw-Hill.
- DOF. (27 de Noviembre de 2018). *Lineamientos por los que se conceptualizan y definen los niveles, modalidades y opciones educativas del tipo superior. Capítulo tercero de las modalidades educativas del tipo superior.* Obtenido de Gobierno de México: https://dof.gob.mx/nota\_to\_doc.php?codnota=5544815
- Elgueta Rosas, M. F., & Palma González, E. E. (2014). Una propuesta de clasificación de la clase magistral impartida en la Facultad de Derecho. *Revista chilena de Derecho, 41*(3), 907-924. doi:http://dx.doi.org/10.4067/S0718- 34372014000300006
- Felipe, A., Gallarreta, S., & Merino, G. (2006). Aportes para la utilización de analogías en la enseñanza de las ciencias. Ejemplos en biología del desarrollo. *Revista iberoamericana de educación, 37*(6), 4.
- Gamboa, R. (2007). Uso de la tecnología en la enseñanza de las matemáticas. *Cuadernos de investigación y formación en educación matemática., 3*(2), 11-44. Obtenido de https://revistas.ucr.ac.cr/index.php/cifem/article/view/6890

García Becerril, M. d. (2019). *Química I* (Cuarta ed.). Ciudad de México: McGraw-Hill Interamericana.

- Gomez Rodríguez, T., Patricia Molano, O., & Rodriguez Calderon, S. (2015). *La actividad lúdica como estrategia pedagógica para fortalecer el aprendizaje en la institución educativa niño Jesus de Praga. [Tesis de Licenciatura].* Obtenido de Universidad del Tolima: http://repository.ut.edu.co/bitstream/001/1657/1/APROBADO%20TATIANA%20G%C3%93MEZ%20RODR% C3%8DGUEZ.pdf
- Granados, J., López, R., Avello, R., Luna, D., Luna, E., & Luna, W. (2014). Las tecnologías de la información y las comunicaciones, las del aprendizaje y del conocimiento y las tecnologías para el empoderamiento y la participación como instrumentos de apoyo al docente de la universidad del siglo XXI. *MediSur, 12*(1), 289- 294. Obtenido de https://www.researchgate.net/publication/326019547\_Las\_tecnologias\_de\_la\_informacion\_y\_las\_comunicac iones\_las\_del\_aprendizaje\_y\_del\_conocimiento\_y\_las\_tecnologias\_para\_el\_empoderamiento\_y\_la\_particip acion\_como\_instrumentos\_de\_apoyo\_al\_docente\_de\_la\_un
- Hake, R. (1998). Interactive-engagement versus traditional methods: A sixthousand-student survey of mechanics test data for introductory physics courses. *American Journal of Physics*(64), 64-66. doi:doi: 10.1119/1.18809
- INEE. (2018). *La implementación del Marco Curricular Común en los planteles de la Educación Media Superior.* México: Instituto Nacional para la Evaluación de la Educación.

Isaac, B. (2018). *Triadas de dobereiner*. Obtenido de Pinterest: https://ar.pinterest.com/pin/861102391237095628/

Kahoot. (2020). *What is Kahoot!?* Obtenido de Kahoot!: https://kahoot.com/what-is-kahoot/

Kotz, J. C., & Treichel, P. M. (2003). *Química y reactividad química* (5° ed.). México: Thomson.

La Tabla periódica. (2019). *Estructura y organización*. Obtenido de LA TABLA PERIODICA: https://sites.google.com/site/latablaperiodica117/estructura-y-organizacion

Landa Barrera, M., & Beristain Bonilla, B. (2017). *Química 1.* Chalco: Nueva Imagen.

- Larranz, R. (2010). *Infografías como recursos didácticos [en línea].* Obtenido de Cuaderno Intercultural.: http://www.cuadernointercultural.com/infografias-recurso-didactico/
- Lawson, A. (1993). "The Importance of Analogy: A Prelude to the Special Issue". *Journal of Research in Science Teaching, 30*(10), 1213-1214.
- Lozano, R. (2011). De las TIC a las TAC: Tecnologías del Aprendizaje y del Conocimiento. *Anuario ThinkEPI, 5*, 45- 47.

Martínez Márquez, E. J. (2018). *Química I.* Ciudad de México: Cengage Learning Editores.

- Molina, M. F., & Palomeque-Forero, L. A. (abril-junio de 2019). La tabla periódica como fundamento para el aprendizaje de la Química y la construcción de conocimiento. *Rev. Acad. Colomb. Cienc. Ex. Fis. Nat., 43*(167), 285-290. doi:http://dx.doi.org/10.18257/raccefyn.904
- Moreira, M. A. (2011). Unidades de enseñanza potencialmente significativas UEPS. *Aprendizagem Significativa em Revista/Meaningful Learning Review, 1*(2), 43-63. Obtenido de http://www.if.ufrgs.br/asr/artigos/Artigo\_ID10/v1\_n2\_a2011.pdf
- Moya López, M. (Diciembre de 2013). De las TICs a las TACs: la importancia de crear contenidos educativos. *Didáctica, Innovación y Multimedia (DIM)*(27), 1-15. Obtenido de http://dim.pangea.org/revistaDIM27/docs/AR27contenidosdigitalesmonicamoya.pdf

Nunez, P. (2012). *Educación Lúdica Técnicas y Juegos Pedagógicos.* Bogotá D.C.: Loyola.

- Parra Giménez, F. J. (2017). La Taxonomía de Bloom en el modelo Flipped. *PublicacionesDidacticas.com, 86*(1), 176- 179. Obtenido de Publicaciones didácticas: https://core.ac.uk/download/pdf/235855538.pdf
- Parry, E., & Urwin, P. (2011). Generational differences in work values: A review of theory and evidence. *International Journal of Management Reviews, 13*(1), 79-96. doi:10.1111/j.1468-2370.2010.00285.x
- Peña Hueso, J. A. (mayo-agosto de 2019). Historía de la Tabla Periódica de los Elementos. Parte III. *Boletín de la Sociedad Química de México, 13*(2), 25-29.
- Ramos Mejía, A. (Enero-marzo de 2020). "¿Cómo se puede usar el celular como pretexto para enseñar la Tabla Periódica?",. *Educación Química, 31*(1), 49-61. doi:10.22201/fq.18708404e.2020.1.70399
- Redacción. (6 de julio de 2021). *Dime en qué año naciste y te diré a qué generación perteneces*. Obtenido de El Financiero: https://www.elfinanciero.com.mx/el-preguntario/2021/07/06/dime-en-que-ano-naciste-y-te-dire-aque-generacion-perteneces/

Román, P., Barandika, G., Martín, M., & Pérez, S. (17 de Mayo de 2016). *Resumen de las normas IUPAC 2005 de nomenclatura de Química Inorgánica para su uso en enseñanza secundaria y recomendaciones didácticas.* Obtenido de Real Sociedad Española de Química: https://rseq.org/wp-content/uploads/2018/09/1- ConceptosImplicadosP-1.pdf

Royal Society of Chemistry. (2021). *Periodic Table*. Obtenido de RSC.org: https://www.rsc.org/periodic-table

- RSEQ. (4 de marzo de 2019). *Tabla Periódica de los Elementos de la RSEQ, en castellano y en inglés*. Obtenido de Real Sociedad Española de Química: https://rseq.org/mat-didacticos/tabla-periodica-de-los-elementos-de-larseq-en-castellano-y-en-ingles/
- Ruhl, T. (2003). *Analogies Coming Out Our Ears.* Altoona Family Physicians Residency of Altoona Hospital Center for Medicine.
- Ruiz, J., Sánchez, J., & Sánchez, E. (2014). *Flipped Classroom, una experiencia de enseñanza abierta y flexible.* Obtenido de congreso Internacional EDUTEC: https://riuma.uma.es/xmlui/bitstream/handle/10630/8431/RuizPalmero\_SanchezRodr%C3%ADguez\_Sanche zRivas.pdf?seque
- Ruiza, M., Fernández, T., & Tamaro, E. (2004). *Biografia de Antoine-Laurent de Lavoisier.* Obtenido de Biografías y Vidas. La enciclopedia biográfica en línea.: https://www.biografiasyvidas.com/biografia/l/lavoisier.htm
- Salazar Reyes, E. (Agosto de 2019). *Enfoque constructivista para el aprendizaje de los modelos atómicos, correspondiente a la unidad 1. suelo, del programa de química II del CCH [Tesis de Maestría].* Obtenido de Universidad Nacional Autónoma de México, Coordinación General de Estudios de Posgrado, UNAM.: https://repositorio.unam.mx/contenidos/3441080
- Salazar, E. R., Obaya, A. E., Giammatteo, L., & Vargas, Y. M. (2019). Evaluating a didactic strategy to promote atomic models learning in High. *International Journal of Education and Research, 7*(5), 293-312. Obtenido de https://files.eric.ed.gov/fulltext/ED595352.pdf
- Santos, A. E., Santoro, L. F., Alves, T. R., & Braga, E. d. (2020). El uso de los memes como recurso pedagógico en la enseñanza de la química: una visión de los profesores de la disciplina. *Research, Society and Development,, 9*(7), 1-23. doi:http://dx.doi.org/10.33448/rsd-v9i7.4020
- SEMS. (19 de Noviembre de 2019). *¿Vas a elegir bachillerato? Elige bien informado*. Obtenido de http://www.sems.gob.mx/es\_mx/sems/opciones\_de\_estudio
- SEMS. (6 de Marzo de 2017). *¿Qué es la SEMS?* Obtenido de Gobierno de México: http://www.sems.gob.mx/es\_mx/sems/que\_es\_la\_sems
- SEP. (1 de Enero de 2017). *Oferta Educativa Educación Media Superior*. Obtenido de Gobierno de México: https://www.gob.mx/sep/acciones-y-programas/oferta-educativa-educacion-media-superior
- Simboloteca. (2020). *Símbolos químicos*. Obtenido de Simboloteca: https://www.simboloteca.com/simbolos-quimicos/
- Siqueira, A. (2020). *Fanpage de Facebook: qué es y por qué tu empresa debe tener una*. Obtenido de RD Station: https://www.rdstation.com/es/blog/fanpage-facebook/
- Sosa Fernández, P. (mayo-agosto de 2019). La magia de la Tabla Periódica. *Boletín de la Sociedad Química de México, 13*(2), 9-12.
- Subdirección de Currículum y Evaluación. (2017). *Manual de estrategias didácticas: orientaciones para su selección.* Santiago: INACAP.
- Torres, M. (2018). *Propuesta metodológica para mejorar el aprendizaje de estadística utilizando el software Excel, para estudiantes del 7mo año, de la escuela de educación básica Julio Oscar Pinos Andrade en el año lectivo 2018-2019. [Tesis de Licenciatura, Universidad Poli.* Obtenido de Universidad Politécnica Salesiana: https://dspace.ups.edu.ec/bitstream/123456789/16029/1/UPS-CT007771.pdf
- UNESCO-IBE. (Julio de 2010). *Datos Mundiales de Educación México.* Obtenido de Organización de Estados Iberoamericanos para la Educación, la Ciencia y la Cultura: http://www.ibe.unesco.org/fileadmin/user\_upload/Publications/WDE/2010/pdf-versions/Mexico.pdf
- Vargas-Rodríguez, Y. M., Obaya-Valdivia, A. E., Vargas-Rodríguez, G. I., Villalobos-García, R., & Lima-Vargas, A. (2021). ITC: PBL online pharmaceutical physical chemistry update experiences of teachers baby boomers and millennials. *International Journal of Development Research, 11*(3), 45583-45589.
- Viñas, M. (2012). *Google Drive: Cómo usarlo en el aula y diferencias con DropBox.* Obtenido de The academy Totemguard.com.: https://www.totemguard.com/aulatotem/2012/04/google-drive-como-usarlo-en-el-aula-ydiferencias-con-dropbox/
- Zavaglia Marques, J. F., & Drehmer Marques, K. C. (2020). La elaboración de infograficos de minería: en busca de una Enseñanza de Química contextualizada. *Research, Society and Development, 9*(2), 1-20. doi:http://dx.doi.org/10.33448/rsd-v9i2.2062

### Anexos

## Anexo 1. Cuestionario de evaluación PRETEST y POSTEST

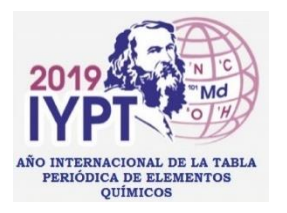

Escuela Preparatoria Particular "Ignacio Manuel

Altamirano" **CICLO ESCOLAR 2019 – 2020 "1" BLOQUE 4. TABLA PERIÓDICA ACTIVIDAD 1 – CUESTIONARIO TABLA PERIÓDICA Y PROPIEDADES PERIÓDICAS**

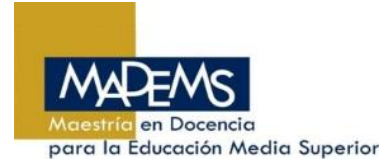

Nombre del alumno: \_\_\_\_\_\_\_\_\_\_\_\_\_\_\_\_\_\_\_\_\_\_\_\_\_\_\_\_\_\_\_\_\_\_\_\_\_\_\_\_\_\_\_\_\_\_\_\_ Grupo: :\_\_\_\_\_\_\_\_ **INSTRUCCIÓN. -** COLOCA DENTRO DEL PARÉNTESIS LA LETRA QUE CONTESTE CORRECTAMENTE CADA UNA DE LAS SIGUIENTES CUESTIONES Y/O REALIZANDO ESQUEMAS SEGÚN CORRESPONDA.

- ( ) **1**.- La Tabla Periódica es:
	- a. Una representación de los diversos elementos químicos.
	- b. Organización gráfica de los elementos químicos de acuerdo con sus propiedades.
	- c. Organización gráfica (Acomodo) de los diversos compuestos en familias y periodos.
	- d. Organización gráfica de los elementos químicos de acuerdo con su número de protones
- ( ) **2** Una característica de una familia es que:
- a) Los elementos presentan propiedades químicas diferentes.
- b) Los elementos presentan un número ascendente consecutivo de número atómico.
- c) Los elementos presentan propiedades físicas similares.
- d) Los elementos en su configuración electrónica coinciden en el tipo de orbital en el que se ubica el ultimo electrón de valencia.
- ( ) **3**.- Los periodos:
- a) Son las filas, donde los elementos presentan propiedades similares de acuerdo con su número atómico
- b) Son las filas que representan los niveles de energía en los átomos, llevan orden ascendente de acuerdo con su número atómico.
- c) Son las filas de los elementos que presentan un número descendiente de número atómico.
- d) Son las filas, donde los elementos presentan propiedades químicas y físicas diferentes en orden descendente de acuerdo con su número atómico.
- ( ) **4**.- De los elementos Ge, S y Mg ¿Quién es más electronegativo?

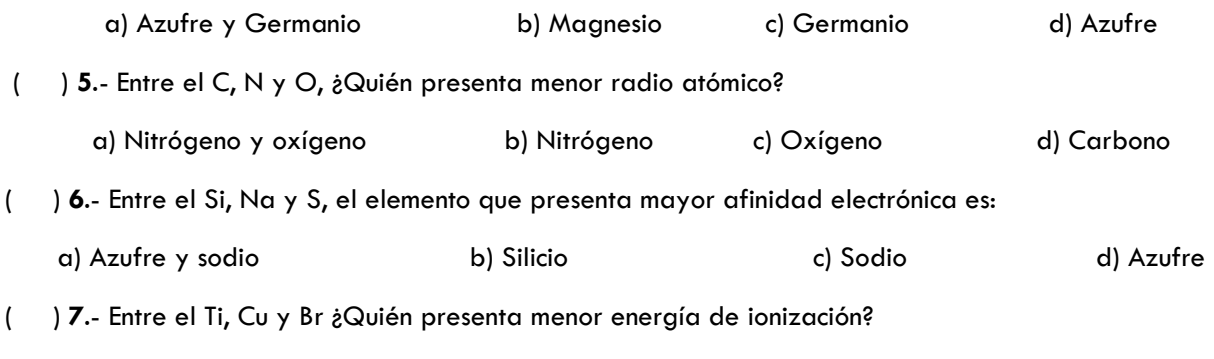

a) Titanio y Cobre b) Cobre c) Titanio d) Bromo

Q. Marco Antonio Murrieta García

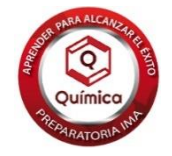

( ) **8**.- Como es la tendencia que siguen los átomos de los elementos desde la familia 1 a la 18, respecto a su energía de ionización:

a) Disminuye desde la familia 15 b) Aumenta c) Permanece constante d) Disminuye

( ) **9**.- Es una medida de la fuerza de atracción que ejerce un átomo sobre los electrones de valencia de otro en un enlace:

a) Energía de Ionización b) Afinidad electrónica c) Radio atómico d) Electronegatividad

( ) **10**.- La mitad de la distancia entre los núcleos de los átomos en una molécula diatómica es el:

a) Energía de Ionización b) Afinidad electrónica c) Radio atómico d) Electronegatividad

( ) **11**.- A la energía que libera un átomo neutro en estado gaseoso al captar un electrón para formar un anión, se le conoce como:

a) Energía de Ionización b) Afinidad electrónica c) Radio atómico d) Electronegatividad

( ) **12**.- El acomodo de los elementos químicos en los modelos anteriores a la actual Tabla Periódica, estaba en función del:

a) Número de Electrones b) Número de oxidación c) Número atómico d) Masa atómica

**13-16**.- Relaciona el nombre de cada científico con su propuesta antecedente de la Tabla Periódica actual:

#### **a) A. Lavoisier b) J.J. Berzelius c) J. W. Döbereiner d) J. A. Newlands**

**( )** Observó que las propiedades de los elementos parecían repetirse cada 8 elementos cuando se les organizaba en orden creciente de masa atómica. Esta ley se conoció como ley de las octavas

**( )** Elaboró una lista de 33 sustancias simples, que incluía los 23 elementos metálicos y no metálicos.

**( )** Observó que varios grupos de 3 elementos, "triadas", poseían propiedades parecidas en las cuales la masa atómica del elemento central era casi el promedio de las masas atómicas de los otros dos.

**( )** Codificó los elementos utilizando la primera letra de su nombre en latín, agregando una segunda letra

cuando había necesidad de diferenciar dos elementos cuyo nombre comenzaba con la misma letra inicial.

**17.-** Señala en el esquema de Tabla Periódica los: **bloques, periodos, familias o grupos**.

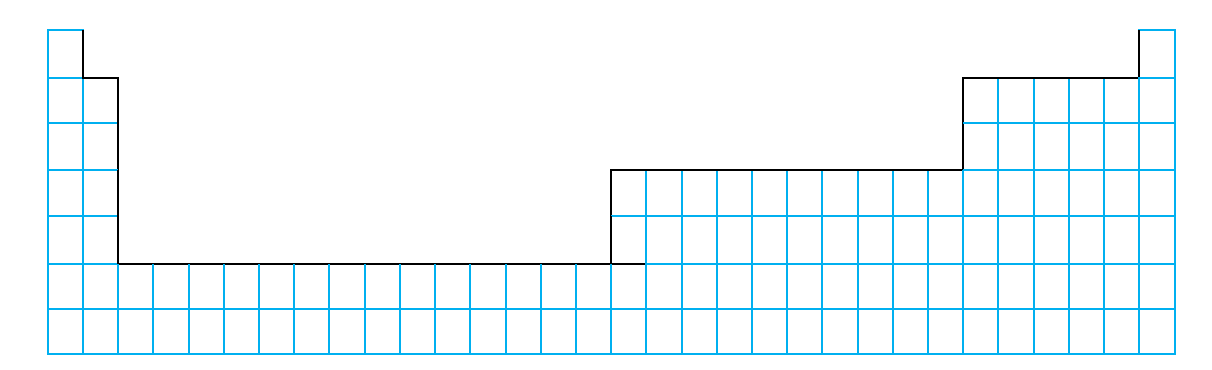

Q. Marco Antonio Murrieta García

**18.-** En el esquema de Tabla Periódica indica con flechas la tendencia sobre familias y periodos de las siguientes propiedades periódicas: **Electronegatividad y Radio atómico**.

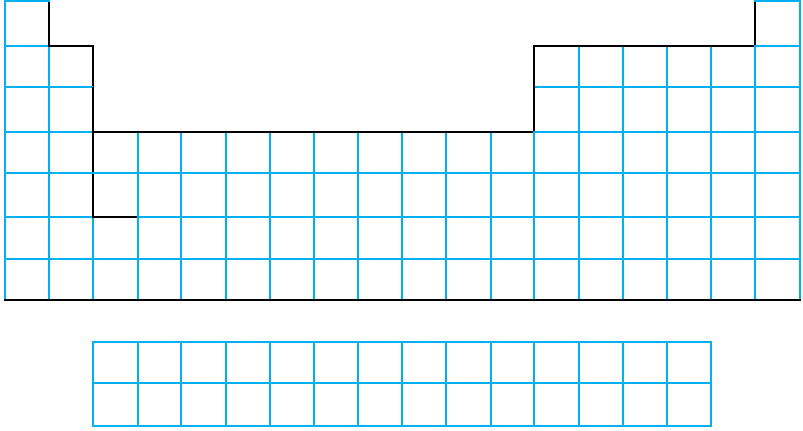

**19.-** Señala en el esquema de Tabla Periódica donde se ubican de manera general los**: semimetales, no metales, metales**. Puedes utilizar colores.

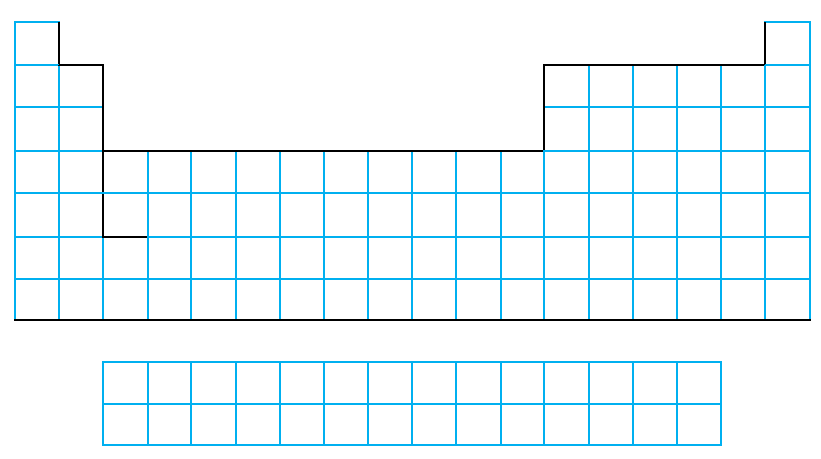

**20.-** Coloca en el esquema de Tabla Periódica los siguientes nombres donde correspondan: gases nobles, carbonoides, lantánidos y alcalinos.

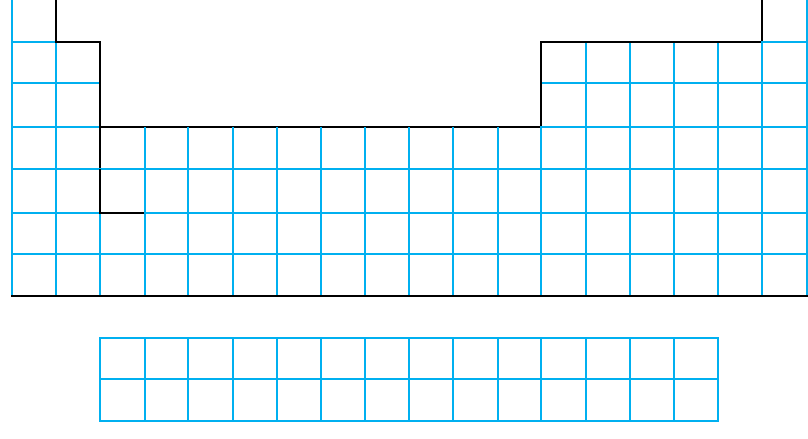

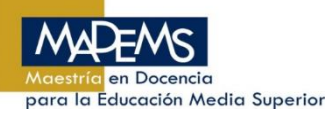

Q. Marco Antonio Murrieta García

### Anexo 2. Diapositivas Introducción Tabla Periódica

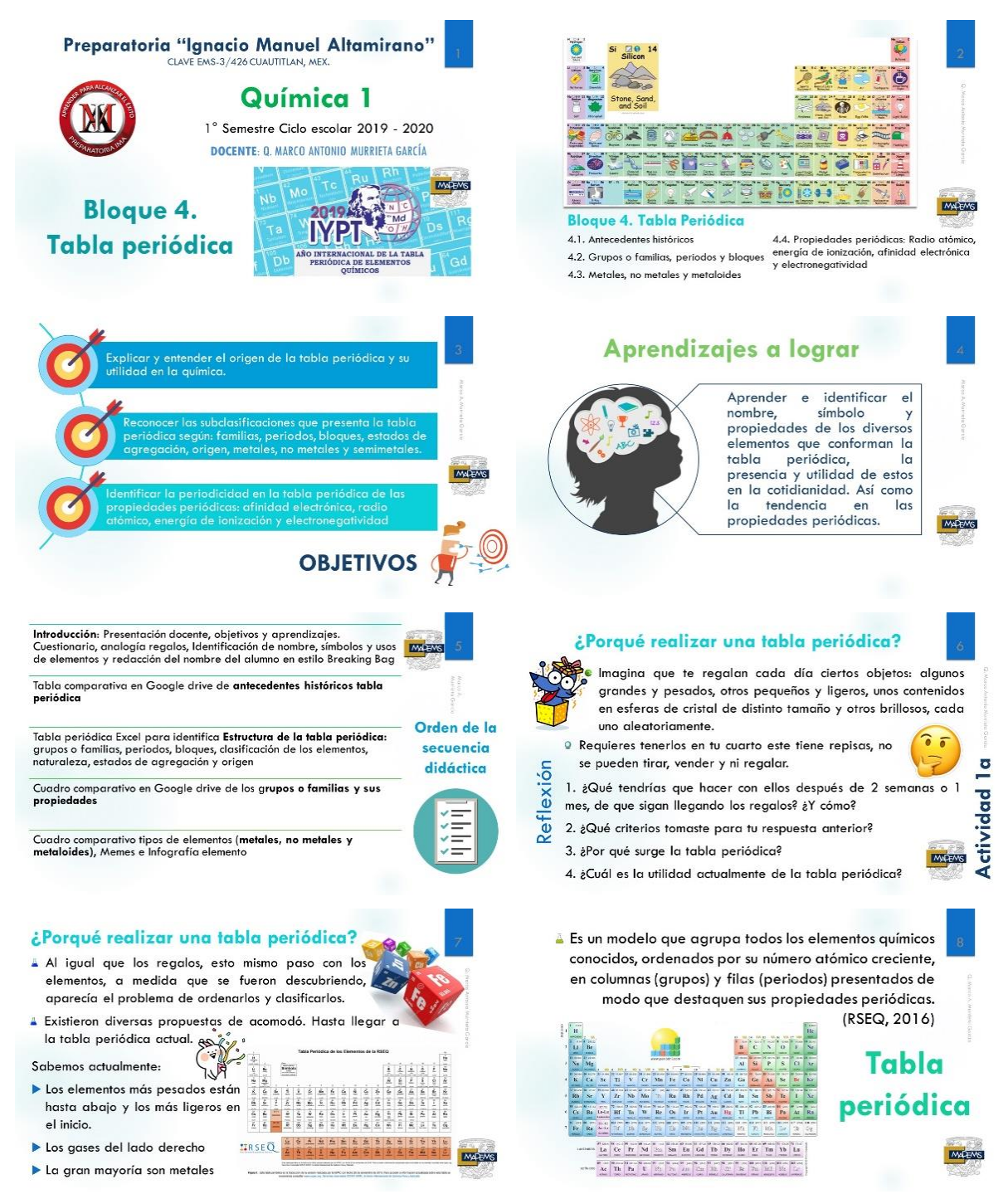

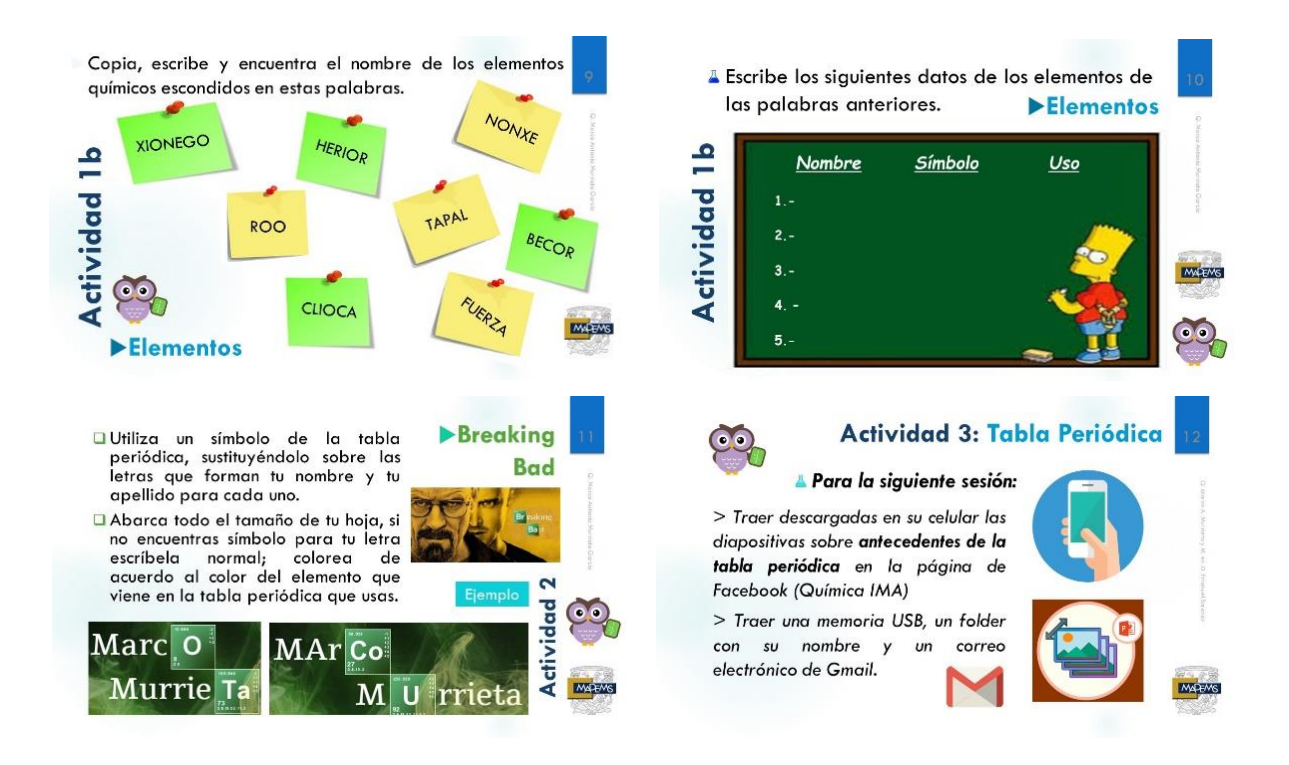

# Anexo 3. Cuestionario analogía Tabla Periódica y tabla de elementos y símbolos

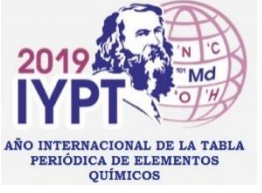

Escuela Preparatoria Particular "Ignacio Manuel

Altamirano" **CICLO ESCOLAR 2019 – 2020 "1" BLOQUE 4. TABLA PERIÓDICA**

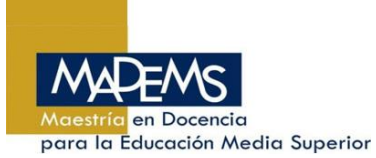

**ACTIVIDAD 1y 2 – TABLA PERIÓDICA: ELEMENTOS Y SÍMBOLOS**

**1A) INSTRUCCIÓN. -**RESPONDAN LAS SIGUIENTES PREGUNTAS A APARTIR DE LA SIGUIENTE ANALOGÍA

Imaginaran que les regalan cada día ciertos objetos: algunos grandes y pesados, otros pequeños y ligeros,

unos contenidos en esferas de cristal de distinto tamaño y otros brillosos, cada uno aleatoriamente.

Requieren tenerlos en su cuarto, este tiene repisas, no se pueden tirar, vender, ni regalar.

1. ¿Qué tendrías que hacer con ellos después de 2 semanas o 1 mes, de que sigan llegando los regalos? ¿Y cómo?

2. ¿Qué criterios tomaste para tu respuesta anterior?

- 3. ¿Por qué surge la Tabla Periódica?
- 4. ¿Cuál es la utilidad actualmente de la Tabla Periódica?

#### **1B) INSTRUCCIÓN. -**COMPLETEN LA SIGUIENTE TABLA COMPARATIVA

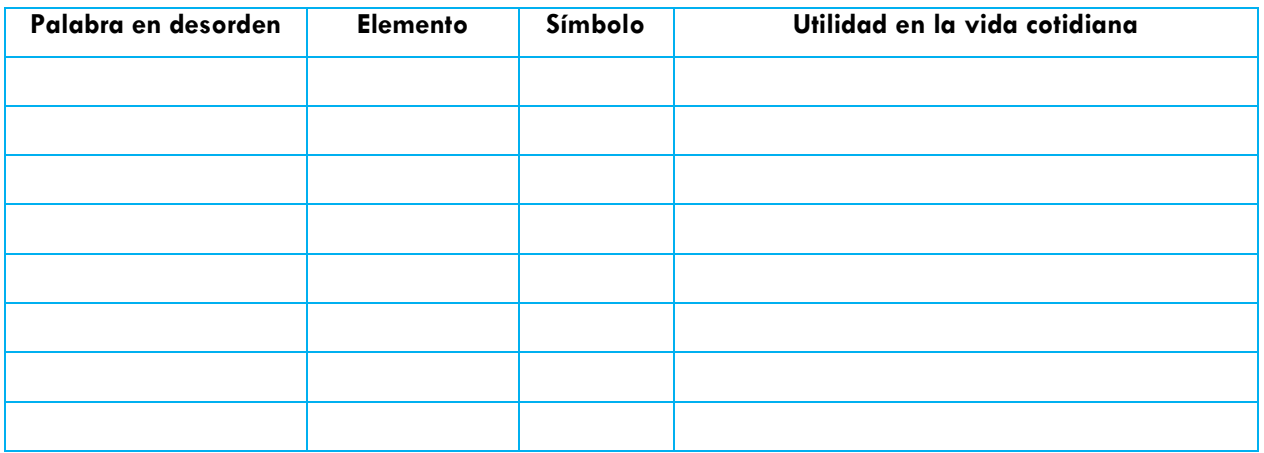

**C) ACTIVIDAD 2 - INSTRUCCIÓN. -**EN TU CUADERNO UTILIZA UN SÍMBOLO DE LA TABLA PERIÓDICA, SUSTITUYÉNDOLO SOBRE LAS LETRAS QUE FORMAN TU NOMBRE Y TU APELLIDO PARA CADA UNO.

## Anexo 4. Diapositivas antecedentes históricos de la Tabla Periódica

Serie de diapositivas elaboradas de los antecedentes históricos de la tabla periódica, acomodadas en orden cronológico.

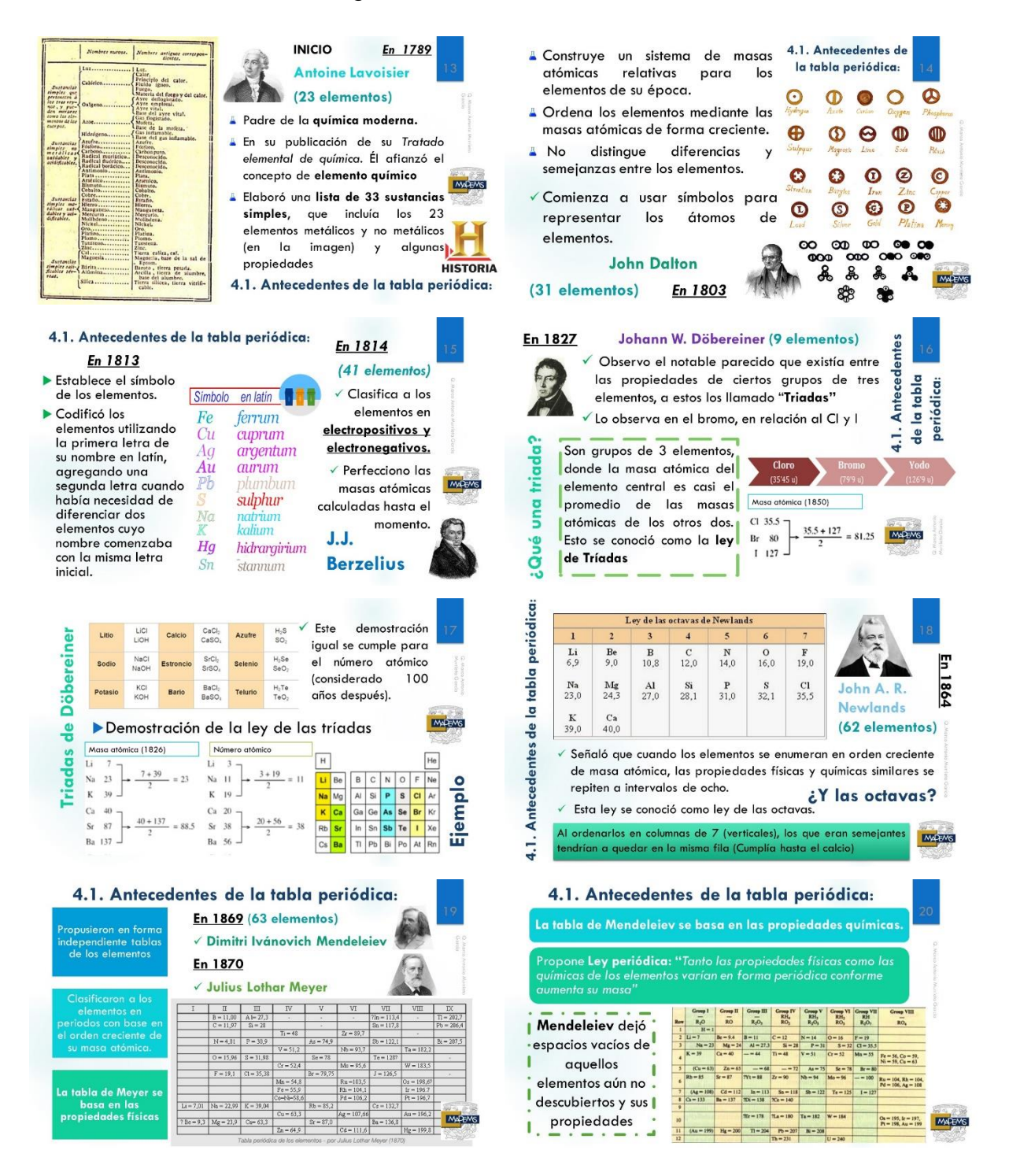

#### 4.1. Antecedentes de la tabla periódica: En 1913 Henry G. J. Moseley (62 elementos) √ 9 años antes se descubre el electrón y 2 años antes el protón.  $\frac{10}{N_{\odot}}$ √ Por tanto el concluye que todos los elementos difieren en el número de 12<br>Mg  $\frac{18}{Ar}$ protones (No. atómico). V Usando la tabla de Mendeleiev clasificó a los elementos con base en el orden creciente de su número atómico. 54<br>Xe<br>86<br>Rn MALENE Actual √ Predice el número de elementos que faltaban por descubrir Tabla 56<br>Ba  $\frac{74}{W}$  $\frac{75}{Re}$  $\frac{81}{11}$ 83<br>Bi  $6\overline{6}$ Establecido la Ley periódica moderna: "Las propiedades de los elementos son funciones **MACHAS**  $D<sub>3</sub>$ periódicas del número atómico' 98 99<br>Cf Es  $\frac{92}{U}$ Actividad 3: Tabla Periódica A Formar equipos de trabajo de 6 integrantes, crear un documento en Google Drive, y compartirlo entre todos los integrantes. L En equipo completar las siguiente tabla, siguiendo la línea del tiempo sobre los antecedentes de la tabla periódica. Científico Elementos a Características y Tabla propuesta Limitaciones Año la época aportaciones (imagen) ▲ Con la información presentada en cada diapositiva (descargada en su celular) completen su tabla resumiendo la información acerca de cada antecedente de tabla periódica. El apartado de limitaciones se llena al final con el análisis de las características y aportaciones que tuvo cada tabla subsecuente. **MADEMS** Actividad 3: Antecedentes de Tabla Periódica **MODELO** Año Científico Elementos a Características Tabla propuesta Limitaciones y aportaciones la época (imagen) Lavoisier **Dalton Berzelius Döbereiner Newlands**

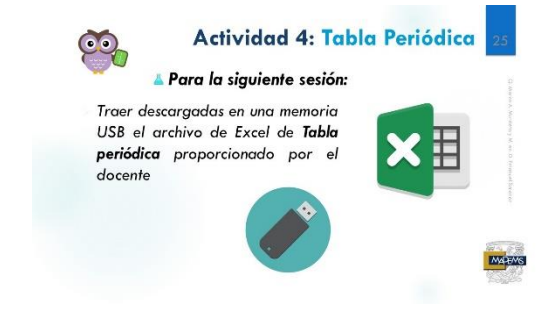

**Mendeleiev** 

**Meyer Moseley** 

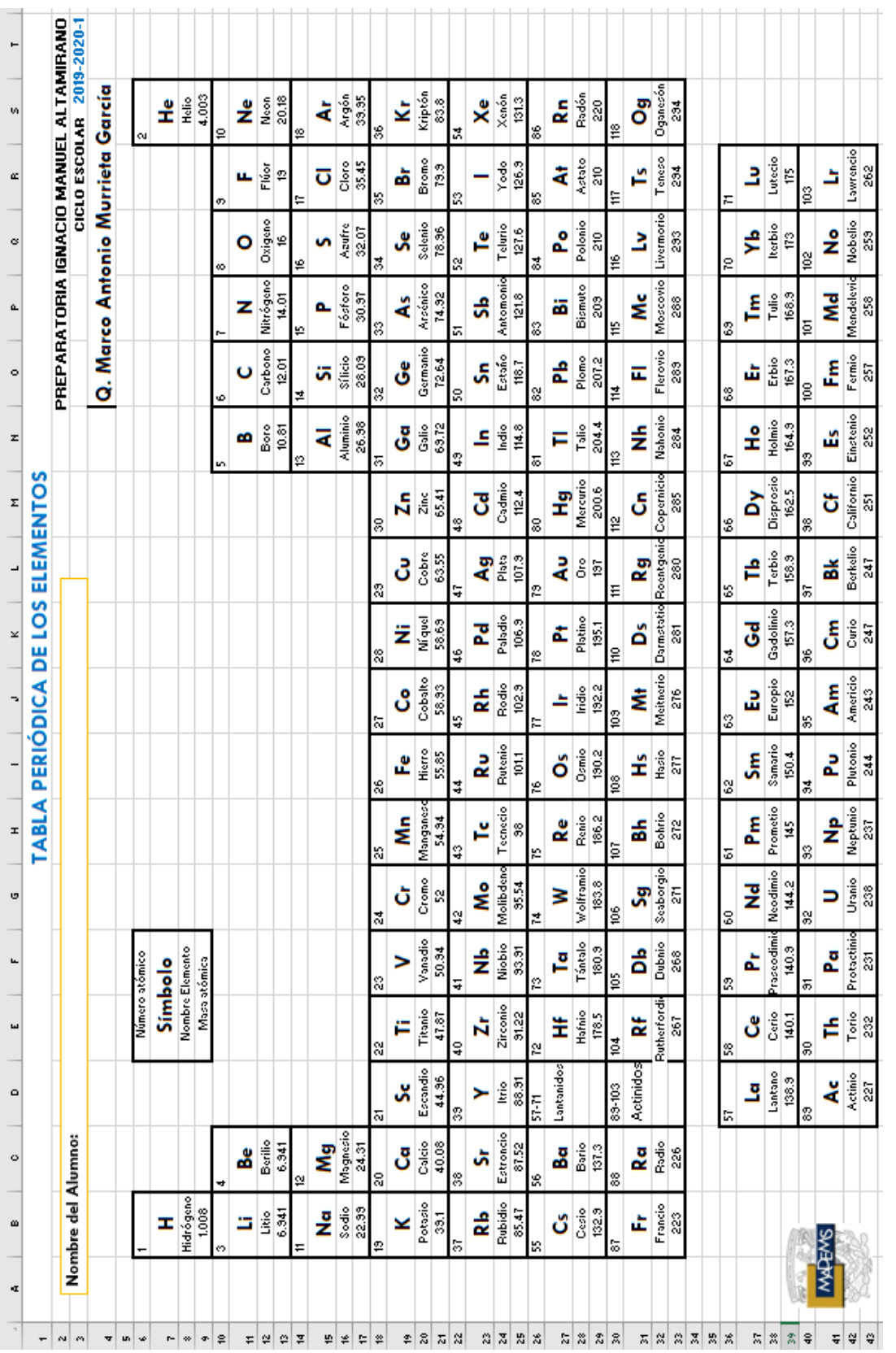

## Anexo 5. Tabla Periódica en Excel

### Anexo 6. Diapositivas estructura de la Tabla Periódica.

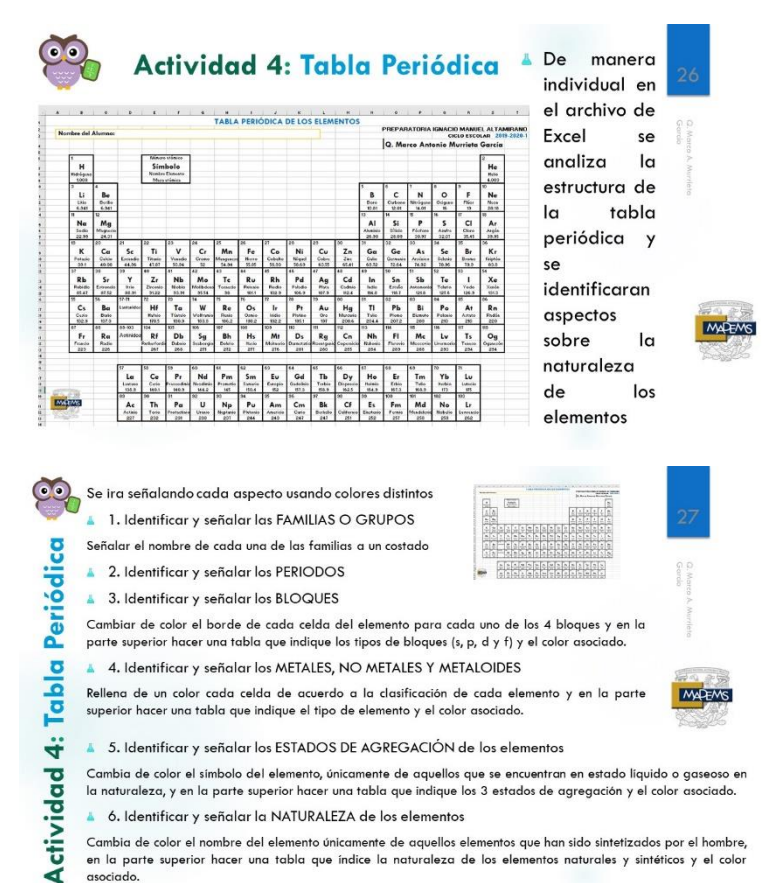

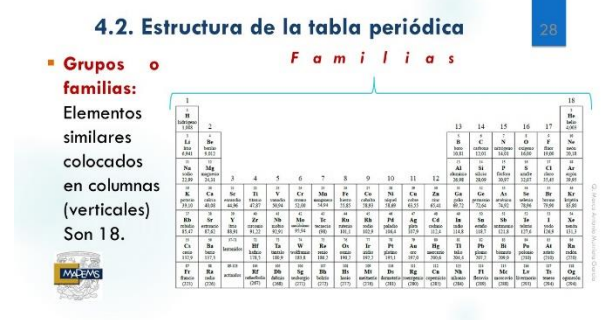

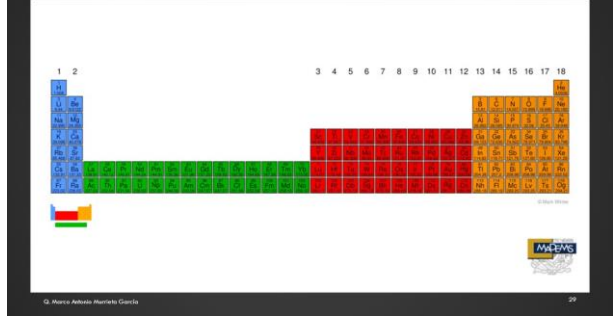

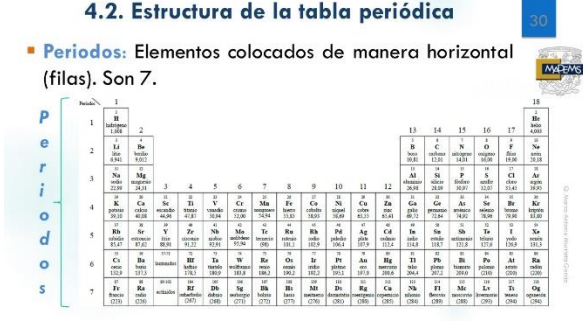

 $\circ$  $\overline{d}$  $\circ$ 

 $\overline{\mathsf{s}}$ 

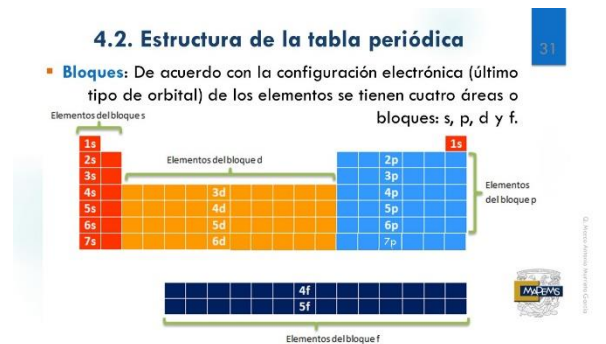

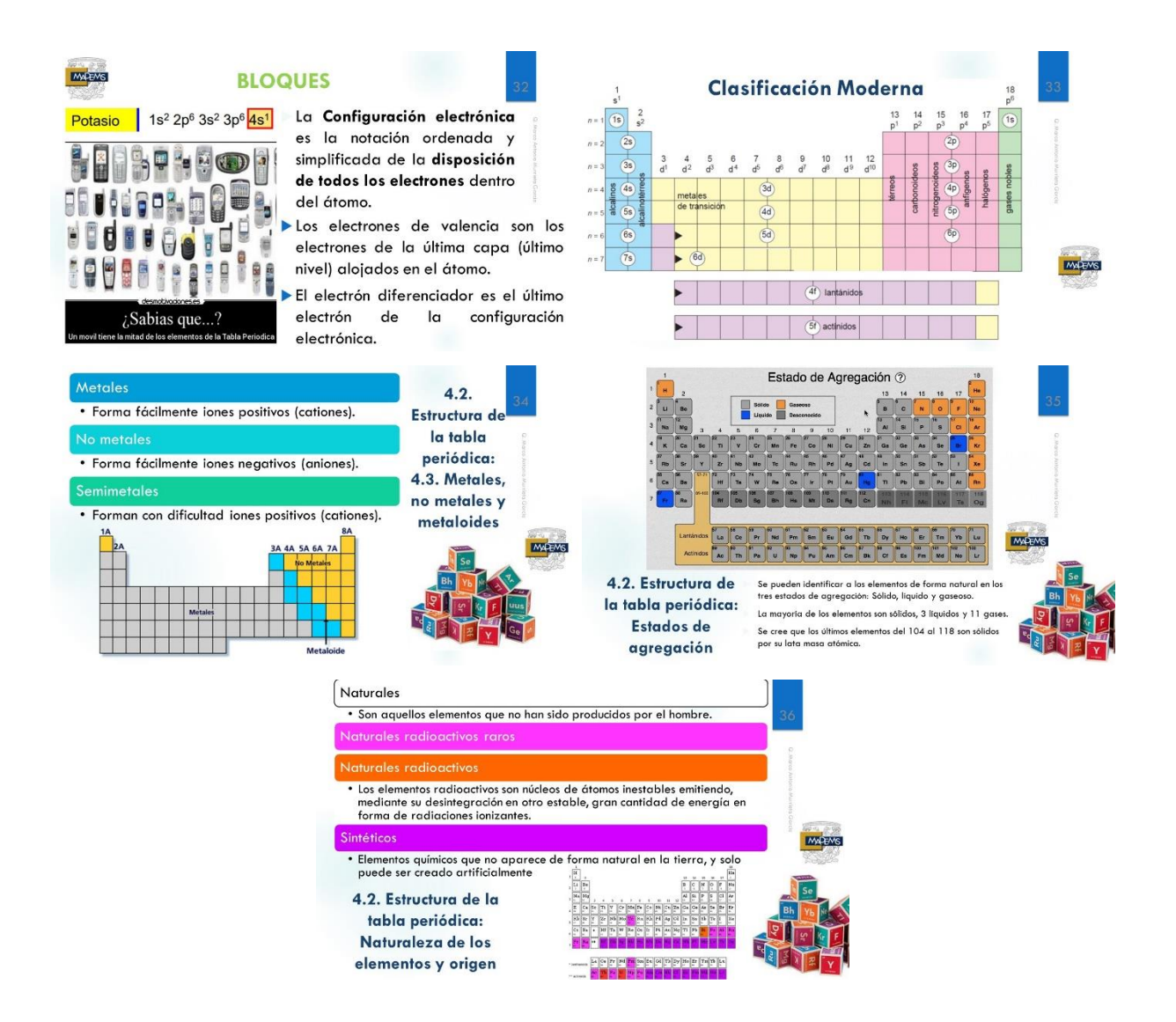

## Anexo 7. Diapositivas propiedades de grupos o familias.

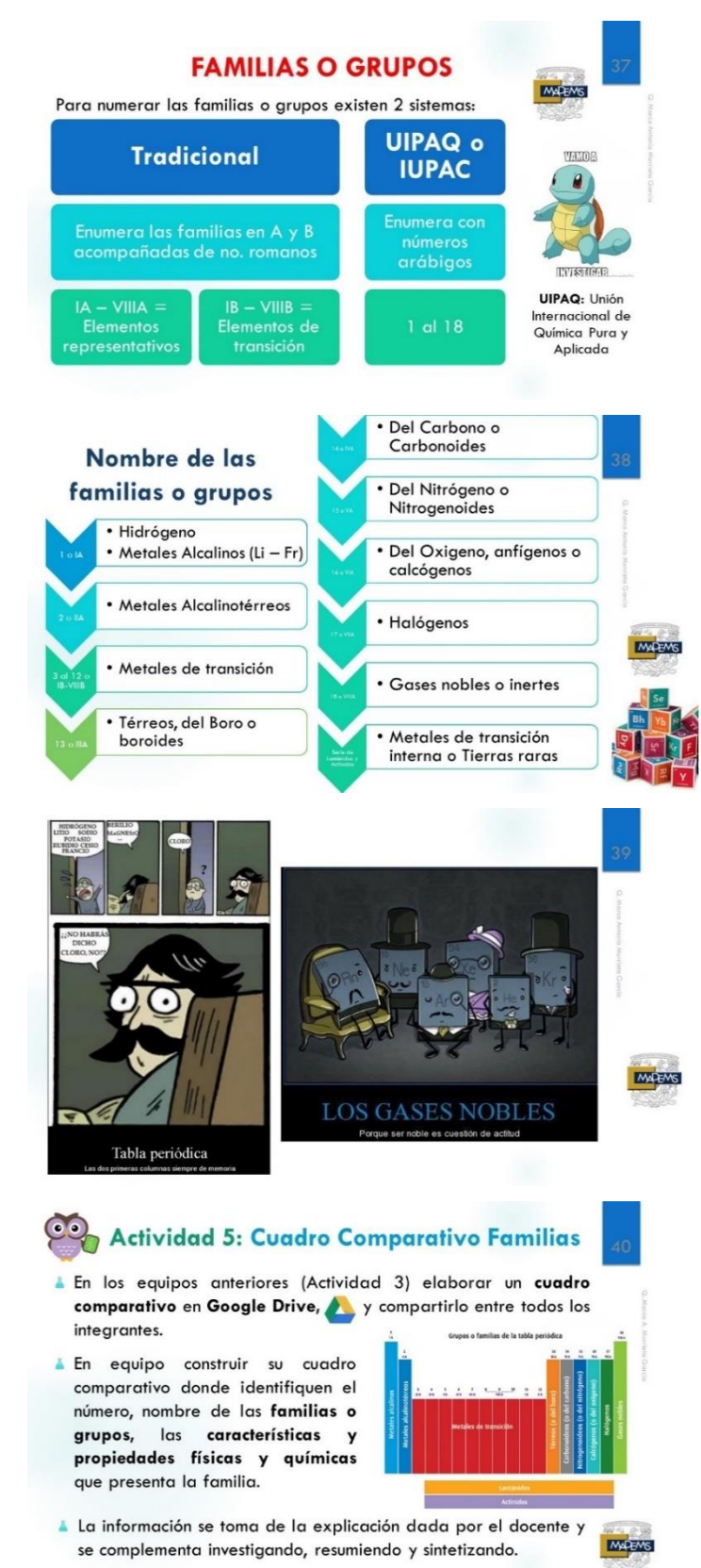

## Anexo 8. Diapositivas propiedades de metales, no metales y metaloides

Diapositiva elaborada que describe la actividad del cuadro comparativo a realizar por parte de los estudiantes sobre el tema de metales, no metales y metaloides

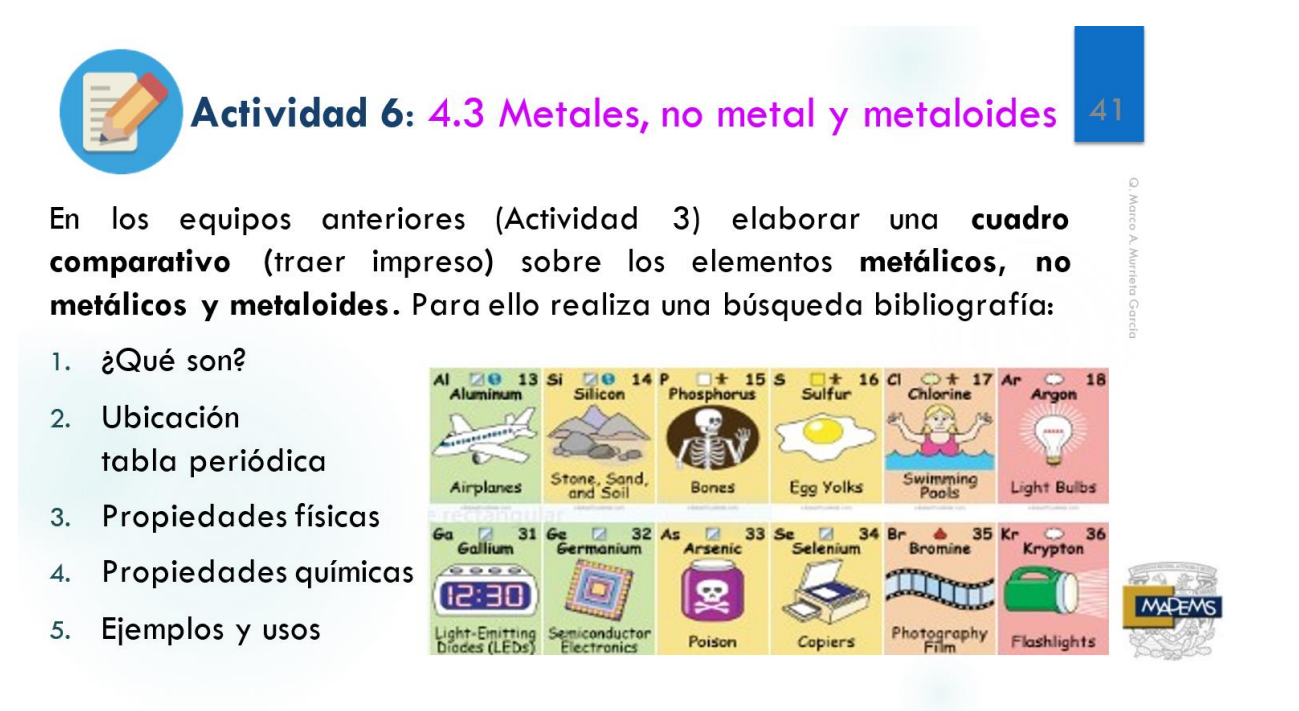

Serie de diapositivas elaboradas, que describen la actividad de la elaboración de la infografía a realizar sobre la descripción y aplicación de un elemento.

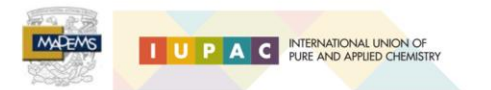

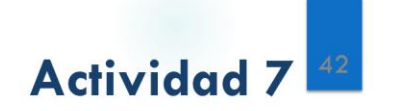

De forma individual elaborar una infografía (traer impresa) sobre la aplicación de un elemento para ello empleando la información de los cuadro comparativos realizados previamente:

- 1. Nombre y Símbolo del elemento
- 2. Ubicación en la tabla periódica (periodo, bloque y familia)
- 3. Familia a la que pertenece
- 4. ¿Es metal, no metal o metaloide?
- 5. ¿Elemento natural o sintético?
- 6. Usos y ejemplos

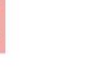

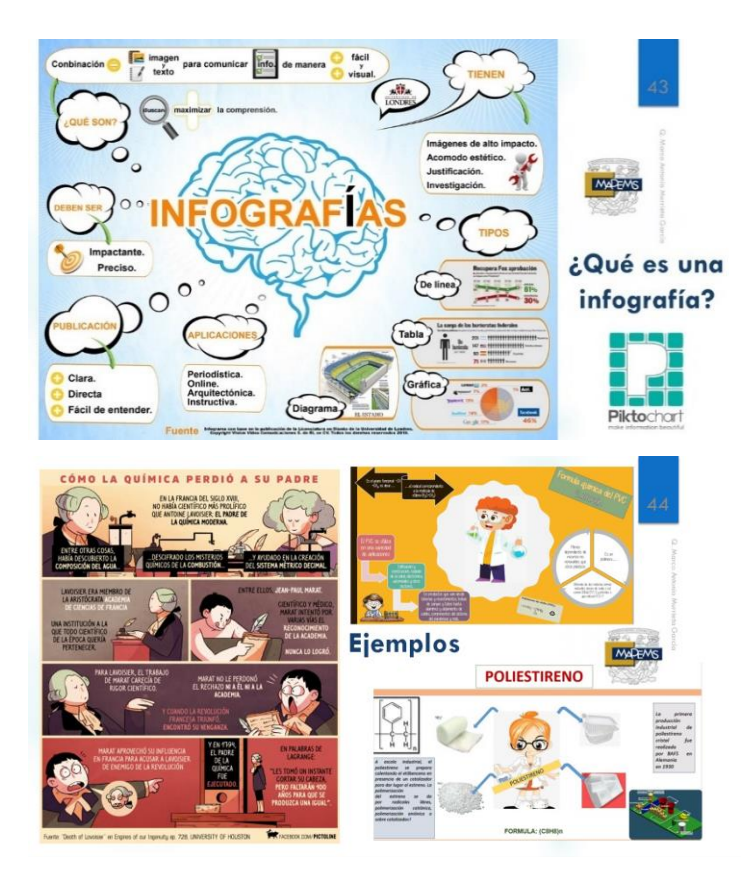

## Anexo 9. Diapositivas introducción a propiedades periódicas y radio atómico

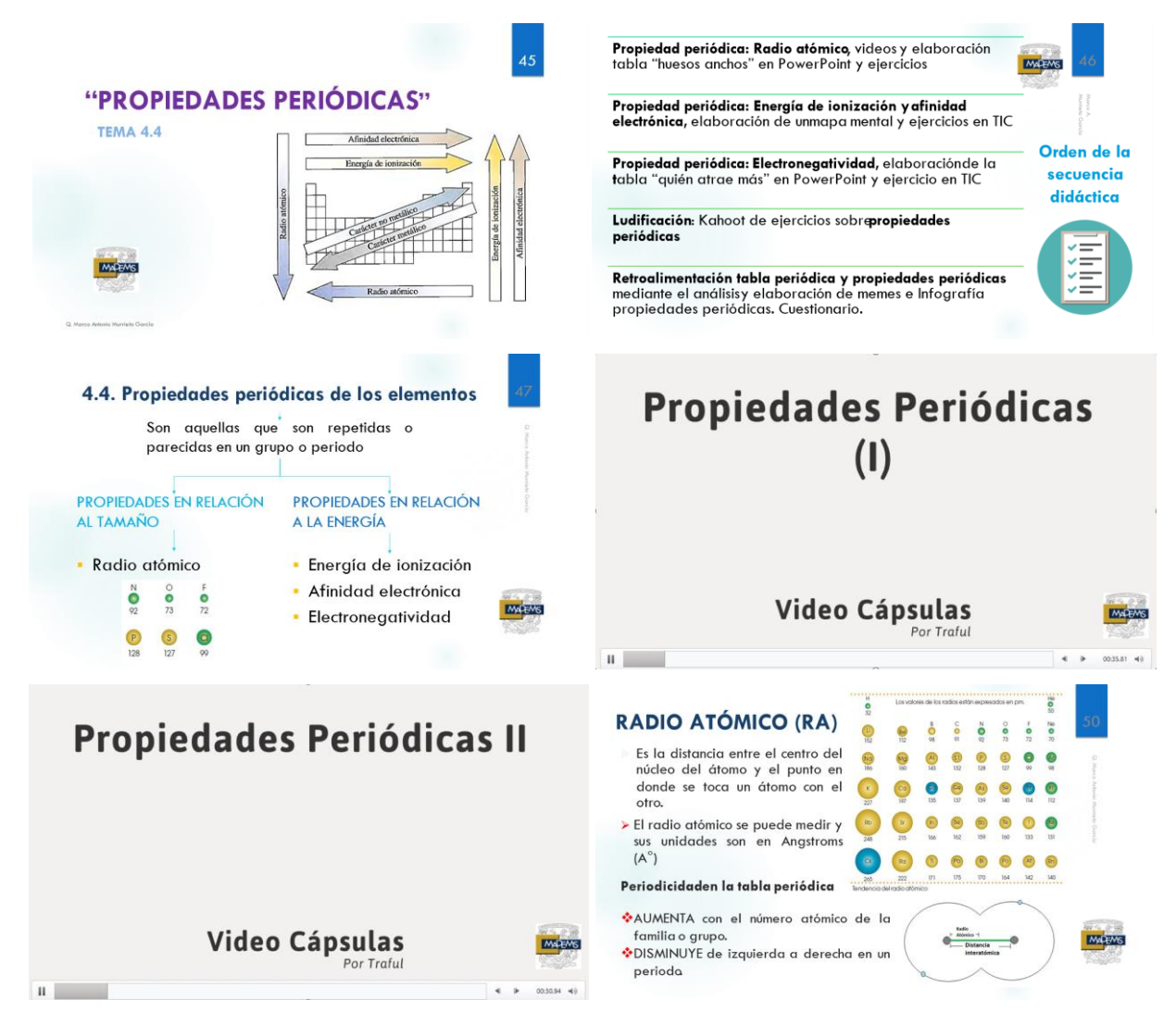

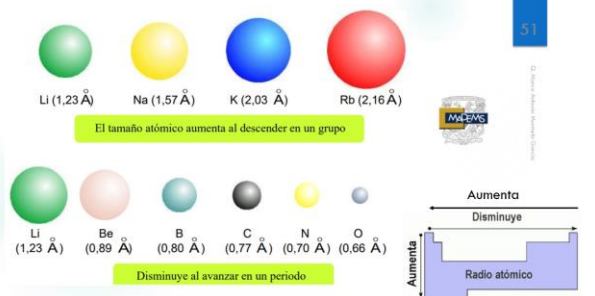

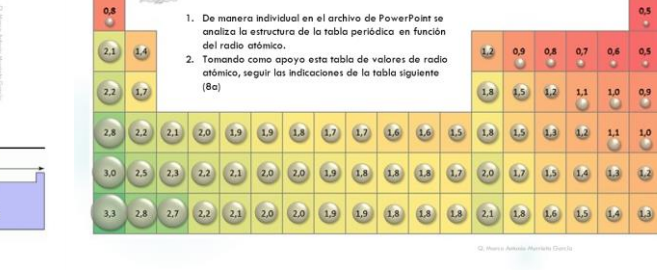

 $_{0,8}$ 

MAEMS

Actividad 8. Radio atómico

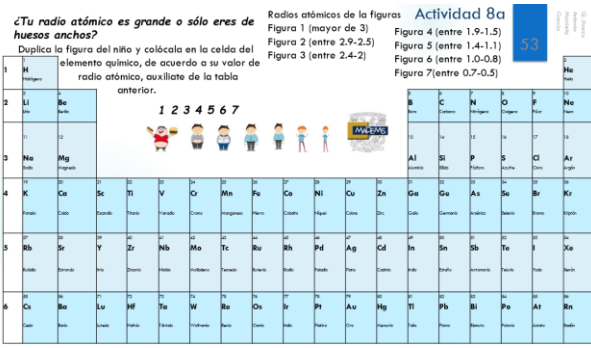

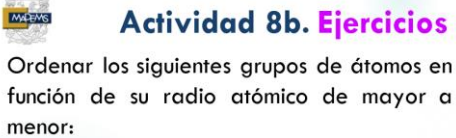

- A Estroncio (38), magnesio (12) y bario (56)
- Arsénico (33), hierro (26) y calcio (20)
- Argón (18), cloro (17) y potasio (19) \* Elemento (Número atómico)

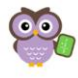

 $\alpha$ 

**0,5** 

6 0.5<br>0 0.9<br>3 0.9

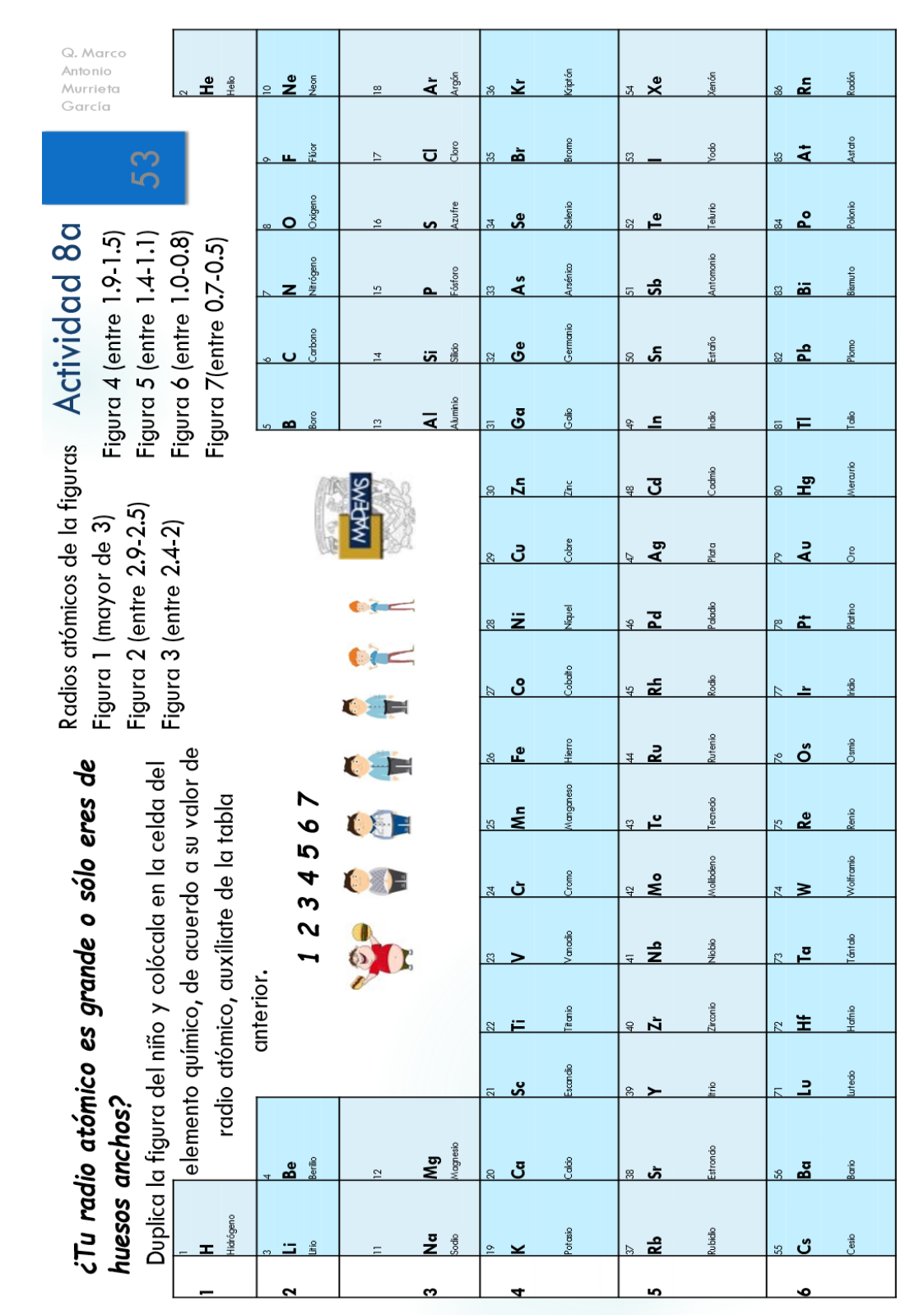

# Anexo 10. Tabla Periódica en Power Point ¿Tu radio atómico es grande o sólo eres de huesos anchos?

## Anexo 11. Diapositivas propiedades periódicas: energía de ionización y afinidad electrónica

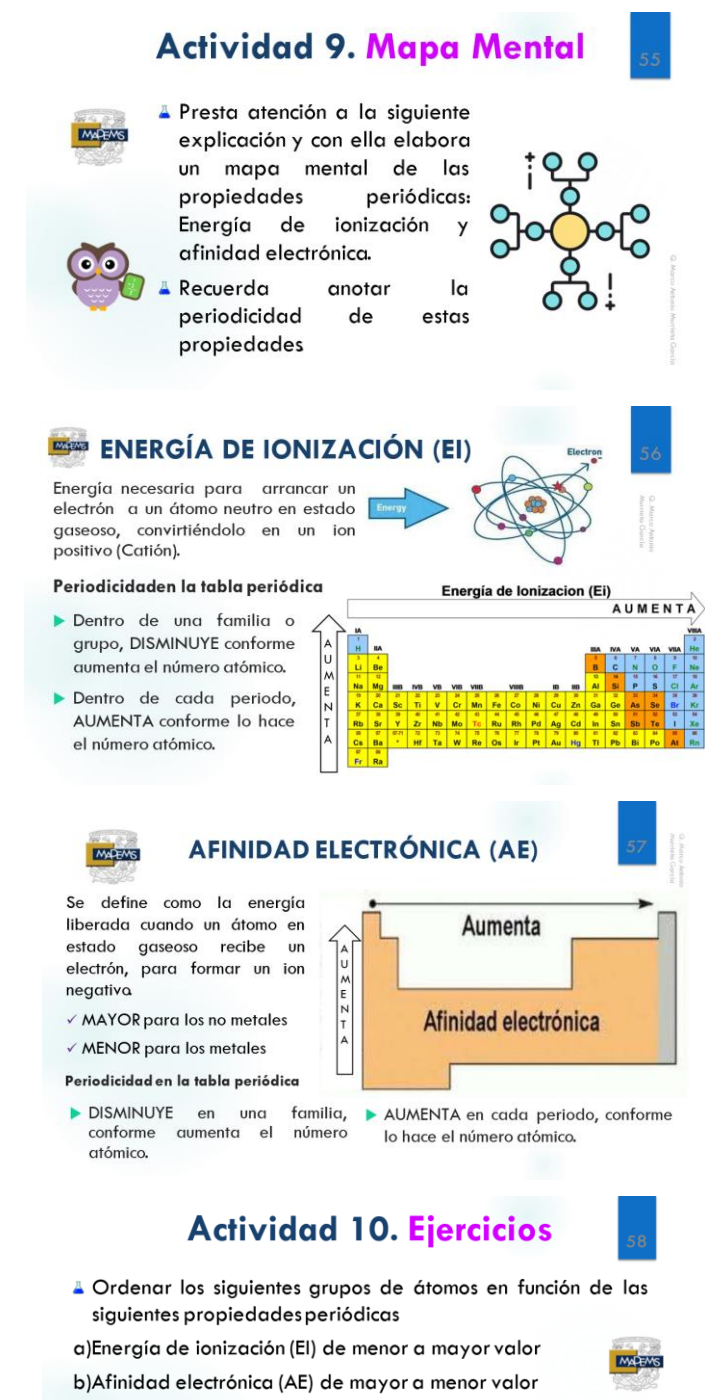

A Estroncio (38), magnesio (12) y bario (56)

- Arsénico (33), hierro (26) y calcio (20)
- Flúor (9), Lutecio (71) y Zinc (30)

A Xenón (54), Rubidio (37) y Cobalto (27) \* Elemento (Nú

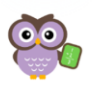

### Anexo 12. Diapositivas propiedades periódicas: electronegatividad

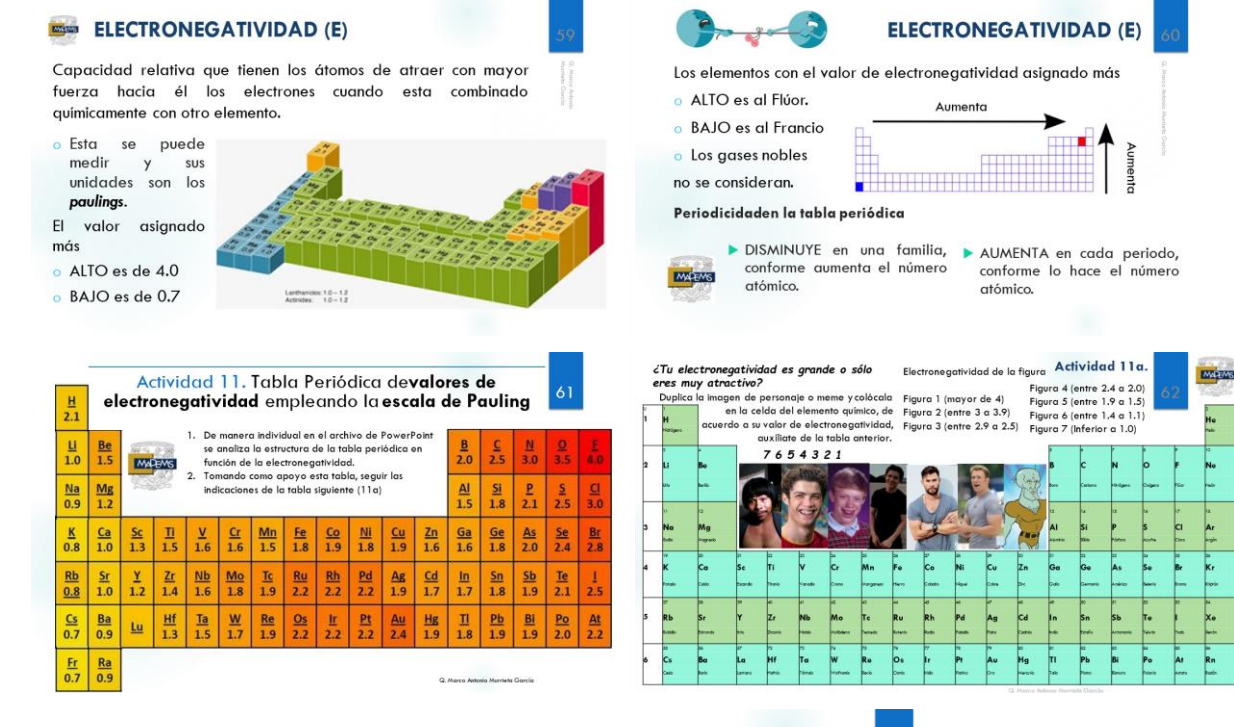

#### **Actividad 11b. Ejercicios**

Ordenar de forma ascendente (menor a mayor) en electronegatividad los siguientes grupos de elementos:

A Fe, Cs, F, N y Si

 $\triangle$  Br, F, I y Cl

AK, Ruy Fr

AO, Au, Al y Cs

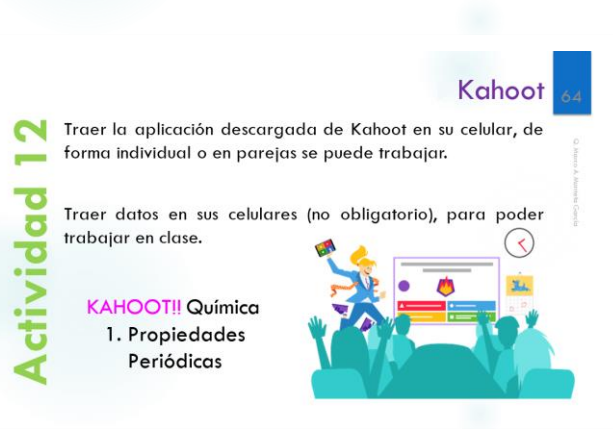

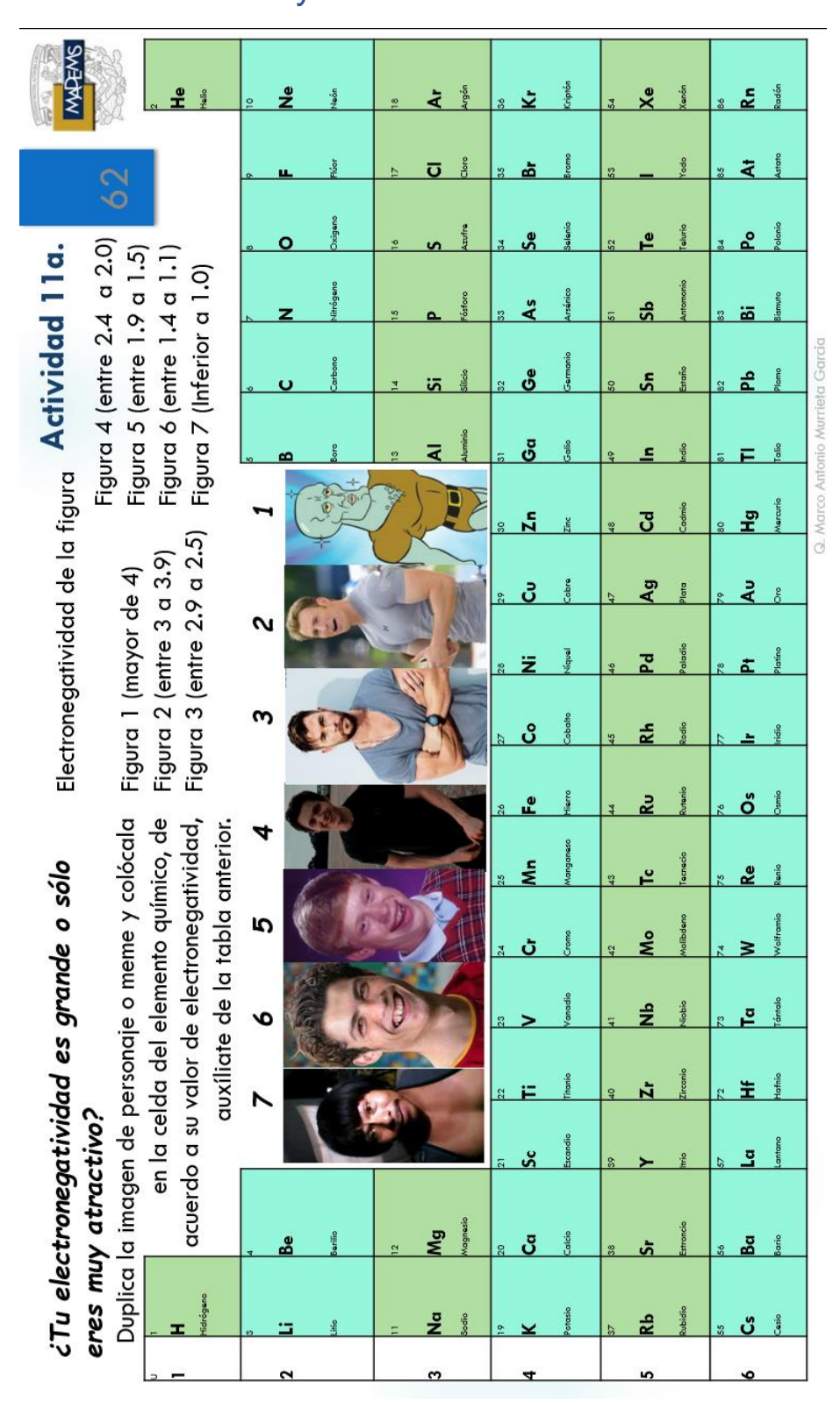

## Anexo 13. Tabla Periódica en Power Point ¿Tu electronegatividad es grande o sólo eres muy atractivo?
## Anexo 14. Cuestionario en Kahoot

Portada de acceso para responder el Kahoot, esto se genera en vivo:

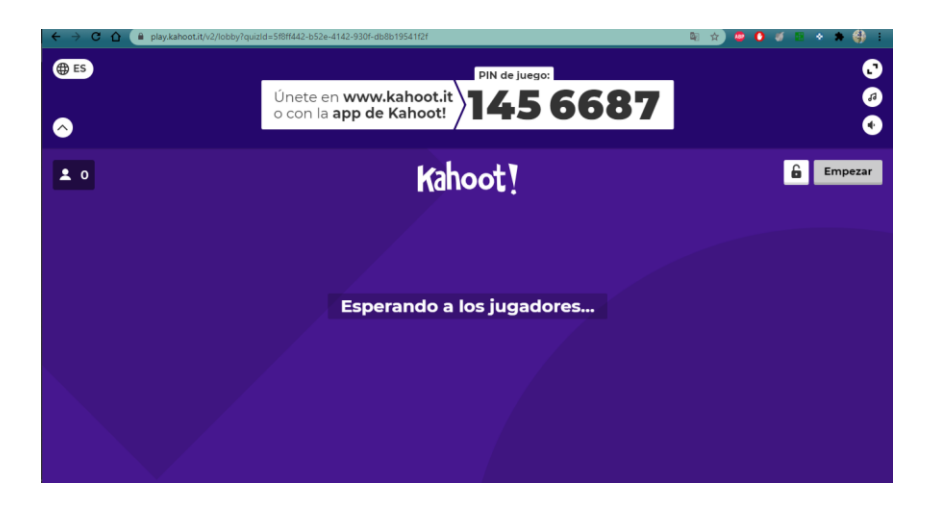

Visualización de las preguntas del cuestionario dentro de la plataforma de Kahoot:

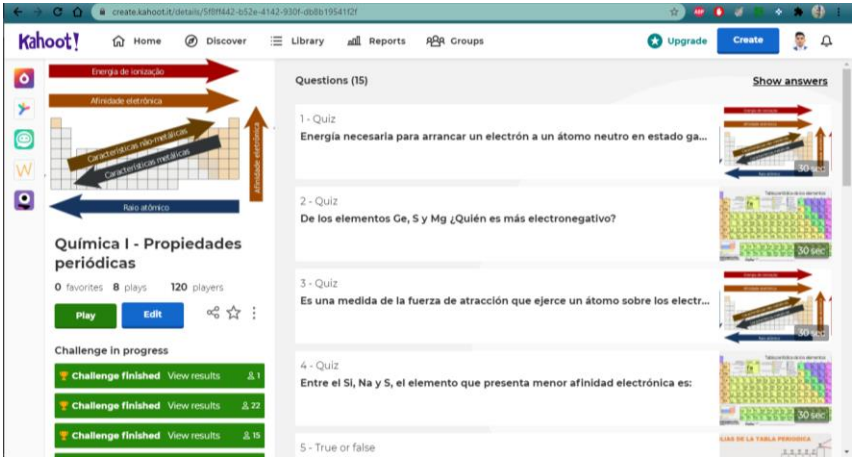

Link para revisar el cuestionario en Kahoot

**[https://create.kahoot.it/share/quimica-i-propiedades-periodicas/5f8ff442-b52e-4142-930f](https://create.kahoot.it/share/quimica-i-propiedades-periodicas/5f8ff442-b52e-4142-930f-db8b19541f2f)[db8b19541f2f](https://create.kahoot.it/share/quimica-i-propiedades-periodicas/5f8ff442-b52e-4142-930f-db8b19541f2f)**

## Anexo 15. Memes Tabla Periódica y diapositivas

Memes algunos realizados, otros tomados de la red.

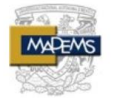

# **Actividad 13. Ejercicios**

A) En tu cuaderno analiza y describe lo que significan los siguientes memes en relación con los temas de la tabla periódica.

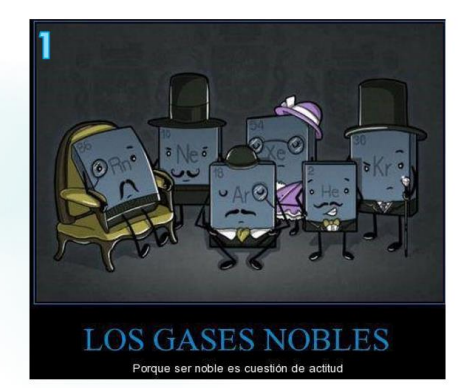

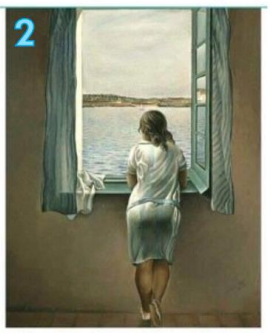

Ventilando la tabla periódica cuando llega el azufre...

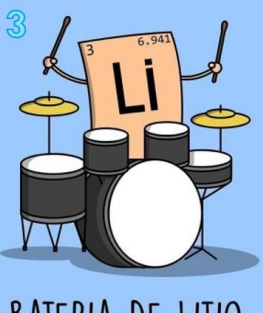

BATERIA DE LITIO

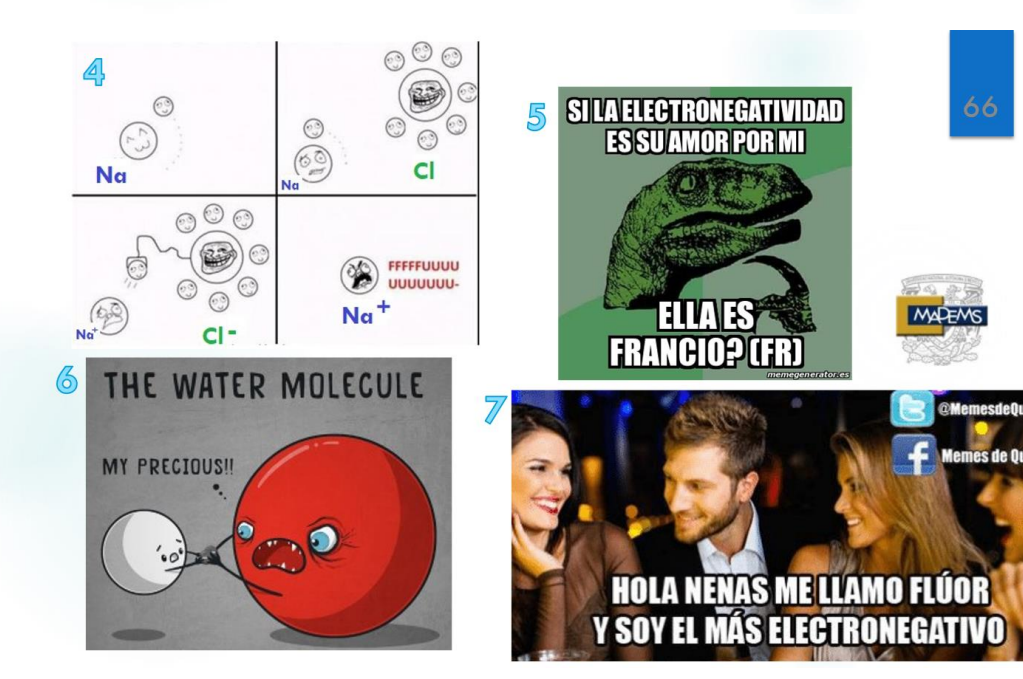

218

B) Construye tus propios memes empleando las siguientes imágenes ¿Qué propiedad periódica se puede representar?

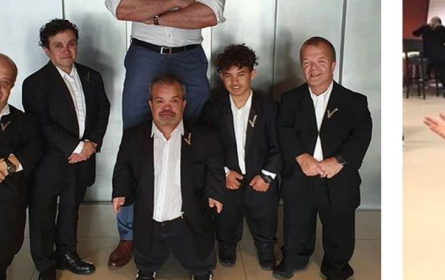

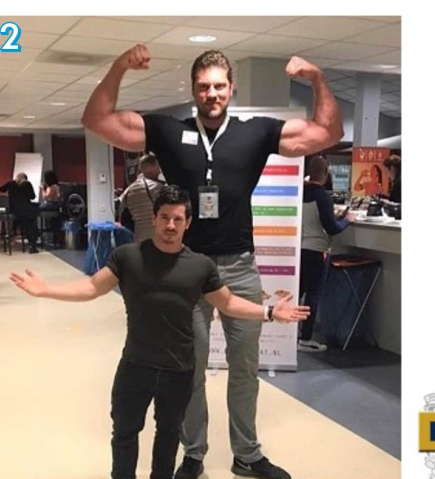

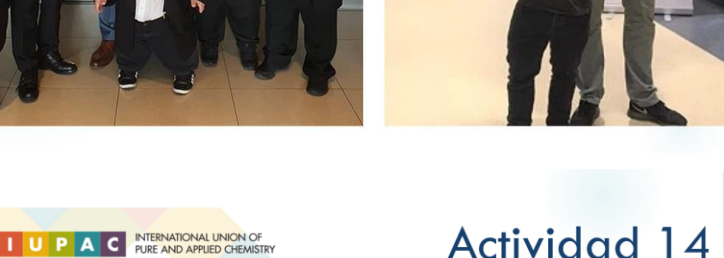

De forma individual elaborar una infografía (traer impresa) sobre la propiedades periódicas para ello empleando la información de los diapositivas y ejercicios realizados previamente:

1. ¿Qué son las propiedades periódicas?

- 2. ¿Cuáles son las propiedades?
- 3. Como es la tendencia (aumento) de cada una en la tabla, par las familias y periodos
- 4. Puede llevar un meme que ejemplifique la propiedad o diferencia entre elementos
- DGTIC (2017) ¿Cuánto sabes de la tabla periódica?. Recuperado de: http://www.objetos.unam.mx/quimica/cuantoSabesTablaPeriodica/historia.html
- $\Delta$ Franco, A. et al. (2012). Una revisión bibliográfica sobre el papel de los juegos didácticos en el estudio de los elementos químicos. Primera parte: los juegos al servicio del conocimiento de la Tabla Periódica. Educación química, 23 (3), pp 338-345. <u>/www.educacionquimica.info/busq</u> Recuperado de: http:
- Landa, M. y Beristain, B. (2017). Química 1. México. Nueva imagen. Pág. 216.
- López C., L.; Gutiérrez F., M. (2016). Química 1. CDMX. Pearson Educación de México.  $\Delta$ Pág. 296.
- Ramírez R., V. (2017). Química 1. Serie Integral por competencias. 4ª edición. CDMX. Patria. Pág. 255.
- SINC (2009). La ciencia es noticia. Recuperado de: http://www.agenciasinc.es/Multimedia/Ilustraciones/3 -de-septiembre-de-1803-John-Dalton-comienza-a-usar-simbolos-para-representar-los-atomos-de-los-elementos.

**Referencias** 

Villarmet F., C. y López R., J. (2013). Química 1. 5° Edición México. Book Mart. Pág. 232.

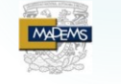

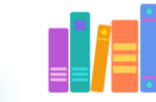

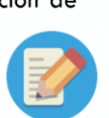

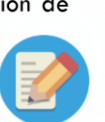

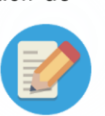

## Anexo 16. Esquemas de Tabla Periódica realizados al responder las preguntas número 17 a la 20

Los siguientes esquemas representan muestras de lo respondido por los estudiantes:

A) Ejemplo de un cuestionario pretest no adecuado

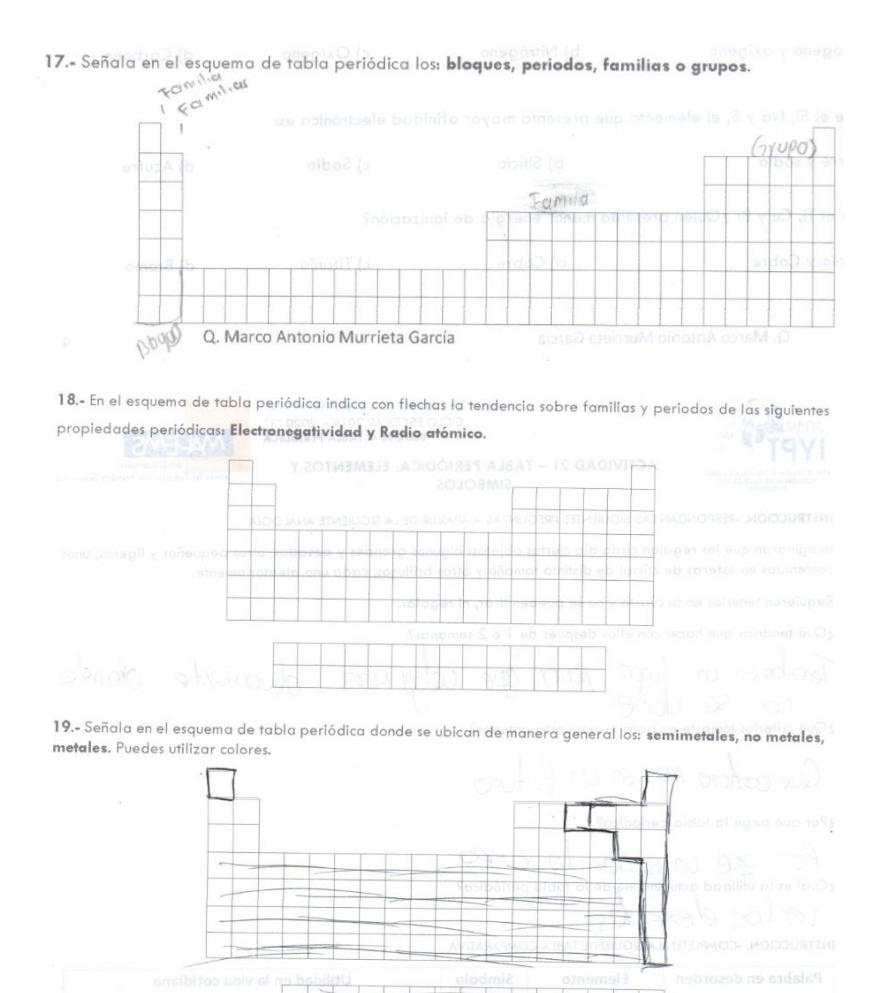

20.- Coloca en el esquema de tabla periódica los siguientes nombres donde correspondan: gases nobles, carbonoides, lantánidos y alcalinos.

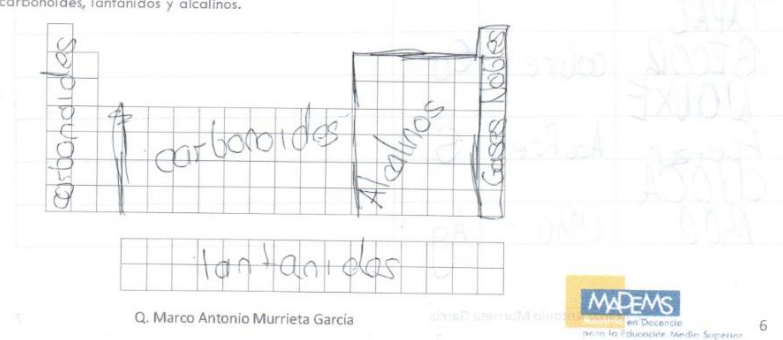

Se consideraron diferentes esquemas, ya que los pretest de muchos alumnos, estos no fueron respondidos, quedaron en blanco al momento de realizar estas preguntas.

Se observa que los estudiantes antes de aplicar la secuencia didáctica, no tenían conocimiento de cómo identificar los para la pregunta 17, tenían nociones de las familias, pero no de los bloques y periodos. En la pregunta 18, la dejaron en blanco, no tenían conocimiento de las propiedades periódicas; para la pregunta 19 y 20, de igual forma nociones parciales, pero incorrectas.

B) Ejemplo 1 de un cuestionario postest adecuado

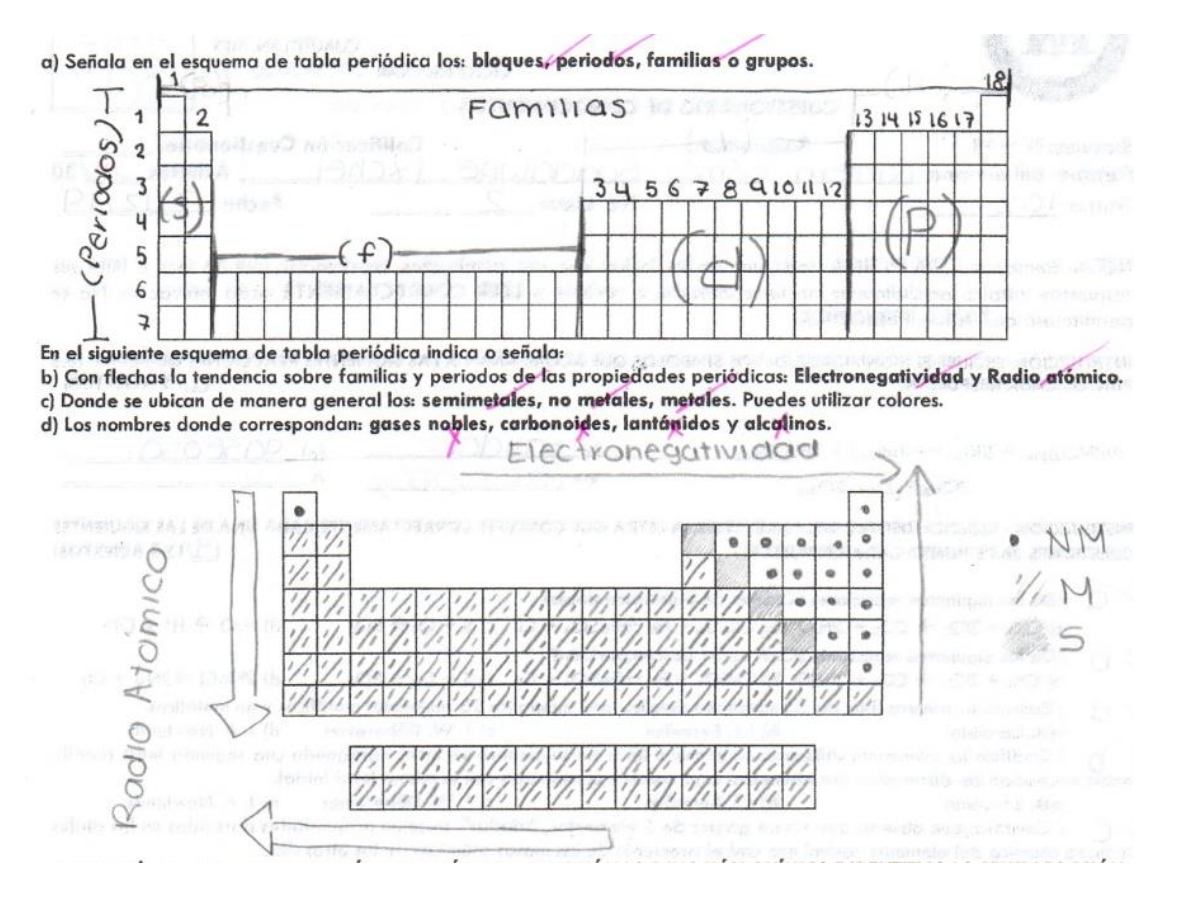

Es observable que el alumno identifica las preguntas 17, 18 y 19, fallando en la pregunta 20, en la identificación para nombrar a las familias.

#### B) Ejemplo 2 de un cuestionario postest adecuado

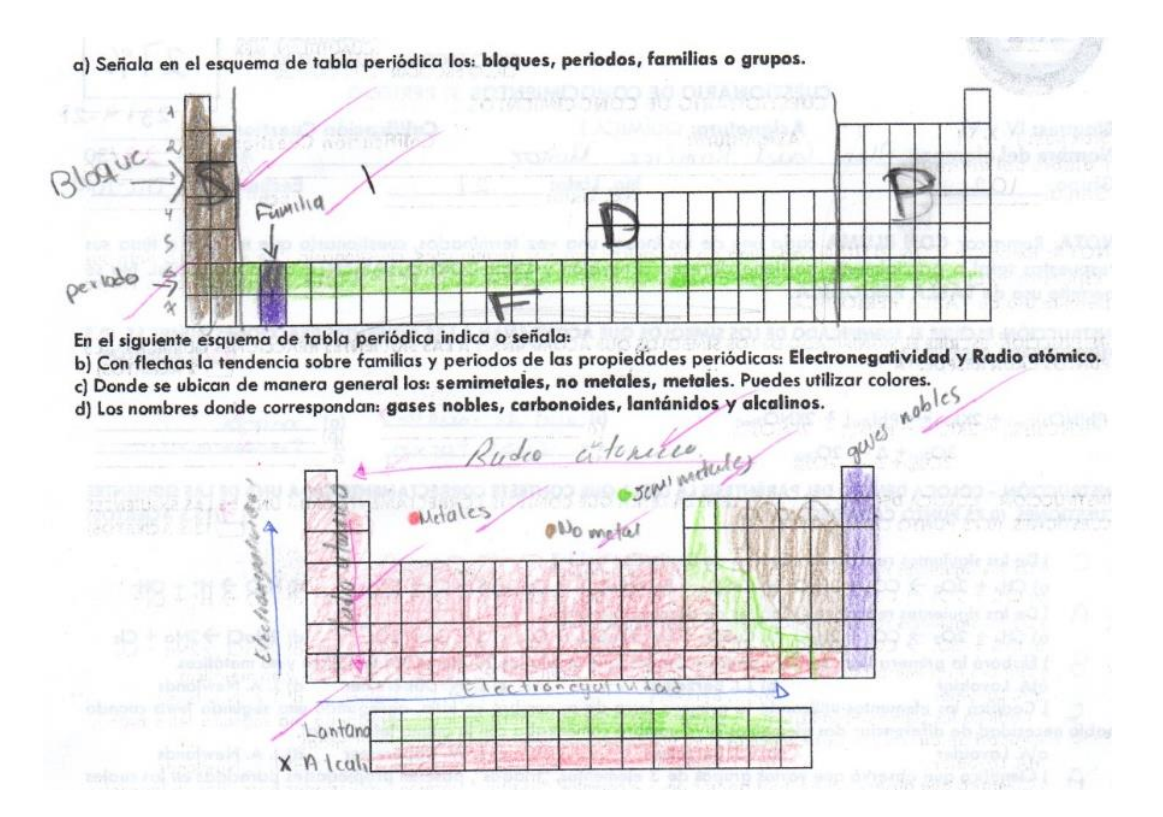

Es notorio que el alumno identifica las preguntas 17, (salvo las familias), 18 y 19, fallando en la pregunta 20, únicamente en la identificación de las familias de los metales alcalinos y carbonoides.

### B) Ejemplo 3 de un cuestionario postest adecuado

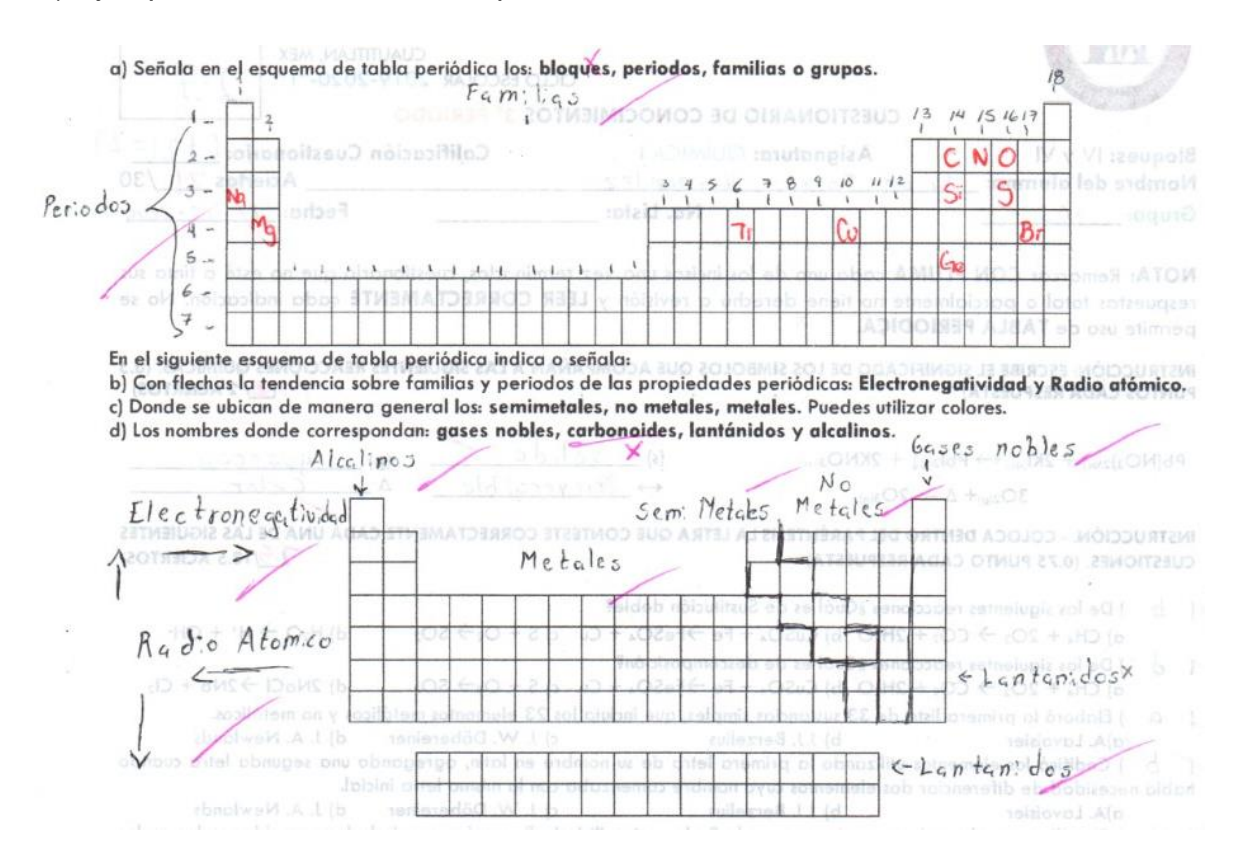

Para este tercer alumno identifica las preguntas 17, (salvo los bloques), 18, 19 y prácticamente la 20, porque en esta no señalo la familia de los carbonoides únicamente.

Observando estos tres ejemplos de postest, después de aplicada la secuencia didáctica se logró un cambio en el estudiante ya que pudo esquematizar la estructura y propiedades periódicas de la Tabla Periódica.